# R&S®WINIQSIM2™ SIMULATION SOFTWARE

**Specifications** 

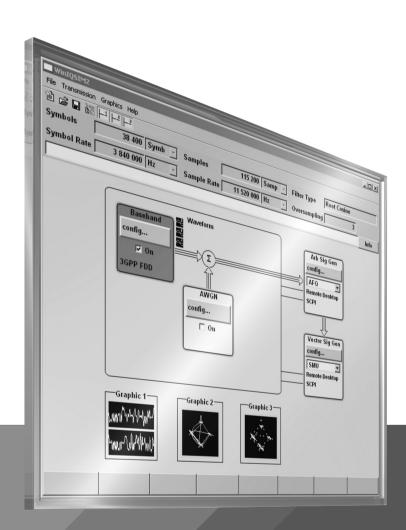

Data Sheet

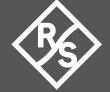

### **CONTENTS**

| Definitions                                                                                    | 4  |
|------------------------------------------------------------------------------------------------|----|
| Introduction                                                                                   | 5  |
| Key features                                                                                   | 6  |
| Options                                                                                        | 7  |
| Specifications                                                                                 | 14 |
| I/Q baseband generator                                                                         | 14 |
| Digital modulation systems                                                                     | 16 |
| 5G New Radio (xxx-K444 or R&S®CMW-KW6000 option)                                               | 16 |
| Verizon 5GTF (xxx-K418 option)                                                                 | 20 |
| OFDM signal generation (xxx-K414 option)                                                       | 22 |
| LTE Release 8 (xxx-K255 or R&S®CMW-KW500 option)                                               | 23 |
| LTE Release 9 (xxx-K284 option)                                                                | 29 |
| LTE Release 10 (LTE-Advanced) (xxx-K285 or R&S®CMW-KW502 option)                               | 31 |
| LTE Release 11 (xxx-K412 option)                                                               | 35 |
| LTE Release 12 (xxx-K413 or R&S®CMW-KW504 option)                                              | 38 |
| LTE Release 13/14/15 (xxx-K419 or R&S®CMW-KW514/-KW570 option)                                 | 41 |
| Cellular IoT Release 13 (xxx-K415 or R&S®CMW-KW300/-KW590 option)                              | 44 |
| Cellular IoT Release 14 (xxx-K443 option)                                                      | 48 |
| Cellular IoT Release 15 (xxx-K446 option)                                                      | 49 |
| OneWeb user-defined signal generation (xxx-K430 option)                                        | 50 |
| OneWeb reference signals (xxx-K355 option)                                                     | 56 |
| 3GPP FDD (xxx-K242 or R&S®CMW-KW400 option)                                                    | 57 |
| 3GPP FDD enhanced MS/BS test including HSDPA (xxx-K243, xxx-K283 or R&S®CMW-KW401 option)      | 62 |
| 3GPP FDD HSUPA (xxx-K245, xxx-K283 or R&S®CMW-KW402 option)                                    | 64 |
| 3GPP FDD HSPA+ (xxx-K259, xxx-K283 or R&S®CMW-KW403 option)                                    | 66 |
| GSM/EDGE (xxx-K240 or R&S®CMW-KW200 option)                                                    | 71 |
| EDGE Evolution (xxx-K241 or R&S®CMW-KW201 option)                                              | 72 |
| CDMA2000 <sup>®</sup> incl. 1xEV-DV (xxx-K246 or R&S <sup>®</sup> CMW-KW800 option)            | 73 |
| 1xEV-DO Rev. A (xxx-K247 or R&S®CMW-KW880 option)                                              | 75 |
| 1xEV-DO Rev. B (xxx-K287)                                                                      | 77 |
| TD-SCDMA (3GPP TDD LCR) (xxx-K250 or R&S®CMW-KW750 option)                                     | 78 |
| TD-SCDMA (3GPP TDD LCR) enhanced BS/MS test including HSDPA (xxx-K251 or R&S®CMW-KW751 option) | 81 |
| GPS (xxx-K244 or R&S®CMW-/R&S®CMA-KW620 option)                                                | 82 |
| Galileo (xxx-K266 or R&S®CMW-/R&S®CMA-KW622 option)                                            | 83 |
| GLONASS (xxx-K294 or R&S®CMW-/R&S®CMA-KW621 option)                                            | 84 |
| Modernized GPS (xxx-K298 or R&S®CMW-/R&S®CMA-KW620 option)                                     | 85 |
| BeiDou (xxx-K407 or R&S®CMW-KW623 option)                                                      | 86 |
| Modernized BeiDou (xxx-K432 or R&S®CMW-KW623 option)                                           | 87 |
| NavIC (IRNSS) (xxx-K297)                                                                       | 88 |

| IEEE     | 802.11 (a/b/g) (xxx-K248 option)                                   | . 89 |
|----------|--------------------------------------------------------------------|------|
| IEEE     | 802.11a/b/g/n/j/p (xxx-K254 or R&S®CMW-KW650 option)               | . 91 |
| IEEE     | 802.11ac (xxx-K286 or R&S®CMW-KW656 option)                        | . 94 |
| IEEE     | 802.11ax (xxx-K442 or R&S®CMW-KW657 option)                        | . 95 |
| IEEE     | 802.11ad (R&S <sup>®</sup> SMW-K441 option)                        | . 96 |
| IEEE     | 802.16 WiMAX™ including 802.16e (xxx-K249 option)                  | . 97 |
| NFC      | A/B/F (xxx-K289 option)                                            | . 99 |
| Bluet    | tooth® EDR/Low Energy (xxx-K260 or R&S®CMW-KW610 option)           | 101  |
| Bluet    | tooth® 5.x (xxx-K417)                                              | 103  |
| LoRa     | <sup>®</sup> (xxx-K431 or R&S <sup>®</sup> CMW-KW683)              | 105  |
| UWB      | 3 MB-OFDM ECMA-368 (R&S®AFQ-K264 option)                           | 106  |
| TETF     | RA Release 2 (xxx-K268 or R&S®CMA-KW668 option)                    | 108  |
| DVB-     | -T/DVB-H (xxx-K252 or R&S®CMW-KW630 option)                        | 111  |
| DVB-     | -S2/DVB-S2X (xxx-K416 option)                                      | 112  |
| DAB/     | T-DMB (xxx-K253 or R&S®CMW-KW632 option)                           | 113  |
| Multio   | carrier CW signal generation (xxx-K261 option)                     | 114  |
| Noise    |                                                                    | 115  |
| Addit    | tive white Gaussian noise (AWGN, xxx-K262 or R&S®CMW-KW010 option) | 115  |
| Genera   | l data                                                             | 115  |
| Supp     | oorted operating systems                                           | 115  |
| Remo     | ote control of R&S®WinIQSIM2™                                      | 115  |
| Remo     | ote control of instruments from R&S®WinIQSIM2™                     | 115  |
| Ordering | g information1                                                     | 116  |

### **Definitions**

#### General

Product data applies under the following conditions:

- Three hours storage at ambient temperature followed by 30 minutes warm-up operation
- Specified environmental conditions met
- · Recommended calibration interval adhered to
- All internal automatic adjustments performed, if applicable

#### Specifications with limits

Represent warranted product performance by means of a range of values for the specified parameter. These specifications are marked with limiting symbols such as  $\langle , \leq , > , \geq , \pm \rangle$ , or descriptions such as maximum, limit of, minimum. Compliance is ensured by testing or is derived from the design. Test limits are narrowed by guard bands to take into account measurement uncertainties, drift and aging, if applicable.

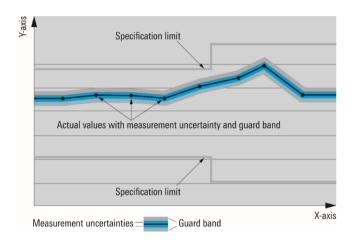

#### Specifications without limits

Represent warranted product performance for the specified parameter. These specifications are not specially marked and represent values with no or negligible deviations from the given value (e.g. dimensions or resolution of a setting parameter). Compliance is ensured by design.

#### Typical data (typ.)

Characterizes product performance by means of representative information for the given parameter. When marked with <, > or as a range, it represents the performance met by approximately 80 % of the instruments at production time. Otherwise, it represents the mean value.

#### Nominal values (nom.)

Characterize product performance by means of a representative value for the given parameter (e.g. nominal impedance). In contrast to typical data, a statistical evaluation does not take place and the parameter is not tested during production.

#### Measured values (meas.)

Characterize expected product performance by means of measurement results gained from individual samples.

#### **Uncertainties**

Represent limits of measurement uncertainty for a given measurand. Uncertainty is defined with a coverage factor of 2 and has been calculated in line with the rules of the Guide to the Expression of Uncertainty in Measurement (GUM), taking into account environmental conditions, aging, wear and tear.

Typical data as well as nominal and measured values are not warranted by Rohde & Schwarz.

In line with the 3GPP/3GPP2 standard, chip rates are specified in million chips per second (Mcps), whereas bit rates and symbol rates are specified in billion bits per second (Gbps), million bits per second (Mbps), thousand bits per second (kbps), million symbols per second (Msps) or thousand symbols per second (ksps), and sample rates are specified in million samples per second (Msample/s). Gbps, Mcps, Mbps, Msps, ksps and Msample/s are not SI units.

### Introduction

R&S®WinIQSIM2™ has been especially developed for easily generating digitally modulated signals. The graphical user interface allows intuitive operation, supported by context-sensitive help. By offering a convenient way to create any standard-conforming waveform with all the included standards and to generate multicarrier signals as well as multisegment waveforms, R&S®WinIQSIM2™ is suitable for a wide range of applications.

The signals generated with the aid of the R&S®WinIQSIM2™ software can be output by the R&S®AFQ100A and R&S®AFQ100B arbitrary waveform generators as well as by the R&S®SMW200A (R&S®SMW-B9/-B10 options), R&S®SMU200A (R&S®SMU-B9/-B10/-B11 options), R&S®SMJ100A (R&S®SMJ-B9/-B10/-B51/-B51) options), R&S®SMBV100A (R&S®SMJ-B9/-B10/-B51/-B51) options), R&S®SMBV100B, R&S®SMCV100B and R&S®SGT100A (R&S®SGT-K510 option) vector signal generators and the R&S®AMU200A baseband signal generator and fading simulator. Some standards also work for the R&S®CMW500/R&S®CMW100/R&S®CMW290 wideband radio communication tester, the R&S®CMW270 wireless connectivity tester, the R&S®CMA180 radio test set and the R&S®EX-IQ-Box digital signal interface module. R&S®WinIQSIM2™ can be downloaded from www.rohde-schwarz.com – search term: WinIQSIM2.

This document describes the capabilities of the R&S®WinIQSIM2™ software. Please note that additional hardware limitations of the used Rohde & Schwarz signal generator (especially maximum signal bandwidth, ARB memory size and maximum sample clock rate) apply. For instrument-specific data, see the data sheet of the respective Rohde & Schwarz instrument.

### **Key features**

#### Large variety of digital standards

- 5G New Radio
- Verizon 5GTF signals
- OFDM signal generation
- LTE, incl. Rel. 8, Rel. 9, Rel. 10, Rel. 11, Rel. 12, Rel. 13, Rel. 14 and Rel. 15
- Cellular IoT (eMTC and NB-IoT), incl. Rel. 13, Rel. 14 and Rel. 15
- OneWeb reference signals and OneWeb user-defined signal generation
- GSM/EDGE
- · EDGE Evolution, VAMOS
- 3GPP FDD with HSDPA, HSUPA and HSPA+ (HSPA Evolution)
- CDMA2000<sup>®</sup> with 1xEV-DV
- 1xEV-DO Rev. A, Rev. B
- TD-SCDMA
- WLAN IEEE 802.11a/b/g/n/j/p/ac/ax/ad
- IEEE 802.16 WiMAX<sup>™</sup> supporting OFDM and OFDMA
- DVB-T/DVB-H
- DAB/T-DMB
- DVB-S2/DVB-S2X
- UWB (ECMA-368)
- GPS, GLONASS, Galileo, BeiDou (Compass), NavIC (IRNSS)
- Bluetooth®, up to release 5.1
- TETRA Release 2
- NFC A/B/F including EMV Type A/B <sup>1</sup>
- LoRa<sup>®</sup>

#### Additional systems in R&S®WinIQSIM2™

- Custom digital waveforms allow the generation of user-definable digital signals while offering user-selectable modulation parameters
- · Multicarrier CW signal generation
- · Multicarrier generation allows several digital signals to be combined to form one waveform with different frequency offsets
- Multisegment waveform function makes it possible to have multiple different waveforms in an arbitrary waveform generator's memory and ensures minimum transition times, while even seamless transitions are possible
- AWGN generation and addition to the signal
- Import function to import I/Q samples via a server connection into the R&S<sup>®</sup>WinIQSIM2™ signal generation chain where filtering
  can be performed and AWGN can be added

#### **Extended graphics**

- I and Q versus time
- Absolute value and phase versus time
- Vector diagram
- · Constellation diagram
- · FFT magnitude showing the spectrum of the signal
- Eye diagram of I and Q
- · Complementary cumulative distribution function (CCDF)

#### Convenient connections

- Waveform transmission via GPIB, USB and LAN
- · Waveforms can be locally stored on the PC; a USB memory stick can be used for data transmission
- Control of instruments via remote desktop connection via LAN

<sup>&</sup>lt;sup>1</sup> NFC Forum and the NFC Forum logo are trademarks of the Near Field Communication Forum™.

### **Options**

xxx-K407

xxx-K412

The following R&S®WinIQSIM2™ options are supported for the R&S®AFQ100A, R&S®AFQ100B, R&S®AMU200A, R&S®SMU200A, R&S®SMJ100A and R&S®SMBV100A. The short form xxx stands for R&S®AFQ, R&S®AMU, R&S®SMU, R&S®SMJ and R&S®SMBV. The nomenclature of the different options is identical for the five instruments.

xxx-K240 GSM/EDGE **EDGE** Evolution xxx-K241 xxx-K242 3GPP FDD 3GPP FDD enhanced MS/BS tests incl. HSDPA xxx-K243 xxx-K244 GPS (1 satellite) xxx-K245 3GPP FDD HSUPA xxx-K246 CDMA2000® incl. 1xEV-DV xxx-K247 1xEV-DO Rev. A xxx-K248 IEEE 802.11 (a/b/g) IEEE 802.16 xxx-K249 TD-SCDMA xxx-K250 xxx-K251 TD-SCDMA (3GPP TDD LCR) enhanced BS/MS test including HSDPA xxx-K252 DVB-T/DVB-H xxx-K253 DAB/T-DMB xxx-K254 IEEE 802.11a/b/g/n/j/p xxx-K255 LTE Release 8 3GPP FDD HSPA+ xxx-K259 Bluetooth® EDR/Low Energy xxx-K260 Multicarrier CW signal generation xxx-K261 xxx-K262 **AWGN** xxx-K266 Galileo (1 satellite) xxx-K268 **TETRA Release 2** LTE Release 9 xxx-K284 xxx-K285 LTE Release 10 (LTE-Advanced) xxx-K286 IEEE 802.11ac xxx-K287 1xEV-DO Rev. B xxx-K289 NFC A/B/F (incl. EMV Type A/B) xxx-K294 GLONASS (1 satellite)

The following R&S®WinIQSIM2™ options are additionally supported for the R&S®SMBV100A.

BeiDou (1 satellite)

LTE Release 11

xxx-K413 LTE Release 12 **OFDM Signal Generation** xxx-K414 xxx-K415 Cellular IoT Release 13 xxx-K416 DVB-S2/DVB-S2X Bluetooth® 5.x xxx-K417 xxx-K418 Verizon 5GTF LTE Release 13/14/15 xxx-K419 xxx-K431 LoRa® xxx-K442 IEEE 802.11ax xxx-K443 Cellular IoT Release 14 5G New Radio xxx-K444 xxx-K446 Cellular IoT Release 15

The following R&S®WinIQSIM2™ options are additionally supported for the R&S®AFQ100A and R&S®AFQ100B.

 xxx-K413
 LTE Release 12

 xxx-K415
 Cellular IoT Release 13

 xxx-K418
 Verizon 5GTF

 xxx-K419
 LTE Release 13/14

 xxx-K442
 IEEE 802.11ax

One R&S®WinIQSIM2™ option is only available for the R&S®AFQ100B.

R&S®AFQ-K264 UWB MB-OFDM ECMA-368

#### Version 15.00, September 2020

The following R&S®WinIQSIM2™ options are supported for the R&S®SMW200A vector signal generator.

R&S®SMW-K240 GSM/EDGE R&S®SMW-K241 **EDGE** Evolution R&S®SMW-K242 3GPP FDD R&S®SMW-K244 GPS (1 satellite) R&S®SMW-K246 CDMA2000® incl. 1xEV-DV R&S®SMW-K247 1xEV-DO Rev. A R&S®SMW-K249 IEEE 802.16 R&S®SMW-K250 TD-SCDMA R&S®SMW-K251 TD-SCDMA (3GPP TDD LCR) enhanced BS/MS test including HSDPA R&S®SMW-K252 DVB-T/DVB-H R&S®SMW-K253 DAB/T-DMB R&S®SMW-K254 IEEE 802.11a/b/g/n/j/p R&S®SMW-K255 LTE Release 8 R&S®SMW-K260 Bluetooth® EDR/Low Energy R&S®SMW-K261 Multicarrier CW signal generation R&S®SMW-K262 **AWGN** R&S®SMW-K266 Galileo (1 satellite) R&S®SMW-K268 TETRA Release 2 R&S®SMW-K283 3GPP FDD HSPA/HSPA+, enhanced BS/MS test R&S®SMW-K284 LTE Release 9 R&S®SMW-K285 LTE Release 10 (LTE-Advanced) R&S®SMW-K286 IEEE 802.11ac R&S®SMW-K287 1xEV-DO Rev. B R&S®SMW-K289 NFC A/B/F (incl. EMV Type A/B) R&S®SMW-K294 GLONASS (1 satellite) R&S®SMW-K297 NavIC (IRNSS) (1 satellite) R&S®SMW-K298 Modernized GPS (1 satellite with L2C or L5) R&S®SMW-K355 OneWeb reference signals R&S®SMW-K407 BeiDou (1 satellite) R&S®SMW-K412 LTE Release 11 R&S®SMW-K413 LTE Release 12 R&S®SMW-K414 OFDM signal generation R&S®SMW-K415 Cellular IoT Release 13 R&S®SMW-K416 DVB-S2/DVB-S2X R&S®SMW-K417 Bluetooth® 5.x R&S®SMW-K418 Verizon 5GTF R&S®SMW-K419 LTE Release 13/14/15 R&S®SMW-K430 OneWeb user-defined signal generation R&S®SMW-K431 LoRa® R&S®SMW-K432 Modernized Beidou (1 satellite) R&S®SMW-K441 IEEE 802.11ad R&S®SMW-K442 IEEE 802.11ax R&S®SMW-K443 Cellular IoT Release 14 R&S®SMW-K444 5G New Radio R&S®SMW-K446 Cellular IoT Release 15

In the following the R&S®SMW-Kyyy options are referred to as xxx-Kyyy, where yyy stands for the respective option number.

The following R&S®WinIQSIM2™ options are supported for the R&S®SMBV100B vector signal generator.

```
R&S®SMBVB-K240
                        GSM/EDGE
R&S®SMBVB-K241
                        EDGE Evolution
R&S®SMBVB-K242
                        3GPP FDD
R&S®SMBVB-K244
                        GPS (1 satellite)
R&S®SMBVB-K246
                        CDMA2000® incl. 1xEV-DV
R&S®SMBVB-K247
                         1xEV-DO Rev. A
R&S®SMBVB-K250
                        TD-SCDMA
R&S®SMBVB-K251
                        TD-SCDMA (3GPP TDD LCR) enhanced BS/MS test including HSDPA
R&S®SMBVB-K252
                        DVB-T/DVB-H
R&S®SMBVB-K253
                        DAB/T-DMB
R&S®SMBVB-K254
                        IEEE 802.11a/b/g/n/j/p
R&S®SMBVB-K255
                        LTE Release 8
R&S®SMBVB-K260
                        Bluetooth® EDR/Low Energy
R&S®SMBVB-K261
                        Multicarrier CW signal generation
R&S®SMBVB-K262
                        AWGN
R&S®SMBVB-K266
                        Galileo (1 satellite)
R&S®SMBVB-K283
                        3GPP FDD HSPA/HSPA+, enhanced BS/MS test
R&S®SMBVB-K284
                        LTE Release 9
R&S®SMBVB-K285
                        LTE Release 10 (LTE-Advanced)
R&S®SMBVB-K286
                        IEEE 802.11ac
R&S®SMBVB-K287
                        1xEV-DO Rev. B
R&S®SMBVB-K289
                        NFC A/B/F (incl. EMV Type A/B)
R&S®SMBVB-K294
                        GLONASS (1 satellite)
R&S®SMBVB-K297
                        NavIC (IRNSS) (1 satellite)
R&S®SMBVB-K298
                        Modernized GPS (1 satellite with L2C or L5)
R&S®SMBVB-K407
                        BeiDou (1 satellite)
R&S®SMBVB-K412
                        LTE Release 11
R&S®SMBVB-K413
                        LTE Release 12
R&S®SMBVB-K414
                        OFDM signal generation
R&S®SMBVB-K415
                        Cellular IoT Release 13
R&S®SMBVB-K416
                        DVB-S2/DVB-S2X
R&S®SMBVB-K417
                        Bluetooth® 5.x
R&S®SMBVB-K418
                        Verizon 5GTF
R&S®SMBVB-K419
                        LTE Release 13/14/15
R&S®SMBVB-K431
                        LoRa®
R&S®SMBVB-K432
                        Modernized Beidou (1 satellite)
R&S®SMBVB-K442
                        IEEE 802.11ax
R&S®SMBVB-K443
                        Cellular IoT Release 14
R&S®SMBVB-K444
                        5G New Radio
R&S®SMBVB-K446
                        Cellular IoT Release 15
```

In the following the R&S®SMBVB-Kyyy options are referred to as xxx-Kyyy, where yyy stands for the respective option number.

#### Version 15.00, September 2020

The following R&S°WinIQSIM2 $^{\text{TM}}$  options are supported for the R&S°SGT100A vector signal generator.

| R&S®SGT-K240              | GSM/EDGE                                                    |
|---------------------------|-------------------------------------------------------------|
| R&S®SGT-K241              | EDGE Evolution                                              |
| R&S®SGT-K242              | 3GPP FDD                                                    |
| R&S®SGT-K244              | GPS (1 satellite)                                           |
| R&S®SGT-K246              | CDMA2000® incl. 1xEV-DV                                     |
| R&S®SGT-K247              | 1xEV-DO Rev. A                                              |
| R&S®SGT-K249              | IEEE 802.16                                                 |
| R&S®SGT-K250              | TD-SCDMA                                                    |
| R&S®SGT-K251              | TD-SCDMA (3GPP TDD LCR) enhanced BS/MS test including HSDPA |
| R&S®SGT-K252              | DVB-T/DVB-H                                                 |
| R&S®SGT-K253              | DAB/T-DMB                                                   |
| R&S®SGT-K254              | IEEE 802.11 a/b/g/n/j/p                                     |
| R&S®SGT-K255              | LTE Release 8                                               |
| R&S®SGT-K260              | Bluetooth® EDR/Low Energy                                   |
| R&S®SGT-K261              | Multicarrier CW signal generation                           |
| R&S®SGT-K262              | AWGN                                                        |
| R&S®SGT-K266              | Galileo (1 satellite)                                       |
| R&S®SGT-K268              | TETRA Release 2                                             |
| R&S®SGT-K283              | 3GPP FDD HSPA/HSPA+, enhanced BS/MS test                    |
| R&S®SGT-K284              | LTE Release 9                                               |
| R&S®SGT-K285              | LTE Release 10 (LTE-Advanced)                               |
| R&S®SGT-K286              | IEEE 802.11ac `                                             |
| R&S®SGT-K287              | 1xEV-DO Rev. B                                              |
| R&S®SGT-K289              | NFC A/B/F (incl. EMV Type A/B)                              |
| R&S®SGT-K294              | GLONASS (1 satellite)                                       |
| R&S®SGT-K298              | Modernized GPS (1 satellite with L2C or L5)                 |
| R&S®SGT-K407              | BeiDou (1 satellite)                                        |
| R&S <sup>®</sup> SGT-K412 | LTE Release 11                                              |
| R&S <sup>®</sup> SGT-K413 | LTE Release 12                                              |
| R&S <sup>®</sup> SGT-K414 | OFDM signal generation                                      |
| R&S <sup>®</sup> SGT-K415 | Cellular IoT Release 13                                     |
| R&S <sup>®</sup> SGT-K416 | DVB-S2/DVB-S2X                                              |
| R&S <sup>®</sup> SGT-K417 | Bluetooth® 5.x                                              |
| R&S®SGT-K418              | Verizon 5GTF                                                |
| R&S <sup>®</sup> SGT-K419 | LTE Release 13/14/15                                        |
| R&S®SGT-K431              | LoRa®                                                       |
| R&S®SGT-K442              | IEEE 802.11ax                                               |
| R&S®SGT-K443              | Cellular IoT Release 14                                     |
| R&S®SGT-K444              | 5G New Radio                                                |
| R&S®SGT-K446              | Cellular IoT Release 15                                     |
|                           |                                                             |

In the following the R&S $^{\otimes}$ SGT-Kyyy options are referred to as xxx-Kyyy, where yyy stands for the respective option number.

The following R&S®WinIQSIM2™ options are supported for the R&S®SMCV100B vector signal generator.

```
R&S®SMCVB-K240
                        GSM/FDGF
R&S®SMCVB-K241
                        EDGE Evolution
R&S®SMCVB-K242
                        3GPP FDD
R&S®SMCVB-K244
                        GPS (1 satellite)
R&S®SMCVB-K246
                        CDMA2000® incl. 1xEV-DV
R&S®SMCVB-K247
                        1xEV-DO Rev. A
R&S®SMCVB-K250
                        TD-SCDMA
R&S®SMCVB-K251
                        TD-SCDMA (3GPP TDD LCR) enhanced BS/MS test including HSDPA
R&S®SMCVB-K252
                        DVB-T/DVB-H
R&S®SMCVB-K253
                        DAB/T-DMB
R&S®SMCVB-K254
                        IEEE 802.11 a/b/g/n/j/p
R&S®SMCVB-K255
                        LTE Release 8
R&S®SMCVB-K260
                        Bluetooth® EDR/Low Energy
R&S®SMCVB-K261
                        Multicarrier CW signal generation
R&S®SMCVB-K262
                        AWGN
R&S®SMCVB-K266
                        Galileo (1 satellite)
                        3GPP FDD HSPA/HSPA+, enhanced BS/MS test
R&S®SMCVB-K283
R&S®SMCVB-K284
                        LTE Release 9
R&S®SMCVB-K285
                        LTE Release 10 (LTE-Advanced)
R&S®SMCVB-K286
                        IEEE 802.11ac
R&S®SMCVB-K287
                        1xEV-DO Rev. B
R&S®SMCVB-K289
                        NFC A/B/F (incl. EMV Type A/B)
R&S®SMCVB-K294
                        GLONASS (1 satellite)
R&S®SMCVB-K297
                        NavIC (IRNSS) (1 satellite)
R&S®SMCVB-K298
                        Modernized GPS (1 satellite)
R&S®SMCVB-K407
                        BeiDou (1 satellite)
R&S®SMCVB-K412
                        LTE Release 11
R&S®SMCVB-K413
                        LTE Release 12
R&S®SMCVB-K414
                        OFDM signal generation
R&S®SMCVB-K415
                        Cellular IoT Release 13
R&S®SMCVB-K416
                        DVB-S2/DVB-S2X
R&S®SMCVB-K417
                        Bluetooth® 5.x
R&S®SMCVB-K418
                        Verizon 5GTF
R&S®SMCVB-K419
                        LTE Release 13/14/15
R&S®SMCVB-K431
                        LoRa®
R&S®SMCVB-K432
                        Modernized Beidou (1 satellite)
R&S®SMCVB-K442
                        IEEE 802.11ax
R&S®SMCVB-K443
                        Cellular IoT Release 14
R&S®SMCVB-K444
                        5G New Radio
R&S®SMCVB-K446
                        Cellular IoT Release 15
```

In the following the R&S®SMCVB-Kyyy options are referred to as xxx-Kyyy, where yyy stands for the respective option number.

A subset of R&S®WinIQSIM2™ options is available for the R&S®EX-IQ-Box if the options for the CPRI™ digital interface standard (R&S®EXBOX-K10/K11 and R&S®EXBOX-K90) are also installed.

| R&S®EXBOXK285 LTE Release 10 (LTE-Advanced) R&S®EXBOXK286 IEEE 802.11ac | R&S®EXBOXK254 IEEE 802.11n (incl<br>R&S®EXBOXK255 LTE Release 8<br>R&S®EXBOXK259 3GPP FDD HSPA-<br>R&S®EXBOXK284 LTE Release 9<br>R&S®EXBOXK285 LTE Release 10 (L | 1xEV-DV P TDD LCR) enhanced BS/MS test including HSDPA luding a/b/g/n/j/p) + |
|-------------------------------------------------------------------------|----------------------------------------------------------------------------------------------------|------------------------------------------------------------------------------|
|-------------------------------------------------------------------------|----------------------------------------------------------------------------------------------------|------------------------------------------------------------------------------|

In the following the R&S®EXBOXKyyy options are referred to as xxx-Kyyy, where yyy stands for the respective option number.

A subset of R&S®WinIQSIM2™ options is supported for the R&S®CMW500 and R&S®CMW100.

R&S®CMW-KW010
R&S®CMW-KW200
GSM/EDGE (same feature set as xxx-K240)
R&S®CMW-KW201
EDGE Evolution (same feature set as xxx-K241)
LTE NB-IoT (NB-IoT feature set as xxx-K415)
R&S®CMW-KW400
WCDMA (same feature set as xxx-K242)
R&S®CMW-KW401
HSDPA (same feature set as xxx-K243)
R&S®CMW-KW402
HSUPA (same feature set as xxx-K245)

R&S®CMW-KW403 WCDMA Release 7 HSPA+ (same feature set as xxx-K259)

R&S®CMW-KW500 LTE (same feature set as xxx-K255) R&S®CMW-KW502 LTE R10 (same feature set as xxx-K285) R&S®CMW-KW504 LTE R12 (same feature set as xxx-K413) R&S®CMW-KW514 LTE R13 LAA (LAA features set of xxx-K419) R&S®CMW-KW570 LTE R14 C-V2X (V2X feature set of xxx-K419) R&S®CMW-KW590 LTE MTC (eMTC feature set of xxx-K415) R&S®CMW-KW6000 5G NR (same feature set as xxx-K444) R&S®CMW-KW610 Bluetooth® (same feature set as xxx-K260)

R&S®CMW-KW620 GPS (1 satellite, same feature set as xxx-K244 and xxx-K298)
R&S®CMW-KW621 GLONASS (1 satellite, same feature set as xxx-K294)
R&S®CMW-KW622 Galileo (1 satellite, same feature set as xxx-K266)
R&S®CMW-KW623 BeiDou (1 satellite, same feature set as xxx-K407)

R&S®CMW-KW630 DVB (same feature set as xxx-K252) R&S®CMW-KW632 DAB (same feature set as xxx-K253)

R&S®CMW-KW650 WLAN IEEE 802.11a/b/g/n/j/p (same feature set as xxx-K254)
R&S®CMW-KW656 WLAN IEEE 802.11ac (same feature set as xxx-K286)
R&S®CMW-KW657 WLAN IEEE 802.11ax (same feature set as xxx-K442)

R&S®CMW-KW683 LoRa® (same feature set as xxx-K431)
R&S®CMW-KW750 TD-SCDMA (same feature set as xxx-K250)

R&S®CMW-KW751 TD-SCDMA enhanced (same feature set as xxx-K251)

R&S®CMW-KW800 CDMA2000® (same feature set as xxx-K246) R&S®CMW-KW880 1xEV-DO Rev. A (same feature set as xxx-K247)

A subset of R&S®WinIQSIM2™ options is supported for the R&S®CMW290.

R&S®CMW-KW010

R&S®CMW-KW200

R&S®CMW-KW201

R&S®CMW-KW201

R&S®CMW-KW400

R&S®CMW-KW400

R&S®CMW-KW400

R&S®CMW-KW400

R&S®CMW-KW401

R&S®CMW-KW401

R&S®CMW-KW401

R&S®CMW-KW401

R&S®CMW-KW402

HSDPA (same feature set as xxx-K243)

HSUPA (same feature set as xxx-K245)

R&S®CMW-KW403 WCDMA Release 7 HSPA+ (same feature set as xxx-K259)

R&S®CMW-KW500 LTE (same feature set as xxx-K255) R&S®CMW-KW610 Bluetooth® (same feature set as xxx-K260)

R&S®CMW-KW620 GPS (1 satellite, same feature set as xxx-K244 and xxx-K298)
R&S®CMW-KW621 GLONASS (1 satellite, same feature set as xxx-K294)
R&S®CMW-KW622 Galileo (1 satellite, same feature set as xxx-K266)
R&S®CMW-KW623 BeiDou (1 satellite, same feature set as xxx-K407)

R&S®CMW-KW630 DVB (same feature set as xxx-K252)

R&S<sup>®</sup>CMW-KW650 WLAN IEEE 802.11a/b/g/n/j/p (same feature set as xxx-K254) R&S<sup>®</sup>CMW-KW656 WLAN IEEE 802.11ac (same feature set as xxx-K286)

R&S®CMW-KW657 WLAN IEEE 802.11ax (same feature set as xxx-K442) R&S®CMW-KW750 TD-SCDMA (same feature set as xxx-K250)

R&S®CMW-KW751 TD-SCDMA enhanced (same feature set as xxx-K251)

R&S®CMW-KW800 CDMA2000® (same feature set as xxx-K246) R&S®CMW-KW880 1xEV-DO Rev. A (same feature set as xxx-K247) A subset of R&S<sup>®</sup>WinIQSIM2<sup>™</sup> options is supported for the R&S<sup>®</sup>CMW270.

R&S®CMW-KW010 AWGN (same feature set as xxx-K262)
R&S®CMW-KW610 Bluetooth® (same feature set as xxx-K260)

R&S®CMW-KW620 GPS (1 satellite, same feature set as xxx-K244 and xxx-K298)

R&S®CMW-KW621 GLONASS (1 satellite, same feature set as xxx-K294)
R&S®CMW-KW622 Galileo (1 satellite, same feature set as xxx-K266)
R&S®CMW-KW623 BeiDou (1 satellite, same feature set as xxx-K407)

R&S®CMW-KW630 DVB (same feature set as xxx-K252)

R&S®CMW-KW650 WLAN IEEE 802.11a/b/g/n/j/p (same feature set as xxx-K254)
R&S®CMW-KW656 WLAN IEEE 802.11ac (same feature set as xxx-K286)
R&S®CMW-KW657 WLAN IEEE 802.11ax (same feature set as xxx-K442)

R&S®CMW-KW683 LoRa® (same feature set as xxx-K431)

#### A subset of R&S<sup>®</sup>WinIQSIM2<sup>™</sup> options is supported for the R&S<sup>®</sup>CMA180.

R&S®CMA-KW620 GPS-Test (1 satellite, same feature set as xxx-K244 and xxx-K298)
R&S®CMA-KW621 GLONASS-Test (1 satellite, same feature set as xxx-K294)

R&S®CMA-KW622 Galileo-Test (1 satellite, same feature set as xxx-K266)

R&S®CMA-KW668 Tetra Release 2 (same feature set as xxx-K268)

# **Specifications**

## I/Q baseband generator

| Types of modulation | ASK                                         |                                                                                                    |
|---------------------|---------------------------------------------|----------------------------------------------------------------------------------------------------|
|                     | modulation index                            | 0 % to 100 %                                                                                                    |
|                     | resolution                                  | 0.1 %                                                                                                    |
|                     | FSK                                         | 2FSK, 4FSK, MSK                                                                                                    |
|                     | deviation                                   | 0.1 to 1.5 $\times$ f <sub>sym</sub>                                                                                                    |
|                     | maximum                                     | 10 MHz                                                                                                    |
|                     | resolution                                  | < 0.1 Hz                                                                                                    |
|                     | setting uncertainty                         | < 0.5 %                                                                                                    |
|                     | variable FSK                                | 4FSK, 8FSK, 16FSK                                                                                                    |
|                     | deviations                                  | $-1.5 \times f_{\text{sym}}$ to $+1.5 \times f_{\text{sym}}$                                                                                               |
|                     | maximum                                     | 10 MHz                                                                                                    |
|                     | resolution                                  | < 0.1 Hz                                                                                                    |
|                     | PSK                                         | BPSK, QPSK,                                                                                                    |
|                     |                                             | QPSK 45° offset, QPSK EDGE, AQPSK, OQPSK, π/4-QPSK, π/2-DBPSK,                                                                                             |
|                     |                                             | π/4-DQPSK, π/8-D8PSK, 8PSK,<br>8PSK EDGE                                                                                                    |
|                     | QAM                                         | 16QAM, 16QAM EDGE, 32QAM,<br>32QAM EDGE, 64QAM, 128QAM,<br>256QAM, 1024QAM                                                                                 |
| Coding              | Not all coding methods can be used with     | off, differential, diff. phase,                                                                                                    |
|                     | every type of modulation.                   | diff. + gray, gray, GSM, NADC, PDC,<br>PHS, TETRA, APCO25 (PSK),<br>APCO25(FSK), APCO25(8PSK), PWT,<br>TFTS/TETRA, INMARSAT, VDL, ICO,<br>CDMA2000®, WCDMA |
| Baseband filter     | Any filter can be used with any type of mod |                                                                                                    |
|                     | signal depends on the instrument for which  | the waveform is generated; the signal is                                                                                                    |
|                     | clipped if the bandwidth is exceeded.       |                                                                                                    |
|                     | oversampling                                | 2 to 32                                                                                                    |
|                     | impulse length                              | 1 to 128                                                                                                    |
|                     | cosine, root cosine                         |                                                                                                    |
|                     | filter parameter α                          | 0.05 to 1.00                                                                                                    |
|                     | Gaussian                                    |                                                                                                    |
|                     | filter parameter B x T                      | 0.15 to 2.50                                                                                                    |
|                     | EDGE narrow pulse shape                     |                                                                                                    |
|                     | EDGE wide pulse shape                       |                                                                                                    |
|                     | cdmaOne, cdmaOne + equalizer                |                                                                                                    |
|                     | cdmaOne 705 kHz                             |                                                                                                    |
|                     | cdmaOne 705 kHz + equalizer                 |                                                                                                    |
|                     | CDMA2000® 3X                                |                                                                                                    |
|                     | EUTRA/LTE                                   |                                                                                                    |
|                     | APCO25 C4FM                                 |                                                                                                    |
|                     | rolloff factor                              | 0.05 to 0.99                                                                                                    |
|                     | APCO25 (H-CPM)                              |                                                                                                    |
|                     | APCO25 (LSM)                                |                                                                                                    |
|                     | Gauss cutoff frequency                      | 400 Hz to 25 MHz                                                                                                    |
|                     | lowpass cutoff frequency                    | 400 Hz to 25 MHz                                                                                                    |
|                     | rectangular                                 |                                                                                                    |
|                     | split phase                                 |                                                                                                    |
|                     | filter parameter B × T                      | 0.15 to 2.5                                                                                                    |
|                     | lowpass (ACP optimized)                     |                                                                                                    |
|                     | cutoff frequency factor                     | 0.05 to 2.00                                                                                                    |
|                     | lowpass (EVM optimized)                     |                                                                                                    |
|                     | cutoff frequency factor                     | 0.05 to 2.00                                                                                                    |
|                     | dirac                                       | (= no filter, only oversampling)                                                                                                    |
|                     | resolution of filter parameter              | 0.01                                                                                                    |
|                     | resolution of filter parameter              |                                                                                                    |
| Symbol rate         | The symbol rate depends on the selected i   | nstrument.                                                                                                    |
| Symbol rate         |                                             | nstrument.<br>ximum symbol rate is 60 Msps for linear                                                                                                    |

| Data sources          | Allo, All1                                              |                                                                                                    |
|-----------------------|---------------------------------------------------------|----------------------------------------------------------------------------------------------------|
|                       | PRBS                                                    | 9, 11, 15, 16, 20, 21, 23                                                                                                    |
|                       | sequence length                                         | 1 bit to 64 bit                                                                                                    |
|                       | pattern                                                 |                                                                                                    |
|                       | length                                                  | 1 bit to 64 bit                                                                                                    |
|                       | data lists                                              | 8 bit to 2 Gbit                                                                                                    |
| Marker outputs        | number                                                  | 4                                                                                                    |
|                       | operating modes                                         | control list, restart, pulse, pattern, ratio                                                                                                    |
| Level reduction       | setting range                                           | 0 dB to +60 dB                                                                                                    |
| Burst                 | operating range                                         | max. 5 MHz                                                                                                    |
|                       | rise/fall time                                          |                                                                                                    |
|                       | setting range                                           | 0.5 symbol to 16 symbol                                                                                                    |
|                       | resolution                                              | 0.1 symbol                                                                                                    |
|                       | ramp shape                                              | cosine, linear                                                                                                    |
| Predefined settings   | modulation, filter, symbol rate and coding i            | n line with standard                                                                                                    |
|                       | standards                                               | APCO phase 1 (C4FM, CQPSK, LSM, WCQPSK), APCO phase 2 (H-CPM, H-DQPSK, H-D8PSK wide, H-D8PSK narrow), Bluetooth®, DECT, ETC, GSM, GSM EDGE, NADC, PDC, PHS, TETRA, TFTS, WCDMA 3GPP, TD-SCDMA, CDMA2000® forward, CDMA2000® reverse, worldspace |
| Multisegment waveform | number of segments                                      | depending on instrument                                                                                                    |
| Multicarrier waveform | number of carriers                                      | max. 512                                                                                                    |
|                       | mode                                                    | equidistant carrier spacing, arbitrary carrier frequency                                                                                                    |
|                       | total RF bandwidth                                      | depending on instrument                                                                                                    |
|                       | crest factor modes                                      | maximize, minimize, off                                                                                                    |
|                       | clipping                                                | on (with specification of target crest factor                                                                                                    |
|                       |                                                         | and filter cutoff frequency), off                                                                                                    |
|                       | signal period modes in equidistant carrier spacing mode | longest file, shortest file, user (max. 1 s)                                                                                                    |
|                       | single carrier gain                                     | -80 dB to 0 dB                                                                                                    |
|                       | single carrier start phase                              | 0° to 360°                                                                                                    |
|                       | single carrier delay                                    | 0 s to 1 s                                                                                                    |

### **Digital modulation systems**

The specified data applies together with the parameters of the relevant standard.

Note that the given parameter ranges may be additionally restricted due to inter-parameter dependencies.

### 5G New Radio (xxx-K444 or R&S®CMW-KW6000 option)

| 3GPP 5G NR digital standard              |                                                  | in line with the following versions of the 3GPP Release 15 specifications:  TS 38.211 15.4.0  TS 38.212 15.4.0  TS 38.213 15.4.0                                |
|------------------------------------------|--------------------------------------------------|----------------------------------------------------------------------------------------------------|
| Note that the given parameter ranges may | , he additionally restricted due to inter parame | • TS 38.214 15.4.0                                                                                                    |
| General settings                         | be additionally restricted due to inter-parame   | eter dependencies.                                                                                                    |
| Sequence length                          |                                                  | can be entered in frames (10 ms each);                                                                                                    |
| Coquence longar                          |                                                  | the maximum length depends on the ARB size of the corresponding Rohde & Schwarz signal generator and the configured 5G NR settings, e.g. the channel bandwidth. |
| Filter mode                              |                                                  | channel BW, per BWP, off                                                                                                    |
| Suppress subcarrier on output carrier    |                                                  | on/off                                                                                                    |
| Link direction                           |                                                  | downlink, uplink                                                                                                    |
| Node settings                            |                                                  |                                                                                                    |
| Number of carriers                       |                                                  | 1 to 16                                                                                                    |
| RF phase compensation                    |                                                  | on/off                                                                                                    |
| Cell indicator                           | per carrier                                      | 0 to 15                                                                                                    |
| Cell ID                                  | per carrier                                      | 0 to 1007                                                                                                    |
| Deployment                               | per carrier                                      | f ≤ 3 GHz                                                                                                    |
|                                          | ·                                                | 3 GHz < f ≤ 6 GHz                                                                                                    |
|                                          |                                                  | f > 6 GHz                                                                                                    |
| Frequency                                | per carrier                                      | 0 to 44 GHz                                                                                                    |
| Channel bandwidth                        | per carrier,                                     | 5 MHz, 10 MHz, 15 MHz, 20 MHz,                                                                                                    |
|                                          | note that the resulting signal sample rate       | 25 MHz, 30 MHz, 40 MHz, 50 MHz,                                                                                                    |
|                                          | does not only depend on the configured           | 60 MHz, 70 MHz, 80 MHz, 90 MHz,                                                                                                    |
|                                          | channel bandwidth but also on other              | 100 MHz, 200 MHz, 400 MHz                                                                                                    |
|                                          | 5G NR settings.                                  | ,                                                                                                    |
| DMRS type A position                     | per carrier                                      | 2, 3                                                                                                    |
| SUL                                      | per carrier                                      | on/off                                                                                                    |
| Point A to carrier center                | per carrier                                      | frequency in the lower half of the channel bandwidth                                                                                                    |
| Use 15 kHz SCS                           | per carrier                                      | on/off                                                                                                    |
| Use 30 kHz SCS                           | per carrier                                      | on/off                                                                                                    |
| Use 60 kHz SCS                           | per carrier                                      | on/off                                                                                                    |
| Use 120 kHz SCS                          | per carrier                                      | on/off                                                                                                    |
| TX bandwidth offset/RB 15 kHz SCSs       | per carrier                                      | 0 to 9                                                                                                    |
| TX bandwidth offset/RB 30 kHz SCSs       | per carrier                                      | 0 to 9                                                                                                    |
| TX bandwidth offset/RB 60 kHz SCSs       | per carrier                                      | 0 to 9                                                                                                    |
| TX bandwidth offset/RB 120 kHz SCSs      | per carrier                                      | 0 to 9                                                                                                    |
| Number of SS/PBCH patterns               | per carrier                                      | 1 to 4                                                                                                    |
| SS/PBCH offset relative to               | per carrier                                      | TX BW, point A                                                                                                    |
| SS/PBCH subcarrier spacing               | per carrier and per SS/PBCH pattern              | 15 kHz, 30 kHz, 120 kHz, 240 kHz                                                                                                    |
| SS/PBCH RB offset and SC offset          | per carrier and per SS/PBCH pattern              | in the channel bandwidth                                                                                                    |
| SS/PBCH case                             | per carrier and per SS/PBCH pattern              | A, B, C, D, E                                                                                                    |
| SS/PBCH L                                | per carrier and per SS/PBCH pattern              | 4, 8, 64                                                                                                    |
| SS/PBCH positions                        | per carrier and per SS/PBCH pattern              | pattern of 0 or 1                                                                                                    |
| SS/PBCH burst set periodicity            | per carrier and per SS/PBCH pattern              | 5 ms, 10 ms, 20 ms, 40 ms, 80 ms,<br>160 ms                                                                                                    |
| PSS power                                | per carrier and per SS/PBCH pattern              | -80 dB to +10 dB                                                                                                    |
| SSS power                                | per carrier and per SS/PBCH pattern              | -80 dB to +10 dB                                                                                                    |
| PBCH power                               | per carrier and per SS/PBCH pattern              | -80 dB to +10 dB                                                                                                    |
| PBCH dummy content for MIB               | per carrier and per SS/PBCH pattern              | off (MIB), on (dummy)                                                                                                    |
| MIB content                              | per carrier and per SS/PBCH pattern              | as of 3GPP TS 38.331                                                                                                    |
| PBCH channel coding                      | per carrier and per SS/PBCH pattern              | on/off                                                                                                    |
| PBCH data source                         | per carrier and per SS/PBCH pattern              | Allo, All1, pattern, PNx (length: 1 bit to 64 bit) and data list                                                                                                |

| Dummy RE state                                   | per carrier                                                    | on/off                                                                                                    |
|--------------------------------------------------|----------------------------------------------------------------|----------------------------------------------------------------------------------------------------|
| Dummy RE power                                   | per carrier                                                    | -80 dB to +10 dB                                                                                             |
| Dummy RE subcarrier spacing                      | per carrier                                                    | 15 kHz, 30 kHz, 60 kHz, 120 kHz, 240 kHz                                                                     |
| Dummy RE modulation                              | per carrier                                                    | BPSK, π/2-BPSK, QPSK, 16QAM, 64QAM, 256QAM                                                                   |
| Dummy RE slot format                             | per carrier                                                    | 0 to 1                                                                                                    |
| Dummy RE transform precoding                     | per carrier                                                    | on/off                                                                                                    |
| Dummy RE data source                             | per carrier                                                    | All0, All1, pattern, PNx (length: 1 bit to 64 bit) and data list                                             |
| Users/BWP settings                               |                                                                |                                                                                                    |
| Number of users                                  |                                                                | 1 to 10                                                                                                    |
| UE ID                                            | per user                                                       | 0 to 65535                                                                                                   |
| DSCH/USCH channel coding                         | per user                                                       | on/off                                                                                                    |
| PDSCH data source                                | per user                                                       | Allo, All1, pattern, PNx (length: 1 bit to 64 bit) and data list                                             |
| Number of DL BWPs                                | per user and per carrier                                       | 1 to 4                                                                                                    |
| Number of UL BWPs                                | per user and per carrier                                       | 0 to 4                                                                                                    |
| BWP indicator                                    | per user and per carrier and per BWP                           | 0 to 3                                                                                                    |
| BWP subcarrier spacing                           | per user and per carrier and per BWP                           | 15 kHz, 30 kHz, 60 kHz, 120 kHz                                                                              |
| BWP number of RBs                                | per user and per carrier and per BWP                           | in the transmission bandwidth of the respective numerology                                                   |
| BWP RB offset in TX BW                           | per user and per carrier and per BWP                           | in the transmission bandwidth of the respective numerology                                                   |
| PDSCH/PUSCH: DMRS configuration type             | per user and per carrier and per BWP per DMRS set (DL and UL)  | 1, 2                                                                                                    |
| PDSCH/PUSCH: DMRS additional position index      | per user and per carrier and per BWP per DMRS set (DL and UL)  | 0 to 3                                                                                                    |
| PDSCH/PUSCH: DMRS maximum length                 | per user and per carrier and per BWP per DMRS set (DL and UL)  | 1, 2                                                                                                    |
| PDSCH/PUSCH: use scrambling ID                   | per user and per carrier and per BWP                           | on/off                                                                                                    |
| PDSCH/PUSCH: data scrambling ID                  | per user and per carrier and per BWP                           | 0 to 1023                                                                                                    |
| PDSCH/PUSCH: maximum number of codewords per DCI | per user and per carrier and per BWP                           | 1, 2                                                                                                    |
| PDSCH/PUSCH: VRB-to-PRB interleaver              | per user and per carrier and per BWP                           | non-interleaved                                                                                              |
| PDSCH/PUSCH: MCS table                           | per user and per carrier and per BWP                           | 64QAM, 256QAM, 64QAM LowSE                                                                                   |
| PDSCH/PUSCH: resource allocation                 | per user and per carrier and per BWP                           | type 1                                                                                                    |
| PUCCH: additional DMRS                           | per user and per carrier and per BWP                           | on/off                                                                                                    |
| PUCCH: π/2-BPSK                                  | per user and per carrier and per BWP                           | on/off                                                                                                    |
| PUCCH: simultaneous HARQ-ACK-CSI                 | per user and per carrier and per BWP                           | off                                                                                                    |
| PUSCH: transform precoding                       | per user and per carrier and per BWP                           | on/off                                                                                                    |
| PUSCH: maximum rank                              | per user and per carrier and per BWP                           | 1 to 4                                                                                                    |
| PUSCH: TX config                                 | per user and per carrier and per BWP                           | non-codebook, codebook                                                                                       |
| PUSCH: codebook subset                           | per user and per carrier and per BWP                           | <ul><li>fully and partial and non-coherent,</li><li>partial and non-coherent,</li><li>non-coherent</li></ul> |
| PUSCH: MCS table (TP)                            | per user and per carrier and per BWP                           | 64QAM, 256QAM, 64QAM LowSE                                                                                   |
| PUSCH UCI: state                                 | per user and per carrier and per BWP                           | on/off                                                                                                    |
| PUSCH UCI: mode                                  | per user and per carrier and per BWP                           | UCI only, UCI+UL-SCH                                                                                         |
| PUSCH UCI: scaling alpha                         | per user and per carrier and per BWP                           | 0.5, 0.65, 0.8, 1.0                                                                                          |
| PUSCH UCI: I_HARQ_offset 0/1/2                   | per user and per carrier and per BWP                           | 0 to 15                                                                                                    |
| PUSCH UCI: I_CSI1_offset 0/1                     | per user and per carrier and per BWP                           | 0 to 18                                                                                                    |
| PUSCH UCI: I_CSI2_offset 0/1                     | per user and per carrier and per BWP                           | 0 to 18                                                                                                    |
| Scheduling settings                              | 1, 22 2, 2, 2, 2, 2, 2, 2, 2, 2, 2, 2, 2,                      | -                                                                                                    |
| Number of allocations                            | per carrier and per subframe and per BWP                       | 0 to 64                                                                                                    |
| Content                                          | per carrier and per subframe and per<br>BWP and per allocation | CORESET, PDSCH, PUSCH, PRACH, PUCCH                                                                          |
| Clas                                             | per carrier and per subframe and per<br>BWP and per allocation | 0 to 15                                                                                                    |
| Slot                                             |                                                                | <u> </u>                                                                                                    |
| Slot Map type (PDSCH/PUSCH)                      | per carrier and per subframe and per                           | A, B                                                                                                    |
|                                                  | •                                                              | A, B<br>F0, F1, F2, F3, F4                                                                                   |

| Number of symbols                   | per carrier and per subframe and per BWP and per allocation                   | 1 to 14                                                         |  |
|-------------------------------------|-------------------------------------------------------------------------------|-----------------------------------------------------------------|--|
| Symbol offset                       | per carrier and per subframe and per<br>BWP and per allocation                | 0 to 13                                                         |  |
| Number of RBs                       | per carrier and per subframe and per<br>BWP and per allocation                | in the respective BWP                                           |  |
| RB offset                           | per carrier and per subframe and per<br>BWP and per allocation                | in the respective BWP                                           |  |
| Modulation                          | per carrier and per subframe and per<br>BWP and per allocation                | BPSK, π/2-BPSK, QPSK, 16QAM, 64QAM, 256QAM                      |  |
| Transform precoding                 | per carrier and per subframe and per BWP and per allocation                   | on/off                                                          |  |
| Power                               | per carrier and per subframe and per<br>BWP and per allocation                | -80 dB to +10 dB                                                |  |
| State                               | per carrier and per subframe and per BWP and per allocation                   | on/off                                                          |  |
| Repetition                          | per carrier and per subframe and per BWP and per allocation                   | off, slot, subframe, frame                                      |  |
| PDSCH type                          | per carrier and per subframe and per BWP and per allocation                   | DCI format 1_0, DCI format 1_1                                  |  |
| PUSCH type                          | per carrier and per subframe and per BWP and per allocation                   | DCI format 0_0, DCI format 0_1                                  |  |
| Modulation                          | per carrier and per subframe and per BWP and per allocation                   | BPSK, π/2-BPSK, QPSK, 16QAM, 64QAM, 256QAM                      |  |
| Number of codewords (PDSCH)         | per carrier and per subframe and per BWP and per allocation                   | 1, 2                                                            |  |
| DMRS length                         | per carrier and per subframe and per BWP and per allocation                   | 1, 2                                                            |  |
| DMRS power                          | per carrier and per subframe and per BWP and per allocation                   | -80 dB to +10 dB                                                |  |
| CDM groups without data             | per carrier and per subframe and per BWP and per allocation                   | 1 to 3                                                          |  |
| Number of layers                    | per carrier and per subframe and per BWP and per allocation                   | 1 to 8 (PDSCH),<br>1 to 4 (PUSCH)                               |  |
| Antenna ports                       | per carrier and per subframe and per BWP and per allocation                   | 1000 to 1011 (PDSCH),<br>0 to 11 (PUSCH)                        |  |
| I_MCS                               | per carrier and per subframe and per BWP and per allocation                   | 0 to 28                                                         |  |
| Redundancy version index            | per carrier and per subframe and per BWP and per allocation                   | 0 to 3                                                          |  |
| Antenna ports mapping               | per carrier and per subframe and per BWP and per allocation                   | real, imag value mapping from antenna ports to baseband outputs |  |
| Coreset settings Interleaving state | per carrier and per subframe and per BWP and per coreset allocation           | on/off                                                          |  |
| Interleaving bundle size            | per carrier and per subframe and per BWP and per coreset allocation           | 2, 3, 6                                                         |  |
| Interleaving shift index            | per carrier and per subframe and per BWP and per coreset allocation           | 0 to 274                                                        |  |
| Interleaving size                   | per carrier and per subframe and per 2, 3, 6 BWP and per coreset allocation   |                                                                 |  |
| Precoder granularity                | per carrier and per subframe and per BWP and per coreset allocation           | REG bundle, all contiguous RBs                                  |  |
| Use DMRS scrambling ID              | per carrier and per subframe and per BWP and per coreset allocation           | on/off                                                          |  |
| ID                                  | per carrier and per subframe and per BWP and per coreset allocation           | 0 to 65535                                                      |  |
| Number of DCIs                      | per carrier and per subframe and per<br>BWP and per coreset allocation 1 to 4 |                                                                 |  |
| Usage                               | per DCI                                                                       | C-RNTI                                                          |  |
| DCI format                          | per DCI                                                                       | 0_0, 0_1, 1_0, 1_1, custom                                      |  |
| Search space                        | per DCI                                                                       | USS, type 3 USS                                                 |  |
| Aggregation level                   | per DCI                                                                       | 1, 2, 4, 8, 16                                                  |  |
| CCE index                           | per DCI                                                                       | in the whole CORESET                                            |  |
| Content                             | per DCI                                                                       | as of 3GPP TS 38.212                                            |  |
| Create PDSCH                        | per DCI                                                                       | on/off                                                          |  |

| PUCCH settings                       |                                                                   |                                                  |
|--------------------------------------|-------------------------------------------------------------------|--------------------------------------------------|
| Group hopping                        | per carrier and per subframe and per BWP and per PUCCH allocation | neither, enable, disable                         |
| Hopping ID                           | per carrier and per subframe and per BWP and per PUCCH allocation | 0 to 1024                                        |
| Intra slot frequency hopping         | per carrier and per subframe and per BWP and per PUCCH allocation | on/off                                           |
| Second hop PRB                       | per carrier and per subframe and per BWP and per PUCCH allocation | 0 to 272                                         |
| Initial cyclic shift                 | per carrier and per subframe and per BWP and per PUCCH allocation | 0 to 11                                          |
| Payload and format specific settings | per carrier and per subframe and per BWP and per PUCCH allocation | as needed for the different PUCCH formats        |
| PRACH settings                       | •                                                                 |                                                  |
| PRACH subcarrier spacing             | per carrier and per subframe and per BWP and per PRACH allocation | 1.25 kHz, 5 kHz, 15 kHz, 30 kHz, 60 kHz, 120 kHz |
| Format                               | per carrier and per subframe and per BWP and per PRACH allocation | 0, 1, 2, 3, A1, A2, A3, B1, B2, B3, B4, C0, C2   |
| Restricted set                       | per carrier and per subframe and per BWP and per PRACH allocation | unrestricted, type A, type B                     |
| Logical root sequence                | per carrier and per subframe and per BWP and per PRACH allocation | 0 to 837                                         |
| Zero correlation zone                | per carrier and per subframe and per BWP and per PRACH allocation | 0 to 15                                          |
| Preamble index                       | per carrier and per subframe and per BWP and per PRACH allocation | 0 to 63                                          |

### Verizon 5GTF (xxx-K418 option)

| Predefined configurations | Downlink_Config_{1-4}, |
|---------------------------|------------------------|
|                           | Uplink_Config_{1-4}    |

| ownlink                                 |           |                                                                  |
|-----------------------------------------|-----------|------------------------------------------------------------------|
| Seneral settings                        |           |                                                                  |
| Scheduling                              |           | manual, AutoDCI                                                  |
| CA                                      |           |                                                                  |
| Physical cell ID                        |           | 0 to 503                                                         |
| N_ID^CSI                                |           | 0 to 503                                                         |
| Relative power (CSI)                    |           | -80 dB to +10 dB                                                 |
| Signals                                 |           |                                                                  |
| P-SYNC power                            |           | -80 dB to +10 dB                                                 |
| S-SYNC power                            |           | -80 dB to +10 dB                                                 |
| E-SYNC power                            |           | -80 dB to +10 dB                                                 |
| Number of antenna ports (BRS)           |           | 1, 2, 4 or 8                                                     |
| BRS transmission period                 |           | 1 slot, 1 subframe, 2 subframes,                                 |
|                                         |           | 4 subframes                                                      |
| Antenna ports                           |           | AP 0-7 (xPBCH), AP 16-31 (CSI-RS),<br>AP 300-313 (PSS, SSS, ESS) |
| rame configuration                      |           | Ai 300 313 (1 00, 000, 200)                                      |
| General                                 |           |                                                                  |
| Number of configurable subframes        |           | 1 to 48                                                          |
| User configuration                      |           | Ι ΙΟ 40                                                          |
| State                                   |           | on/off                                                           |
| - · · · · · · · · · · · · · · · · · · · |           |                                                                  |
| TX modes                                |           | mode 1, mode 2, mode 3                                           |
| Antenna mapping                         |           | AP 8-15 (xPDSCH),                                                |
|                                         |           | AP 60/61 (DL PCRS),                                              |
| LIE ID                                  |           | AP 107/109 (xPDCCH)                                              |
| UE ID                                   |           | 0 to 503                                                         |
| Data source                             |           | All0, All1, pattern, PNx and data list                           |
| Subframe configuration                  |           | 000// 400414 040414 0500414                                      |
| Modulation                              |           | QPSK, 16QAM, 64QAM, 256QAM                                       |
| No. RB                                  |           | 4 to 100                                                         |
| Number of symbols                       |           | 1 to 11                                                          |
| Offset RB                               |           | 0 to 96                                                          |
| Offset sym.                             |           | 1, 2                                                             |
| Data source                             |           | All0, All1, pattern, PNx and data list                           |
| Relative power                          |           | -80 dB to +10 dB                                                 |
| Content type                            |           | xPDSCH, CSI-RS, xPDCCH, xPBCH                                    |
| Enhanced settings                       |           |                                                                  |
| Precoding                               | TX mode 1 | none                                                             |
|                                         | TX mode 2 | TX diversity                                                     |
|                                         | TX mode 3 | TX diversity, spatial multiplexing                               |
| Antenna ports (precoding)               | xPBCH     | AP 0 to 7                                                        |
|                                         | xPDSCH    | AP 8 to 15                                                       |
|                                         | xPDCCH    | AP 107/109                                                       |
| N_SCID                                  | xPDSCH    | 0, 1                                                             |
| N_ID (DMRS)                             | xPDSCH    | N_ID^Cell, N_ID^DMRS                                             |
| N_ID^DMRS                               | xPDSCH    | 0 to 503                                                         |
| AP configuration (DL PCRS)              | xPDSCH    | none, 60, 61, 60/61                                              |
| Relative power (DL PCRS)                | xPDSCH    | -80 dB to +10 dB                                                 |
| N_ID (DL PCRS)                          | xPDSCH    | N_ID^Cell, N_ID^DMRS                                             |
| N_ID^PCRS                               | xPDSCH    | 0 to 503                                                         |
| Antenna ports (CSI)                     | CSI-RS    | AP 16/17, AP 18/19, AP 20/21, AP 22/23                           |
| /                                       |           | AP 24/25, AP 26/27, AP 28/29, AP 30/31                           |

| xPDCCH                |                                                |                                        |
|-----------------------|------------------------------------------------|----------------------------------------|
| Relative power        |                                                | -80 dB to +10 dB                       |
| Dummy CCE xREGs       |                                                | data, DTX                              |
| Dummy CCE data source |                                                | All0, All1, pattern, PNx and data list |
| User                  |                                                | user 1, user 2, user 3, user 4         |
| DCI format            |                                                | A1, A2, B1, B2                         |
| xPDCCH format         |                                                | 0 to 3                                 |
| xPDCCH symbol         |                                                | 0, 1                                   |
| CCE index             |                                                | 0 to 14                                |
| Content               | Can be set according to V5G.213 specification. | bit data                               |

| Uplink                       |                                          |                                        |
|------------------------------|------------------------------------------|----------------------------------------|
| General settings             |                                          |                                        |
| Physical cell ID             |                                          | 0 to 503                               |
| Frame configuration          |                                          |                                        |
| No. of xPUCCH configurations |                                          | 1 to 48                                |
| No. of xPUSCH configurations |                                          | 1 to 48                                |
| User configuration           |                                          |                                        |
| UE ID/n_RNTI                 |                                          | 0 to 65535                             |
| UE power                     |                                          | -80 dB to +10 dB                       |
| Data source                  |                                          | All0, All1, pattern, PNx and data list |
| Channel coding               |                                          | on/off                                 |
| Relative UE baseband power   |                                          | -80 dB to +10 dB                       |
| Subframe configuration       |                                          |                                        |
| Modulation                   |                                          | QPSK, 16QAM, 64QAM, 256QAM             |
| No. RB                       |                                          | 4 to 100                               |
| No. offset                   | depends on No. RB                        | 0 to 96                                |
| Relative power               |                                          | -80 dB to +10 dB                       |
| n_xPUCCH^2                   | xPUCCH                                   | 0 to 15                                |
| RE mapping index k_i         | xPUSCH                                   | 0 to 4                                 |
| N_ID (DMRS)                  | xPUSCH                                   | N_ID^Cell, N_ID^DMRS                   |
| N_ID^DMRS                    | xPUSCH                                   | 0 to 503                               |
| UL PCRS State                | xPUSCH                                   | on/off                                 |
| Relative power (UL PCRS)     | xPUSCH                                   | -80 dB to +10 dB                       |
| N_ID (UL PCRS)               | xPUSCH                                   | N_ID^Cell, N_ID^DMRS                   |
| N_ID^PCRS                    | xPUSCH                                   | 0 to 503                               |
| Code rate                    | xPUSCH, depends on modulation,<br>No. RB | 1/2, 2/3, 3/4, 5/6                     |
| Transport block size         | xPUSCH, according to V5G.212             | see tables in V5G.212                  |

### **OFDM** signal generation (xxx-K414 option)

| odulation type<br>eneral settings                                                           |                                     | OFDM, f-OFDM, UFMC, FBMC, GFDM                                                                                             |
|---------------------------------------------------------------------------------------------|-------------------------------------|----------------------------------------------------------------------------------------------------|
| Physical settings                                                                           |                                     |                                                                                                    |
| Total number of subcarriers                                                                 |                                     | 64 to 16384                                                                                                    |
| Occupied number of subcarriers                                                              |                                     | 1 to 0.83 × total number of subcarriers                                                                                    |
| Sequence length                                                                             | 2400 in case of OFDM, f-OFDM        | 1 to 150                                                                                                    |
| Subcarrier spacing                                                                          | 2400 III case of Of Divi, 1-Of Divi | 1 to x Hz,                                                                                                    |
| Subcamer spacing                                                                            |                                     | x is calculated as follows: total number of<br>subcarriers / max. sampling rate (depen<br>on R&S®SMW200A baseband options) |
| Cyclic prefix length                                                                        |                                     | 1 to total number of subcarriers                                                                                           |
| Cyclic prefix no. symbols                                                                   | OFDM, f-OFDM                        | 0 to sequence length                                                                                                    |
| Alt. cyclic prefix length                                                                   | OFDM, 1-OFDM                        | 1 to total number of subcarriers                                                                                           |
| Alt. cyclic prefix ferigiti  Alt. cyclic prefix no. symbols                                 | OFDM, f-OFDM                        | 0 to (sequence length – cyclic prefix no.                                                                                  |
| Ait. Cyclic prefix no. symbols                                                              | Of Divi, 1-Of Divi                  | symbols)                                                                                                    |
| Filter settings                                                                             |                                     |                                                                                                    |
| Filter type                                                                                 | OFDM                                | none, user                                                                                                    |
|                                                                                             | f-OFDM                              | soft truncation, user, none                                                                                                |
|                                                                                             | UFMC                                | Dolph-Chebyshev, user                                                                                                    |
|                                                                                             | FBMC                                | root raised cosine, user                                                                                                   |
|                                                                                             | GFDM                                | raised cosine, root raised cosine,                                                                                         |
|                                                                                             |                                     | Dirichlet, rectangular, user                                                                                               |
| Filter length                                                                               | OFDM, f-OFDM, UFMC                  | 1 to 2048                                                                                                    |
| Stopband attenuation                                                                        | UFMC                                | -80 dB to +10 dB                                                                                                    |
| Rolloff factor                                                                              | GFDM                                | 0.0 to 1.0                                                                                                    |
| Windowing method                                                                            | f-OFDM                              | none, Hanning, Hamming                                                                                                    |
| Cut transient response                                                                      | f-OFDM, FBMC                        | on/off                                                                                                    |
| Load user filter                                                                            | OFDM, f-OFDM, UFMC                  | .dat/.iqw filter coefficient file                                                                                          |
| BB 11 (1 10)                                                                                | selected filter type: user          |                                                                                                    |
| Modulation-specific configuration                                                           |                                     |                                                                                                    |
| Number of subbands                                                                          | OFDM, f-OFDM, UFMC                  | 1 to occupied number of subcarriers                                                                                        |
| Datablock size                                                                              | GFDM                                | 1 to sequence length, must be a commo divisor of sequence length                                                           |
| location settings                                                                           |                                     |                                                                                                    |
| User                                                                                        |                                     |                                                                                                    |
| Data source                                                                                 |                                     | All0, All1, pattern, PNx and data list                                                                                     |
| Relative power ρ                                                                            |                                     | -80 dB to +10 dB                                                                                                    |
| State                                                                                       |                                     | on/off                                                                                                    |
| Allocations                                                                                 | ·                                   |                                                                                                    |
| Number of allocations                                                                       |                                     | 500                                                                                                    |
| Modulation                                                                                  |                                     | BPSK,QPSK,16QAM,64QAM,256QAM,<br>SCMA, custom I/Q                                                                          |
| No. SC                                                                                      |                                     | 1 to occupied number of subcarriers                                                                                        |
| Number of symbols                                                                           |                                     | 1 to sequence length                                                                                                    |
| Offset SC                                                                                   |                                     | 0 to (occupied number of subcarriers –                                                                                     |
| Offset sym.                                                                                 |                                     | no. SC) 0 to (sequence length – number of                                                                                  |
| Data source                                                                                 |                                     | symbols) All0, All1, pattern, PNx, data list and                                                                           |
|                                                                                             |                                     | I/Q source                                                                                                    |
| Relative power ρ                                                                            |                                     | -80 dB to +10 dB                                                                                                    |
| Content type                                                                                |                                     | data                                                                                                    |
| <b>7</b> 1                                                                                  | OFDM, f-OFDM                        | data, pilot, reserved                                                                                                    |
| Content type                                                                                | *                                   | , , , , , , , , , , , , , , , , , , ,                                                                                      |
| Content type  SCMA configuration                                                            |                                     |                                                                                                    |
| SCMA configuration                                                                          |                                     | 4 (fixed)                                                                                                    |
| SCMA configuration Spreading factor K                                                       |                                     | 4 (fixed)                                                                                                    |
| SCMA configuration Spreading factor K Codebook size M                                       |                                     | 4 (fixed)                                                                                                    |
| SCMA configuration Spreading factor K Codebook size M Number of layers J                    |                                     | \ \ \ \ \ \ \ \ \ \ \ \ \ \ \ \ \ \ \                                                                                      |
| SCMA configuration Spreading factor K Codebook size M Number of layers J SCMA layer mapping |                                     | 4 (fixed)<br>6 (fixed)                                                                                                    |
| SCMA configuration Spreading factor K Codebook size M Number of layers J                    |                                     | 4 (fixed) 6 (fixed) user0 to user5, one user can be allocated                                                              |
| SCMA configuration Spreading factor K Codebook size M Number of layers J SCMA layer mapping |                                     | 4 (fixed)<br>6 (fixed)                                                                                                    |

### LTE Release 8 (xxx-K255 or R&S®CMW-KW500 option)

| EUTRA/LTE digital standard         |                                                                                                    | in line with 3GPP Release 8:<br>TS 36.211 v.15.6.0, TS 36.212 v.15.6.0,<br>TS 36.213 v.15.6.0                                                                    |  |
|------------------------------------|----------------------------------------------------------------------------------------------------|----------------------------------------------------------------------------------------------------|--|
| General settings                   |                                                                                                    | 10 00:2:0 11:0:0:0                                                                                                    |  |
| Sequence length                    | sequence length can be entered in frames (10 ms each); max. length depending on channel bandwidth, oversampling and ARB size of the corresponding Rohde & Schwarz signal generator. |                                                                                                    |  |
|                                    | 64 Msample: 109 (20 MHz bandwidth 128 Msample: 218 (20 MHz bandwidth                                                                                                    | n) to 436 (1.4 MHz bandwidth) frames<br>n) to 1747 (1.4 MHz bandwidth) frames<br>n) to 3495 (1.4 MHz bandwidth) frames<br>n) to 27962 (1.4 MHz bandwidth) frames |  |
| Mode                               | restricts the user interface to certain LTE/cellular IoT features for simplicity or enables access to all features according to the installed options                               |                                                                                                    |  |
| Baseband filter                    | EUTRA/LTE filter with different optimization modes                                                                                                    | best EVM, best ACP, best ACP (narrow),<br>best EVM (no upsampling); for some LTE<br>configurations, the filter is configured<br>automatically                    |  |
|                                    | other                                                                                                    | see data sheet of respective<br>Rohde & Schwarz instrument,<br>"I/Q baseband generator" section                                                                  |  |
| Clipping                           | setting of clipping value relative to highest placeband filtering; clipping reduces the cre                                                                                         | peak in percent; clipping takes place prior to st factor                                                                                                    |  |
|                                    | modes clipping level                                                                                                    | vector  i + j q <br>scalar  i ,  q <br>1 % to 100 %                                                                                                    |  |
| Duplexing                          | clipping level                                                                                                    | FDD, TDD                                                                                                    |  |
| Link direction                     |                                                                                                    | downlink, uplink                                                                                                    |  |
| Physical layer mode                | fixed value; depends on selected link direct uplink                                                                                                    | fixed value; depends on selected link direction: OFDMA in downlink, SC-FDMA in                                                                                   |  |
| EUTRA test models (downlink)       | in line with 3GPP TS 36.141 v.8.12.0 both FDD and TDD E-TMs are supported                                                                                                    | E-TM1.1, E-TM1.2, E-TM2, E-TM3.1,<br>E-TM3.2, E-TM3.3                                                                                                    |  |
| Physical settings                  |                                                                                                    |                                                                                                    |  |
| Channel bandwidth                  | determines the channel bandwidth used                                                                                                    | 1.4 MHz, 3 MHz, 5 MHz, 10 MHz,<br>15 MHz, 20 MHz, user-defined                                                                                                   |  |
| FFT size                           | The FFT size (128, 256, 512, 1024, 2048) i selected number of occupied subcarriers. F can be selected.                                                                              | s user-selectable if it is larger than the For 15 MHz bandwidth, an FFT size of 1536                                                                             |  |
| Sampling rate                      | The sampling rate is automatically set in lin                                                                                                    | e with the selected channel bandwidth.                                                                                                    |  |
| Number of occupied subcarriers     | The number of occupied subcarriers is autochannel bandwidth.                                                                                                    | omatically set in line with the selected                                                                                                    |  |
| Number of left guard subcarriers   | The number of left guard carriers is automa                                                                                                    | atically set in line with the selected FFT size.                                                                                                    |  |
| Number of right guard subcarriers  | The number of right guard carriers is autom size.                                                                                                    | The number of right guard carriers is automatically set in line with the selected FFT                                                                            |  |
| Number of resource blocks          |                                                                                                    | The number of resource blocks is automatically set in line with the selected channel bandwidth and physical resource block bandwidth.                            |  |
| Cell-specific settings             |                                                                                                    |                                                                                                    |  |
| Physical cell ID group             | determines cell ID together with physical layer ID                                                                                                    | 0 to 167                                                                                                    |  |
| Physical layer ID                  | determines cell ID together with physical cell ID group                                                                                                    | 0 to 2                                                                                                    |  |
| TDD special subframe configuration | only selectable if duplexing mode is set to TDD                                                                                                    | 0 to 8                                                                                                    |  |
| TDD uplink/downlink configuration  | only selectable if duplexing mode is set to TDD                                                                                                    | 0 to 6                                                                                                    |  |
| Cyclic prefix                      | determines whether a normal or extended cyclic prefix is used for the subframes Note: It automatically determines the number of symbols per subframe.                               | normal, extended, user-defined                                                                                                    |  |

| Additional cell-specific settings in down  |                                                                                                    |                                                                                                    |
|--------------------------------------------|----------------------------------------------------------------------------------------------------|----------------------------------------------------------------------------------------------------|
| PDSCH ratio P_B/P_A                        | sets the energy per resource element ratio between OFDM symbols containing a reference signal and those not containing one for PDSCH                                                                                                    | selectable values in line with TS 36.213                                                                                                    |
| PDCCH ratio P_B/P_A                        | sets the energy per resource element<br>ratio between OFDMA symbols containing<br>a reference signal and those not<br>containing one for PDCCH                                                                                                  | -10 dB to +10 dB in steps of 0.01 dB                                                                                                    |
| PBCH ratio P_B/P_A                         | sets the energy per resource element<br>ratio between OFDMA symbols containing<br>a reference signal and those not<br>containing one for PBCH                                                                                                   | -10 dB to +10 dB in steps of 0.01 dB                                                                                                    |
| PHICH duration                             |                                                                                                    | normal, extended                                                                                                    |
| PHICH N_g                                  |                                                                                                    | 1/6, 1/2, 1, 2, custom                                                                                                    |
| MIMO                                       |                                                                                                    |                                                                                                    |
| Global MIMO configuration                  | simulated cell-specific antenna configuration                                                                                                    | 1, 2, 4 transmit antennas, SISO+BF                                                                                                    |
| Simulated antenna                          | simulated antenna                                                                                                    | antenna 1, 2, 3, 4                                                                                                    |
| Downlink reference signal structure        |                                                                                                    |                                                                                                    |
| Reference symbol power                     | power of reference symbol                                                                                                    | -80 dB to +10 dB in steps of 0.01 dB                                                                                                    |
| Synchronization signal settings            |                                                                                                    |                                                                                                    |
| P-/S-SYNC TX antenna                       | determines the antenna(s) from which the SYNC signal is transmitted                                                                                                    | all, antenna 1, 2, 3, 4                                                                                                    |
| P-SYNC power                               | determines the power of the primary synchronization signal                                                                                                    | -80 dB to +10 dB in steps of 0.01 dB                                                                                                    |
| S-SYNC power  Resource allocation downlink | determines the power of the secondary synchronization signal                                                                                                    | -80 dB to +10 dB in steps of 0.01 dB                                                                                                    |
| Number of configurable subframes           | determines the number of configurable subframes; the subframe configurations are used periodically Note: P/S-SYNC and PBCH are configured globally and therefore not copied here. The use of this function ensures a valid frame configuration. | up to 40 subframes The actual range depends on the duple: mode, on the sequence length and – in the case of TDD – on the UL/DL configuration.        |
| Behavior in unscheduled resource blocks    | determines whether unscheduled resource blocks and subframes are filled with dummy data or left DTX                                                                                                    | dummy data, DTX                                                                                                    |
| Cyclic prefix                              | determines whether a normal or extended cyclic prefix is used for a specific subframe  Note: It automatically determines the number of OFDMA symbols per subframe.                                                                              | normal, extended  Note: The cyclic prefix type can be set here only if the cyclic prefix type in the general settings dialog is set to user-defined. |
| Number of allocations used                 | determines the number of scheduled allocations in the selected subframe                                                                                                    | up to 60                                                                                                    |
| Allocation table                           |                                                                                                    |                                                                                                    |
| Codeword                                   | up to 2 codewords can be configured for MIMO                                                                                                    | 1/1, 1/2, 2/2                                                                                                    |
| Modulation                                 | determines modulation scheme used                                                                                                    | QPSK, 16QAM, 64QAM                                                                                                    |
| VRB gap                                    | generates VRBs of localized and distributed type                                                                                                    | 0 (localized), 1, 2                                                                                                    |
| Number of resource blocks (RB)             | defines size of selected allocation in terms of resource blocks                                                                                                    | 1 to total number of RBs                                                                                                    |
| Number of symbols                          | defines size of selected allocation in terms of OFDM symbols                                                                                                    | 1 to number of OFDM symbols per subframe                                                                                                    |
| Offset RB                                  | defines start resource block of selected allocation  Note: This value is read-only if auto mode is activated for selected allocation.                                                                                                    | 0 to total number of RBs – 1                                                                                                    |
| Offset symbol                              | defines start OFDM symbol of allocation                                                                                                    | 0 to number of OFDM symbols per subframe – 1                                                                                                    |
| Data source                                | determines data source of selected allocation  Note: Data sources for users 0 to 3 can be configured in the Configure User panel.                                                                                                    | All0, All1, pattern, PNx, data list, user 0, user 1, user 2 and user 3                                                                               |

| Power                                              | determines power of selected allocation                                                                                                    | -80 dB to +10 dB in steps of 0.01 dB                                                                                                    |
|----------------------------------------------------|----------------------------------------------------------------------------------------------------|----------------------------------------------------------------------------------------------------|
| Content type                                       | determines type of selected allocation                                                                                                    | PDSCH, PDCCH, PBCH                                                                                                    |
| State                                              | sets state of selected allocation                                                                                                    | on/off                                                                                                    |
| Enhanced settings PBCH                             |                                                                                                    |                                                                                                    |
| Scrambling state                                   |                                                                                                    | on/off                                                                                                    |
| Channel coding state                               | enables channel coding (FEC)                                                                                                    | on/off                                                                                                    |
| MIB (including SFN)                                | activates the automatic MIB generation for                                                                                                    | on/off                                                                                                    |
| ` · · · · · · · · · · · · · · · · · · ·            | the PBCH                                                                                                    |                                                                                                    |
| SFN offset                                         | sets the starting system frame number encoded in the MIB                                                                                                    | 0 to 1020 in steps of 4                                                                                                    |
| MIB spare bits                                     | sets the MIB spare bits                                                                                                    | pattern of 10 bit                                                                                                    |
| Transport block size                               |                                                                                                    | 1 to 100000                                                                                                    |
| Enhanced settings PDSCH                            |                                                                                                    |                                                                                                    |
| Precoding scheme                                   | sets multi-antenna mode for selected allocation  Note: The available selection depends on the global MIMO configuration.                                                                                                    | none, transmit diversity, spatial multiplexing, TX mode 7                                                                                                    |
| Number of layers                                   | The available selection depends on the global MIMO configuration.                                                                                                    | 1 to 4                                                                                                    |
| Codebook index                                     | The available selection depends on the global MIMO configuration.                                                                                                    | 0 to 15                                                                                                    |
| Cyclic delay diversity                             | The available selection depends on the                                                                                                    | no CDD, large delay                                                                                                    |
|                                                    | global MIMO configuration.                                                                                                    |                                                                                                    |
| Scrambling state                                   |                                                                                                    | on/off                                                                                                    |
| UE ID/n_RNTI                                       | user equipment identifier (n_RNTI) for selected allocation                                                                                                    | 0 to 65535                                                                                                    |
| Channel coding state                               | enables channel coding (FEC)                                                                                                    | on/off                                                                                                    |
| Transport block size                               |                                                                                                    | 1 to 100000                                                                                                    |
| Redundancy version index                           |                                                                                                    | 0 to 3                                                                                                    |
| IR soft buffer size                                |                                                                                                    | 800 to 304000                                                                                                    |
| Configuration of PCFICH, PHICH, PDCCH              | 4                                                                                                    | 000 10 00 1000                                                                                                    |
| State                                              | enables PCFICH, PHICH, PDCCH                                                                                                    | on/off                                                                                                    |
| Precoding scheme                                   | sets multi-antenna mode for PCFICH,                                                                                                    | transmit diversity                                                                                                    |
| Treesdaing sorieme                                 | PHICH and PDCCH  Note: The available selection depends on the global MIMO configuration.                                                                                                    | transmit diversity                                                                                                    |
| PCFICH power                                       | determines power of PCFICH                                                                                                    | -80 dB to +10 dB in steps of 0.01 dB                                                                                                    |
| PCFICH scrambling state                            | determines power or 1 or 1011                                                                                                    | on/off                                                                                                    |
| Control region for PDCCH                           |                                                                                                    | 1 to 4 OFDM symbols                                                                                                    |
| PHICH power                                        | determines power of a single PHICH symbol                                                                                                    | -80 dB to +10 dB in steps of 0.01 dB                                                                                                    |
| Number of PHICH groups                             | Symbol                                                                                                    | 0 to 112                                                                                                    |
| ACK/NACK pattern                                   | can be set individually for each PHICH                                                                                                    | 0, 1, – (up to 8 values)                                                                                                    |
| PDCCH power                                        | determines newer of BDCCH                                                                                                    | 00 dD to 140 dD in atoms of 0.04 dD                                                                                                    |
| PDCCH power                                        | determines power of PDCCH                                                                                                    | -80 dB to +10 dB in steps of 0.01 dB                                                                                                    |
| PDCCH scrambling state PDCCH format                | PDCCH format –1 is Rohde & Schwarz signal generator's proprietary format for legacy support; PDCCH format variable allows flexible configuration of DCIs                                                                                                    | on/off -1 to 3, variable                                                                                                    |
| Number of PDCCHs                                   |                                                                                                    | depends on selected PDCCH format                                                                                                    |
|                                                    |                                                                                                    |                                                                                                    |
| Data source PDCCH                                  | determines data source of PDCCH                                                                                                    |                                                                                                    |
| Data source PDCCH DCI format                       | determines data source of PDCCH can be individually mapped to CCEs                                                                                                    | All0, All1, pattern, PNx and data list                                                                                                    |
| DCI format                                         |                                                                                                    |                                                                                                    |
|                                                    | can be individually mapped to CCEs  The "Configure user" dialog makes it possib 4 scheduled users that can be distributed on the data source of a specific allocation in the allocations that are not adjacent or allocatio                                                                                                    | All0, All1, pattern, PNx and data list 0, 1, 1a, 1b, 1c, 1d, 2, 2a, 3, 3a  le to define and configure up to ver the entire frame configuration by setting e allocation table to user. Subframe ns of a different subframe can be                                           |
| DCI format  Configure user                         | can be individually mapped to CCEs  The "Configure user" dialog makes it possib 4 scheduled users that can be distributed on the data source of a specific allocation in the allocations that are not adjacent or allocatio configured to allow the use of a common data.                                                                                                    | All0, All1, pattern, PNx and data list 0, 1, 1a, 1b, 1c, 1d, 2, 2a, 3, 3a  le to define and configure up to ver the entire frame configuration by setting e allocation table to user. Subframe ns of a different subframe can be ta source.                                |
| DCI format  Configure user  Transmission mode      | can be individually mapped to CCEs  The "Configure user" dialog makes it possib 4 scheduled users that can be distributed on the data source of a specific allocation in the allocations that are not adjacent or allocatio configured to allow the use of a common da selects the downlink transmission mode                                                                       | All0, All1, pattern, PNx and data list 0, 1, 1a, 1b, 1c, 1d, 2, 2a, 3, 3a  le to define and configure up to ver the entire frame configuration by setting e allocation table to user. Subframe ns of a different subframe can be ta source.  user, mode 1 to mode 7        |
| Configure user  Transmission mode Scrambling state | can be individually mapped to CCEs  The "Configure user" dialog makes it possib 4 scheduled users that can be distributed on the data source of a specific allocation in the allocations that are not adjacent or allocatio configured to allow the use of a common da selects the downlink transmission mode enables scrambling for all allocations belonging to the selected user | All0, All1, pattern, PNx and data list 0, 1, 1a, 1b, 1c, 1d, 2, 2a, 3, 3a  le to define and configure up to ver the entire frame configuration by setting e allocation table to user. Subframe ns of a different subframe can be ta source.  user, mode 1 to mode 7 on/off |
| DCI format  Configure user  Transmission mode      | can be individually mapped to CCEs  The "Configure user" dialog makes it possib 4 scheduled users that can be distributed on the data source of a specific allocation in the allocations that are not adjacent or allocatio configured to allow the use of a common da selects the downlink transmission mode enables scrambling for all allocations                                | All0, All1, pattern, PNx and data list 0, 1, 1a, 1b, 1c, 1d, 2, 2a, 3, 3a  le to define and configure up to ver the entire frame configuration by setting e allocation table to user. Subframe ns of a different subframe can be ta source.  user, mode 1 to mode 7        |

| Data source                                            | determines data source of user currently being configured                                                                                                    | All0, All1, pattern, PNx and data list                                                                                                    |
|--------------------------------------------------------|----------------------------------------------------------------------------------------------------|----------------------------------------------------------------------------------------------------|
| Configure dummy data                                   | 1                                                                                                    |                                                                                                    |
| Dummy data modulation                                  |                                                                                                    | QPSK, 16QAM, 64QAM                                                                                                    |
| Dummy data source                                      |                                                                                                    | All0, All1, pattern, PNx and data list                                                                                                    |
| Dummy data power                                       | determines power of dummy data allocations                                                                                                    | -80 dB to +10 dB in steps of 0.01 dB                                                                                                    |
| Uplink simulation                                      |                                                                                                    |                                                                                                    |
| Additional cell-specific settings in upli              |                                                                                                    |                                                                                                    |
| Group hopping                                          | activates reference signal group hopping while deactivating sequence hopping                                                                                                    | on/off                                                                                                    |
| Sequence hopping                                       | only selectable if group hopping is deactivated                                                                                                    | on/off                                                                                                    |
| Delta sequence shift for PUSCH n(1)_DMRS               | sets the broadcast part of the DMRS index                                                                                                    | 0 to 29<br>0 to 11                                                                                                    |
| Enable n_PRS                                           |                                                                                                    | on/off                                                                                                    |
| PRACH configuration                                    |                                                                                                    | 1 to 63                                                                                                    |
| Restricted set                                         |                                                                                                    | on/off                                                                                                    |
| Uplink frequency hopping mode                          |                                                                                                    | intra-SF, inter-SF                                                                                                    |
| PUSCH hopping offset                                   |                                                                                                    | 0 to total number of RBs – 2                                                                                                    |
| Number of subbands                                     |                                                                                                    | 1 to 4                                                                                                    |
| Number of RBs used for PUCCH                           |                                                                                                    | 0 to total number of RBs                                                                                                    |
| Delta shift                                            |                                                                                                    | 1 to 3                                                                                                    |
| Delta offset                                           | ''                                                                                                    | 0 to delta shift – 1                                                                                                    |
| N(1)_cs                                                | if number of RBs used for PUCCH is 0                                                                                                    | always 0                                                                                                    |
|                                                        | otherwise                                                                                                    | 0 to 7, but only multiples of delta shift                                                                                                    |
| N(2)_RB                                                | if N(1)_cs is 0                                                                                                    | 0 to number of RBs used for PUCCH                                                                                                    |
|                                                        | otherwise                                                                                                    | 0 to number of RBs used for PUCCH – 1                                                                                                    |
| SRS subframe configuration SRS bandwidth configuration |                                                                                                    | 0 to 15<br>0 to 7                                                                                                    |
| A/N-SRS simultaneous TX                                | enables simultaneous transmission of SRS and PUCCH                                                                                                    | on/off                                                                                                    |
| Resource allocation uplink                             |                                                                                                    |                                                                                                    |
| Select user equipment                                  | up to 8 UEs can be configured individually                                                                                                    | and allocated to the subframes.                                                                                                    |
| Number of configurable subframes (for                  | determines the number of configurable                                                                                                    | up to 40 subframes                                                                                                    |
| FDD), number of configurable uplink                    | uplink subframes; the subframe                                                                                                    | The actual range depends on the duplex                                                                                                    |
| subframes (for TDD)                                    | configurations are used periodically<br>Note: Sounding reference signals are<br>configured globally and therefore not<br>copied here.                                                                   | mode, on the sequence length and – in the case of TDD – on the UL/DL configuration.                                                                 |
| Cyclic prefix                                          | determines whether a normal or extended cyclic prefix is used for a specific subframe  Note: It automatically determines the number of SC-FDMA symbols per subframe.                                    | normal, extended Note: The cyclic prefix type can be set here only if the cyclic prefix type in the general settings dialog is set to user-defined. |
| Allocation table                                       |                                                                                                    |                                                                                                    |
| Content type                                           | UE can be set to PUSCH or PUCCH                                                                                                    | PUSCH, PUCCH                                                                                                    |
| Modulation                                             | determines the modulation scheme used if content type is PUSCH or the PUCCH format if content type is PUCCH                                                                                             | QPSK, 16QAM, 64QAM or format 1, 1a, 1b, 2, 2a, 2b                                                                                                   |
| Number of resource blocks (RB)                         | defines size of selected allocation in terms of resource blocks                                                                                                    | 1 to total number of RBs                                                                                                    |
| Offset VRB                                             | sets the virtual resource block offset;<br>the physical resource block offset for the<br>two slots of the corresponding subframe is<br>set automatically depending on the<br>frequency hopping settings | 0 to total number of RBs – 1                                                                                                    |
| Power                                                  | determines power of selected allocation                                                                                                    | -80 dB to +10 dB in steps of 0.01 dB                                                                                                    |
| State                                                  | sets state of selected allocation                                                                                                    | on/off                                                                                                    |

| User equipment configuration                 |                                                                                                    |                                                                                                    |
|----------------------------------------------|----------------------------------------------------------------------------------------------------|----------------------------------------------------------------------------------------------------|
| 3GPP release                                 |                                                                                                    | Release 8/9                                                                                                    |
| UE ID/n_RNTI                                 | user equipment identifier (n_RNTI) for selected user equipment                                                            | 0 to 65535                                                                                                    |
| Power                                        | sets power level of selected UE                                                                                           | -80 dB to +10 dB in steps of 0.01 dB                                                                                                    |
| Mode                                         | ·                                                                                                    | standard, PRACH                                                                                                    |
| Restart Data, A/N, CQI and RI every subframe | If activated, all data sources are restarted every subframe.                                                              | on/off                                                                                                    |
| FRC state                                    | If activated, several parameters are set in line with the fixed reference channel definitions in 3GPP TS 36.141 v.8.3.0.  | on/off                                                                                                    |
| FRC                                          | selects the FRC                                                                                                    | A1-1, A1-2, A1-3, A1-4, A1-5, A1-6, A1-7 A2-1, A2-2, A2-3, A3-1, A3-2, A3-3, A3-4, A3-5, A3-6, A3-7, A4-1, A4-2, A4-3, A4-4, A4-5, A4-6, A4-7, A4-8, A5-1, A5-2, A5-3, A5-4, A5-5, A5-6, A5-7, A7-1, A7-2, A7-3, A7-4, A7-5, A7-6, A8-1, A8-2, A8-3, A8-4, A8-5, A8-6 A12-1, A12-2, A12-3, A12-4, A12-5, A12-6 A13-1, A13-2, A13-3, A13-4, A13-5, A13-6 (the actual range depends on the configured bandwidth and cyclic prefix settings of the general settings dialog) |
| Offset VRB                                   | If the FRC state is switched on, this value replaces all offset VRB values in the allocation table.                       | 0 to total number of FRC RBs – 1                                                                                                    |
| n(2)_DMRS                                    | If the FRC state is switched on, this value replaces all n(2)_DMRS values for layer 0 in the enhanced settings for PUSCH. | 0, 2, 3, 4, 6, 8, 9, 10                                                                                                    |
| Data source                                  | determines data source used for PUSCH of selected UE                                                                      | All0, All1, pattern, PNx and data list                                                                                                    |
| Scrambling state                             |                                                                                                    | on/off                                                                                                    |
| Channel coding state                         | enables channel coding (FEC) and multiplexing of control and data information                                             | on/off                                                                                                    |
| Channel coding mode                          | selects whether data, control information or both is transmitted on the PUSCH                                             | UL-SCH only, UCI + UL-SCH, UCI only                                                                                                    |
| I_HARQ_Offset                                |                                                                                                    | 0 to 14                                                                                                    |
| I_RI_Offset                                  |                                                                                                    | 0 to 12                                                                                                    |
| I_CQI_Offset                                 |                                                                                                    | 2 to 15                                                                                                    |
| DRS power offset                             | sets power of DRS relative to power level<br>of PUSCH/PUCCH allocation of<br>corresponding subframe                       | -80 dB to +10 dB in steps of 0.01 dB                                                                                                    |
| SRS state                                    | enables sending of sounding reference signals                                                                             | on/off                                                                                                    |
| Transmit trigger type 0 SRS                  | enables the transmission of SRS trigger type 0                                                                            | always on if LTE release is Release 8/9                                                                                                    |
| SRS power offset                             | sets power of SRS relative to power level of corresponding UE                                                             | -80 dB to +10 dB in steps of 0.01 dB                                                                                                    |
| SRS cyclic shift                             | cyclic shift used for SRS                                                                                                 | 0 to 11                                                                                                    |
| Configuration index I_SRS                    | SRS configuration index                                                                                                   | 0 to 636 for FDD, 0 to 644 for TDD                                                                                                    |
| Bandwidth configuration B_SRS                | SRS bandwidth configuration                                                                                               | 0 to 3                                                                                                    |
| Transmission comb k_TC                       | SRS transmission comb                                                                                                    | 0 to 1                                                                                                    |
| Hopping bandwidth b_hop                      | SRS hopping bandwidth                                                                                                    | 0 to 3                                                                                                    |
| Frequency domain position n_RRC              | SRS frequency domain position                                                                                             | 0 to 100                                                                                                    |

| Enhanced settings for PUSCH     | 4 888                                                                                                    | 1                                                                         |
|---------------------------------|----------------------------------------------------------------------------------------------------|---------------------------------------------------------------------------|
| Cyclic shift field              | for DRS                                                                                                    | 0 to 7                                                                    |
| n(2)_DMRS, 0                    | sets for layer 0 the part of the DMRS index which is part of the uplink scheduling assignment                                                                                      | 0, 2, 3, 4, 6, 8, 9, 10                                                   |
| Frequency hopping               |                                                                                                    | on/off                                                                    |
| Information in hopping bits     |                                                                                                    | 0 to 1 if the total number of RBs is less<br>than 50,<br>otherwise 0 to 3 |
| HARQ ACK mode                   | Note: Bundling will be supported in a later version.                                                                                                    | multiplexing, bundling                                                    |
| Number of ACK/NACK bits         |                                                                                                    | 0 to 20                                                                   |
| ACK/NACK pattern                |                                                                                                    | 0, 1                                                                      |
| Number of RI bits               |                                                                                                    | 0 to 512                                                                  |
| RI pattern                      |                                                                                                    | 0, 1                                                                      |
| Number of CQI bits              |                                                                                                    | 0 to 1024                                                                 |
| CQI pattern                     |                                                                                                    | 0, 1                                                                      |
| Transport block size UL-SCH     |                                                                                                    | 1 to 253440                                                               |
| Redundancy version index UL-SCH |                                                                                                    | 0 to 3                                                                    |
| Enhanced settings for PUCCH     | I                                                                                                    | <del>      -</del>                                                        |
| n_PUCCH                         | sets PUCCH index                                                                                                    | range depending on cell-specific settings                                 |
| ACK/NACK pattern                | 3031 GOOTTIIIdex                                                                                                    | 0, 1                                                                      |
| Number of CQI bits              |                                                                                                    | 1 to 13                                                                   |
| Number of coded CQI bits        |                                                                                                    | 20                                                                        |
| CQI pattern                     |                                                                                                    | 0, 1                                                                      |
| Settings for PRACH              |                                                                                                    | 0, 1                                                                      |
| Preamble format                 | act indirectly by DDACII configuration                                                                                                    | 0 to 4                                                                    |
| RB offset                       | set indirectly by PRACH configuration sets the start resource block used for the                                                                                                   | 0 to 4                                                                    |
|                                 | PRACH Note: Can be set individually for each subframe that is allowed to carry a PRACH in line with the selected PRACH configuration.                                              |                                                                           |
| N_cs configuration              | Note: Can be set individually for each subframe that is allowed to carry a PRACH in line with the selected PRACH configuration.                                                    | 0 to 15                                                                   |
| Logical root sequence index     | Note: Can be set individually for each subframe that is allowed to carry a PRACH in line with the selected PRACH configuration.                                                    | 0 to 837                                                                  |
| Sequence index (v)              | Note: Can be set individually for each subframe that is allowed to carry a PRACH in line with the selected PRACH configuration.                                                    | 0 to 63                                                                   |
| Δt                              | delays the corresponding PRACH by Δt in μs Note: Can be set individually for each subframe that is allowed to carry a PRACH in line with the selected PRACH configuration.         | –250 μs to +250 μs in steps of 0.01 μs                                    |
| State                           | activates the PRACH for the corresponding subframe Note: Can be set individually for each subframe that is allowed to carry a PRACH in line with the selected PRACH configuration. | on/off                                                                    |

### LTE Release 9 (xxx-K284 option)

For each K284 option, a K255 option must also be installed.

|                                                                                                    | This option enhances the xxx-K255 option (EUTRA/LTE digital standard) to support LTE Release 9, including the following features:  Generation of positioning reference signals (PRS)  Dual-layer beamforming (transmission mode 8)  MBMS single frequency network (MBSFN)  The xxx-K284 option requires the xxx-K255 option. Therefore, all general parameters of the xxx-K255 option are also valid for the xxx-K284 option, unless stated otherwise in the sections below.                                                                                                    |                                                                                                    |
|----------------------------------------------------------------------------------------------------|----------------------------------------------------------------------------------------------------|----------------------------------------------------------------------------------------------------|
| EUTRA/LTE digital standard                                                                                                    |                                                                                                    | in line with 3GPP Release 9:<br>TS 36.211 v.15.6.0, TS 36.212 v.15.6.0,<br>TS 36.213 v.15.6                                                                                                    |
| Positioning reference signals (PRS                                                                                                    | )                                                                                                    | -                                                                                                    |
| PRS state                                                                                                    |                                                                                                    | on/off                                                                                                    |
| PRS configuration index                                                                                                    | in line with TS 36.211-910, table 6.10.4.3-1                                                                                                    | 0 to 2399                                                                                                    |
| PRS periodicity (T_PRS)                                                                                                    | read-only, displays the periodicity of the PRS generation in line with TS 36.211-910, table 6.10.4.3-1                                                                                                    | 160, 320, 640, 1280 subframes                                                                                                    |
| PRS subframe offset (Delta_PRS)                                                                                                    | read-only, displays the subframe offset of the PRS generation in line with TS 36.211-910, table 6.10.4.3-1                                                                                                    | 0 to 1279 subframes                                                                                                    |
| Number of PRS DL subframes (N_PRS)                                                                                                    | defines the number of consecutive PRS subframes                                                                                                    | 1, 2, 4, 6 subframes                                                                                                    |
| PRS bandwidth                                                                                                    | defines the resource blocks in which the PRS are transmitted                                                                                                    | 1.4/3/5/10/15/20 MHz                                                                                                    |
| PRS power                                                                                                    | sets the power of a PRS resource element relative to a common reference signal (CRS) resource element                                                                                                    | -80 dB to +10 dB                                                                                                    |
| This option enables the generation of                                                                                                    |                                                                                                    |                                                                                                    |
| this mode, the DCl format 2B is introd<br>signal generator is configurable. This<br>TS 36.101, B.4.                                                                                                    | luced. The way that the (logical) antenna ports are feature allows UE receiver testing in line with the b                                                                                                    | mapped to the (physical) TX antennas of the eamforming model defined in                                                                                                    |
| this mode, the DCI format 2B is introd signal generator is configurable. This                                                                                                    | luced. The way that the (logical) antenna ports are                                                                                                    | mapped to the (physical) TX antennas of the                                                                                                    |
| this mode, the DCl format 2B is introd<br>signal generator is configurable. This<br>TS 36.101, B.4.                                                                                                    | defines how the (logical) antenna ports are defines how the (logical) antenna ports are mapped to the (physical) TX antennas of the                                                                                                    | mapped to the (physical) TX antennas of the eamforming model defined in codebook, random codebook, fixed                                                                                                    |
| this mode, the DCI format 2B is introd signal generator is configurable. This TS 36.101, B.4.  Antenna port mapping  Transmission mode  DCI format                                                                                                    | defines how the (logical) antenna ports are defines how the (logical) antenna ports are mapped to the (physical) TX antennas of the signal generator selects the downlink transmission mode selects the DCI format                                                                                                    | mapped to the (physical) TX antennas of the eamforming model defined in codebook, random codebook, fixed weights transmission mode range is extended by                                                                                                    |
| this mode, the DCI format 2B is introd signal generator is configurable. This TS 36.101, B.4.  Antenna port mapping  Transmission mode  DCI format  MBMS single frequency network (M                                                                                                    | defines how the (logical) antenna ports are defines how the (logical) antenna ports are mapped to the (physical) TX antennas of the signal generator selects the downlink transmission mode selects the DCI format                                                                                                    | mapped to the (physical) TX antennas of the eamforming model defined in codebook, random codebook, fixed weights  transmission mode range is extended by transmission mode 8  DCI format range is extended by format 2B                                                                                                    |
| this mode, the DCI format 2B is introd signal generator is configurable. This TS 36.101, B.4.  Antenna port mapping  Transmission mode  DCI format  MBMS single frequency network (M This option enables the generation of individually within the maximum numbers.                                                                         | defines how the (logical) antenna ports are defines how the (logical) antenna ports are mapped to the (physical) TX antennas of the signal generator selects the downlink transmission mode selects the DCI format                                                                                                    | mapped to the (physical) TX antennas of the eamforming model defined in codebook, random codebook, fixed weights  transmission mode range is extended by transmission mode 8  DCI format range is extended by format 2B  ation and repetition periods can be set sequence length enabled by the xxx-K255                                                              |
| this mode, the DCI format 2B is introd signal generator is configurable. This TS 36.101, B.4.  Antenna port mapping  Transmission mode  DCI format  MBMS single frequency network (M This option enables the generation of individually within the maximum numbers.                                                                         | defines how the (logical) antenna ports are defines how the (logical) antenna ports are mapped to the (physical) TX antennas of the signal generator selects the downlink transmission mode selects the DCI format  IBSFN)  MBSFN subframes. All different allocation, modification of frames that can be generated in line with the                                                                                                    | mapped to the (physical) TX antennas of the eamforming model defined in codebook, random codebook, fixed weights  transmission mode range is extended by transmission mode 8  DCI format range is extended by format 2B  ation and repetition periods can be set sequence length enabled by the xxx-K255                                                              |
| this mode, the DCI format 2B is introd signal generator is configurable. This TS 36.101, B.4.  Antenna port mapping  Transmission mode  DCI format  MBMS single frequency network (M This option enables the generation of individually within the maximum numb option. References to the official 3GP                                      | defines how the (logical) antenna ports are defines how the (logical) antenna ports are mapped to the (physical) TX antennas of the signal generator selects the downlink transmission mode selects the DCI format  IBSFN)  MBSFN subframes. All different allocation, modificate of frames that can be generated in line with the PTS 36.331 v.9.5.0 specification are abbreviated a mixed: 15 kHz subcarrier spacing dedicated: 7.5 kHz subcarrier spacing 2 sets the power of the MBSFN channels relative to the common reference signals                                                                                                    | mapped to the (physical) TX antennas of the eamforming model defined in codebook, random codebook, fixed weights  transmission mode range is extended by transmission mode 8  DCI format range is extended by format 2B  ation and repetition periods can be set sequence length enabled by the xxx-K255 as 36.331.                                                   |
| this mode, the DCI format 2B is introd signal generator is configurable. This TS 36.101, B.4.  Antenna port mapping  Transmission mode  DCI format  MBMS single frequency network (M This option enables the generation of individually within the maximum numb option. References to the official 3GP MBSFN mode  MBSFN rho A  UE category | defines how the (logical) antenna ports are defines how the (logical) antenna ports are mapped to the (physical) TX antennas of the signal generator selects the downlink transmission mode selects the DCI format  IBSFN)  MBSFN subframes. All different allocation, modificate of frames that can be generated in line with the PTS 36.331 v.9.5.0 specification are abbreviated a mixed: 15 kHz subcarrier spacing dedicated: 7.5 kHz subcarrier spacing 2 sets the power of the MBSFN channels relative to the common reference signals defines the MBMS UE category as specified in 36.306                                                                               | mapped to the (physical) TX antennas of the eamforming model defined in  codebook, random codebook, fixed weights  transmission mode range is extended by transmission mode 8  DCI format range is extended by format 2B  ation and repetition periods can be set sequence length enabled by the xxx-K255 as 36.331.  off, mixed, dedicated  -80 dB to +10 dB  1 to 5 |
| this mode, the DCI format 2B is introd signal generator is configurable. This TS 36.101, B.4.  Antenna port mapping  Transmission mode  DCI format  MBMS single frequency network (M) This option enables the generation of individually within the maximum numb option. References to the official 3GP MBSFN mode  MBSFN rho A             | defines how the (logical) antenna ports are defines how the (logical) antenna ports are mapped to the (physical) TX antennas of the signal generator selects the downlink transmission mode selects the DCI format  IBSFN)  MBSFN subframes. All different allocation, modificate of frames that can be generated in line with the PTS 36.331 v.9.5.0 specification are abbreviated a mixed: 15 kHz subcarrier spacing dedicated: 7.5 kHz subcarrier spacing 2 sets the power of the MBSFN channels relative to the common reference signals defines the MBMS UE category as specified                                                                                         | mapped to the (physical) TX antennas of the eamforming model defined in  codebook, random codebook, fixed weights  transmission mode range is extended by transmission mode 8  DCI format range is extended by format 2B  ation and repetition periods can be set sequence length enabled by the xxx-K255 as 36.331.  off, mixed, dedicated  -80 dB to +10 dB         |
| this mode, the DCI format 2B is introd signal generator is configurable. This TS 36.101, B.4.  Antenna port mapping  Transmission mode  DCI format  MBMS single frequency network (M This option enables the generation of individually within the maximum numb option. References to the official 3GP MBSFN mode  MBSFN rho A  UE category | defines how the (logical) antenna ports are defines how the (logical) antenna ports are mapped to the (physical) TX antennas of the signal generator selects the downlink transmission mode selects the DCI format  IBSFN)  MBSFN subframes. All different allocation, modificater of frames that can be generated in line with the PTS 36.331 v.9.5.0 specification are abbreviated a mixed: 15 kHz subcarrier spacing dedicated: 7.5 kHz subcarrier spacing 2 sets the power of the MBSFN channels relative to the common reference signals defines the MBMS UE category as specified in 36.306  (from 36.331, MBSFN-SubframeConfig) indicates the radio frames that contain | mapped to the (physical) TX antennas of the eamforming model defined in  codebook, random codebook, fixed weights  transmission mode range is extended by transmission mode 8  DCI format range is extended by format 2B  ation and repetition periods can be set sequence length enabled by the xxx-K255 as 36.331.  off, mixed, dedicated  -80 dB to +10 dB  1 to 5 |

<sup>&</sup>lt;sup>2</sup> The dedicated mode will be supported in a later version.

| Allocation value (HEX)              | (from 36.331, MBSFN-SubframeConfig, identical to bitmap of subframe allocation) defines which subframes are used for MBSFN |                                            |
|-------------------------------------|----------------------------------------------------------------------------------------------------|--------------------------------------------|
|                                     |                                                                                                    |                                            |
|                                     | 1 frame<br>4 frames                                                                                                    | 0x00 to 0x3F (hex)                         |
| Area ID (N. ID. MDCEN)              |                                                                                                    | 0x000000 to 0xFFFFF (hex)                  |
| Area ID (N_ID_MBSFN)                | (from 36.331, MBSFN-AreaInfoList) indicates the MBSFN area ID                                                              | 0 to 255                                   |
| Non-MBSFN region length             | (from 36.331, MBSFN-AreaInfoList)                                                                                          | 1, 2 OFDMA symbols                         |
| Non-MBSFN region length             | indicates how many symbols from the                                                                                        | 1, 2 OF DIVIA SYMBOIS                      |
|                                     | beginning of the subframe constitute the non-                                                                              |                                            |
|                                     | MBSFN region                                                                                                    |                                            |
| Notification indicator              | (from 36.331, MBSFN-AreaInfoList)                                                                                          | 0 to 7                                     |
| Notification indicator              | indicates which PDCCH bit is used to notify                                                                                | 0 to 7                                     |
|                                     | the UE about changes of the MCCH                                                                                           |                                            |
| MCCH state                          | the OL about changes of the MCCH                                                                                           | on/off                                     |
| MCCH repetition period              | (from 36.331, MBSFN-AreaInfoList)                                                                                          | 32, 64, 128, 256 frames                    |
| MCCH repetition period              | defines the interval between transmissions of                                                                              | 32, 64, 126, 236 frames                    |
|                                     | MCCH information in radio frames                                                                                           |                                            |
| MCCH offset                         | (from 36.331, MBSFN-AreaInfoList)                                                                                          | 0 to 7 frames                              |
| NICCH diset                         | indicates, together with the MCCH repetition                                                                               | 0 to 7 frames                              |
|                                     |                                                                                                    |                                            |
|                                     | period, the radio frames in which the MCCH is scheduled <sup>3</sup>                                                       |                                            |
| MCCLI modification period           | (from 36.331, MBSFN-AreaInfoList) defines                                                                                  | E42 4024 frames                            |
| MCCH modification period            |                                                                                                    | 512, 1024 frames                           |
|                                     | periodically appearing boundaries; the                                                                                     |                                            |
|                                     | contents of different transmissions of MCCH information can only be different if there is at                               |                                            |
|                                     |                                                                                                    |                                            |
| MCCLIMCC                            | least one such boundary between them                                                                                       | 0.7.40.40                                  |
| MCCH MCS                            | (from 36.331, MBSFN-AreaInfoList)                                                                                          | 2, 7, 13, 19                               |
|                                     | indicates the modulation and coding scheme                                                                                 |                                            |
| Notification subframe index         | (MCS) for the MCCH                                                                                                    | 1 to 6                                     |
| Notification subtrame index         | (from 36.331, MBMS-NotificationConfig)                                                                                     | 1 10 6                                     |
|                                     | indicates the subframe used to transmit                                                                                    |                                            |
| Notification constition coefficient | MCCH change notifications on PDCCH                                                                                         | 0.4                                        |
| Notification repetition coefficient | (from 36.331, MBMS-NotificationConfig)                                                                                     | 2, 4                                       |
|                                     | actual change notification repetition period for the MCCH                                                                  |                                            |
| Notification offset                 | (from 36.331, MBMS-NotificationConfig)                                                                                     | 0 to 7 frames                              |
| Notification offset                 | indicates, together with the notification                                                                                  | 0 to 7 frames                              |
|                                     | repetition coefficient, the radio frames in                                                                                |                                            |
|                                     | which the MCCH information change                                                                                          |                                            |
|                                     | notification is scheduled <sup>3</sup>                                                                                     |                                            |
| Common subframe allocation period   | (from 36.331, MBSFN-AreaConfiguration)                                                                                     | 4, 8, 16, 32, 64, 128, 256 frames          |
| Common submanie allocation period   | indicates the period during which resources                                                                                | 4, 6, 16, 32, 64, 126, 236 frames          |
|                                     | corresponding with the radio frame allocation                                                                              |                                            |
|                                     |                                                                                                    |                                            |
|                                     | period field are divided between the PMCHs that are configured for this MBSFN area                                         |                                            |
| Number of PMCHs                     | defines the number of PMCHs of the                                                                                         | 1 to 15                                    |
| Number of Finchs                    | simulated MBSFN area                                                                                                    | 1 to 15                                    |
| Subframe allocation start           | indicates the first subframe allocated to a                                                                                | 0 to 1534                                  |
| Submanie anocation start            | specific PMCH within a period identified by                                                                                | 0 to 1334                                  |
|                                     | the radio frame allocation period                                                                                          |                                            |
| Subframe allocation end             | indicates the last subframe allocated to a                                                                                 | 1 to 1535                                  |
| Submanie anocation end              | specific PMCH within a period identified by                                                                                | 1 to 1555                                  |
|                                     | the radio frame allocation period                                                                                          |                                            |
| Scheduling period                   | (from 36.331, PMCH-InfoList)                                                                                               | 8, 16, 32, 64, 128, 256, 512, 1024 frames  |
| Concading period                    | indicates the MCH scheduling period, i.e. the                                                                              | 0, 10, 02, 04, 120, 230, 312, 1024 Hallies |
|                                     | periodicity used for providing MCH                                                                                         |                                            |
|                                     | scheduling information at lower layers (MAC)                                                                               |                                            |
|                                     | for a specific PMCH                                                                                                    |                                            |
| MCS                                 | (from 36.331, PMCH-InfoList)                                                                                               | 0 to 28                                    |
| INICO                               | indicates the modulation and coding scheme                                                                                 | 0 10 20                                    |
|                                     | (MCS) for a specific PMCH                                                                                                  |                                            |
| Data source                         | sets the data source for a specific PMCH                                                                                   | All0, All1, pattern, PNx and data list     |
| Data source                         | sets the data source for a specific FiviCH                                                                                 | Allo, All I, pallotti, FINX allu uala iisl |

\_

<sup>&</sup>lt;sup>3</sup> Read-only, same value as radio frame allocation offset.

### LTE Release 10 (LTE-Advanced) (xxx-K285 or R&S®CMW-KW502 option)

For each xxx-K285 (R&S®CMW-KW502) option, a xxx-K255 (R&S®CMW-KW500) option must also be installed.

| General description                                                                   | This option enhances the xxx-K255 (R&S®CMW-KW500) option (EUTRA/LTE digital standard) to support LTE Release 10 (LTE-Advanced) including the following features:  DL carrier aggregation including cross-carrier scheduling Generation of DCIs with carrier indicator field (CIF) DL transmission mode 9 for up to 8 layer beamforming PUCCH format 3 Simultaneous PUSCH and PUCCH transmission Noncontiguous PUSCH transmission (uplink resource allocation type 1) PUSCH transmission mode 2 (uplink MIMO) Aperiodic SRS (SRS trigger type 1) The xxx-K285 (R&S®CMW-KW502) option requires the xxx-K255 (R&S®CMW-KW500) option. Therefore, all general parameters of the xxx-K255 (R&S®CMW-KW500) option are also valid for the xxx-K285 (R&S®CMW-KW502) option, unless stated otherwise in the sections below. |                                                                                              |
|---------------------------------------------------------------------------------------|----------------------------------------------------------------------------------------------------|----------------------------------------------------------------------------------------------|
| EUTRA/LTE digital standard                                                            |                                                                                                    | in line with 3GPP Release 10:<br>TS 36.211 v.15.6.0, TS 36.212 v.15.6.0,<br>TS 36.213 v.15.6 |
| Downlink simulation                                                                   |                                                                                                    |                                                                                              |
| CSI reference signals                                                                 |                                                                                                    |                                                                                              |
| This option enables the generation of DI abbreviated as 36.331.                       | CSI reference signals. References to the official                                                                                                    | al 3GPP TS 36.331 v.10.8.0 specification are                                                 |
| General CSI settings                                                                  |                                                                                                    |                                                                                              |
| ZeroPowerCSI-RS                                                                       | (from 36.331, CSI-RS-Config) each bit set to 1 in this bitmap enables the corresponding CSI-RS configuration to be used for zero transmission power                                                                                                    | 0x0000 to 0xFFFF (hex)                                                                       |
| Subframe configuration (I_CSI-RS)                                                     | (from 36.331, CSI-RS-Config) defines the subframes that contain the ZeroTxPower CSI-RS                                                                                                    | 0 to 154                                                                                     |
| CSI-RS state                                                                          | enables the transmission of CSI reference signals in the cell                                                                                                    | on/off                                                                                       |
| Number of CSI-RS antenna ports                                                        | (from 36.331, CSI-RS-Config) defines the number of antenna ports used for CSI-RS; the antenna ports are mapped to the physically available antennas in the "AP mapping" panel                                                                                                    | 1, 2, 4, 8                                                                                   |
| CSI-RS configuration                                                                  | (from 36.331, CSI-RS-Config) Note: The range of valid configurations depends on the cyclic prefix, duplex mode and number of CSI antenna ports.                                                                                                    | 0 to 31                                                                                      |
| Subframe configuration (I_CSI-RS)                                                     | (from 36.331, CSI-RS-Config) defines the subframes that contain the CSI-RS                                                                                                    | 0 to 154                                                                                     |
| CSI-RS power                                                                          | sets the CSI-RS EPRE in relation to the cell-specific RS (CRS)                                                                                                    | -8.00 dB to +15.00 dB                                                                        |
| Configure user/enhanced settings PD                                                   |                                                                                                    |                                                                                              |
| CSI awareness                                                                         | defines whether the receiving UE is aware<br>of the CSI-RS or not; PDSCH coding and<br>mapping are adjusted accordingly                                                                                                    | on/off                                                                                       |
| $4 \times$ secondary cells/SCells) in line with E one baseband depends on the maximum | carrier aggregation signals with up to five compound available bandwidth of the target generator, the ferences to the official 3GPP TS 36.331 v.10.8.0 activates the generation of several                                                                                                    | nent carriers that can be generated within e bandwidth and the exact frequency offsets       |
|                                                                                       | component carriers (CC)                                                                                                    |                                                                                              |
| Cell index                                                                            | (from 36.331,<br>RRCConnectionReconfiguration)<br>cell index of SCell, not to be mixed up with<br>the physical cell ID; is required for<br>signaling on the DCI CIF (carrier indicator<br>field)                                                                                                    | 1 to 7                                                                                       |

#### Version 15.00, September 2020

| Phy cell ID                              | (from 36.331,<br>RRCConnectionReconfiguration)<br>sets the physical cell ID of the SCell                                                                                    | 0 to 503                                                   |  |
|------------------------------------------|----------------------------------------------------------------------------------------------------|------------------------------------------------------------|--|
| Bandwidth                                | sets the bandwidth of the SCell                                                                                                    | 1.4 MHz, 3 MHz, 5 MHz, 10 MHz, 15 MHz, 20 MHz              |  |
| Δf                                       | defines the frequency shift for this SCell relative to the PCell                                                                                                    |                                                            |  |
|                                          | range                                                                                                    | depends on the respective Rohde & Schwarz instrument       |  |
|                                          | resolution                                                                                                    | 0.1 MHz                                                    |  |
| CIF present                              | (from 36.331,<br>CrossCarrierSchedulingConfig)<br>defines whether the CIF (carrier indicator<br>field) is present or not in PDCCH DCI<br>formats transmitted from this cell | on/off                                                     |  |
| schedCell index                          | (from 36.331,<br>CrossCarrierSchedulingConfig)<br>defines from which cell this cell receives<br>the DL and UL grants                                                        | 0 to 7                                                     |  |
| PDSCH start                              | (from 36.331,<br>CrossCarrierSchedulingConfig)<br>sets the starting symbol of the PDSCH for<br>the SCell (control region for PDCCH)                                         | 1 to 4                                                     |  |
| PHICH N_g                                |                                                                                                    | 1/6, 1/2, 1, 2, custom                                     |  |
| PHICH duration                           |                                                                                                    | normal, extended                                           |  |
| Power                                    | sets the power offset of the SCell relative to the PCell                                                                                                    | -80 dB to +80 dB                                           |  |
| Delay                                    | configures a time delay of the SCell relative to the PCell                                                                                                    | 0 ns to 700 000 ns                                         |  |
| State                                    | activates/deactivates this cell                                                                                                    | on/off                                                     |  |
| CA settings in the downlink user config  | uration                                                                                                    |                                                            |  |
| Activate CA                              | activates/deactivates CA support for the user                                                                                                    | on/off                                                     |  |
| UL carriers                              | activates/deactivates the associated uplink carriers for the downlink carriers                                                                                              | on/off                                                     |  |
| DCI configuration                        | ·                                                                                                    |                                                            |  |
| Cell index                               | defines from which cell this DCI is transmitted when carrier aggregation is activated                                                                                       | 0 to 7                                                     |  |
| Carrier indicator field                  | part of DCI when CIF is set to be present;<br>defines on which cell UL/DL transmission<br>takes place                                                                       | 0 to 7                                                     |  |
| DL transmission mode 9 for up to 8 layer |                                                                                                    |                                                            |  |
|                                          | nlink signals dedicated to UE that is set to tran<br>d. The way that the (logical) antenna ports are                                                                        |                                                            |  |
| Transmission mode                        | selects the downlink transmission mode                                                                                                    | transmission mode range is extended by transmission mode 9 |  |
| DCI format                               | selects the DCI format                                                                                                    | DCI format range is extended by format 2C                  |  |

| Uplink simulation General configuration                                                                          |                                                                                                    |                                                                                                    |
|----------------------------------------------------------------------------------------------------|----------------------------------------------------------------------------------------------------|----------------------------------------------------------------------------------------------------|
| This option enables the generation of uplin                                                                      | k signals in line with FLITRA Release 10                                                                                       |                                                                                                    |
| 3GPP release                                                                                                    | enables/disables the Release 10 functionality for a user equipment                                                             | Releases 8/9, LTE-Advanced                                                                                                    |
| Number of configurable uplink subframes                                                                          | independently configurable for PUSCH and PUCCH if a user equipment is a configured LTE-Advanced user equipment                 | 1 to the number of uplink subframes in 4 frames                                                                                         |
| PUCCH format 3                                                                                                   |                                                                                                    | 1                                                                                                    |
| This option enables the generation of PUC                                                                        | CH with format 3 for configured LTE-Advance                                                                                    | d user equipment.                                                                                                    |
| Modulation/format (for the PUCCH of a configured LTE-Advanced user equipment)                                    | selects the format of the PUCCH                                                                                                | F1, F1a, F1b, F2, F2a, F2b, F3                                                                                                    |
| Simultaneous PUSCH and PUCCH trans                                                                               | mission                                                                                                    |                                                                                                    |
|                                                                                                    | CH and PUCCH of a configured LTE-Advance                                                                                       | ed user equipment in the same subframe                                                                                                  |
| Content                                                                                                    | For a configured LTE-Advanced user equipment, both channel types are available for configuration in the same subframe.         | PUCCH, PUSCH                                                                                                    |
| Noncontiguous PUSCH transmission (u<br>This option enables the generation of PUS<br>resource allocation type 1). | CH with noncontiguous frequency allocation (t                                                                                  | two resource block sets according to uplink                                                                                             |
| Set 1 No. RB                                                                                                    | number of resource blocks for the first set                                                                                    | 1 to total number of RBs;                                                                                                    |
|                                                                                                    | of an LTE-Advanced user equipment PUSCH or for the only set of a Release 8/9 user equipment PUSCH or for the PUCCH             | the actual range can be limited due to other configurations of the cell or of the user equipment                                        |
| Set 1 Offset VRB                                                                                                 | VRB offset for the first set of an LTE-Advanced user equipment PUSCH or for the only set of a Release 8/9 user equipment PUSCH | 0 to total number of RBs – 1;<br>the actual range can be limited due to<br>other configurations of the cell or of the<br>user equipment |
| Set 2 No. RB                                                                                                    | number of resource blocks for the second set of an LTE-Advanced user equipment PUSCH                                           | 0 to total number of RBs – 2;<br>the actual range can be limited due to<br>other configurations of the cell or of the<br>user equipment |
| Set 2 Offset VRB                                                                                                 | VRB offset for the second set of an LTE-Advanced user equipment PUSCH                                                          | 2 to total number of RBs – 3;<br>the actual range can be limited due to<br>other configurations of the cell or of the<br>user equipment |
| PUSCH transmission mode 2 (uplink MI                                                                             | MO)                                                                                                    |                                                                                                    |
|                                                                                                    | CH with transmission mode 2 (uplink MIMO).                                                                                     |                                                                                                    |
| Transmission mode                                                                                                | transmission mode for PUSCH, only<br>available for LTE-Advanced user<br>equipment                                              | (spatial multiplexing not possible),     (spatial multiplexing possible)                                                                |
| Maximum number of antenna ports for PUSCH                                                                        |                                                                                                    | 1, 2, 4                                                                                                    |
| Activate DMRS with OCC for one antenna port                                                                      |                                                                                                    | on/off                                                                                                    |
| Number of antenna ports for SRS Number of antenna ports for PUCCH format 1/1a/1b                                 |                                                                                                    | 1, 2, 4                                                                                                    |
| Number of antenna ports for PUCCH format 2/2a/2b Number of antenna ports for PUCCH                               |                                                                                                    | 1, 2                                                                                                    |
| format 3 Precoding scheme                                                                                        | for PUSCH                                                                                                    | none, spatial multiplexing                                                                                                    |
| Number of codewords                                                                                              | for PUSCH                                                                                                    | 1, 2                                                                                                    |
|                                                                                                    | for PUSCH                                                                                                    |                                                                                                    |
| Number of layers                                                                                                 | for PUSCH                                                                                                    | 1, 2, 4<br>1, 2, 4                                                                                                    |
| Number of used antenna ports                                                                                     |                                                                                                    |                                                                                                    |
| Codebook index                                                                                                   | for PUSCH DBS                                                                                                    | depends on the codewords/layers/anteni<br>ports configuration                                                                           |
| Cyclic shift field                                                                                               | for PUSCH DRS for PUSCH codeword 1                                                                                             | 0 to 7<br>1 to 100000                                                                                                    |
| Transport blook size                                                                                             |                                                                                                    |                                                                                                    |
| Transport block size Redundancy version index                                                                    | for PUSCH codeword 1                                                                                                    | 0 to 3                                                                                                    |

#### Version 15.00, September 2020

| Aperiodic SRS (SRS trigger type 1)       |                                                                                     |                                                                                                |
|------------------------------------------|-------------------------------------------------------------------------------------|------------------------------------------------------------------------------------------------|
| This option enables the generation of SI | RS signals according to SRS trigger type 1 (ape                                     | riodic SRS).                                                                                   |
| Transmit trigger type 0 SRS              | enables the transmission of SRS trigger type 0 in addition to SRS trigger type 1    | always on for a Release 8/9 user<br>equipment;<br>on/off for an LTE-Advanced user<br>equipment |
| Configuration sets for trigger type 1    | individual SRS configuration sets for trigger type 1 SRS transmissions              | DCI0, DCI1A/2B/2C/2D, DCI4Set1,<br>DCI4Set2, DCI4Set3                                          |
| Number of transmissions                  | number of scheduled SRS transmissions for a specific configuration set              | 0 to 50                                                                                        |
| Subframes for transmissions              | subframes in which SRS transmissions are scheduled for a specific configuration set | the range depends on the configured ARB sequence length                                        |

### LTE Release 11 (xxx-K412 option)

For each xxx-K412 option, a xxx-K255 option must also be installed.

|                                                                                                    | <ul> <li>LTE Release 11 and enhanced features, inc</li> <li>Release 11 special subframe configurating 7 (extended cyclic prefix)</li> <li>PUCCH format 3 for periodic CSI</li> <li>Uplink carrier aggregation including mixed</li> <li>Mixed TDD settings for downlink carrier</li> <li>PDSCH scheduling mode "Auto Sequentransmissions according to long HARQ precious according to long HARQ precious according to long hard precious according to long hard precious according to long hard precious according to long hard precious according to long hard precious according to long hard precious according to long hard precious according to long hard precious according to long hard precious according to long hard precious according to long hard precious according to long hard</li></ul> | <ul> <li>PUCCH format 3 for periodic CSI</li> <li>Uplink carrier aggregation including mixed TDD settings</li> <li>Mixed TDD settings for downlink carrier aggregation</li> <li>PDSCH scheduling mode "Auto Sequence" for automatic scheduling of downlink transmissions according to long HARQ patterns</li> <li>Enhanced PDCCH (EPDCCH)</li> <li>Transmission mode 10, DCI format 2D, scrambling settings for CoMP/eICIC/feICIC The xxx-K412 option requires the xxx-K255 option. Therefore, all general parameters of the xxx-K255 option are also valid for the xxx-K412 option, unless stated otherwise in</li> </ul> |  |
|----------------------------------------------------------------------------------------------------|----------------------------------------------------------------------------------------------------|----------------------------------------------------------------------------------------------------|--|
| EUTRA/LTE digital standard                                                                                                    |                                                                                                    | in line with 3GPP Release 11:<br>TS 36.211 v.15.6.0, TS 36.212 v.15.6.0,<br>TS 36.213 v.15.6                                                                                                    |  |
| Release 11 special subframe conf                                                                                                    | igurations                                                                                                    | 13 30.213 V. 13.0                                                                                                    |  |
|                                                                                                    | of TDD signals with special subframe configuration 9                                                                                                    | and normal cyclic prefix, as well as TDD                                                                                                    |  |
| TDD special subframe configuration                                                                                                    | defines the special subframe configuration                                                                                                    | 0 to 9                                                                                                    |  |
| ,                                                                                                    | for TDD (frame structure type 2)                                                                                                    | For the values 8 and 9 cyclic prefix type "normal" is allowed only. For the values 0 to 7 both cyclic prefix types, "normal" and "extended" are allowed.                                                                                                    |  |
| PUCCH format 3 for periodic CSI                                                                                                    |                                                                                                    |                                                                                                    |  |
|                                                                                                    | of PUCCH format 3 with up to 22 information bit befor<br>transmitting periodic CSI reports by means of PUCC                                                                                                    |                                                                                                    |  |
| Number of A/N + SR + CSI bits                                                                                                    | defines the number of PUCCH format 3                                                                                                    | 0 to 22                                                                                                    |  |
|                                                                                                    | information bit before channel coding  of uplink carrier aggregation signals with up to five co                                                                                                    |                                                                                                    |  |
| This option enables the generation of and $4 \times$ secondary cells/SCells) in line within one baseband depends on the offsets of the individual component of 36.331.                                                                                                    | <u> </u>                                                                                                    | mponent carriers that can be generated tor, the bandwidth and the exact frequency                                                                                                    |  |
| This option enables the generation of and $4 \times$ secondary cells/SCells) in line within one baseband depends on the offsets of the individual component of                                                                                                    | of uplink carrier aggregation signals with up to five come with EUTRA Release 10. The exact number of come maximum available bandwidth of the target general carriers. References to the official 3GPP TS 36.331 versions.                                                                                                    | mponent carriers that can be generated tor, the bandwidth and the exact frequency 1.10.8.0 specification are abbreviated as                                                                                                    |  |
| This option enables the generation of and $4 \times$ secondary cells/SCells) in line within one baseband depends on the offsets of the individual component of 36.331.                                                                                                    | of uplink carrier aggregation signals with up to five come with EUTRA Release 10. The exact number of come maximum available bandwidth of the target general carriers. References to the official 3GPP TS 36.331 values activates the generation of several                                                                                                    | mponent carriers that can be generated tor, the bandwidth and the exact frequency 1.10.8.0 specification are abbreviated as                                                                                                    |  |
| This option enables the generation of and 4 × secondary cells/SCells) in lir within one baseband depends on the offsets of the individual component of 36.331.  Activate carrier aggregation                                                                                                    | of uplink carrier aggregation signals with up to five come with EUTRA Release 10. The exact number of come maximum available bandwidth of the target general carriers. References to the official 3GPP TS 36.331 values activates the generation of several component carriers (CC)  (from 36.331,  RRCConnectionReconfiguration)  cell index of SCell, not to be mixed up with                                                                                                    | mponent carriers that can be generated tor, the bandwidth and the exact frequency 1.10.8.0 specification are abbreviated as                                                                                                    |  |
| This option enables the generation of and 4 × secondary cells/SCells) in lir within one baseband depends on the offsets of the individual component of 36.331.  Activate carrier aggregation  Cell index                                                                                                    | of uplink carrier aggregation signals with up to five come with EUTRA Release 10. The exact number of come maximum available bandwidth of the target general carriers. References to the official 3GPP TS 36.331 values activates the generation of several component carriers (CC)  (from 36.331,  RRCConnectionReconfiguration)  cell index of SCell, not to be mixed up with the physical cell ID  (from 36.331,  RRCConnectionReconfiguration)                                                                                                    | mponent carriers that can be generated tor, the bandwidth and the exact frequency 10.8.0 specification are abbreviated as on/off  1 to 7                                                                                                    |  |
| This option enables the generation of and 4 × secondary cells/SCells) in lir within one baseband depends on the offsets of the individual component of 36.331.  Activate carrier aggregation  Cell index  Phy cell ID                                                                                                | of uplink carrier aggregation signals with up to five come with EUTRA Release 10. The exact number of come maximum available bandwidth of the target general carriers. References to the official 3GPP TS 36.331 values activates the generation of several component carriers (CC)  (from 36.331,  RRCConnectionReconfiguration)  cell index of SCell, not to be mixed up with the physical cell ID  (from 36.331,  RRCConnectionReconfiguration)  sets the physical cell ID of the SCell                                                                                                    | mponent carriers that can be generated tor, the bandwidth and the exact frequency 10.8.0 specification are abbreviated as on/off  1 to 7  0 to 503  1.4 MHz, 3 MHz, 5 MHz, 10 MHz, 15 MHz, 20 MHz ative to the PCell                                                                                                    |  |
| This option enables the generation of and 4 × secondary cells/SCells) in lir within one baseband depends on the offsets of the individual component of 36.331.  Activate carrier aggregation  Cell index  Phy cell ID                                                                                                | of uplink carrier aggregation signals with up to five come with EUTRA Release 10. The exact number of come maximum available bandwidth of the target general carriers. References to the official 3GPP TS 36.331 values activates the generation of several component carriers (CC)  (from 36.331,  RRCConnectionReconfiguration)  cell index of SCell, not to be mixed up with the physical cell ID  (from 36.331,  RRCConnectionReconfiguration)  sets the physical cell ID of the SCell sets the bandwidth of the SCell  defines the frequency shift for this SCell relations.                                                                                                    | mponent carriers that can be generated tor, the bandwidth and the exact frequency 10.8.0 specification are abbreviated as on/off  1 to 7  0 to 503  1.4 MHz, 3 MHz, 5 MHz, 10 MHz, 15 MHz, 20 MHz ative to the PCell depends on the respective Rohde & Schwarz instrument                                                                                                    |  |
| This option enables the generation of and 4 × secondary cells/SCells) in lir within one baseband depends on the offsets of the individual component of 36.331.  Activate carrier aggregation  Cell index  Phy cell ID  Bandwidth                                                                                     | of uplink carrier aggregation signals with up to five come with EUTRA Release 10. The exact number of come with EUTRA Release 10. The exact number of come maximum available bandwidth of the target general carriers. References to the official 3GPP TS 36.331 values activates the generation of several component carriers (CC)  (from 36.331,  RRCConnectionReconfiguration)  cell index of SCell, not to be mixed up with the physical cell ID  (from 36.331,  RRCConnectionReconfiguration)  sets the physical cell ID of the SCell sets the bandwidth of the SCell  defines the frequency shift for this SCell relations.                                                                                                    | mponent carriers that can be generated tor, the bandwidth and the exact frequency 10.8.0 specification are abbreviated as on/off  1 to 7  0 to 503  1.4 MHz, 3 MHz, 5 MHz, 10 MHz, 15 MHz, 20 MHz ative to the PCell depends on the respective Rohde & Schwarz instrument  1 MHz                                                                                                    |  |
| This option enables the generation of and 4 × secondary cells/SCells) in lir within one baseband depends on the offsets of the individual component of 36.331.  Activate carrier aggregation  Cell index  Phy cell ID  Bandwidth  Δf                                                                                 | of uplink carrier aggregation signals with up to five come with EUTRA Release 10. The exact number of come with EUTRA Release 10. The exact number of come maximum available bandwidth of the target general carriers. References to the official 3GPP TS 36.331 values activates the generation of several component carriers (CC)  (from 36.331,  RRCConnectionReconfiguration)  cell index of SCell, not to be mixed up with the physical cell ID  (from 36.331,  RRCConnectionReconfiguration)  sets the physical cell ID of the SCell sets the bandwidth of the SCell  defines the frequency shift for this SCell relations.  resolution  in case of TDD: UL/DL configuration of this uplink component carrier                                                                                                    | mponent carriers that can be generated tor, the bandwidth and the exact frequency 10.8.0 specification are abbreviated as on/off  1 to 7  0 to 503  1.4 MHz, 3 MHz, 5 MHz, 10 MHz, 15 MHz, 20 MHz ative to the PCell depends on the respective Rohde & Schwarz instrument  1 MHz  0 to 6                                                                                                    |  |
| This option enables the generation of and 4 × secondary cells/SCells) in lir within one baseband depends on the offsets of the individual component of 36.331.  Activate carrier aggregation  Cell index  Phy cell ID  Bandwidth                                                                                     | of uplink carrier aggregation signals with up to five come with EUTRA Release 10. The exact number of come with EUTRA Release 10. The exact number of come maximum available bandwidth of the target general carriers. References to the official 3GPP TS 36.331 values activates the generation of several component carriers (CC) (from 36.331, RRCConnectionReconfiguration) cell index of SCell, not to be mixed up with the physical cell ID (from 36.331, RRCConnectionReconfiguration) sets the physical cell ID of the SCell sets the bandwidth of the SCell defines the frequency shift for this SCell relatinge resolution in case of TDD: UL/DL configuration of this                                                                                                    | mponent carriers that can be generated tor, the bandwidth and the exact frequency 10.8.0 specification are abbreviated as on/off  1 to 7  0 to 503  1.4 MHz, 3 MHz, 5 MHz, 10 MHz, 15 MHz, 20 MHz ative to the PCell depends on the respective Rohde & Schwarz instrument  1 MHz                                                                                                    |  |
| This option enables the generation of and 4 × secondary cells/SCells) in lir within one baseband depends on the offsets of the individual component of 36.331.  Activate carrier aggregation  Cell index  Phy cell ID  Bandwidth  Δf                                                                                 | of uplink carrier aggregation signals with up to five come with EUTRA Release 10. The exact number of come with EUTRA Release 10. The exact number of come maximum available bandwidth of the target general carriers. References to the official 3GPP TS 36.331 values activates the generation of several component carriers (CC)  (from 36.331,  RRCConnectionReconfiguration)  cell index of SCell, not to be mixed up with the physical cell ID  (from 36.331,  RRCConnectionReconfiguration)  sets the physical cell ID of the SCell sets the bandwidth of the SCell  defines the frequency shift for this SCell relations in case of TDD: UL/DL configuration of this uplink component carrier in case of TDD: special subframe configuration of this uplink component carrier sets the broadcast part of the DMRS index for the SCell                                                                                                    | mponent carriers that can be generated tor, the bandwidth and the exact frequency 10.8.0 specification are abbreviated as on/off  1 to 7  0 to 503  1.4 MHz, 3 MHz, 5 MHz, 10 MHz, 15 MHz, 20 MHz ative to the PCell depends on the respective Rohde & Schwarz instrument  1 MHz  0 to 6                                                                                                    |  |
| This option enables the generation of and 4 × secondary cells/SCells) in lir within one baseband depends on the offsets of the individual component of 36.331.  Activate carrier aggregation  Cell index  Phy cell ID  Bandwidth  Δf  UL/DL configuration  Special SF configuration  n(1)_DMRS  SRS SF configuration | of uplink carrier aggregation signals with up to five come with EUTRA Release 10. The exact number of come with EUTRA Release 10. The exact number of come maximum available bandwidth of the target general carriers. References to the official 3GPP TS 36.331 values activates the generation of several component carriers (CC)  (from 36.331,  RRCConnectionReconfiguration)  cell index of SCell, not to be mixed up with the physical cell ID  (from 36.331,  RRCConnectionReconfiguration)  sets the physical cell ID of the SCell sets the bandwidth of the SCell  defines the frequency shift for this SCell relations in case of TDD: UL/DL configuration of this uplink component carrier in case of TDD: special subframe configuration of this uplink component carrier sets the broadcast part of the DMRS index for the SCell  SRS subframe configuration for the SCell                                                                                                    | mponent carriers that can be generated tor, the bandwidth and the exact frequency 10.8.0 specification are abbreviated as on/off  1 to 7  0 to 503  1.4 MHz, 3 MHz, 5 MHz, 10 MHz, 15 MHz, 20 MHz ative to the PCell depends on the respective Rohde & Schwarz instrument  1 MHz  0 to 6  0 to 9                                                                                                    |  |
| This option enables the generation of and 4 × secondary cells/SCells) in lir within one baseband depends on the offsets of the individual component of 36.331.  Activate carrier aggregation  Cell index  Phy cell ID  Bandwidth  Δf  UL/DL configuration  Special SF configuration  n(1)_DMRS                       | of uplink carrier aggregation signals with up to five come with EUTRA Release 10. The exact number of come with EUTRA Release 10. The exact number of come maximum available bandwidth of the target general carriers. References to the official 3GPP TS 36.331 values activates the generation of several component carriers (CC) (from 36.331, RRCConnectionReconfiguration) cell index of SCell, not to be mixed up with the physical cell ID (from 36.331, RRCConnectionReconfiguration) sets the physical cell ID of the SCell sets the bandwidth of the SCell sets the bandwidth of the SCell defines the frequency shift for this SCell relation in case of TDD: UL/DL configuration of this uplink component carrier in case of TDD: special subframe configuration of this uplink component carrier sets the broadcast part of the DMRS index for the SCell SRS subframe configuration for the SCell SRS bandwidth configuration for the SCell                                                                                                    | mponent carriers that can be generated tor, the bandwidth and the exact frequency 10.8.0 specification are abbreviated as on/off  1 to 7  0 to 503  1.4 MHz, 3 MHz, 5 MHz, 10 MHz, 15 MHz, 20 MHz ative to the PCell depends on the respective Rohde & Schwarz instrument 1 MHz 0 to 6  0 to 9                                                                                                    |  |
| This option enables the generation of and 4 × secondary cells/SCells) in lir within one baseband depends on the offsets of the individual component of 36.331.  Activate carrier aggregation  Cell index  Phy cell ID  Bandwidth  Δf  UL/DL configuration  Special SF configuration  n(1)_DMRS  SRS SF configuration | of uplink carrier aggregation signals with up to five come with EUTRA Release 10. The exact number of come with EUTRA Release 10. The exact number of come maximum available bandwidth of the target general carriers. References to the official 3GPP TS 36.331 values activates the generation of several component carriers (CC)  (from 36.331,  RRCConnectionReconfiguration)  cell index of SCell, not to be mixed up with the physical cell ID  (from 36.331,  RRCConnectionReconfiguration)  sets the physical cell ID of the SCell sets the bandwidth of the SCell  defines the frequency shift for this SCell relations in case of TDD: UL/DL configuration of this uplink component carrier in case of TDD: special subframe configuration of this uplink component carrier sets the broadcast part of the DMRS index for the SCell  SRS subframe configuration for the SCell                                                                                                    | mponent carriers that can be generated tor, the bandwidth and the exact frequency 10.8.0 specification are abbreviated as on/off  1 to 7  0 to 503  1.4 MHz, 3 MHz, 5 MHz, 10 MHz, 15 MHz, 20 MHz ative to the PCell depends on the respective Rohde & Schwarz instrument  1 MHz  0 to 6  0 to 9  0 to 11                                                                                                    |  |

| Cell                                                                                                    | in the user equipment configuration and<br>the user equipment's antenna port<br>mapping table                                                                                                    | PCell, SCell 1, SCell 2, SCell 3, SCell 4                                                                                                    |
|----------------------------------------------------------------------------------------------------|----------------------------------------------------------------------------------------------------|----------------------------------------------------------------------------------------------------|
| Cell                                                                                                    | in the subframe configuration                                                                                                    | PCell, SCell 1, SCell 2, SCell 3, SCell 4                                                                                                    |
| Power                                                                                                    | for a specific cell (in the antenna port mapping table)                                                                                                    | -80 dB to 10 dB                                                                                                    |
| Mixed TDD settings for downlink carr<br>This option enables the usage of differe<br>component carriers, in line with EUTRA                                             | rier aggregation<br>nt TDD UL/DL configurations and TDD special so                                                                                                    | ubframe configurations in individual downlink                                                                                                    |
| UL/DL configuration                                                                                                    | in case of TDD: UL/DL configuration of this downlink component carrier                                                                                                    | 0 to 6                                                                                                    |
| Special SF configuration                                                                                                    | in case of TDD: special subframe configuration of this downlink component carrier                                                                                                    | 0 to 9                                                                                                    |
| PDSCH scheduling mode "Auto Sequ                                                                                                    |                                                                                                    |                                                                                                    |
| This option enables the PDSCH schedultransmissions according to long HARQ available without the option K112, the modownlink subframes. In the scheduling respectively. | lling mode "Auto Sequence". By means of this mot<br>patterns is possible. In the scheduling modes "Manaximum length of HARQ patterns is limited by the<br>mode "Auto Sequence", this limitation does not a | anual" and "Auto/DCI", which are also<br>e maximum number of configurable                                                                                                    |
| PDSCH scheduling                                                                                                    | determines the PDSCH scheduling mode                                                                                                    | manual, auto/DCI, auto scheduling                                                                                                    |
| Number of configurable subframes                                                                                                    | determines the number of independent subframe configurations                                                                                                    | not available in PDSCH scheduling mode<br>"Auto Sequence" (subframe configurations<br>are determined automatically in PDSCH<br>scheduling mode "Auto Sequence")                                                                                                    |
| DCI format                                                                                                    | PDCCH settings                                                                                                    | in PDSCH scheduling mode "Auto<br>Sequence", only one downlink DCI and<br>one uplink DCI is configurable per each<br>user and each cell (downlink and uplink<br>DCIs are determined automatically from<br>these template DCIs in PDSCH scheduling<br>mode "Auto Sequence") |
| Parameters for "Autofill Sequences"                                                                                                    |                                                                                                    |                                                                                                    |
| Autofill DL sequence                                                                                                    | determines if the autofill feature should create entries in the downlink auto sequence tables                                                                                                    | off/on                                                                                                    |
| Number of HARQ process IDs                                                                                                    | determines the number of downlink HARQ process IDs available for the autofill feature                                                                                                    | 1 to 15                                                                                                    |
| Starting NDI (downlink)                                                                                                    | determines whether the autofill feature<br>starts with NDI 0 or 1 in the downlink auto<br>sequence tables                                                                                                  | off/on                                                                                                    |
| Number of HARQ transmissions (downlink)                                                                                                    | determines the number of HARQ<br>transmissions in each downlink HARQ<br>process before a retransmission is<br>scheduled                                                                                    | 1 to 32                                                                                                    |
| Skip process at unused subframes                                                                                                    | determines whether the HARQ process IDs should be skipped in unused subframes                                                                                                    | off/on                                                                                                    |
| Subframes to use                                                                                                    | determines which downlink or special<br>subframes should be used for downlink<br>transmission                                                                                                    | off/on (per subframe)                                                                                                    |
| Autofill UL sequence                                                                                                    | determines if the autofill feature should create entries in the uplink auto sequence tables                                                                                                    | off/on                                                                                                    |
| Number of HARQ transmissions (uplink                                                                                                    |                                                                                                    | 1 to 32                                                                                                    |
| Starting NDI (uplink)                                                                                                    | determines whether the autofill feature<br>starts with NDI 0 or 1 in the uplink auto<br>sequence tables                                                                                                    | off/on                                                                                                    |
| Parameters for the downlink auto seque                                                                                                    |                                                                                                    |                                                                                                    |
| MCS mode                                                                                                    | determines the MCS mode                                                                                                    | manual, fixed, target code rate                                                                                                    |
| Target code rate                                                                                                    | determines the target code rate                                                                                                    | 0 to 1                                                                                                    |
| Target modulation                                                                                                    | determines the target modulation                                                                                                    | QPSK, 16QAM, 64QAM                                                                                                    |
| MCS (for fixed MCS mode)                                                                                                    | determines the MCS for fixed MCS mode                                                                                                    | 0 to 31                                                                                                    |

| D) / I'                                                                                                    |                                                                                                    |                                                                                                    |
|----------------------------------------------------------------------------------------------------|----------------------------------------------------------------------------------------------------|----------------------------------------------------------------------------------------------------|
| RV coding sequence                                                                                                    | determines the sequence of redundancy versions used for the HARQ transmissions                                                                                                    | sequence of the values 0 to 3                                                                                                    |
| Use RLC Counter                                                                                                    | determines whether the RLC counter should be included in the user's downlink                                                                                                    | off/on                                                                                                    |
| Out to a second                                                                                                    | transport blocks                                                                                                    | non-no-don-no-do-no-do-n |
| Subframe                                                                                                    | subframe number of an actual downlink transmission                                                                                                    | range depends on the available ARB memory                                                                                                    |
| MCS (for manual MCS mode)                                                                                                    | MCS of an actual downlink transmission                                                                                                    | 0 to 31                                                                                                    |
| HARQ process                                                                                                    | HARQ process ID of an actual downlink transmission                                                                                                    | 0 to 15                                                                                                    |
| NDI                                                                                                    | NDI of an actual downlink transmission                                                                                                    | off/on                                                                                                    |
| Parameters for the uplink auto sequence to                                                                                                    |                                                                                                    |                                                                                                    |
| Vary UL tx power and RBA                                                                                                    | determines if the TPC commands and the resource block assignments can vary inside the uplink DCI transmissions                                                                                                    | off/on                                                                                                    |
| Subframe                                                                                                    | subframe number of an actual uplink DCI transmission                                                                                                    | range depends on the available ARB memory                                                                                                    |
| RBA                                                                                                    | determines the resource block assignment of an actual uplink DCI transmission                                                                                                    | range depends on the channel bandwidth                                                                                                    |
| NDI                                                                                                    | determines the NDI of an actual uplink DCI transmission                                                                                                    | off/on                                                                                                    |
| PUSCH TPC                                                                                                    | determines the PUSCH TPC of an actual uplink DCI transmission                                                                                                    | 0 to 3                                                                                                    |
| Enhanced PDCCH (EPDCCH)                                                                                                    | •                                                                                                    |                                                                                                    |
|                                                                                                    | ed PDCCH (EPDCCH) channel in the PDSCH                                                                                                    | scheduling modes "Auto/DCI" and                                                                                                    |
| Parameters in the user configuration                                                                                                    |                                                                                                    |                                                                                                    |
|                                                                                                    |                                                                                                    |                                                                                                    |
| Activate EPDCCH                                                                                                    | activates the EPDCCH for this user                                                                                                    | on/off                                                                                                    |
| Activate EPDCCH Set 1 / 2 state                                                                                                    | activates the EPDCCH for this user                                                                                                    | on/off                                                                                                    |
| Activate EPDCCH Set 1 / 2 state Set 1 / 2 transmission type                                                                                                    | activates the EPDCCH set 1 / 2 determines the transmission type for                                                                                                    | on/off on/off localized/distributed                                                                                                    |
| Set 1 / 2 state                                                                                                    | activates the EPDCCH set 1 / 2 determines the transmission type for EPDCCH set 1 / 2 determines the number of PRB pairs for                                                                                                    | on/off                                                                                                    |
| Set 1 / 2 state Set 1 / 2 transmission type                                                                                                    | activates the EPDCCH set 1 / 2 determines the transmission type for EPDCCH set 1 / 2                                                                                                    | on/off localized/distributed  2, 4, 8 range depends on channel bandwidth and                                                                                                    |
| Set 1 / 2 state Set 1 / 2 transmission type Set 1 / 2 number of PRB pairs                                                                                                    | activates the EPDCCH set 1 / 2 determines the transmission type for EPDCCH set 1 / 2 determines the number of PRB pairs for EPDCCH set 1 / 2 determines the resource block assignment                                                                                                    | on/off<br>localized/distributed<br>2, 4, 8                                                                                                    |
| Set 1 / 2 state Set 1 / 2 transmission type Set 1 / 2 number of PRB pairs Set 1 / 2 resource block assignment                                                                                                    | activates the EPDCCH set 1 / 2 determines the transmission type for EPDCCH set 1 / 2 determines the number of PRB pairs for EPDCCH set 1 / 2 determines the resource block assignment for EPDCCH set 1 / 2 determines the users specific EPDCCH                                                                                                    | on/off localized/distributed  2, 4, 8  range depends on channel bandwidth and other EPDCCH settings                                                                                                    |
| Set 1 / 2 state Set 1 / 2 transmission type  Set 1 / 2 number of PRB pairs  Set 1 / 2 resource block assignment  Set 1 / 2 n^EPDCCH_ID                                                                                                    | activates the EPDCCH set 1 / 2 determines the transmission type for EPDCCH set 1 / 2 determines the number of PRB pairs for EPDCCH set 1 / 2 determines the resource block assignment for EPDCCH set 1 / 2 determines the users specific EPDCCH identifier for EPDCCH set 1 / 2 determines the relative EPDCCH power of                                                                                                    | on/off localized/distributed  2, 4, 8  range depends on channel bandwidth and other EPDCCH settings 0 to 503                                                                                                    |
| Set 1 / 2 state Set 1 / 2 transmission type  Set 1 / 2 number of PRB pairs  Set 1 / 2 resource block assignment  Set 1 / 2 n^EPDCCH_ID  Set 1 / 2 rel. EPDCCH power  Antenna port mapping for antenna ports                                                                                                    | activates the EPDCCH set 1 / 2 determines the transmission type for EPDCCH set 1 / 2 determines the number of PRB pairs for EPDCCH set 1 / 2 determines the resource block assignment for EPDCCH set 1 / 2 determines the users specific EPDCCH identifier for EPDCCH set 1 / 2 determines the relative EPDCCH power of EPDCCH set 1 / 2 configures the antenna port mapping for                                                                                                    | on/off localized/distributed  2, 4, 8  range depends on channel bandwidth and other EPDCCH settings  0 to 503  -80 dB to +10 dB  complex mapping values where real and                                                                                                    |
| Set 1 / 2 state Set 1 / 2 transmission type  Set 1 / 2 number of PRB pairs  Set 1 / 2 resource block assignment  Set 1 / 2 n^EPDCCH_ID  Set 1 / 2 rel. EPDCCH power  Antenna port mapping for antenna ports 107 to 110                                                                                                    | activates the EPDCCH set 1 / 2 determines the transmission type for EPDCCH set 1 / 2 determines the number of PRB pairs for EPDCCH set 1 / 2 determines the resource block assignment for EPDCCH set 1 / 2 determines the users specific EPDCCH identifier for EPDCCH set 1 / 2 determines the relative EPDCCH power of EPDCCH set 1 / 2 configures the antenna port mapping for                                                                                                    | on/off localized/distributed  2, 4, 8  range depends on channel bandwidth and other EPDCCH settings  0 to 503  -80 dB to +10 dB  complex mapping values where real and                                                                                                    |
| Set 1 / 2 state Set 1 / 2 transmission type  Set 1 / 2 number of PRB pairs  Set 1 / 2 resource block assignment  Set 1 / 2 re/EPDCCH_ID  Set 1 / 2 rel. EPDCCH power  Antenna port mapping for antenna ports 107 to 110  Parameters in the DCI configuration (E)PDCCH  Transmission mode 10, DCI format 2D, see the set of the set of the  | activates the EPDCCH set 1 / 2 determines the transmission type for EPDCCH set 1 / 2 determines the number of PRB pairs for EPDCCH set 1 / 2 determines the resource block assignment for EPDCCH set 1 / 2 determines the users specific EPDCCH identifier for EPDCCH set 1 / 2 determines the relative EPDCCH power of EPDCCH set 1 / 2 configures the antenna port mapping for the EPDCCH antenna ports 107 to 110 selects whether the DCI is transmitted in the PDCCH set 2 scrambling settings for CoMP/eICIC/feICIC                                                                                                    | on/off localized/distributed  2, 4, 8  range depends on channel bandwidth and other EPDCCH settings 0 to 503  -80 dB to +10 dB  complex mapping values where real and imaginary parts range from -1.0 to +1.0  PDCCH, EPDCCH Set 1, EPDCCH set 2                                                                                                    |
| Set 1 / 2 state Set 1 / 2 transmission type  Set 1 / 2 number of PRB pairs  Set 1 / 2 resource block assignment  Set 1 / 2 re/EPDCCH_ID  Set 1 / 2 rel. EPDCCH power  Antenna port mapping for antenna ports 107 to 110  Parameters in the DCI configuration (E)PDCCH  Transmission mode 10, DCI format 2D, see the set of the set of the  | activates the EPDCCH set 1 / 2 determines the transmission type for EPDCCH set 1 / 2 determines the number of PRB pairs for EPDCCH set 1 / 2 determines the resource block assignment for EPDCCH set 1 / 2 determines the users specific EPDCCH identifier for EPDCCH set 1 / 2 determines the relative EPDCCH power of EPDCCH set 1 / 2 configures the antenna port mapping for the EPDCCH antenna ports 107 to 110 selects whether the DCI is transmitted in the PDCCH or EPDCCH set 1 or EPDCCH set 2                                                                                                    | on/off localized/distributed  2, 4, 8  range depends on channel bandwidth and other EPDCCH settings 0 to 503  -80 dB to +10 dB  complex mapping values where real and imaginary parts range from -1.0 to +1.0  PDCCH, EPDCCH Set 1, EPDCCH set 2                                                                                                    |
| Set 1 / 2 state Set 1 / 2 transmission type  Set 1 / 2 number of PRB pairs  Set 1 / 2 resource block assignment  Set 1 / 2 re/EPDCCH_ID  Set 1 / 2 rel. EPDCCH power  Antenna port mapping for antenna ports 107 to 110  Parameters in the DCI configuration (E)PDCCH  Transmission mode 10, DCI format 2D, see the set of the set of the  | activates the EPDCCH set 1 / 2 determines the transmission type for EPDCCH set 1 / 2 determines the number of PRB pairs for EPDCCH set 1 / 2 determines the resource block assignment for EPDCCH set 1 / 2 determines the users specific EPDCCH identifier for EPDCCH set 1 / 2 determines the relative EPDCCH power of EPDCCH set 1 / 2 configures the antenna port mapping for the EPDCCH antenna ports 107 to 110 selects whether the DCI is transmitted in the PDCCH set 2 scrambling settings for CoMP/eICIC/feICIC insmission mode 10, DCI format 2D and scram                                                                                                    | on/off localized/distributed  2, 4, 8  range depends on channel bandwidth and other EPDCCH settings 0 to 503  -80 dB to +10 dB  complex mapping values where real and imaginary parts range from -1.0 to +1.0  PDCCH, EPDCCH Set 1, EPDCCH set 2                                                                                                    |
| Set 1 / 2 state Set 1 / 2 transmission type  Set 1 / 2 number of PRB pairs  Set 1 / 2 resource block assignment  Set 1 / 2 re/EPDCCH_ID  Set 1 / 2 rel. EPDCCH power  Antenna port mapping for antenna ports 107 to 110  Parameters in the DCI configuration (E)PDCCH  Transmission mode 10, DCI format 2D, 37 This option enables the use of downlink transmission mode 10 to 10 to | activates the EPDCCH set 1 / 2 determines the transmission type for EPDCCH set 1 / 2 determines the number of PRB pairs for EPDCCH set 1 / 2 determines the resource block assignment for EPDCCH set 1 / 2 determines the users specific EPDCCH identifier for EPDCCH set 1 / 2 determines the relative EPDCCH power of EPDCCH set 1 / 2 configures the antenna port mapping for the EPDCCH antenna ports 107 to 110 selects whether the DCI is transmitted in the PDCCH set 2 scrambling settings for CoMP/eICIC/feICIC                                                                                                    | on/off localized/distributed  2, 4, 8  range depends on channel bandwidth and other EPDCCH settings 0 to 503  -80 dB to +10 dB  complex mapping values where real and imaginary parts range from -1.0 to +1.0  PDCCH, EPDCCH Set 1, EPDCCH set 2                                                                                                    |
| Set 1 / 2 state Set 1 / 2 transmission type  Set 1 / 2 number of PRB pairs  Set 1 / 2 resource block assignment  Set 1 / 2 re/EPDCCH_ID  Set 1 / 2 rel. EPDCCH power  Antenna port mapping for antenna ports 107 to 110  Parameters in the DCI configuration (E)PDCCH  Transmission mode 10, DCI format 2D, so This option enables the use of downlink transparameters in the user configuration                                                                                                    | activates the EPDCCH set 1 / 2 determines the transmission type for EPDCCH set 1 / 2 determines the number of PRB pairs for EPDCCH set 1 / 2 determines the resource block assignment for EPDCCH set 1 / 2 determines the users specific EPDCCH identifier for EPDCCH set 1 / 2 determines the relative EPDCCH power of EPDCCH set 1 / 2 configures the antenna port mapping for the EPDCCH antenna ports 107 to 110 selects whether the DCI is transmitted in the PDCCH set 2 scrambling settings for CoMP/eICIC/feICIC insmission mode 10, DCI format 2D and scram                                                                                                    | on/off localized/distributed  2, 4, 8  range depends on channel bandwidth and other EPDCCH settings 0 to 503  -80 dB to +10 dB  complex mapping values where real and imaginary parts range from -1.0 to +1.0  PDCCH, EPDCCH Set 1, EPDCCH set 2  abling settings for CoMP, eICIC, feICIC.                                                                                                    |
| Set 1 / 2 state Set 1 / 2 transmission type  Set 1 / 2 number of PRB pairs  Set 1 / 2 resource block assignment  Set 1 / 2 re/EPDCCH_ID  Set 1 / 2 rel. EPDCCH power  Antenna port mapping for antenna ports 107 to 110  Parameters in the DCI configuration (E)PDCCH  Transmission mode 10, DCI format 2D, s This option enables the use of downlink tra Parameters in the user configuration Transmission mode  Use DMRS scrambling identities                                                                                                    | activates the EPDCCH set 1 / 2 determines the transmission type for EPDCCH set 1 / 2 determines the number of PRB pairs for EPDCCH set 1 / 2 determines the resource block assignment for EPDCCH set 1 / 2 determines the users specific EPDCCH identifier for EPDCCH set 1 / 2 determines the relative EPDCCH power of EPDCCH set 1 / 2 configures the antenna port mapping for the EPDCCH antenna ports 107 to 110  selects whether the DCI is transmitted in the PDCCH or EPDCCH set 1 or EPDCCH set 2 scrambling settings for CoMP/eICIC/feICIC insmission mode 10, DCI format 2D and scram selects the downlink transmission mode activates the usage of alternative DMRS scrambling identities for individual                                                                                                    | on/off localized/distributed  2, 4, 8  range depends on channel bandwidth and other EPDCCH settings 0 to 503  -80 dB to +10 dB  complex mapping values where real and imaginary parts range from -1.0 to +1.0  PDCCH, EPDCCH Set 1, EPDCCH set 2  abling settings for CoMP, elCIC, felCIC.  transmission mode range is extended by transmission mode 10                                                                                                    |
| Set 1 / 2 state Set 1 / 2 transmission type  Set 1 / 2 number of PRB pairs  Set 1 / 2 resource block assignment  Set 1 / 2 re/EPDCCH_ID  Set 1 / 2 rel. EPDCCH power  Antenna port mapping for antenna ports 107 to 110  Parameters in the DCI configuration (E)PDCCH  Transmission mode 10, DCI format 2D, so This option enables the use of downlink transmission mode  Use DMRS scrambling identities  DMRS scrambling identity 1                                                                                                    | activates the EPDCCH set 1 / 2 determines the transmission type for EPDCCH set 1 / 2 determines the number of PRB pairs for EPDCCH set 1 / 2 determines the resource block assignment for EPDCCH set 1 / 2 determines the users specific EPDCCH identifier for EPDCCH set 1 / 2 determines the relative EPDCCH power of EPDCCH set 1 / 2 determines the relative EPDCCH power of EPDCCH set 1 / 2 configures the antenna port mapping for the EPDCCH antenna ports 107 to 110  selects whether the DCI is transmitted in the PDCCH or EPDCCH set 1 or EPDCCH set 2 scrambling settings for CoMP/eICIC/feICIC insmission mode 10, DCI format 2D and scram selects the downlink transmission mode activates the usage of alternative DMRS scrambling identities for individual downlink carriers configures the DMRS scrambling identity 1 | on/off localized/distributed  2, 4, 8  range depends on channel bandwidth and other EPDCCH settings  0 to 503  -80 dB to +10 dB  complex mapping values where real and imaginary parts range from -1.0 to +1.0  PDCCH, EPDCCH Set 1, EPDCCH set 2  abling settings for CoMP, eICIC, feICIC.  transmission mode range is extended by transmission mode 10  on/off                                                                                                    |
| Set 1 / 2 state Set 1 / 2 transmission type  Set 1 / 2 number of PRB pairs  Set 1 / 2 resource block assignment  Set 1 / 2 re/EPDCCH_ID  Set 1 / 2 rel. EPDCCH power  Antenna port mapping for antenna ports 107 to 110  Parameters in the DCI configuration (E)PDCCH  Transmission mode 10, DCI format 2D, s This option enables the use of downlink tra Parameters in the user configuration Transmission mode  Use DMRS scrambling identities                                                                                                    | activates the EPDCCH set 1 / 2  determines the transmission type for EPDCCH set 1 / 2  determines the number of PRB pairs for EPDCCH set 1 / 2  determines the resource block assignment for EPDCCH set 1 / 2  determines the users specific EPDCCH identifier for EPDCCH set 1 / 2  determines the relative EPDCCH power of EPDCCH set 1 / 2  configures the antenna port mapping for the EPDCCH antenna ports 107 to 110  selects whether the DCI is transmitted in the PDCCH or EPDCCH set 1 or EPDCCH set 2  scrambling settings for CoMP/eICIC/feICIC insmission mode 10, DCI format 2D and scram selects the downlink transmission mode  activates the usage of alternative DMRS scrambling identities for individual downlink carriers                                                                                            | on/off localized/distributed  2, 4, 8  range depends on channel bandwidth and other EPDCCH settings  0 to 503  -80 dB to +10 dB  complex mapping values where real and imaginary parts range from -1.0 to +1.0  PDCCH, EPDCCH Set 1, EPDCCH set 2  abling settings for CoMP, eICIC, feICIC.  transmission mode range is extended by transmission mode 10  on/off  0 to 503                                                                                                    |

## LTE Release 12 (xxx-K413 or R&S®CMW-KW504 option)

For each xxx-K413 (R&S®CMW-KW504) option, a xxx-K255 (R&S®CMW-KW500) option must also be installed on the respective instrument.

| Conoral description                                                                                                    | This antion aphances the year KOEF antion                                                                                                    | (ELITEA/LTE digital standard) to support                                                                                                    |  |
|----------------------------------------------------------------------------------------------------|----------------------------------------------------------------------------------------------------|----------------------------------------------------------------------------------------------------|--|
| General description                                                                                                    | This option enhances the xxx-K255 option                                                                                                    |                                                                                                    |  |
|                                                                                                    | <ul> <li>LTE Release 12, including the following features:</li> <li>256QAM modulation for PDSCH, downlink dummy resource elements and F</li> <li>Downlink test models for 256QAM according to 3GPP TS 36.141 v. 12.9.0</li> </ul>                                                                                                    |                                                                                                    |  |
|                                                                                                    |                                                                                                    |                                                                                                    |  |
|                                                                                                    |                                                                                                    |                                                                                                    |  |
|                                                                                                    | DCI format 1C for eIMTA-RNTI                                                                                                    |                                                                                                    |  |
|                                                                                                    | <ul> <li>Mixed duplexing for uplink carrier aggregation</li> <li>Mixed duplexing for downlink carrier aggregation</li> </ul>                                                                                                    |                                                                                                    |  |
|                                                                                                    |                                                                                                    |                                                                                                    |  |
|                                                                                                    |                                                                                                    |                                                                                                    |  |
|                                                                                                    | Further DL MIMO enhancements (enhancements)                                                                                                    | ncea 41X coaebook)                                                                                                    |  |
|                                                                                                    | Sidelink (D2D)                                                                                                    |                                                                                                    |  |
|                                                                                                    | The xxx-K413 (R&S®CMW-KW504) option                                                                                                    |                                                                                                    |  |
|                                                                                                    | option. Therefore, all general parameters of                                                                                                    | of the xxx-K255 (R&S®CMW-KW500) option                                                                                                    |  |
|                                                                                                    | are also valid for the xxx-K413 (R&S®CMW                                                                                                    |                                                                                                    |  |
|                                                                                                    | the sections below.                                                                                                    |                                                                                                    |  |
| FUTDA/LTE digital atom double                                                                                                    | the sections below.                                                                                                    | in line with 2000 Deleges 40:                                                                                                    |  |
| EUTRA/LTE digital standard                                                                                                    |                                                                                                    | in line with 3GPP Release 12:                                                                                                    |  |
|                                                                                                    |                                                                                                    | TS 36.211 v.15.6.0, TS 36.212 v.15.6.0,                                                                                                    |  |
|                                                                                                    |                                                                                                    | TS 36.213 v.15.6                                                                                                    |  |
| 256QAM modulation for PDSCH, down                                                                                                    | nlink dummy resource elements and PMCH                                                                                                    |                                                                                                    |  |
|                                                                                                    | wnlink signals with 256QAM modulation in the I                                                                                                    | PDSCH channel the PMCH channel as we                                                                                                    |  |
|                                                                                                    |                                                                                                    | 20011 onamor, the Fivier Chainer, as we                                                                                                    |  |
| as in the dummy OFDM resource eleme                                                                                                    |                                                                                                    | Dames                                                                                                    |  |
| Parameter                                                                                                    | Condition                                                                                                    | Range                                                                                                    |  |
| Modulation                                                                                                    | dummy data configuration                                                                                                    | QPSK, 16QAM, 64QAM, 256QAM                                                                                                    |  |
| MCS table 2                                                                                                    | downlink user configuration                                                                                                    | on/off                                                                                                    |  |
| Modulation                                                                                                    | PDSCH allocation                                                                                                    | QPSK, 16QAM, 64QAM, 256QAM                                                                                                    |  |
|                                                                                                    |                                                                                                    |                                                                                                    |  |
| Use table 2                                                                                                    | PMCH configuration                                                                                                    | on/off                                                                                                    |  |
| Downlink test models for 256QAM acc                                                                                                    |                                                                                                    |                                                                                                    |  |
| This option enables the configuration and                                                                                                    | d generation of the 256QAM test models accord                                                                                                    | ding to 3GPP TS 36.141 v. 12.9.0 for FDD                                                                                                    |  |
| well as TDD.                                                                                                    |                                                                                                    | -                                                                                                    |  |
| Parameter                                                                                                    | Condition                                                                                                    | Range                                                                                                    |  |
|                                                                                                    |                                                                                                    | -                                                                                                    |  |
| EUTRA test models (downlink)                                                                                                    | in line with 3GPP TS 36.141 v.12.9.0                                                                                                    | E-TM1.1, E-TM1.2, E-TM2, E-TM3.1,                                                                                                    |  |
|                                                                                                    | both FDD and TDD E-TMs are supported                                                                                                    | E-TM3.2, E-TM3.3, E-TM2a, E-TM3.1a                                                                                                    |  |
| DCI format 1C for eIMTA-RNTI                                                                                                    |                                                                                                    |                                                                                                    |  |
| This option enables the generation of do                                                                                                    | wnlink DCI format 1C in case of eIMTA-RNTI.                                                                                                    |                                                                                                    |  |
| Parameter                                                                                                    | Condition                                                                                                    | Range                                                                                                    |  |
|                                                                                                    |                                                                                                    |                                                                                                    |  |
| eIMTA-RNTI                                                                                                    | downlink user configuration for TDD                                                                                                    | 1 to 65523                                                                                                    |  |
| User                                                                                                    | PDCCH DCI configuration                                                                                                    | user1 eIMTA, user2 eIMTA, user3 eIMTA                                                                                                    |  |
|                                                                                                    |                                                                                                    | user4 eIMTA                                                                                                    |  |
| UL/DL configuration                                                                                                    | DCI 1C configuration in case of                                                                                                    | pattern of 0 or 1, length 12                                                                                                    |  |
| ŭ                                                                                                    | eIMTA-RNTI                                                                                                    | , ,                                                                                                    |  |
|                                                                                                    | CHALLY                                                                                                    |                                                                                                    |  |
| Mixed dupleying for downlink and upl                                                                                                    | ink carrier aggregation                                                                                                    |                                                                                                    |  |
|                                                                                                    |                                                                                                    |                                                                                                    |  |
| This option enables the usage of differer                                                                                                    | nt duplexing modes (FDD, TDD) in individual co                                                                                                    | mponent carriers for downlink carrier                                                                                                    |  |
| This option enables the usage of differer                                                                                                    | nt duplexing modes (FDD, TDD) in individual co                                                                                                    | mponent carriers for downlink carrier                                                                                                    |  |
| This option enables the usage of differer                                                                                                    | nt duplexing modes (FDD, TDD) in individual co                                                                                                    | mponent carriers for downlink carrier                                                                                                    |  |
| This option enables the usage of differer<br>aggregation and uplink carrier aggregation<br>Duplexing                                                                                                    | nt duplexing modes (FDD, TDD) in individual co<br>on, in line with EUTRA Release 12.<br>duplexing of this component carrier                                                                                                    |                                                                                                    |  |
| This option enables the usage of differer aggregation and uplink carrier aggregation buplexing  Further DL MIMO enhancements (enh                                                                                                    | nt duplexing modes (FDD, TDD) in individual co<br>on, in line with EUTRA Release 12.<br>duplexing of this component carrier<br>anced 4TX codebook)                                                                                                    | FDD, TDD                                                                                                    |  |
| This option enables the usage of differer aggregation and uplink carrier aggregation buplexing  Further DL MIMO enhancements (enhalts) This option enables the usage of the entrements (enhalts).                                                                                                    | nt duplexing modes (FDD, TDD) in individual co<br>on, in line with EUTRA Release 12.<br>duplexing of this component carrier<br>anced 4TX codebook)<br>nanced 4TX codebook, in line with EUTRA Rele                                                                                                    | FDD, TDD ase 12.                                                                                                    |  |
| This option enables the usage of differer aggregation and uplink carrier aggregation buplexing  Further DL MIMO enhancements (enhancements)  This option enables the usage of the enhancement use alternative codebooks                                                                                                    | nt duplexing modes (FDD, TDD) in individual co<br>on, in line with EUTRA Release 12.<br>duplexing of this component carrier<br>anced 4TX codebook)                                                                                                    | FDD, TDD                                                                                                    |  |
| This option enables the usage of differer aggregation and uplink carrier aggregation Duplexing  Further DL MIMO enhancements (enh This option enables the usage of the enh Use alternative codebooks  Sidelink                                                                                                    | at duplexing modes (FDD, TDD) in individual co<br>on, in line with EUTRA Release 12.<br>duplexing of this component carrier<br>anced 4TX codebook)<br>nanced 4TX codebook, in line with EUTRA Rele<br>in case of 4TX                                                                                                    | FDD, TDD ase 12. on/off                                                                                                    |  |
| This option enables the usage of differer aggregation and uplink carrier aggregation Duplexing  Further DL MIMO enhancements (enh This option enables the usage of the enh Use alternative codebooks  Sidelink                                                                                                    | nt duplexing modes (FDD, TDD) in individual co<br>on, in line with EUTRA Release 12.<br>duplexing of this component carrier<br>anced 4TX codebook)<br>nanced 4TX codebook, in line with EUTRA Rele                                                                                                    | FDD, TDD ase 12. on/off                                                                                                    |  |
| This option enables the usage of differer aggregation and uplink carrier aggregation Duplexing  Further DL MIMO enhancements (enh This option enables the usage of the enh Use alternative codebooks  Sidelink  This option enables the configuration and                                                                                                    | at duplexing modes (FDD, TDD) in individual coon, in line with EUTRA Release 12.  duplexing of this component carrier  anced 4TX codebook)  nanced 4TX codebook, in line with EUTRA Rele  in case of 4TX  d generation of D2D signals in line with EUTRA                                                                                                    | FDD, TDD ase 12. on/off                                                                                                    |  |
| This option enables the usage of differer aggregation and uplink carrier aggregation. Duplexing  Further DL MIMO enhancements (enh. This option enables the usage of the enf. Use alternative codebooks  Sidelink  This option enables the configuration and Parameters in the sidelink tab in the use                                                                                                    | at duplexing modes (FDD, TDD) in individual coon, in line with EUTRA Release 12.  duplexing of this component carrier  anced 4TX codebook)  nanced 4TX codebook, in line with EUTRA Rele  in case of 4TX  d generation of D2D signals in line with EUTRA                                                                                                    | FDD, TDD ase 12. on/off                                                                                                    |  |
| This option enables the usage of differer aggregation and uplink carrier aggregation. Duplexing  Further DL MIMO enhancements (enh. This option enables the usage of the enf. Use alternative codebooks  Sidelink  This option enables the configuration and Parameters in the sidelink tab in the use Parameters in the common tab                                                                                                    | at duplexing modes (FDD, TDD) in individual coon, in line with EUTRA Release 12.  duplexing of this component carrier  anced 4TX codebook)  nanced 4TX codebook, in line with EUTRA Rele  in case of 4TX  d generation of D2D signals in line with EUTRA                                                                                                    | FDD, TDD  ase 12. on/off  Release 12.                                                                                                    |  |
| This option enables the usage of differer aggregation and uplink carrier aggregation. Duplexing  Further DL MIMO enhancements (enh. This option enables the usage of the enf. Use alternative codebooks  Sidelink  This option enables the configuration and Parameters in the sidelink tab in the use Parameters in the common tab  State                                                                                                    | at duplexing modes (FDD, TDD) in individual coon, in line with EUTRA Release 12.  duplexing of this component carrier  anced 4TX codebook)  nanced 4TX codebook, in line with EUTRA Rele  in case of 4TX  d generation of D2D signals in line with EUTRA                                                                                                    | FDD, TDD  ase 12. on/off  Release 12. on/off                                                                                                    |  |
| This option enables the usage of differer aggregation and uplink carrier aggregation. Duplexing  Further DL MIMO enhancements (enh. This option enables the usage of the enf. Use alternative codebooks  Sidelink  This option enables the configuration and Parameters in the sidelink tab in the use Parameters in the common tab                                                                                                    | at duplexing modes (FDD, TDD) in individual coon, in line with EUTRA Release 12.  duplexing of this component carrier  anced 4TX codebook)  nanced 4TX codebook, in line with EUTRA Rele  in case of 4TX  d generation of D2D signals in line with EUTRA                                                                                                    | FDD, TDD  ase 12. on/off  Release 12.                                                                                                    |  |
| This option enables the usage of differer aggregation and uplink carrier aggregation. Duplexing  Further DL MIMO enhancements (enh. This option enables the usage of the enf. Use alternative codebooks  Sidelink  This option enables the configuration and Parameters in the sidelink tab in the use Parameters in the common tab  State                                                                                                    | at duplexing modes (FDD, TDD) in individual coon, in line with EUTRA Release 12.  duplexing of this component carrier  anced 4TX codebook)  nanced 4TX codebook, in line with EUTRA Rele  in case of 4TX  d generation of D2D signals in line with EUTRA                                                                                                    | FDD, TDD  ase 12. on/off  Release 12.  on/off  communication, discovery                                                                                                    |  |
| This option enables the usage of differer aggregation and uplink carrier aggregation. Duplexing  Further DL MIMO enhancements (enh. This option enables the usage of the enf. Use alternative codebooks  Sidelink  This option enables the configuration and Parameters in the sidelink tab in the use Parameters in the common tab  State  Mode  Data source                                                                                                    | at duplexing modes (FDD, TDD) in individual coon, in line with EUTRA Release 12.  duplexing of this component carrier  anced 4TX codebook)  nanced 4TX codebook, in line with EUTRA Rele  in case of 4TX  d generation of D2D signals in line with EUTRA                                                                                                    | FDD, TDD  ase 12. on/off  Release 12.  on/off  communication, discovery  Allo, All1, pattern, PNx and data list                                                                         |  |
| This option enables the usage of differer aggregation and uplink carrier aggregation Duplexing  Further DL MIMO enhancements (enh This option enables the usage of the enh Use alternative codebooks  Sidelink  This option enables the configuration and Parameters in the sidelink tab in the use Parameters in the common tab  State  Mode  Data source  Restart data every transmission                                                                                | at duplexing modes (FDD, TDD) in individual coon, in line with EUTRA Release 12.  duplexing of this component carrier  anced 4TX codebook)  nanced 4TX codebook, in line with EUTRA Rele  in case of 4TX  d generation of D2D signals in line with EUTRA                                                                                                    | FDD, TDD  ase 12. on/off  Release 12.  on/off  communication, discovery                                                                                                    |  |
| This option enables the usage of differer aggregation and uplink carrier aggregation buplexing  Further DL MIMO enhancements (enhatis option enables the usage of the enfuse alternative codebooks  Sidelink  This option enables the configuration and Parameters in the sidelink tab in the use Parameters in the common tab  State  Mode  Data source  Restart data every transmission  Communication mode                                                              | at duplexing modes (FDD, TDD) in individual coon, in line with EUTRA Release 12.  duplexing of this component carrier anced 4TX codebook)  nanced 4TX codebook, in line with EUTRA Rele  in case of 4TX  d generation of D2D signals in line with EUTRA r configuration                                                                                                    | FDD, TDD  ase 12. on/off  Release 12.  on/off  communication, discovery  Allo, All1, pattern, PNx and data list                                                                         |  |
| This option enables the usage of differer aggregation and uplink carrier aggregation buplexing  Further DL MIMO enhancements (enhatis option enables the usage of the enfuse alternative codebooks  Sidelink  This option enables the configuration and Parameters in the sidelink tab in the use Parameters in the common tab  State  Mode  Data source  Restart data every transmission  Communication mode                                                              | at duplexing modes (FDD, TDD) in individual coon, in line with EUTRA Release 12.  duplexing of this component carrier anced 4TX codebook)  nanced 4TX codebook, in line with EUTRA Rele  in case of 4TX  d generation of D2D signals in line with EUTRA r configuration                                                                                                    | FDD, TDD  ase 12. on/off  Release 12.  on/off  communication, discovery  Allo, All1, pattern, PNx and data list                                                                         |  |
| This option enables the usage of differer aggregation and uplink carrier aggregation. Duplexing  Further DL MIMO enhancements (enh. This option enables the usage of the enh. Use alternative codebooks. Sidelink  This option enables the configuration and Parameters in the sidelink tab in the use Parameters in the common tab. State.  Mode.  Data source.  Restart data every transmission.                                                                         | at duplexing modes (FDD, TDD) in individual coon, in line with EUTRA Release 12.  duplexing of this component carrier anced 4TX codebook)  nanced 4TX codebook, in line with EUTRA Rele  in case of 4TX  d generation of D2D signals in line with EUTRA r configuration                                                                                                    | FDD, TDD  ase 12. on/off  Release 12.  on/off  communication, discovery  Allo, All1, pattern, PNx and data list                                                                         |  |
| This option enables the usage of differer aggregation and uplink carrier aggregation. Duplexing  Further DL MIMO enhancements (enh. This option enables the usage of the enf. Use alternative codebooks  Sidelink  This option enables the configuration and Parameters in the sidelink tab in the use Parameters in the common tab  State  Mode  Data source  Restart data every transmission  Communication mode  Parameters in the resource pool control                | at duplexing modes (FDD, TDD) in individual coon, in line with EUTRA Release 12.  duplexing of this component carrier anced 4TX codebook)  nanced 4TX codebook, in line with EUTRA Release in case of 4TX  digeneration of D2D signals in line with EUTRA reonfiguration  tab  FDD: {40;80;160;320}                                                                                                    | FDD, TDD  ase 12. on/off  Release 12.  on/off  communication, discovery Allo, All1, pattern, PNx and data list on/off  60, 40, 70, 80, 120, 140, 160, 240, 280,                         |  |
| This option enables the usage of differer aggregation and uplink carrier aggregation. Duplexing  Further DL MIMO enhancements (enh. This option enables the usage of the enf. Use alternative codebooks  Sidelink  This option enables the configuration and Parameters in the sidelink tab in the use Parameters in the common tab  State  Mode  Data source  Restart data every transmission  Communication mode  Parameters in the resource pool control                | at duplexing modes (FDD, TDD) in individual coon, in line with EUTRA Release 12.  duplexing of this component carrier anced 4TX codebook)  nanced 4TX codebook, in line with EUTRA Release in case of 4TX  digeneration of D2D signals in line with EUTRA reonfiguration  tab  FDD: {40;80;160;320}  TDD UL/DL config 0: {70:140;280}                                                                            | FDD, TDD  ase 12. on/off  Release 12.  on/off  communication, discovery  Allo, All1, pattern, PNx and data list on/off                                                                  |  |
| This option enables the usage of differer aggregation and uplink carrier aggregation. Duplexing  Further DL MIMO enhancements (enh. This option enables the usage of the enf. Use alternative codebooks  Sidelink  This option enables the configuration and Parameters in the sidelink tab in the use Parameters in the common tab  State  Mode  Data source  Restart data every transmission  Communication mode  Parameters in the resource pool control                | at duplexing modes (FDD, TDD) in individual coon, in line with EUTRA Release 12.  duplexing of this component carrier  anced 4TX codebook)  nanced 4TX codebook, in line with EUTRA Relea  in case of 4TX  digeneration of D2D signals in line with EUTRA  r configuration  tab  FDD: {40;80;160;320}  TDD UL/DL config 0: {70:140;280}  TDD UL/DL config 1-5: {40;80;160;320}                                   | FDD, TDD  ase 12. on/off  Release 12.  on/off  communication, discovery Allo, All1, pattern, PNx and data list on/off  60, 40, 70, 80, 120, 140, 160, 240, 280,                         |  |
| This option enables the usage of differer aggregation and uplink carrier aggregation. Duplexing  Further DL MIMO enhancements (enh. This option enables the usage of the enf. Use alternative codebooks. Sidelink  This option enables the configuration and Parameters in the sidelink tab in the use Parameters in the common tab. State.  Mode.  Data source.  Restart data every transmission.  Communication mode.                                                    | at duplexing modes (FDD, TDD) in individual coon, in line with EUTRA Release 12.  duplexing of this component carrier anced 4TX codebook)  nanced 4TX codebook, in line with EUTRA Release in case of 4TX  digeneration of D2D signals in line with EUTRA reonfiguration  tab  FDD: {40;80;160;320}  TDD UL/DL config 0: {70:140;280}                                                                            | FDD, TDD  ase 12. on/off  Release 12.  on/off  communication, discovery Allo, All1, pattern, PNx and data list on/off  60, 40, 70, 80, 120, 140, 160, 240, 280,                         |  |
| This option enables the usage of differer aggregation and uplink carrier aggregation. Duplexing  Further DL MIMO enhancements (enh. This option enables the usage of the enf. Use alternative codebooks  Sidelink  This option enables the configuration and Parameters in the sidelink tab in the use Parameters in the common tab  State  Mode  Data source  Restart data every transmission  Communication mode  Parameters in the resource pool control                | at duplexing modes (FDD, TDD) in individual coon, in line with EUTRA Release 12.  duplexing of this component carrier  anced 4TX codebook)  nanced 4TX codebook, in line with EUTRA Relea  in case of 4TX  digeneration of D2D signals in line with EUTRA  r configuration  tab  FDD: {40;80;160;320}  TDD UL/DL config 0: {70:140;280}  TDD UL/DL config 1-5: {40;80;160;320}                                   | FDD, TDD  ase 12. on/off  Release 12.  on/off  communication, discovery Allo, All1, pattern, PNx and data list on/off  60, 40, 70, 80, 120, 140, 160, 240, 280,                         |  |
| aggregation and uplink carrier aggregation. Duplexing Further DL MIMO enhancements (enh.) This option enables the usage of the enf. Use alternative codebooks Sidelink This option enables the configuration and Parameters in the sidelink tab in the use Parameters in the common tab State Mode Data source Restart data every transmission Communication mode Parameters in the resource pool control Control period  Offset indicator                                 | at duplexing modes (FDD, TDD) in individual coon, in line with EUTRA Release 12.  duplexing of this component carrier  anced 4TX codebook)  nanced 4TX codebook, in line with EUTRA Relea  in case of 4TX  digeneration of D2D signals in line with EUTRA  r configuration  tab  FDD: {40;80;160;320}  TDD UL/DL config 0: {70:140;280}  TDD UL/DL config 1-5: {40;80;160;320}  TDD UL/DL config 6: {60;120;240} | FDD, TDD  ase 12. on/off  Release 12.  on/off  communication, discovery Allo, All1, pattern, PNx and data list on/off  60, 40, 70, 80, 120, 140, 160, 240, 280, 320 subframes           |  |
| This option enables the usage of differer aggregation and uplink carrier aggregation. Duplexing  Further DL MIMO enhancements (enh. This option enables the usage of the enf. Use alternative codebooks  Sidelink  This option enables the configuration and Parameters in the sidelink tab in the use Parameters in the common tab  State  Mode  Data source  Restart data every transmission  Communication mode  Parameters in the resource pool control Control period | at duplexing modes (FDD, TDD) in individual coon, in line with EUTRA Release 12.  duplexing of this component carrier  anced 4TX codebook)  nanced 4TX codebook, in line with EUTRA Relea  in case of 4TX  digeneration of D2D signals in line with EUTRA  r configuration  tab  FDD: {40;80;160;320}  TDD UL/DL config 0: {70:140;280}  TDD UL/DL config 1-5: {40;80;160;320}                                   | sase 12. on/off Release 12.  on/off  communication, discovery Allo, All1, pattern, PNx and data list on/off  60, 40, 70, 80, 120, 140, 160, 240, 280, 320 subframes  0 to 319 subframes |  |

| Control subframe bitmap  must always contain at least two '1'  TDD config (2.42 bit TDD config (2.42 bit TDD confi |                                          |                                            |                                         |
|----------------------------------------------------------------------------------------------------|------------------------------------------|--------------------------------------------|-----------------------------------------|
| Parameters in the resource pool data tab  Offset indicator  PRB start  PRB end  PRB mumber  Control subframe bitmap  Trape depends on the control period from control resource pool  PRB start  PRB mumber  Control subframe bitmap  Trape depends on the signal bandwidth  Trape depends on the signal bandwidth  Trape depends on the control resource  Trape depends on the control resource  Trape depends on the signal bandwidth  Trape depends on the control resource  Trape depends on the signal bandwidth  Trape depends on the signal bandwidth  Trape depends on the si | Control subframe bitmap                  | must always contain at least two '1'       | FDD: 40 bit                             |
| Parameters in the resource pool data tab  Offset indicator  PRB start sample start sample start  |                                          |                                            | TDD config 0: 42 bit                    |
| Parameters in the resource pool data tab  Offset indicator  Offset indicator  PRB start  Find config 6: 30 bit  Find config 6: 30 bit  Find config 6: 40 bit  Find config 6: 40 bit  Find config 6: 40 bit  Find config 6: 40 bit  Find config 6: 30 bit  Find config 6: 30 bit  Fi |                                          |                                            | TDD config 1: 16 bit                    |
| Parameters in the resource pool data tab  Offset indicator  depends on the control period from control resource pool  PRB start range depends on the signal bandwidth  PRB end range depends on the signal bandwidth  PRB number range depends on the signal bandwidth  PRB number range depends on the signal bandwidth  PRB number range depends on the signal bandwidth  PRB number range depends on the signal bandwidth  PRB number range depends on the signal bandwidth  PRB number range depends on the signal bandwidth  PRB number range depends on the signal bandwidth  TDD config 0: 42 bit  TDD config 1: 65 bit  TDD config 3: 12 bit  TDD config 3: 12 bit  TDD config 6: 30 bit  TDD config 6: 30 bit  TDD config 6: 40 bit  TDD config 6: 40 bit  TDD conf |                                          |                                            | TDD config 2: 8 bit                     |
| Parameters in the resource pool data tab  Offset indicator  depends on the control period from control resource pool  PRB start range depends on the signal bandwidth  PRB end range depends on the signal bandwidth  PRB number range depends on the signal bandwidth  PRB number range depends on the signal bandwidth  PRB number range depends on the signal bandwidth  PRB number range depends on the signal bandwidth  PRB number range depends on the signal bandwidth  PRB number range depends on the signal bandwidth  PRB number range depends on the signal bandwidth  TDD config 0: 42 bit  TDD config 1: 65 bit  TDD config 3: 12 bit  TDD config 3: 12 bit  TDD config 6: 30 bit  TDD config 6: 30 bit  TDD config 6: 40 bit  TDD config 6: 40 bit  TDD conf |                                          |                                            | TDD config 3: 12 bit                    |
| PRE start range depends on the control period from control period from control period from control resource pool data tab Offset indicator depends on the control period from control resource pool period from control period from control resource pool period from control period from control from control from period from control from period from period from control from period from period from control from period from period from per |                                          |                                            |                                         |
| Parameters in the resource pool data tab  Offset indicator  Offset indicator  PRS start  PRS end  PRS end  PRS end  PRS member  Control subframe bitmap  Topic edge, and the signal bandwidth  PRS member  Control subframe bitmap  Topic edge, and the signal bandwidth  PRS member  Topic edge, and the signal bandwidth  Topic entire (1 to bit in the signal bandwidth)  Topic entire (1 to bit in the signal bandwidth)  Topic entire (1 to bit in the signal bandwidth)  Topic entire (1 to bit in the signal bandwidth)  Topic entire (1 to bit in the signal bandwidth)  Topic entire (1 to bit in the signal bandwidth)  Topic entire (1 to bit in topic entire (1 to bit in topic  |                                          |                                            |                                         |
| Parameters in the resource pool datal tab                                                                                                    |                                          |                                            |                                         |
| Offset indicator   depends on the control period from control   10 to 319 subframes   resource pool                                                                                                    | Parameters in the resource pool data tab |                                            | 1 - 2 - 2 - 2 - 2 - 2 - 2 - 2 - 2 - 2 - |
| PRB start range depends on the signal bandwidth PRB number range depends on the signal bandwidth PRB number range depends on the signal bandwidth 10 to number of RBs – 1 range depends on the signal bandwidth 11 to number of RBs – 1 range depends on the signal bandwidth 12 to number of RBs – 1 range depends on the signal bandwidth 15 to number of RBs – 1 range depends on the signal bandwidth 15 to number of RBs – 1 range depends on the signal bandwidth 15 to number of RBs – 1 range depends on the signal bandwidth 17 to corling 2 ab bit 17 to corling 2 ab bit 17 to corling 2 ab bit 17 to corling 3 ab bit 17 to corling 3 ab bit 17 to corl |                                          | depends on the control period from control | 0 to 319 subframes                      |
| PRB and range depends on the signal bandwidth PRB and range depends on the signal bandwidth 10 to number of RBs - 1 1 10 propertion of the signal bandwidth 20 to number of RBs - 1 1 10 propertion of the signal bandwidth 20 to number of RBs - 1 1 10 propertion of the signal bandwidth 20 to number of RBs - 1 1 10 propertion of the signal bandwidth 20 propertion of the signal bandwidth 20 propertion of the signa |                                          |                                            |                                         |
| PRB number range depends on the signal bandwidth 1 to number of RBs – 1 PRB number range depends on the signal bandwidth 1 to number of RBs – 1 PRB number RBs — 1 PRB number RBs — 1 PRB number RBs — 1 PRB number RBs — 1 PRB number of RBs — 1 PRB number of RBs — 1 PRD number of RBs — 1 PRD number of RBs — 1 PRD number of RBs — 1 PRD number of RBs — 1 PRD number of RBs — 1 PRD number of RBs — 1 PRD number of RBs — 1 PRD number of RBs — 1 PRD number of RBs — 1 PRD number of RBs — 1 PRD number of RBs — 1 PRD number of RBs — 1 PRD number of RBs — 1 PRB number of RBs — 1 PRB number of RBs — 1 PRB number of RBs number of physical bits Pnwer Pressent on number of physical bits Pnwer Pressent on number of physical bits Pnwer Pressent on number of physical bits Pnwer Pressent on number of physical bits Pnwer Pressent on number of physical bits Pnwer Pressent on number of physical bits Pnwer Pressent on number of physical bits Pnwer Pressent on number of physical bits Pnwer Pressent on number of physical bits Pnwer Pressent on number of physical bits Pnwer Pressent on number of physical bits Pnwer Pressent on number of physical bits Pnwer Pressent on number of physical bits Presse | PRR start                                |                                            | 0 to number of RRs = 1                  |
| PRB number Control subframe bitmap  Trange depends on the signal bandwidth TDD config 0: 42 bit TDD config 0: 42 bit TDD config 2: 8 bit TDD config 6: 40 bit TDD config 6: 30 bit TDD config 6: 30 bit TDD config 6: 4 bit TDD config 6: 4 bit TDD config 6: 4 bit TDD config 6: 4 bit TDD config 6: 30 bit TDD config 6: 30 bit TDD config 6: 30 bit TDD config 6: 30 bit TDD config 6: 30 bit TDD config 6: 4 bit TDD config 6: 4 bit TDD config 6: 4 bit TDD config 6: 4 bit TDD config 6: 4 bit TDD config 6: 4 bit TDD config 6: 4 bit TDD config 6: 4 bit TDD config 6: 4 bit TDD config 6: 4 bit TDD config 6: 5 bit TDD config 6: 4 bit TDD config 6: 4 bit TDD |                                          |                                            |                                         |
| Control subframe bitmap  must always contain at least one '1' TDD config 0: 42 bit TDD config 1: 16 bit TDD config 3: 45 bit TDD config 4: 8 bit TDD config 4: 8 bit TDD config 6: 4 bit TDD config 6: 4 bit TDD config 6: 4 bit TDD config 6: 4 bit TDD config 6: 4 bit TDD config 6: 4 bit TDD config 6: 30 bit TDD config 6: 30 bit TDD config 6: 3 bit TDD config 6: 3 bit TDD config 6: 3 bit TDD config 6: 3 bit TDD config 6: 3 bit TDD config 6: 3 bit TDD config 6: 3 bit TDD config 6: 3 bit TDD config 6: 3 bit TDD config 6: 3 bit TDD config 6: 3 bit TDD config 6: 4 bit TDD config 6: 4 bit |                                          |                                            |                                         |
| TRPT subset  TRPT subset  TRPT  |                                          |                                            |                                         |
| TRPT subset  TRPT subset  must always contain at least one '1'  TRPT subset  must always contain at least one '1'  TRPT subset  must always contain at least one '1'  TRPT subset  must always contain at least one '1'  TRPT subset  must always contain at least one '1'  TRPT subset  must always contain at least one '1'  TRPT subset  must always contain at least one '1'  TRPT subset  TRPT subset  must always contain at least one '1'  TRPT subset  TRPT subset  must always contain at least one '1'  TRPT subset  TRPT subset  must always contain at least one '1'  TRPT subset  TRPT subset  must always contain at least one '1'  TRPT subset  TRPT subset  must always contain at least one '1'  TRPT subset  TRPT subset  must always contain at least one '1'  TRPT subset  TRPT subset  must always contain at least one '1'  TRPT subset  TRPT subset  must always contain at least one '1'  TRPT subset  TRPT subset  TRPT subset  must always contain at least one '1'  TRPT subset  TRPT subset  TRPT subset  must always contain at least one '1'  TRPT subset  TRPT subset  must always contain at least one '1'  TRPT subset  TRPT subset  TRPT subset  TRPT subset  TRPT subset  must always contain at least one '1'  TRPT subset  TRPT subset  TRPT subset  TRPT subset  TRPT subset  must always contain at least one '1'  TRPT subset  TRPT subset  TRPT subset  TRPT subset  TRPT subset  must always contain at least one '1'  TRPT subset  TRPT subset  TRPT subset  must always contain at least one '1'  TRPT subset  TRPT subset  must always contain at least one '1'  TRPT subset  TRPT subset  TRPT subset  must always contain at least one '1'  TRPT subset  TRPT subset  must always contain at least one '1'  TRD config 6: 3 bit  TDD config 6: 4 bit  TDD config 6: 3 bit  TDD config 6: 4 bit  TDD config 6: 4 bit  TDD config 6: 4 bit  TDD config 6: 4 bit  TDD config 6: 4 bit  TDD config 6: 4 bit  TDD config 6: 4 bit  TDD config 6: 4 bit  TDD config 6: 4 bit  TDD config 6: 4 bit  TDD config 6: 4 bit  TDD config 6: 4 bit  TDD config 6: 4 bit  TDD config 6: 4 bit | Control subframe bitmap                  | must always contain at least one           |                                         |
| TDD config 2: 8 bit TDD config 4: 8 bit TDD config 4: 8 bit TDD config 4: 8 bit TDD config 6: 30 bit TDD config 6: 30 bit TDD config 6: 30 bit TDD config 6: 30 bit TDD config 6: 30 bit TDD config 6: 30 bit TDD config 6: 30 bit TDD config 6: 30 bit TDD config 7: 3 bit TDD config 7: 3 bit TDD config 7: 3 bit TDD config 7: 3 bit TDD config 6: 3 bit TDD config 6: 3 bit TDD config 6: 3 bit TDD config 6: 3 bit TDD config 6: 3 bit TDD config 6: 3 bit TDD config 6: 3 bit TDD config 6: 3 bit TDD config 6: 3 bit TDD config 6: 3 bit TDD config 6: 4 bit TDD config 6: 4 bi |                                          |                                            |                                         |
| TDD config 3: 12 bit TDD config 5: 4 bit TDD config 5: 4 bit TDD config 5: 4 bit TDD config 5: 4 bit TDD config 6: 3 bit TDD config 6: 3 bit TDD config 6: 4 bit TDD config 6: 3 bit TDD config 6: 4 bit TDD config 6: 4 bit TDD config 6: 3 bit TDD config 6: 4 bit TDD config 6: 3 bit TDD config 6: 4 bit TDD config 6: 4 bit TDD config 6: 5 bit TDD config 6: 4 bit TDD config 6: 4 bit TDD c |                                          |                                            |                                         |
| TDD config 4: 8 bit TDD config 6: 30 bit TDD config 6: 30 bit TDD config 6: 30 bit TDD config 6: 30 bit TDD config 6: 30 bit TDD config 6: 30 bit TDD config 6: 30 bit TDD config 6: 30 bit TDD config 6: 30 bit TDD config 6: 3 bit TDD config 6: 3 bit TDD config 6: 3 bit TDD config 6: 3 bit TDD config 6: 3 bit TDD config 6: 3 bit TDD config 6: 4 bit TDD config 6: 4 bit TDD config 6: 5 bit TDD config 6: 5 b |                                          |                                            |                                         |
| TDD config 5. 4 bit TDD config 6. 30 bit TRPT subset  TRPT subset  must always contain at least one '1'  TDD config 6. 30 bit TDD config 6. 5 bit TDD config 6. 5 bit TDD config 2. 3 bit TDD config 2. 3 bit TDD config 4. 3 bit TDD config 4. 3 bit TDD config 4. 3 bit TDD config 6. 4 bit TDD config 6. 4 bit  |                                          |                                            |                                         |
| TRPT subset  must always contain at least one '1'  must always contain at least one '1'  pD 3 bit  TDD config 0: 5 bit  TDD config 0: 5 bit  TDD config 2: 3 bit  TDD config 3: 4 bit  TDD config 3: 4 bit  TDD config 6: 3 bit  TDD config 6: 3 bit  TDD config 6: 3 bit  TDD config 6: 3 bit  TDD config 6: 3 bit  TDD config 6: 4 bit  TDD config 6: 4 |                                          |                                            |                                         |
| TRPT subset  must always contain at least one '1' TDD config 0: 5 bit TDD config 0: 5 bit TDD config 0: 5 bit TDD config 0: 5 bit TDD config 0: 5 bit TDD config 0: 5 bit TDD config 0: 5 bit TDD config 0: 5 bit TDD config 0: 4 bit TDD config 0: 5 bit TDD config 0: 5  |                                          |                                            |                                         |
| TDD config 0: 5 bit TDD config 2: 3 bit TDD config 2: 3 bit TDD config 3: 4 bit TDD config 3: 4 bit TDD config 3: 4 bit TDD config 6: 4 bit TDD config 6: 4 bit TDD co |                                          |                                            | TDD config 6: 30 bit                    |
| TDD config 0: 5 bit TDD config 2: 3 bit TDD config 2: 3 bit TDD config 2: 3 bit TDD config 3: 4 bit TDD config 4: 3 bit TDD config 4: 3 bit TDD config 6: 4 bit TDD config 6: 4 bit TDD co | TRPT subset                              | must always contain at least one '1'       |                                         |
| TDD config 2: 3 bit TDD config 3: 4 bit TDD config 3: 4 bit TDD config 3: 4 bit TDD config 5: 3 bit TDD config 6: 4 bit TDD config 5: 3 bit TDD config 6: 4 bit TDD config 6: 4 bit TDD co |                                          |                                            | TDD config 0: 5 bit                     |
| TDD config 2: 3 bit TDD config 4: 3 bit TDD config 5: 3 bit TDD config 5: 3 bit TDD config 6: 4 bit TDD config 6: 4 bit TDD co |                                          |                                            |                                         |
| TDD config 3: 4 bit TDD config 5: 3 bit TDD config 6: 3 bit TDD config 6: 4 bit DD config 6: 4 bit DD conf   |                                          |                                            |                                         |
| TDD config 4: 3 bit TDD config 5: 3 bit TDD config 6: 4 bit TDD config 6: 4 bit TDD co |                                          |                                            |                                         |
| TDD config 5: 3 bit TDD config 6: 4 bit                                                                                                    |                                          |                                            |                                         |
| TDD config 6: 4 bit                                                                                                    |                                          |                                            |                                         |
| Hopping parameter Number of subbands RB offset RB offset Parameters in the synchronization tab Synchronization state In-coverage flag Sync offset indicator Parameters in the SCI config SLSS ID Sync offset indicator Parameters in the SCI config SL ST on the SCI config SL ST on the SCI config SL ST on the SCI config SL TX mode PSCCH PSCCH range depends on the control resource pool SCI format RB and hopping resource allocation Time resource pattern (ITRP) Modulation and coding scheme Timing advance indication Group destination ID Parameters in the Blocation tab Content SF Modulation DRS - cyclic shift Scrambling - state Channel coding - transport block size index PNewer PNewer State  On to 798 Channel coding - transport block size inches Power PNewer State  On to 798 Calculated On to 588 On/off On/off On/off On/off On/off On 98 On/off On/off On/off On/off On/off On/off On/off On/off On/off On/off On 99 On/off On 99 On/off On 99 On/off On 99 On/off On 99 On/off On 99 On/off On 99 On/off On 99 On/off On 99 On/off On 99 On/off On 99 On/off On 99 On/off On 99 On/off On 99 On/off On 99 On/off On 99 On/off On 99 On/off On 99 On/off On 99 On/off On 00 On/off On 00 On/off On 00 On/off On 00 On/off On 00 On/off On 99 On/off On 00 On/off On 99 On/off On 99 On/off On 99 On/off On 90 On/off On 99 On/off On 90 On/off On 90 On/off On/off On 90 On/off On/off On/off                                                                                                    |                                          |                                            |                                         |
| Number of subbands RB offset RB offset RB of 1980 RB offset RB of 1980 RB of 1980 R | Honning parameter                        |                                            |                                         |
| RB offset   range depends on the signal bandwidth   0 to 98   Parameters in the synchronization tab   Synchronization state   In-coverage flag   On/off   Sl.SS ID   range depends on in-coverage flag   O to 335   Sync offset indicator   0 to 39   Parameters in the SCI config tab   Number of SCI config   O to 49   Sl. TX mode   1, 2   PSCCH period   Tange depends on the control resource pool   O to 99   Terguency hopping flag   O to 49   SCI format   O to 99   Terguency hopping flag   O to 49   SCI format   O to 99   Time resource pattern (ITRP)   O to 127   Modulation and coding scheme   O to 28   Timing advance indication   O to 2047   Group destination ID   O to 225   Parameters in the allocation tab   Content   SF   Subframes where the transmission occurs   Modulation   DRS - cyclic shift   O to 7   Scrambling - state   Channel coding - state   Channel coding - transport block size index   Channel coding - transport block size index   Power   State   On/off   Power   State   On/off   Power   State   On/off   Power   State   On/off   Power   O to 26   Power   O to 26   Power |                                          |                                            |                                         |
| Parameters in the synchronization state Synchronization state In-coverage flag SLSS ID Sync offset indicator Parameters in the SCI config tab Number of SCI config SL TX mode SCI Config SL TX mode N=SCCH SCI format Frequency hopping flag RBA and hopping resource allocation Time resource pattern (ITRP) Modulation and coding scheme Timing advance indication Group destination ID Parameters in the allocation tab Content SF Scambling — state Channel coding — transport block size index Channel coding — transport block size Physical bits Channel coding — transport block size Physical bits Power SL Group destination ID On/off On/off  |                                          |                                            |                                         |
| Synchronization state In-coverage flag on/off In-coverage flag on/off In-coverage flag on/off In-coverage flag on/off In-coverage flag on/off In-coverage flag on/off In-coverage flag on In-coverage flag on  |                                          | range depends on the signal bandwidth      | 0 to 98                                 |
| In-coverage flag SLSS ID range depends on in-coverage flag 0 to 335 Sync offset indicator Parameters in the SCI config tab Number of SCI config SL TX mode SL TX mode SCI format Frequency hopping flag RBA and hopping resource allocation Time resource pattern (ITRP) Modulation and coding scheme Timing advance indication Group destination ID Parameters in the allocation tab Content SF SF Subframes where the transmission occurs Modulation DRS - cyclic shift Scrambling - state Channel coding - transport block size index Channel coding - transport block size index Channel coding - transport block size incex Power State Channel coding - transport block size inumber of physical bits Power State Condett State Calculated Channel coding - transport block size inumber of physical bits Calculated Calculated Calculat |                                          |                                            |                                         |
| SLSS ID                                                                                                    | · · · · · · · · · · · · · · · · · · ·    |                                            |                                         |
| Sync offset indicator                                                                                                    |                                          |                                            |                                         |
| Parameters in the SCI config tab  Number of SCI config SL TX mode 1, 2 PSCCH period 0 to 99  n_PSCCH period 0 to 99  SCI format 0 on/off RBA and hopping resource allocation 7 range depends on the signal bandwidth 1 to 10 to 127  Modulation and coding scheme 1 to 2047  Group destination ID 0 to 225  Parameters in the allocation tab 0 to 7  SF subframes where the transmission occurs 1 calculated 1 on/off  Channel coding – state 1 for PSSCH and PSBCH only 1 to 26  index Channel coding – transport block size 1 inumber of physical bits 1 calculated 1 on/off  Power 1 to 10 to 49  1, 2  0 to 49  1, 2  0 to 49  1, 2  0 to 99  10 to 99  10 to 99  11, 2  0 to 99  11, 2  0 to 10 19  11, 2  11, 2  12  11, 2  12  11, 2  11, 2  11, 2  11, 2  11, 2  11, 2  11, 2  11, 2  11, 2  11, 2  11, 2  11, 2  11, 2  11, 2  11, 2  11, 2  11, 2  11, 2  11, 2  11, 2  11, 2  11, 2  11, 2  11, 2  11, 2  11, 2  11, 2  11, 2  11, 2  11, 2  11, 2  11, 2  11, 2  11, 2  11, 2  11, 2  11, 2  11, 2  11, 2  11, 2  11, 2  11, 2  11, 2  11, 2  11, 2  11, 2  11, 2  11, 2  11, 2  11, 2  11, 2  11, 2  11, 2  11, 2  11, 2  11, 2  11, 2  11, 2  11, 2  11, 2  11, 2  11, 2  11, 2  11, 2  11, 2  11, 2  11, 2  11, 2  11, 2  11, 2  11, 2  11, 2  11, 2  11, 2  11, 2  11, 2  11, 2  11, 2  11, 2  11, 2  11, 2  11, 2  11, 2  11, 2  11, 2  11, 2  11, 2  11, 2  11, 2  11, 2  11, 2  11, 2  11, 2  11, 2  11, 2  11, 2  11, 2  11, 2  11, 2  11, 2  11, 2  11, 2  11, 2  11, 2  11, 2  11, 2  11, 2  11, 2  11, 2  11, 2  11, 2  11, 2  11, 2  11, 2  11, 2  11, 2  11, 2  11, 2  11, 2  11, 2  11, 2  11, 2  11, 2  11, 2  11, 2  11, 2  11, 2  11, 2  11, 2  11, 2  11, 2  11, 2  11, 2  11, 2  11, 2  11, 2  11, 2  11, 2  11, 2  11, 2  11,  |                                          | range depends on in-coverage flag          | 0 to 335                                |
| Number of SCI config   SL TX mode   1, 2                                                                                                    | Sync offset indicator                    |                                            | 0 to 39                                 |
| SL TX mode PSCCH period n_PSCCH range depends on the control resource pool  SCI format Frequency hopping flag RBA and hopping resource allocation Time resource pattern (ITRP) Modulation and coding scheme Timing advance indication Group destination ID Parameters in the allocation tab Content SF Subframes where the transmission occurs Modulation DRS - cyclic shift Scrambling - state Channel coding - number of physical bits Channel coding - transport block size in unaber of physical bits Power Pstant A  I, 2  O to 99  I, 2  O to 99  O to 99  O to 99  O to 81  O to 8191  O to 127  O to 127  O to 28  Timing advance indication O to 2047  O to 28  PSCCH, PSSCH, PSSC | Parameters in the SCI config tab         |                                            |                                         |
| PSCCH period  n_PSCCH  range depends on the control resource pool  SCI format  Frequency hopping flag  RBA and hopping resource allocation Time resource pattern (ITRP)  Modulation and coding scheme Timing advance indication Group destination ID  Parameters in the allocation tab  Content SF  subframes where the transmission occurs  Modulation DRS - cyclic shift Channel coding - state Channel coding - transport block size index Channel coding - transport block size Physical bits Power  PSCH and PSBCH only O to 26  To to 10 to 29  Parameters in the allocation tab  PSCCH, PSSCH, PSBCH O to 7  SCRAMBORD O to 7  SCRAMBORD O to 10  SCRAMBORD O to 10  SCRAMBORD O to 10  SCRAMB | Number of SCI config                     |                                            | 0 to 49                                 |
| n_PSCCH range depends on the control resource pool 0  SCI format 0  Frequency hopping flag con/off RBA and hopping resource allocation range depends on the signal bandwidth 0 to 8191  Time resource pattern (ITRP) 0 to 127  Modulation and coding scheme 0 to 28  Timing advance indication ID 0 to 225  Parameters in the allocation tab  Content SF subframes where the transmission occurs acliculated  Modulation DRS - cyclic shift 0 to 7  Scrambling - state channel coding - state for PSSCH and PSBCH only on/off  Channel coding - transport block size index  Channel coding - transport block size index  Channel coding - transport block size index  Channel coding - transport block size on/off  Pysical bits number of physical bits calculated  Power - 80 dB to +10 dB  State                                                                                                    | SL TX mode                               |                                            | 1, 2                                    |
| n_PSCCH range depends on the control resource pool 0  SCI format 0  Frequency hopping flag con/off RBA and hopping resource allocation range depends on the signal bandwidth 0 to 8191  Time resource pattern (ITRP) 0 to 127  Modulation and coding scheme 0 to 28  Timing advance indication ID 0 to 225  Parameters in the allocation tab  Content SF subframes where the transmission occurs acliculated  Modulation DRS - cyclic shift 0 to 7  Scrambling - state channel coding - state for PSSCH and PSBCH only on/off  Channel coding - transport block size index  Channel coding - transport block size index  Channel coding - transport block size index  Channel coding - transport block size on/off  Pysical bits number of physical bits calculated  Power - 80 dB to +10 dB  State                                                                                                    | PSCCH period                             |                                            |                                         |
| SCI format  Frequency hopping flag  RBA and hopping resource allocation Time resource pattern (ITRP) Modulation and coding scheme Timing advance indication Group destination ID Parameters in the allocation tab Content SF Subframes where the transmission occurs Modulation DRS – cyclic shift Channel coding – state Channel coding – transport block size index Channel coding – transport block size Physical bits Power State Don/off Channel coding – transport block size Physical bits Power State Don/off Channel coding – transport block size Physical bits Power State Don/off Channel coding – transport block size Physical bits Don/off Channel coding – transport block size Physical bits Don/off Calculated Don/off Calculated Don/off Calculated Don/off Calculated Don/off Calculated Don/off Calculated Don/off Calculated Don/off Calculated Don/off Calculated Don/off Calculated Don/off Calculated Don/off Don/off Calculated Don/off Don/off Don/ |                                          | range depends on the control resource      |                                         |
| SCI format Frequency hopping flag RBA and hopping resource allocation Time resource pattern (ITRP) Modulation and coding scheme Timing advance indication Group destination ID Parameters in the allocation tab  Content SF Subframes where the transmission occurs Modulation DRS – cyclic shift Channel coding – state Channel coding – transport block size index Channel coding – transport block size Channel coding – transport block size Physical bits Power State On/off Oto 8191 On/off Oto 8191 On/off Oto 8191 On 8191 On 8191 On 8191 On 8191 On 8191 On 8191 On 8191 On 8191 On 8191 On 8191 On 8191 On 8191 On 8191 On 8191 On 8191 On 8191 On 8191 On 8191 On 8191 On 8191 On 8191 On 8191 On 8191 On 8191 On 0 28  PSCCH, PSSCH, PSBCH SECH, PSSCH, PSBCH Calculated On/off On 7 On 7 On 7 On 7 On 7 On 7 On 7 On 7                                                                                                    | <u></u>                                  |                                            |                                         |
| Frequency hopping flag  RBA and hopping resource allocation  Time resource pattern (ITRP)  Modulation and coding scheme  Timing advance indication  Group destination ID  Parameters in the allocation tab  Content  SF  subframes where the transmission occurs  Modulation  DRS – cyclic shift  Scrambling – state  Channel coding – transport block size index  Channel coding – transport block size  Channel coding – transport block size  Presch and PSBCH only  for PSSCH and PSBCH only  O to 75376  Physical bits  Calculated  On/off  Calculated  O to 7 5376  Physical bits  Calculated  On/off  Calculated  O to 7 5376  Physical bits  Calculated  On/off  Calculated  O to 7 5376  Physical bits  Calculated  On/off  Calculated  On/off  Calculated  O to 75376  Physical bits  Calculated  Power  —80 dB to +10 dB  State                                                                                                    | SCI format                               | 1                                          | 0                                       |
| RBA and hopping resource allocation Time resource pattern (ITRP) Modulation and coding scheme Timing advance indication Group destination ID Parameters in the allocation tab Content SF Schambling – state Channel coding – transport block size index Channel coding – transport block size Physical bits Power Piming advance indication Oto 28  Oto 28  Oto 2047 Oto 225  PSCH, PSSCH, PSSCH, PSSCH Oto 7  SCCH, PSSCH, PSSCH Oto 7  SCH, FSSCH, PSSCH Oto 7  SCH, FSSCH, PSSCH Oto 7  Oto 7  SCH, FSSCH, PSSCH Oto 7  SCH, FSSCH, PSSCH Oto 7  SCH, FSSCH, PSSCH Oto 7  Oto 7  SCH, FSSCH Oto 7  Oto 7  SCH, FSSCH Oto 7  SCH, FSSCH Oto 7  SCH, FSSCH Oto 7  SCH, FSSCH Oto 7  SCH, FSSCH Oto 7  SCH, FSSCH Oto 7  SCH, FSSCH Oto 7  Oto 7  SCH, FSSCH Oto 7  Oto 7  SCH, FSSCH Oto 7  Oto 7  SCH, FSSCH Oto 7  Oto 7  SCH, FSSCH Oto 7  Oto 7  SCH, FSSCH Oto 7  Oto 7  SCH, FSSCH Oto 7  SCH, FSSCH Oto 7  Oto 7  SCH, FSSCH Oto 7  SCH, FSSCH Oto 7  SCH, FSSCH Oto 7  Oto 7  SCH, FSSCH Oto 7  Oto 7  SCH, FSSCH Oto 7  Oto 7  SCH, FSSCH Oto 7  Oto 7  SCH, FSSCH Oto 7  Oto 7  SCH, FSSCH Oto 7  Oto 7  SCH, FSSCH Oto 7  Oto 7  SCH, FSSCH Oto 7  Oto 7  SCH, FSSCH Oto 7  Oto 7  SCH, FSSCH Oto 7  Oto 7  SCH, FSSCH Oto 7  Oto 7  SCH, FSSCH Oto 7  Oto 7  SCH, FSSCH Oto 7  Oto 7  Oto 7  SCH, FSSCH Oto 7  Oto 7  Oto 7  Oto 7  SCH, FSSCH Oto 7  Oto 7  Oto 7  Oto 7  Oto 7  Oto 7  Oto 7  Oto 7  Oto 7   |                                          |                                            | -                                       |
| Time resource pattern (ITRP)  Modulation and coding scheme  Timing advance indication  Group destination ID  Oto 225  Parameters in the allocation tab  Content  SF  Modulation  DRS - cyclic shift  Channel coding - state  Channel coding - number of physical bits  Channel coding - transport block size index  Channel coding - transport block size Physical bits  Pixed Age Age Age Age Age Age Age Age Age Age                                                                                                    |                                          | range depends on the signal handwidth      |                                         |
| Modulation and coding scheme Timing advance indication Group destination ID O to 2047 Group destination ID O to 225  Parameters in the allocation tab  Content SF Subframes where the transmission occurs Modulation DRS - cyclic shift O to 7 Scrambling - state Channel coding - number of physical bits Channel coding - transport block size index Channel coding - transport block size Physical bits Power State  O to 28 O to 2047 O to 225  PSCCH, PSSCH, PSBCH Calculated PSCH, 16QAM O to 7  Scrambling - state On/off Con/off O to 7  Scrambling - state On/off O to 26  For PSSCH and PSBCH only O to 26  For PSSCH only O to 75376  Physical bits O to 75376  Power  -80 dB to +10 dB On/off                                                                                                    |                                          | range depends on the signal bandwidth      |                                         |
| Timing advance indication Group destination ID O to 225  Parameters in the allocation tab  Content SF subframes where the transmission occurs Modulation DRS – cyclic shift Channel coding – state Channel coding – transport block size index Channel coding – transport block size Physical bits Channel coding – transport block size Power Power State  Timing advance indication O to 225  PSCH, PSSCH, PSBCH Calculated PSCH, PSSCH, PSBCH Calculated O to 7  Calculated On/off Calculated On to 26  For PSSCH and PSBCH only O to 26  Tor PSSCH and PSBCH only O to 75376  Physical bits On/off Calculated  Fower  PSSCH and PSBCH only O to 75376  Physical bits Calculated On/off                                                                                                    |                                          |                                            |                                         |
| Group destination ID  Parameters in the allocation tab  Content  SF  Subframes where the transmission occurs  Modulation  DRS - cyclic shift  Channel coding - state  Channel coding - transport block size index  Channel coding - transport block size  PSSCH and PSBCH only  for PSSCH and PSBCH only  bits  Channel coding - transport block size  index  Channel coding - transport block size  for PSSCH and PSBCH only  oto 26  To 25  To 25  | •                                        |                                            |                                         |
| Parameters in the allocation tab  Content SF subframes where the transmission occurs calculated  Modulation DRS – cyclic shift Oto 7 Scrambling – state Channel coding – number of physical bits Channel coding – transport block size index Channel coding – transport block size Physical bits Power State  Content PSCH, PSSCH PSSCH PSSCH and PSBCH only On/off Oto 7 Oto 7 Oto 7 Oto 7 Oto 7 Oto 7 Oto 7 Oto 7 Oto 7 Oto 7 Oto 7 Oto 26 Oto 7 Oto 7 Oto 26 Oto 7 Oto 7 Oto 26 Oto 7 Oto 7 O |                                          |                                            |                                         |
| Content SF subframes where the transmission occurs calculated Modulation DRS – cyclic shift Oto 7 Scrambling – state Channel coding – number of physical bits Channel coding – transport block size index Channel coding – transport block size Physical bits Power State  Content PSCH, PSSCH, PSBCH QPSK, 16QAM Oto 7 Oto 7 Oto 7 Oto 7 Oto 7 Oto 7 Oto 7 Oto 7 Oto 7 Oto 7 Oto 7 Oto 7 Oto 26 Oto 7 Oto 26 Oto 7 Oto 26 Oto 7 Oto 7 Oto |                                          |                                            | 0 to 225                                |
| SF subframes where the transmission occurs calculated  Modulation  DRS – cyclic shift  Oto 7  Scrambling – state  Channel coding – number of physical bits  Channel coding – transport block size index  Channel coding – transport block size  Physical bits  subframes where the transmission occurs  QPSK, 16QAM  Oto 7  Scrambling – state  on/off  for PSSCH and PSBCH only  for PSSCH and PSBCH only  Oto 26  for PSSCH only  Oto 7  Oto 26  To PSSCH and PSBCH only  Oto 7  Oto 26  To PSSCH and PSBCH only  Oto 75376  Physical bits  number of physical bits  calculated  -80 dB to +10 dB  State                                                                                                    |                                          |                                            |                                         |
| Modulation  DRS – cyclic shift  Oto 7  Scrambling – state  Channel coding – state  Channel coding – number of physical bits  Channel coding – transport block size index  Channel coding – transport block size  Physical bits  Modulation  QPSK, 16QAM  Oto 7  Oto 7  On/off  Channel coding – state  for PSSCH and PSBCH only  on/off  calculated  oto 26  for PSSCH and PSBCH only  oto 26  for PSSCH and PSBCH only  oto 75376  Physical bits  number of physical bits  calculated  -80 dB to +10 dB  State                                                                                                    |                                          |                                            |                                         |
| DRS – cyclic shift Scrambling – state Channel coding – state Channel coding – number of physical bits Channel coding – transport block size index Channel coding – transport block size For PSSCH and PSBCH only for PSSCH and PSBCH only for PSSCH and PSBCH only for PSSCH only for PSSCH only fo | SF                                       | subframes where the transmission occurs    | calculated                              |
| DRS – cyclic shift Scrambling – state Channel coding – state Channel coding – number of physical bits Channel coding – transport block size index Channel coding – transport block size Physical bits  DRS – cyclic shift O to 7  on/off on/off channel coding – state for PSSCH and PSBCH only of PSSCH and PSBCH only of PSSCH only of PSSCH onl | Modulation                               |                                            | QPSK, 16QAM                             |
| Scrambling – state on/off Channel coding – state for PSSCH and PSBCH only on/off Channel coding – number of physical bits Channel coding – transport block size index Channel coding – transport block size for PSSCH and PSBCH only 0 to 26  Channel coding – transport block size for PSSCH and PSBCH only 0 to 75376 Physical bits number of physical bits calculated Power –80 dB to +10 dB State                                                                                                    | DRS – cyclic shift                       |                                            | -                                       |
| Channel coding – state for PSSCH and PSBCH only on/off Channel coding – number of physical bits Channel coding – transport block size index Channel coding – transport block size for PSSCH and PSBCH only 0 to 26  Channel coding – transport block size for PSSCH and PSBCH only 0 to 75376 Physical bits number of physical bits calculated Power –80 dB to +10 dB State                                                                                                    |                                          |                                            |                                         |
| Channel coding – number of physical bits  Channel coding – transport block size index  Channel coding – transport block size for PSSCH only  Channel coding – transport block size for PSSCH only  Channel coding – transport block size for PSSCH and PSBCH only  Physical bits  Power  State  Calculated  0 to 75376  calculated  -80 dB to +10 dB  on/off                                                                                                    |                                          | for PSSCH and PSBCH only                   |                                         |
| bits Channel coding – transport block size index Channel coding – transport block size for PSSCH only Channel coding – transport block size for PSSCH and PSBCH only Physical bits Power State  for PSSCH and PSBCH only 0 to 75376 calculated -80 dB to +10 dB on/off                                                                                                    |                                          |                                            |                                         |
| Channel coding – transport block size index  Channel coding – transport block size for PSSCH and PSBCH only  Channel coding – transport block size for PSSCH and PSBCH only  Physical bits number of physical bits calculated  Power –80 dB to +10 dB  State on/off                                                                                                    | , ,                                      | 10. 1 30011 drid 1 0D011 orily             | Januariou                               |
| index Channel coding – transport block size for PSSCH and PSBCH only 0 to 75376 Physical bits number of physical bits calculated Power –80 dB to +10 dB State on/off                                                                                                    |                                          | for DSSCH only                             | 0+0.26                                  |
| Channel coding – transport block size for PSSCH and PSBCH only 0 to 75376  Physical bits number of physical bits calculated  Power –80 dB to +10 dB  State on/off                                                                                                    |                                          | IOI FOOCH OTHY                             | 0 10 20                                 |
| Physical bits number of physical bits calculated Power -80 dB to +10 dB State on/off                                                                                                    |                                          | for DOOOLL and DODOLL                      | 0.1- 75070                              |
| Power         -80 dB to +10 dB           State         on/off                                                                                                    |                                          | <u> </u>                                   |                                         |
| State on/off                                                                                                    |                                          | number of physical bits                    |                                         |
|                                                                                                    |                                          |                                            |                                         |
| Conflict on/off                                                                                                    |                                          |                                            |                                         |
|                                                                                                    | Conflict                                 |                                            | on/off                                  |

| Discovery mode                            |                                         |                                    |
|-------------------------------------------|-----------------------------------------|------------------------------------|
| Parameters in the resource pool tab       |                                         | 00.04.400.050.510.10011            |
| Control period                            |                                         | 32, 64, 128, 256, 512, 1024 frames |
| Offset indicator                          |                                         | 0 to 10239 subframes               |
| PRB start                                 | range depends on the signal bandwidth   | 0 to number of RBs – 1             |
| PRB end                                   | range depends on the signal bandwidth   | 0 to number of RBs – 1             |
| PRB number                                | range depends on the signal bandwidth   | 1 to number of RBs                 |
| PRB index                                 | range depends on the signal bandwidth   | 0 to number of RBs                 |
| Control subframe bitmap                   | must always contain at least one '1'    | FDD: 40 bit                        |
|                                           |                                         | TDD config 0: 42 bit               |
|                                           |                                         | TDD config 1: 16 bit               |
|                                           |                                         | TDD config 2: 8 bit                |
|                                           |                                         | TDD config 3: 12 bit               |
|                                           |                                         | TDD config 4: 8 bit                |
|                                           |                                         | TDD config 5: 4 bit                |
|                                           |                                         | TDD config 6: 30 bit               |
| Number of retransmissions                 |                                         | 0 to 3                             |
| Number of repetitions                     |                                         | 1 to 50                            |
| N(1)_PSDCH                                |                                         | 1 to 200                           |
| N(2)_PSDCH                                |                                         | 1 to 10                            |
| N(3)_PSDCH                                |                                         | 1, 5                               |
| Subframe index                            |                                         | 0 to 209                           |
| Parameters in the synchronization tab     |                                         | 1                                  |
| Synchronization state                     |                                         | on/off                             |
| In-coverage flag                          |                                         | on/off                             |
| SLSS ID                                   | range depends on in-coverage flag       | 0 to 335                           |
| Sync offset indicator                     | range aspenae on in severage mag        | 0 to 39                            |
| Parameters in the allocation tab          |                                         | 0.000                              |
| Number of transmissions                   |                                         | 0 to 100                           |
| Content                                   |                                         | PSDCH, PSBCH                       |
| Discovery type                            |                                         | 1, 2B                              |
| PSDCH period                              |                                         | 0 to 100                           |
| n PSDCH/n'                                | range depends on the resource pool and  | on/off                             |
|                                           | the discovery type                      |                                    |
| SF                                        | subframes where the transmission occurs | calculated                         |
| Modulation                                |                                         | QPSK                               |
| DRS - cyclic shift                        |                                         | 0 to 7                             |
| Scrambling - state                        |                                         | on/off                             |
| Channel coding – state                    |                                         | on/off                             |
| Channel coding – number of physical bits  |                                         | calculated                         |
| Channel coding – transport block size     | for PSSCH and PSBCH only                | 0 to 75376                         |
| Physical bits                             | number of physical bits                 | calculated                         |
| Power                                     | 7 2 7 7 2 2 2 2 2 2 2 2 2 2 2 2 2 2 2 2 | -80 dB to +10 dB                   |
| State                                     |                                         | on/off                             |
| Conflict                                  |                                         | on/off                             |
| Parameters in the antenna port mapping ta | <br>h                                   | 0.001                              |
| AP 1000 SL                                | appears if sidelink is active           | on/off                             |
| AP 1000 SE<br>AP 1010 PSBCH               | appears if sidelink is active           | on/off                             |
| AP 1010 PSBCH AP 1020 SL Sync             | appears if sidelink is active           | on/off                             |

## LTE Release 13/14/15 (xxx-K419 or R&S®CMW-KW514/-KW570 option)

For each xxx-K419 (R&S°CMW-KW514/-KW570) option, a xxx-K255 (R&S°CMW-KW500) option must also be installed on the respective instrument. The R&S°CMW-KW514 option covers the LAA related feature set only. The R&S°CMW-KW570 option covers the C-V2X related feature set only.

| General description                                                  | LTE Releases 13, 14 and 15, including ti 1024QAM modulation for PDSCH 256QAM modulation for PUSCH DL LAA (frame structure type 3, DRS (R&S®SMW-K85 is also required) PUCCH formats 4 and 5 Special subframe configuration 10 (P Enhancements for DCI formats 2C/2I SRS enhancements (extra UpPTS sy | <ul> <li>256QAM modulation for PUSCH</li> <li>DL LAA (frame structure type 3, DRS for LAA, DCI1C for LAA) (R&amp;S®SMW-K85 is also required)</li> <li>PUCCH formats 4 and 5</li> <li>Special subframe configuration 10 (PUSCH in special subframe)</li> <li>Enhancements for DCI formats 2C/2D (dmrsAltTable/semiOpenLoop)</li> <li>SRS enhancements (extra UpPTS symbols for SRS)</li> <li>Enhanced uplink DMRS (ul-DMRS-IFDMA)</li> <li>PRACH restricted set type B</li> </ul> |  |
|----------------------------------------------------------------------|----------------------------------------------------------------------------------------------------|----------------------------------------------------------------------------------------------------|--|
| EUTRA/LTE digital standard                                           |                                                                                                    | in line with 3GPP Release 13/14/15:<br>TS 36.211 v.15.6.0, TS 36.212 v.15.6.0,                                                                                                    |  |
| 10240 AM modulation for DDCCU                                        |                                                                                                    | TS 36.213 v.15.6                                                                                                    |  |
| This option extends the LTE carrier:                                 | aggregation feature of the R&S®SMW-K85 option                                                                                                    | for generation of downlink signals with                                                                                                    |  |
| 1024QAM modulation in the PDSCH                                      |                                                                                                    | 101 goneration of downlink signals with                                                                                                    |  |
| 256QAM modulation for PUSCH                                          |                                                                                                    |                                                                                                    |  |
|                                                                      | aggregation feature of the R&S®SMW-K85 option                                                                                                    | for generation of uplink signals with 256QAM                                                                                                    |  |
| modulation in the PUSCH channel.                                     | 55 5 11 1 1 1 1 1 1 1 1 1 1 1 1 1 1 1 1                                                                                                     | 5 - 2 - 2 - 2 - 1 - 1 - 1 - 1 - 1 - 1 - 1                                                                                                    |  |
| Modulation                                                           | PUSCH allocation                                                                                                    | QPSK, 16QAM, 64QAM, 256QAM                                                                                                    |  |
| FRC                                                                  | selects the FRC                                                                                                    | A1-1, A1-2, A1-3, A1-4, A1-5, A1-6, A1-7<br>A2-1, A2-2, A2-3,<br>A3-1, A3-2, A3-3, A3-4, A3-5, A3-6, A3-7,<br>A4-1, A4-2, A4-3, A4-4, A4-5, A4-6, A4-7,<br>A4-8,<br>A5-1, A5-2, A5-3, A5-4, A5-5, A5-6, A5-7,                                                                                                    |  |
|                                                                      |                                                                                                    | A7-1, A7-2, A7-3, A7-4, A7-5, A7-6, A8-1, A8-2, A8-3, A8-4, A8-5, A8-6 A12-1, A12-2, A12-3, A12-4, A12-5, A12-6 A13-1, A13-2, A13-3, A13-4, A13-5, A13-6 (The actual range depends on the configured bandwidth and cyclic prefix settings of the general settings dialog.)                                                                                                    |  |
| Downlink LAA                                                         |                                                                                                    |                                                                                                    |  |
| This option enables the configuration LAA and DCI Format 1C for LAA. | n and generation of signals for downlink LAA SCe                                                                                                    | ells (frame structure type 3), including DRS for                                                                                                    |  |
| Duplexing                                                            | SCells in the downlink carrier aggregation table, in case of PDSCH scheduling modes "Auto/DCI" or "Auto Sequence"                                                                                                    | FDD, TDD, LAA                                                                                                    |  |
| DRS state                                                            | only for SCells with duplexing "LAA"                                                                                                    | on/off                                                                                                    |  |
| DRS periodicity                                                      |                                                                                                    | 40, 80, 160 ms                                                                                                    |  |
| DRS offset                                                           |                                                                                                    | range depends on DRS periodicity                                                                                                    |  |
| DRS duration                                                         |                                                                                                    | 1 to 5 ms                                                                                                    |  |
| DRS pattern                                                          |                                                                                                    | range depends on DRS periodicity                                                                                                    |  |
| CSI-RS part of DRS                                                   |                                                                                                    | on/off                                                                                                    |  |
| DRS zero power CSI-RS                                                | up to 5 zero power CSI-RS configurations                                                                                                    | 0 to FFFF (hex)                                                                                                    |  |
| DRS I_CSI_RS                                                         | up to 5 CSI-RS configurations                                                                                                    | 0 to 154                                                                                                    |  |
| Number of LAA bursts                                                 |                                                                                                    | 0 to 10                                                                                                    |  |
| Starting subframe                                                    |                                                                                                    | 0 to 9999                                                                                                    |  |
| Starting symbol                                                      |                                                                                                    | s0 or s7                                                                                                    |  |
|                                                                      |                                                                                                    | 1 ms to 10 ms                                                                                                    |  |
| Burst duration                                                       |                                                                                                    |                                                                                                    |  |
| Number of ending symbols                                             |                                                                                                    | 3, 6, 9, 10, 11, 12, 14                                                                                                    |  |
|                                                                      |                                                                                                    |                                                                                                    |  |

| (e)FD-MIMO                                                                                                    |                                                                                                    |                                                                                                    |
|----------------------------------------------------------------------------------------------------|----------------------------------------------------------------------------------------------------|----------------------------------------------------------------------------------------------------|
|                                                                                                    | d generation of CSI-RS for FD-MIMO (Release                                                                                                    | e 13) and eFD-MIMO (Release 14).                                                                                                    |
| CSI-RS in DwPTS                                                                                                    |                                                                                                    | on/off                                                                                                    |
| Number of CSI-RS configurations                                                                                                    |                                                                                                    | 1, 2, 3, 4, 5, 7                                                                                                    |
| Number of CSI-RS antenna ports                                                                                                    | possible values depend on "Number of                                                                                                    | 1, 2, 4, 8                                                                                                    |
| per CSI-RS configuration                                                                                                    | CSI-RS configurations"                                                                                                    |                                                                                                    |
| CDMType                                                                                                    |                                                                                                    | CDM2, CDM4, CDM8                                                                                                    |
| Frequency density                                                                                                    |                                                                                                    | 1, 1/2, 1/3                                                                                                    |
| Transmission comb                                                                                                    | possible values depend on "Frequency density"                                                                                                    | 0, 1, 2                                                                                                    |
| PUCCH formats 4 and 5                                                                                                    |                                                                                                    |                                                                                                    |
|                                                                                                    | d generation of signals for PUCCH formats 4 a                                                                                                    |                                                                                                    |
| Modulation/format<br>M_RB                                                                                                    |                                                                                                    | F1, F1a, F1b, F2, F2a, F2b, F3, F4, F5<br>depends on n n_PUCCH antenna port 100                                                                                                    |
| n_oc                                                                                                    |                                                                                                    | 0 to 1                                                                                                    |
| Number of A/N + SR + CSI bits                                                                                                    | length                                                                                                    | 1 to 64 for F4 and F5                                                                                                    |
| Cyclic shift field                                                                                                    |                                                                                                    | 0 to 7, one-to-one correspondence with N(1)_DMRS                                                                                                    |
| N(1)_DMRS                                                                                                    |                                                                                                    | 0, 2, 3, 4, 6, 8, 9, 10                                                                                                    |
| · ,_                                                                                                    |                                                                                                    | one-to-one correspondence with cyclic shift field                                                                                                    |
| N(2)_DMRS                                                                                                    |                                                                                                    | 0, 6                                                                                                    |
|                                                                                                    | for F4                                                                                                    | always 0                                                                                                    |
|                                                                                                    | for F5                                                                                                    |                                                                                                    |
|                                                                                                    | when n_oc = 0                                                                                                    | 0                                                                                                    |
|                                                                                                    | when n_oc = 1                                                                                                    | 6                                                                                                    |
| Special subframe configuration                                                                                                    |                                                                                                    |                                                                                                    |
| TDD special subframe configuration                                                                                                    | only selectable if duplexing mode is set to TDD                                                                                                    | 0 to 10                                                                                                    |
| PUSCH in UpTPS state                                                                                                    | only selectable if TDD special subframe configuration is set to 10                                                                                                    | on/off                                                                                                    |
| L DMD0                                                                                                    | <u> </u>                                                                                                    | /-#                                                                                                    |
| Less DMRS                                                                                                    |                                                                                                    | on/off                                                                                                    |
| Number of symbols  Enhancements for DCI formats 2C/2D                                                                                                    |                                                                                                    | 1 to 6                                                                                                    |
| Number of symbols  Enhancements for DCI formats 2C/2D  This option enables the configuration of Parameters in the user configuration                                                                                                    | Prefix" and "Less DMRS" the higher layer parameters dmrsAltTable and                                                                                                    | 1 to 6  I semiOpenLoop                                                                                                    |
| Number of symbols  Enhancements for DCI formats 2C/2D This option enables the configuration of Parameters in the user configuration DMRS alt. table                                                                                                    | Prefix" and "Less DMRS"  the higher layer parameters dmrsAltTable and selects whether dmrsAltTable is true or not on each cell                                                                                                    | 1 to 6  I semiOpenLoop  on/off                                                                                                    |
| Number of symbols  Enhancements for DCI formats 2C/2D  This option enables the configuration of the parameters in the user configuration DMRS alt. table                                                                                                    | Prefix" and "Less DMRS"  the higher layer parameters dmrsAltTable and selects whether dmrsAltTable is true or                                                                                                    | 1 to 6  I semiOpenLoop                                                                                                    |
| Number of symbols  Enhancements for DCI formats 2C/2D This option enables the configuration of Parameters in the user configuration DMRS alt. table  Semi open loop                                                                                                    | Prefix" and "Less DMRS"  the higher layer parameters dmrsAltTable and selects whether dmrsAltTable is true or not on each cell selects whether semiOpenLoop is true                                                                                                    | 1 to 6  I semiOpenLoop  on/off                                                                                                    |
| Number of symbols  Enhancements for DCI formats 2C/2D This option enables the configuration of Parameters in the user configuration DMRS alt. table  Semi open loop  SRS enhancements                                                                                                    | Prefix" and "Less DMRS"  the higher layer parameters dmrsAltTable and selects whether dmrsAltTable is true or not on each cell selects whether semiOpenLoop is true                                                                                                    | 1 to 6  I semiOpenLoop  on/off  on/off                                                                                                    |
| Number of symbols  Enhancements for DCI formats 2C/2D This option enables the configuration of the symbols Parameters in the user configuration DMRS alt. table Semi open loop  SRS enhancements This option enables to configure and ger                                                                                                    | Prefix" and "Less DMRS"  the higher layer parameters dmrsAltTable and selects whether dmrsAltTable is true or not on each cell selects whether semiOpenLoop is true or not on each cell  merate SRS enhanced in Rel. 13 (srs-UpPtsAd                                                                                                    | 1 to 6  I semiOpenLoop  on/off  on/off                                                                                                    |
| Number of symbols  Enhancements for DCI formats 2C/2D This option enables the configuration of the symbols Parameters in the user configuration DMRS alt. table Semi open loop  SRS enhancements This option enables to configure and ger Parameters in the SRS tab in the user configure to the symbols  SRS tab in the user configure and ger                                                                                                    | Prefix" and "Less DMRS"  the higher layer parameters dmrsAltTable and selects whether dmrsAltTable is true or not on each cell selects whether semiOpenLoop is true or not on each cell  merate SRS enhanced in Rel. 13 (srs-UpPtsAd                                                                                                    | 1 to 6  I semiOpenLoop  on/off  on/off                                                                                                    |
| Number of symbols  Enhancements for DCI formats 2C/2D This option enables the configuration of the Parameters in the user configuration DMRS alt. table  Semi open loop  SRS enhancements This option enables to configure and ger Parameters in the SRS tab in the user construction.                                                                                                    | Prefix" and "Less DMRS"  the higher layer parameters dmrsAltTable and selects whether dmrsAltTable is true or not on each cell selects whether semiOpenLoop is true or not on each cell or not on each cell  nerate SRS enhanced in Rel. 13 (srs-UpPtsAdonfiguration only configurable if duplexing mode is                                                                                                    | 1 to 6  I semiOpenLoop  on/off  on/off  dd/transmissionCombNum)                                                                                                    |
| Enhancements for DCI formats 2C/2D This option enables the configuration of the Parameters in the user configuration DMRS alt. table Semi open loop SRS enhancements This option enables to configure and ger Parameters in the SRS tab in the user construction of the User Construction of the User Co | Prefix" and "Less DMRS"  the higher layer parameters dmrsAltTable and selects whether dmrsAltTable is true or not on each cell selects whether semiOpenLoop is true or not on each cell or not on each cell  nerate SRS enhanced in Rel. 13 (srs-UpPtsAdonfiguration only configurable if duplexing mode is set to TDD                                                                                                    | 1 to 6  I semiOpenLoop  on/off on/off  on/off  dd/transmissionCombNum)  0, 2, 4  2, 4                                                                                                    |
| Enhancements for DCI formats 2C/2D This option enables the configuration of the Parameters in the user configuration DMRS alt. table Semi open loop SRS enhancements This option enables to configure and ger Parameters in the SRS tab in the user construction of the parameters in the SRS tab in the user construction of the parameters in the SRS tab in the user construction of the parameters in the DMRS This option enables to configure and ger Parameter in the DRS tab in the user construction of the parameter in the DRS tab in the user construction of the parameter in the DRS tab in the user construction of the parameter in the DRS tab in the user construction of the parameter in the DRS tab in the user construction of the parameter in the DRS tab in the user construction of the parameter in the parameter in the pa | the higher layer parameters dmrsAltTable and selects whether dmrsAltTable is true or not on each cell selects whether semiOpenLoop is true or not on each cell or not on each cell selects whether semiOpenLoop is true or not on each cell serate SRS enhanced in Rel. 13 (srs-UpPtsAdonfiguration only configurable if duplexing mode is set to TDD serate PUSCH transmissions with enhanced Enfiguration only configurable if the user is a "LTE-A"                                                                                                    | 1 to 6  I semiOpenLoop  on/off on/off  on/off  dd/transmissionCombNum)  0, 2, 4  2, 4                                                                                                    |
| Enhancements for DCI formats 2C/2D This option enables the configuration of the Parameters in the user configuration DMRS alt. table Semi open loop SRS enhancements This option enables to configure and ger Parameters in the SRS tab in the user construction of the temperature of the temperature of  | selects whether dmrsAltTable is true or not on each cell selects whether semiOpenLoop is true or not on each cell selects whether semiOpenLoop is true or not on each cell or not on each cell serate SRS enhanced in Rel. 13 (srs-UpPtsAdonfiguration only configurable if duplexing mode is set to TDD serate PUSCH transmissions with enhanced Enfiguration only configurable if the user is a "LTE-A" one                                                                                                    | 1 to 6  I semiOpenLoop  on/off on/off  on/off  dd/transmissionCombNum)  0, 2, 4  2, 4  DMRS in Rel. 14 (ul-DMRS-IFDMA)                                                                     |
| Enhancements for DCI formats 2C/2D This option enables the configuration of the Parameters in the user configuration DMRS alt. table Semi open loop SRS enhancements This option enables to configure and ger Parameters in the SRS tab in the user construction of the transmission Comb Num K TC Enhanced uplink DMRS This option enables to configure and ger Parameter in the DRS tab in the user construction of the transmission Comb Num K TC Enhanced uplink DMRS This option enables to configure and ger Parameter in the DRS tab in the user construction of the transmission Comb Num K TC Enhanced DMRS This option enables to configure and ger Parameter in the DRS tab in the user construction of the transmission Comb Num K TC Enhanced DMRS This option enables to configure and ger Parameter in the DRS tab in the enhanced DMRS Parameter in the DRS tab in the enhanced Bit for DMRS mapping table                                                                                                    | selects whether dmrsAltTable is true or not on each cell selects whether semiOpenLoop is true or not on each cell selects whether semiOpenLoop is true or not on each cell or not on each cell selects whether semiOpenLoop is true or not on each cell serate SRS enhanced in Rel. 13 (srs-UpPtsAdonfiguration only configurable if duplexing mode is set to TDD serate PUSCH transmissions with enhanced Enfiguration only configurable if the user is a "LTE-A" one ed settings of a PUSCH allocation only configurable if enhanced DMRS is                                                            | 1 to 6  I semiOpenLoop  on/off  on/off  on/off  0, 2, 4  2, 4  DMRS in Rel. 14 (ul-DMRS-IFDMA)  on/off                                                                                     |
| Enhancements for DCI formats 2C/2D This option enables the configuration of the Parameters in the user configuration DMRS alt. table Semi open loop SRS enhancements This option enables to configure and ger Parameters in the SRS tab in the user construction of the temperature of the temperature of  | the higher layer parameters dmrsAltTable and selects whether dmrsAltTable is true or not on each cell selects whether semiOpenLoop is true or not on each cell or not on each cell selects whether semiOpenLoop is true or not on each cell serate SRS enhanced in Rel. 13 (srs-UpPtsAdonfiguration only configurable if duplexing mode is set to TDD serate PUSCH transmissions with enhanced Denfiguration only configurable if the user is a "LTE-A" one sed settings of a PUSCH allocation only configurable if enhanced DMRS is set to on                                                            | 1 to 6  I semiOpenLoop  on/off  on/off  on/off  0, 2, 4  2, 4  DMRS in Rel. 14 (ul-DMRS-IFDMA)  on/off  on/off                                                                             |
| Enhancements for DCI formats 2C/2D This option enables the configuration of the Parameters in the user configuration DMRS alt. table Semi open loop SRS enhancements This option enables to configure and ger Parameters in the SRS tab in the user construction of the SRS tab in the user construction of the SRS tab in the user construction of the SRS tab in the user construction of the SRS tab in the user construction of the SRS tab in the user construction of the SRS tab in the user construction of the SRS tab in the user construction of the SRS tab in the user construction of the SRS tab in the user construction of the SRS tab in the user construction of the SRS tab in the enhanced DMRS Parameter in the DRS tab in the enhanced bit for DMRS mapping table PRACH restricted set type B This option enables to configure and ger Parameter in the PRACH tab in the general construction of the SRS tab in the general construction of the SRS tab in the enhanced bit for DMRS mapping table                                                                                                    | selects whether dmrsAltTable is true or not on each cell selects whether semiOpenLoop is true or not on each cell selects whether semiOpenLoop is true or not on each cell or not on each cell selects whether semiOpenLoop is true or not on each cell serate SRS enhanced in Rel. 13 (srs-UpPtsAdonfiguration only configurable if duplexing mode is set to TDD serate PUSCH transmissions with enhanced Enfiguration only configurable if the user is a "LTE-A" one sed settings of a PUSCH allocation only configurable if enhanced DMRS is set to on                                                 | 1 to 6  I semiOpenLoop  on/off  on/off  on/off  0, 2, 4  2, 4  DMRS in Rel. 14 (ul-DMRS-IFDMA)  on/off  on/off  bin Rel. 14  unrestricted set, restricted set type A,                      |
| Enhancements for DCI formats 2C/2D This option enables the configuration of the Parameters in the user configuration DMRS alt. table Semi open loop SRS enhancements This option enables to configure and ger Parameters in the SRS tab in the user construction of the seminary of the seminary of the semina | selects whether dmrsAltTable is true or not on each cell selects whether semiOpenLoop is true or not on each cell selects whether semiOpenLoop is true or not on each cell or not on each cell selects whether semiOpenLoop is true or not on each cell serate SRS enhanced in Rel. 13 (srs-UpPtsAdonfiguration only configurable if duplexing mode is set to TDD serate PUSCH transmissions with enhanced Enfiguration only configurable if the user is a "LTE-A" one sed settings of a PUSCH allocation only configurable if enhanced DMRS is set to on                                                 | 1 to 6  I semiOpenLoop  on/off  on/off  on/off  0, 2, 4  2, 4  DMRS in Rel. 14 (ul-DMRS-IFDMA)  on/off  on/off  B in Rel. 14                                                               |
| Enhancements for DCI formats 2C/2D This option enables the configuration of the Parameters in the user configuration DMRS alt. table Semi open loop SRS enhancements This option enables to configure and ger Parameters in the SRS tab in the user construction of the seminary of the seminary of the semina | the higher layer parameters dmrsAltTable and selects whether dmrsAltTable is true or not on each cell selects whether semiOpenLoop is true or not on each cell selects whether semiOpenLoop is true or not on each cell serate SRS enhanced in Rel. 13 (srs-UpPtsAdonfiguration only configurable if duplexing mode is set to TDD serate PUSCH transmissions with enhanced Enfiguration only configurable if the user is a "LTE-A" one sed settings of a PUSCH allocation only configurable if enhanced DMRS is set to on serate PRACH signals with restricted set type eral settings                     | 1 to 6  I semiOpenLoop  on/off  on/off  on/off  0, 2, 4  2, 4  DMRS in Rel. 14 (ul-DMRS-IFDMA)  on/off  on/off  bin Rel. 14  unrestricted set, restricted set type A,                      |
| Enhancements for DCI formats 2C/2D This option enables the configuration of Parameters in the user configuration DMRS alt. table  Semi open loop  SRS enhancements This option enables to configure and ger Parameters in the SRS tab in the user construction Transmission Comb Num K TC Enhanced uplink DMRS This option enables to configure and ger Parameter in the DRS tab in the user constructed DMRS  Parameter in the DRS tab in the enhancement of the DRS tab in the user constructed DMRS  Parameter in the DRS tab in the enhancement of the DRS tab in the enhancement of the DRS tab in the user of the DRS tab in the enhancement of the DRS tab in the user of the DRS tab in the user of the DRS tab in the user of the DRS tab in the user of the DRS tab in the user of the DRS tab in the user of the DRS tab in the user of the DRS tab in the user of the DRS ta | the higher layer parameters dmrsAltTable and selects whether dmrsAltTable is true or not on each cell selects whether semiOpenLoop is true or not on each cell or not on each cell selects whether semiOpenLoop is true or not on each cell serate SRS enhanced in Rel. 13 (srs-UpPtsAdonfiguration only configurable if duplexing mode is set to TDD serate PUSCH transmissions with enhanced Enfiguration only configurable if the user is a "LTE-A" one sed settings of a PUSCH allocation only configurable if enhanced DMRS is set to on serate PRACH signals with restricted set type eral settings | 1 to 6  I semiOpenLoop  on/off  on/off  on/off  0, 2, 4  2, 4  DMRS in Rel. 14 (ul-DMRS-IFDMA)  on/off  on/off  bin Rel. 14  unrestricted set, restricted set type A,                      |
| Enhancements for DCI formats 2C/2D This option enables the configuration of Parameters in the user configuration DMRS alt. table Semi open loop SRS enhancements This option enables to configure and ger Parameters in the SRS tab in the user construction of the stable of the stable o | the higher layer parameters dmrsAltTable and selects whether dmrsAltTable is true or not on each cell selects whether semiOpenLoop is true or not on each cell or not on each cell selects whether semiOpenLoop is true or not on each cell serate SRS enhanced in Rel. 13 (srs-UpPtsAdonfiguration only configurable if duplexing mode is set to TDD serate PUSCH transmissions with enhanced Enfiguration only configurable if the user is a "LTE-A" one sed settings of a PUSCH allocation only configurable if enhanced DMRS is set to on serate PRACH signals with restricted set type eral settings | 1 to 6  I semiOpenLoop  on/off  on/off  on/off  0, 2, 4  2, 4  DMRS in Rel. 14 (ul-DMRS-IFDMA)  on/off  on/off  In Rel. 14  unrestricted set, restricted set type A, restricted set type B |
| Parameters in the user configuration DMRS alt. table  Semi open loop  SRS enhancements This option enables to configure and ger Parameters in the SRS tab in the user co srs-UpPtsAdd  Transmission Comb Num K TC Enhanced uplink DMRS This option enables to configure and ger Parameter in the DRS tab in the user co Enhanced DMRS  Parameter in the DRS tab in the enhance Bit for DMRS mapping table  PRACH restricted set type B                                                                                                    | the higher layer parameters dmrsAltTable and selects whether dmrsAltTable is true or not on each cell selects whether semiOpenLoop is true or not on each cell or not on each cell selects whether semiOpenLoop is true or not on each cell serate SRS enhanced in Rel. 13 (srs-UpPtsAdonfiguration only configurable if duplexing mode is set to TDD serate PUSCH transmissions with enhanced Enfiguration only configurable if the user is a "LTE-A" one sed settings of a PUSCH allocation only configurable if enhanced DMRS is set to on serate PRACH signals with restricted set type eral settings | 1 to 6  I semiOpenLoop  on/off  on/off  on/off  0, 2, 4  2, 4  DMRS in Rel. 14 (ul-DMRS-IFDMA)  on/off  on/off  bin Rel. 14  unrestricted set, restricted set type A,                      |

| Data source                               |                                       | All0, All1, pattern, PNx and data list          |
|-------------------------------------------|---------------------------------------|-------------------------------------------------|
| Restart data every transmission           |                                       | on/off                                          |
| V2X communication mode                    | 1                                     |                                                 |
| Parameters in the resource pool tab       |                                       |                                                 |
| Offset indicator                          |                                       | 0 to 319                                        |
| Subframe bitmap length                    |                                       | 10, 16, 20, 30, 40, 50, 60, 100                 |
| - Tanama amang mangan                     |                                       | FDD: 16, 20, 100                                |
|                                           |                                       | TDD config 0: 60                                |
|                                           |                                       | TDD config 1: 40                                |
|                                           |                                       | TDD config 2: 20                                |
|                                           |                                       | TDD config 3: 30                                |
|                                           |                                       | TDD config 4: 20                                |
|                                           |                                       | TDD config 5: 10                                |
|                                           |                                       | TDD config 6: 50                                |
| Subframe bitmap                           | must contain one '1' at least         | bit pattern                                     |
| Adjacent PSCCH/PSSCH                      |                                       | on/off                                          |
| Number of subchannels                     | range depends on the signal bandwidth | 1, 3, 5, 8, 10, 15, 20                          |
| Subchannel size                           | range depends on the signal bandwidth | if adjacent PSCCH/PSSCH is TRUE,                |
|                                           | 3                                     | {5, 6, 10, 15, 20, 25, 50, 75, 100}             |
|                                           |                                       | if adjacent PSCCH/PSSCH is FALSE,               |
|                                           |                                       | {4, 5, 6, 8, 9, 10, 12, 15, 16, 18, 20, 30, 48, |
|                                           |                                       | 72, 96}                                         |
| Start RB subchannel                       | range depends on the signal bandwidth | 0 to number of RBs – 1                          |
| Start RB PSCCH pool                       | range depends on the signal bandwidth | 0 to number of RBs – 1                          |
| Parameters in the synchronization tab     |                                       |                                                 |
| Synchronization state                     |                                       | on/off                                          |
| In-coverage flag                          |                                       | on/off                                          |
| SLSS ID                                   | range depends on in-coverage flag     | 0 to 335                                        |
| Sync offset indicator                     | range aspends on in severage mag      | 0 to 159                                        |
| Parameters in the SCI config tab          |                                       | 0 10 100                                        |
| Number of SCI config                      |                                       | 0 to 49                                         |
| SL TX mode                                |                                       | 3, 4                                            |
| Start SF                                  | depends on the resource pool          | 0 to 9999                                       |
| Start of                                  | parameters and the synchronization    | 0 10 0000                                       |
|                                           | state                                 |                                                 |
| Subchannel                                | depends on the number of subchannels  | 0 to 19                                         |
| SF                                        | subframes where the transmission      | calculated                                      |
| <u> </u>                                  | occurs                                | 04.04.4104                                      |
| SCI format                                |                                       | 1                                               |
| Priority                                  |                                       | 0 to 7                                          |
| Resource reservation                      |                                       | 0 to 12                                         |
| Frequency resource location of initial TX | range depends on the number of        | calculated                                      |
| and ReTX                                  | subchannels                           | 04.04.4104                                      |
| Time gap between initial TX and ReTX      |                                       | 0 to 15                                         |
| Modulation and coding scheme              |                                       | 0 to 28                                         |
| Retransmission index                      |                                       | off                                             |
| Parameters in the allocation tab          |                                       | 0                                               |
| Content                                   |                                       | PSCCH, PSSCH, PSBCH                             |
| SF                                        | subframes where the transmission      | calculated                                      |
| 31                                        | occurs                                | diffdiated                                      |
| Modulation                                |                                       | QPSK, 16QAM                                     |
| DRS – cyclic shift                        |                                       | 0 to 7                                          |
| Scrambling – state                        |                                       | on/off                                          |
| Channel coding – state                    | for PSSCH and PSBCH only              | on/off                                          |
| Channel coding – number of physical bits  | for PSSCH and PSBCH only              | calculated                                      |
| Channel coding – transport block size     | for PSSCH only                        | 0 to 26                                         |
| index                                     | lot i dodin only                      | 0.0.20                                          |
| Channel coding – transport block size     | for PSSCH and PSBCH only              | 0 to 75376                                      |
| Physical bits                             | number of physical bits               | calculated                                      |
| Power                                     | namber of physical bits               | -80 dB to +10dB                                 |
| State                                     |                                       | on/off                                          |
| Conflict                                  |                                       | on/off                                          |
| V2X RMCs                                  |                                       | in line with TS 36.521:                         |
| VZA INVIOS                                |                                       | A 8.2.1, A 8.2.2, A 8.2.3                       |
|                                           |                                       | A 0.2.1, A 0.2.2, A 0.2.3                       |

## Cellular IoT Release 13 (xxx-K415 or R&S®CMW-KW300/-KW590 option)

The R&S®CMW-KW300 option covers the NB-IoT related feature set only. The R&S®CMW-KW590 option covers the MTC related feature set only. For R&S®CMW-KW590 option, an R&S®CMW-KW500 option must also be installed on the respective instrument.

| General description                                         | This option contains the support for the LTE Release 13 cellular IoT variants NB-IoT (narrowband IoT, Cat-NB1) and eMTC (enhanced machine type communication, Cat-M1). |                                                                                                |  |
|-------------------------------------------------------------|----------------------------------------------------------------------------------------------------|------------------------------------------------------------------------------------------------|--|
|                                                             | <ul> <li>NB-IoT and eMTC downlink <sup>4</sup> and uplink signal generation</li> <li>NB-IoT modes in-band, guard band and standalone</li> </ul>                        |                                                                                                |  |
|                                                             | (EUTRA/LTE digital standard), the cellular parameters with the EUTRA/LTE digital sta                                                                                   |                                                                                                |  |
| Cellular IoT standard                                       |                                                                                                    | in line with 3GPP Release 13:<br>TS 36.211 v.15.6.0, TS 36.212 v.15.6.0,<br>TS 36.213 v.15.6.0 |  |
| General settings                                            |                                                                                                    |                                                                                                |  |
| Mode                                                        | restricts the user interface to certain<br>LTE/cellular IoT features for simplicity or<br>enables access to all features according<br>to the installed options         | only available if EUTRA as well as cellular IoT option(s) are installed in the software        |  |
| Uplink simulation                                           |                                                                                                    |                                                                                                |  |
| Physical settings                                           |                                                                                                    |                                                                                                |  |
| Channel bandwidth                                           | determines the channel bandwidth used                                                                                                    | 200 kHz,1.4 MHz, 3 MHz,<br>5 MHz, 10 MHz, 15 MHz, 20 MHz                                       |  |
| Number of resource blocks                                   | The number of resource blocks is automatically set in line with the selected channel bandwidth.                                                                        |                                                                                                |  |
| Number of eMTC narrowbands                                  | The number of eMTC narrowbands is automatically set in line with the selected channel bandwidth.                                                                       |                                                                                                |  |
| Cell specific settings                                      | T                                                                                                    |                                                                                                |  |
| eMTC valid subframes                                        | The eMTC valid subframes are configurable freely.                                                                                                    | on/off                                                                                         |  |
| Signals - NB-IoT-DRS                                        |                                                                                                    |                                                                                                |  |
| Group hopping                                               | activates reference signal group hopping                                                                                                    | on/off                                                                                         |  |
| Use base sequences                                          | only selected base sequences are used                                                                                                    | on/off                                                                                         |  |
| Delta sequence shift for NPUSCH                             |                                                                                                    | 0 to 29                                                                                        |  |
| Three tone cyclic shift                                     |                                                                                                    | 0 to 2                                                                                         |  |
| Six tone cyclic shift Three tone base sequence              |                                                                                                    | 0 to 3                                                                                         |  |
| Six tone base sequence                                      |                                                                                                    | 0 to 11<br>0 to 13                                                                             |  |
| Twelve tone base sequence                                   |                                                                                                    | 0 to 13                                                                                        |  |
| eMTC-PUSCH settings                                         |                                                                                                    | 0 10 29                                                                                        |  |
| Narrowband hopping                                          | enables or disables the PUSCH hopping between narrowbands                                                                                                    | on/off                                                                                         |  |
| Hopping offset                                              |                                                                                                    | 1 to 15 narrowbands                                                                            |  |
| eMTC-PRACH settings                                         |                                                                                                    |                                                                                                |  |
| Hopping offset                                              | PRACH hopping offset as number of resource blocks                                                                                                    | 1 to 110                                                                                       |  |
| Restricted set (high speed mode)                            |                                                                                                    | on/off                                                                                         |  |
| CE Level                                                    | different coverage extension levels are defined                                                                                                    | 0, 1, 2, 3                                                                                     |  |
| PRACH config                                                |                                                                                                    | 0 to 63                                                                                        |  |
| Frequency offset                                            |                                                                                                    | 0 to 94                                                                                        |  |
| Hopping                                                     |                                                                                                    | on/off                                                                                         |  |
| Number of repetitions                                       | PRACH repetitioins                                                                                                    | 1, 2, 4, 8, 16, 32, 64 and 128                                                                 |  |
| Starting subframe periodicity in ms  NB-IoT-NPRACH settings |                                                                                                    | 2, 4, 8, 16, 32, 64, 128 and 256                                                               |  |
| Preamble format                                             |                                                                                                    | 0,1                                                                                            |  |
| NPRACH configuration                                        |                                                                                                    | 0, 1, 2                                                                                        |  |
| Periodicity in ms                                           |                                                                                                    | 40 to 2560                                                                                     |  |
| Starting time in ms                                         |                                                                                                    | 8, 16, 32, 64, 128, 256, 512, 1024                                                             |  |

<sup>&</sup>lt;sup>4</sup> eMTC downlink signal generation will be supported in a later release.

|                                            |                                       | T                                        |
|--------------------------------------------|---------------------------------------|------------------------------------------|
| Number of repetitions                      | number of NPRACH repetitions          | 1, 2, 4, 8, 16, 32, 64 and 128           |
| Number of subcarriers                      | setting number of subcarriers         | 12, 24, 36, 48                           |
| Subcarrier offset                          | offset between the subcarriers        | 0, 2, 12, 18, 24, 34, 36                 |
| UE specific settings                       |                                       |                                          |
| 3GPP release                               | selects the functionality for a user  | the range is extended by the values      |
|                                            | equipment                             | eMTC and NB-IoT                          |
| UE specific settings for eMTC users        |                                       |                                          |
| CE level                                   | coverage extension level              | 0, 1 or 2, 3                             |
| Narrowband hopping interval                | number of consecutive subframes for   |                                          |
| 11 3                                       | which the narrowband remains the same |                                          |
|                                            | CE level 0, 1                         | 1, 2, 4, 8                               |
|                                            | CE level 2, 3                         | 2, 4, 8, 16                              |
| Number of transmissions                    |                                       | 1 to 20                                  |
| PUSCH settings (allocation table of eMT    | Cusers)                               | 1 10 20                                  |
| Modulation                                 |                                       | QPSK, 16QAM and 64QAM                    |
| Start subframe                             |                                       | 0 to 9999                                |
| Repetitions                                | CE level 0, 1                         | 1, 2, 4, 8, 16, 32                       |
| Repetitions                                | CE level 2, 3                         | 1, 4, 8, 16, 32, 64, 128, 192, 256, 384, |
|                                            | CE level 2, 3                         |                                          |
| No of absolute authfrom a                  | total number of authors as in studies | 512, 768, 1024, 1536, 2048               |
| No. of absolute subframes                  | total number of subframes including   | read only                                |
| Otant a sweet have t                       | repetitions and invalid subframes     | 0.1-45                                   |
| Start narrowband                           |                                       | 0 to 15                                  |
| Number of resource blocks (RB)             |                                       | 1 to 6                                   |
| Offset VRB                                 | variable offset inside one narrowband | 0 to 5                                   |
| Power                                      |                                       | -80 dB to +10 dB                         |
| Starting redundancy version index (rv_idx) |                                       | 0, 1, 2, 3                               |
| PUCCH settings (allocation table of eMT    |                                       |                                          |
| Format                                     | CE level 0, 1                         |                                          |
|                                            | FDD                                   | 1, 1a, 2, 2a, 2b                         |
|                                            | TDD                                   | 1, 1a, 1b, 2, 2a, 2b                     |
|                                            | CE level 2, 3                         |                                          |
|                                            | FDD                                   | 1, 1a                                    |
|                                            | TDD                                   | 1, 1a                                    |
| Start subframe                             | 155                                   | 0 to 9999                                |
| Repetitions                                | CE level 0, 1                         | 1, 2, 4, 8                               |
| Repetitions                                | CE level 2, 3                         | 4, 8, 16, 32                             |
| Number of absolute subframes               | total number of subframes including   | read only                                |
| Number of absolute subframes               | repetitions and invalid subframes     | read only                                |
| Number of resource blocks (RB)             | repetitions and invalid submariles    | road only and equal to 1                 |
| PRACH settings (for eMTC users in mod      | In DD ACUIV                           | read only and equal to 1                 |
|                                            | E PRACII)                             | 1 to 40                                  |
| Number of preamble attempts                |                                       |                                          |
| CE Level                                   |                                       | 0 to 3                                   |
| Starting subframe                          |                                       | calculated from other PRACH parameters   |
| Ncs config                                 |                                       | 0 to 15                                  |
| Logical root sequence index                |                                       | 0 to 838                                 |
| Sequence index (v)                         |                                       | 0 to 63                                  |
| Δt                                         |                                       | –500 μs to +500 μs                       |
| Power                                      |                                       | -80 dB to +10 dB                         |
| UE specific settings for NB-IoT users      |                                       |                                          |
| NPUSCH+SRS simultaneous TX                 |                                       | on/off                                   |
| DRS power offset                           |                                       | -80 dB to +10 dB                         |
| Disable group hopping                      |                                       | on/off                                   |
| Subcarrier spacing                         |                                       | 3.75 kHz and 15 kHz                      |
| Mode                                       |                                       | in-band, guard band and stand alone      |
| Resource block index                       |                                       | 0 to 99                                  |
| Number of transmissions                    |                                       | 1 to 20                                  |
|                                            | LIOT usors)                           | 1 10 20                                  |
| NPUSCH settings (allocation table of NB    | rioi useisj                           | E1 and E2                                |
| NPUSCH format                              |                                       | F1 and F2                                |
| Modulation                                 |                                       | π/2 BPSK, π/4 QPSK and QPSK              |
| Start subframe                             |                                       | 0 to 133329                              |
| Number of repetitions                      |                                       | 1, 2, 4, 8, 16, 32, 64, 128              |
| Number of resource units                   | format 1                              | 1, 2, 3, 4, 5, 6, 8, 10                  |
|                                            | format 2                              | 1                                        |
| Subcarrier indication field                | valid only at 15 kHz                  | 0 to 18                                  |
| ACK/NAK res. field                         | valid only at 3.75 kHz                | 0 to 47                                  |
| Power                                      |                                       | -80 dB to +10 dB                         |
| Starting redundancy version index (rv_idx) |                                       | 0 or 2                                   |
| 3                                          | i .                                   |                                          |

| NPRACH settings (for NB-IoT users in                                                                                                    | mode PRACH)                             |                                                  |
|----------------------------------------------------------------------------------------------------|-----------------------------------------|--------------------------------------------------|
| Number of preamble attempts                                                                                                    |                                         | 1 to 30                                          |
| NPRACH configuration                                                                                                    |                                         | 0, 1, 2                                          |
| Starting subframe                                                                                                    |                                         | 0 to 133329                                      |
| n init                                                                                                    |                                         | 0 to 11                                          |
| NB-IoT downlink simulation                                                                                                    |                                         | 0.0011                                           |
| Physical settings                                                                                                    |                                         |                                                  |
| Channel bandwidth                                                                                                    | determines the channel bandwidth used   | 200 kHz, 3 MHz,<br>5 MHz, 10 MHz, 15 MHz, 20 MHz |
| General NB-IoT settings                                                                                                    |                                         |                                                  |
| Activate NB-IoT                                                                                                    | enable or disable the NB-IoT DL         | on/off                                           |
| Carrier number                                                                                                    |                                         | 1, 2, 3, 4                                       |
| Туре                                                                                                    | different types of carriers             | anchor and dummy carriers                        |
| Mode                                                                                                    | 7.                                      | standalone, in-band and guard band               |
| CRS sequence info                                                                                                    | depends on the channel bandwidth        | 3 MHz: 6, 7                                      |
|                                                                                                    |                                         | 5 MHz: 5, 6, 7, 8                                |
|                                                                                                    |                                         | 10 MHz: 19, 20, 21, 22, 23, 24, 25, 26           |
|                                                                                                    |                                         | 15 MHz: 0 to 13                                  |
|                                                                                                    |                                         | 20 MHz: 14 to 31                                 |
| RB index                                                                                                    | depends on the channel bandwidth        | 3 MHz: 2, 12                                     |
| TO HIGOX                                                                                                    | appoints on the original bandwidth      | 5 MHz: 2, 7, 17, 22                              |
|                                                                                                    |                                         | 10 MHz: 4, 9, 14, 19, 30, 35, 40, 45             |
|                                                                                                    |                                         | 15 MHz: 2, 7, 12, 17, 22, 27, 32, 42, 47,        |
|                                                                                                    |                                         | 52, 57, 62, 67, 72                               |
|                                                                                                    |                                         | 20 MHz: 4, 9, 14, 19, 24, 29, 34, 39, 44,        |
|                                                                                                    |                                         | 55, 60, 65, 70, 75, 80, 85, 90, 95               |
|                                                                                                    |                                         | 3 MHz: 2, 12                                     |
| Δf to DC                                                                                                    | frequeny offset to DC carrier           | -100 MHz to +100 MHz                             |
| NCellD                                                                                                    | nequerry onset to DC carrier            | 0 to 503                                         |
| NCellID group                                                                                                    |                                         | 0 to 303                                         |
| Identity                                                                                                    |                                         | 0 to 2                                           |
| Valid subframes                                                                                                    | hitman for valid authfrom as            |                                                  |
| valid subframes                                                                                                    | bitmap for valid subframes              | standalone : 0 to 9                              |
| Campana a camphana a camphana a c |                                         | in-band: 0 to 40                                 |
| Common search space                                                                                                    | common search space parameters          | paging (type 1):                                 |
|                                                                                                    |                                         | R <sub>max</sub> : 1, 2, 4, 8, 16, 32, 64        |
|                                                                                                    |                                         | random access (type 2):                          |
|                                                                                                    |                                         | R <sub>max</sub> : 1, 2, 4, 8, 16, 32, 64        |
|                                                                                                    |                                         | G: 1.5, 2, 4, 8, 16, 32, 48                      |
| Stata                                                                                                    |                                         | α offset: 0, 1/8, 3/8, 1/4                       |
| State Frame configuration general settings                                                                                                    |                                         | Oll/Oll                                          |
| Users                                                                                                    |                                         | 1 to 4                                           |
| UE specific search space                                                                                                    | UE specific search space config params  | R <sub>max</sub> : 1, 2, 4, 8, 16, 32, 64        |
| OE specific scareir space                                                                                                    | OE specific scarcif space coming params | G: 1.5, 2, 4, 8, 16, 32, 48                      |
|                                                                                                    |                                         | α offset: 0, 1/8, 3/8, 1/4                       |
| NB-IoT DCI config                                                                                                    | DCI configuration                       | a onset. 6, 176, 676, 174                        |
| User                                                                                                    | 201 ooringaration                       | user 1 to 4, P-RNTI, RA-RNTI                     |
| UE_ID/n_RNTI                                                                                                    | UE_ID of user or n_RNTI of NPDCCH       | 0 to 65535                                       |
| DCI format                                                                                                    | different DCI formats                   | N0, N1, N2                                       |
| Search space                                                                                                    | ao.o.n. Dor romano                      | UE specific,                                     |
| Coaron space                                                                                                    |                                         | type 1 common,                                   |
|                                                                                                    |                                         | type 2 common                                    |
| DCI N0 configuration                                                                                                    |                                         | 1-7F-0 = 00                                      |
| Subcarrier indication field (Isc)                                                                                                    |                                         | 0 to 47                                          |
| Resource assignment field (Iru)                                                                                                    |                                         | 0 to 7                                           |
| Scheduling delay field (Idelay)                                                                                                    |                                         | 0 to 3                                           |
| Modulation and coding scheme (Imcs)                                                                                                    |                                         | 0 to 10                                          |
| Redundancy version                                                                                                    |                                         | 0, 1                                             |
| Number of NPUSCH repetitions field                                                                                                    |                                         | 0, 1<br>0 to 7                                   |
| New data indicator                                                                                                    |                                         | on/off                                           |
| Repetitions of DCI subframe                                                                                                    |                                         | 0 to 3                                           |
| Number of resource units (Nru)                                                                                                    |                                         | 1, 2, 3, 4, 5, 6, 8, 10                          |
| ` /                                                                                                    |                                         |                                                  |
| Repetitions of NPDCCH(R)                                                                                                    |                                         | 1, 2, 4, 8                                       |

| DCI N1 configuration                                   |                                                              |                                        |
|--------------------------------------------------------|--------------------------------------------------------------|----------------------------------------|
| NPDCCH order indicator                                 |                                                              | on/off                                 |
| Scheduling delay field (Idelay)                        |                                                              | 0 to 7                                 |
| Resource assignment field (Isf)                        |                                                              | 0 to 7                                 |
| Scheduling delay field (Idelay)                        |                                                              | 0 to 3                                 |
| Modulation and coding scheme (Imcs)                    |                                                              | 0 to 10                                |
| Number of NPDSCH repetitions field                     |                                                              | 0 to 15                                |
| New data indicator                                     |                                                              | on/off                                 |
| HARQ-ACK resource field                                |                                                              | 0 to 15                                |
| Repetitions of DCI subframe                            |                                                              | 0 to 13                                |
| Transport block size                                   |                                                              | 16 to 680                              |
| Number of NPDSCH subframes (Nsf)                       |                                                              | 1 to 10                                |
| DCI N2 configuration                                   |                                                              | 1 10 10                                |
| Flag for paging/direct indication                      |                                                              | on/off                                 |
|                                                        |                                                              | 0 to 7                                 |
| Scheduling delay field (Idelay)                        |                                                              | 0 to 7                                 |
| Resource assignment field(Isf)                         |                                                              |                                        |
| Modulation and coding scheme (Imcs)                    |                                                              | 0 to 10                                |
| Number of NPDSCH repetitions field  New data indicator |                                                              | 0 to 15                                |
| HARQ-ACK resource field                                |                                                              | on/off                                 |
|                                                        |                                                              | 0 to 15                                |
| Repetitions of DCI subframe                            |                                                              | 0 to 3                                 |
| Transport block size                                   |                                                              | 16 to 680                              |
| Number of NPDSCH subframes (Nsf)                       |                                                              | 1 to 10                                |
| Start subframe                                         | depends on the search space config and valid subframe bitmap | 0 to 66659                             |
| NPDCCH format                                          |                                                              | 0, 1                                   |
| Number NCCEs                                           |                                                              | 1, 2                                   |
| NB-IoT allocation                                      |                                                              |                                        |
| Content type                                           | supported channels                                           | NPBCH, NPDCCH, NPDSCH                  |
| Modulation                                             |                                                              | QPSK                                   |
| Data source – NPBCH                                    |                                                              | PN 9 to PN 23, All0, All1              |
| Enhanced settings – NPBCH                              |                                                              |                                        |
| Precoding scheme                                       |                                                              | none,<br>TX diversity                  |
| Scrambling                                             |                                                              | on/off                                 |
| SFN offset                                             |                                                              | 0 to 1020                              |
| Scheduling SIB1                                        |                                                              | 0 to 11                                |
| NPDSCH repetition carrying SIB1                        |                                                              | 4, 8,16                                |
| Starting frame carrying SIB1                           |                                                              | 0, 16, 32, 48                          |
| MIB spare bits                                         |                                                              | 1 to 11                                |
| Transport block size/payload                           |                                                              | 34                                     |
| Enhanced settings - NPDCCH                             |                                                              |                                        |
| Precoding scheme                                       |                                                              | none,                                  |
| č                                                      |                                                              | TX diversity                           |
| Scrambling                                             |                                                              | on/off                                 |
| UE ID/n_RNTI                                           |                                                              | 0 to 65535                             |
| Channel coding                                         |                                                              | on/off                                 |
| Enhanced settings – NPDSCH                             |                                                              |                                        |
| Precoding scheme                                       |                                                              | none,                                  |
| Cararahlia                                             |                                                              | TX diversity                           |
| Scrambling                                             |                                                              | on/off                                 |
| UE ID/n_RNTI                                           |                                                              | 0 to 65535                             |
| Channel coding                                         |                                                              | on/off                                 |
| Subframe list                                          | subframe list is displayed                                   | 1                                      |
| Start symbol                                           | indicates the first symbol                                   | 0, 1, 2, 3                             |
| Data source                                            |                                                              | All0, All1, pattern, PNx and data list |
|                                                        |                                                              |                                        |
| Power<br>State                                         |                                                              | -80 dB to +10 dB                       |

| Uplink FRCs                   |                                                                                                    |                                                                                                    |
|-------------------------------|----------------------------------------------------------------------------------------------------|----------------------------------------------------------------------------------------------------|
| FRC state                     | If activated, several parameters are set in line with the fixed reference channel definitions in 3GPP TS 36.141 and 36.521. | on/off                                                                                                    |
| Uplink FRC                    | selects the FRC                                                                                                    | TS 36.141: A14-1, A14-2, A14-3, A14-4, A15-1, A15-2, A16-1, A16-2, A16-3, A16-4, A16-5; TS 36.521: A2.4-1, A2.4-2, A2.4-3, A2.4-4, A2.4-5, A2.4-6, A2.4-7 (The actual range depends on the configured bandwidth and cyclic prefix settings of the general settings dialog.) |
| NB-IoT test models (downlink) |                                                                                                    |                                                                                                    |
| Test models                   | in line with 3GPP TS 36.141 Release 13                                                                                      | N-TM_Standalone, N-TM_Inband_SamePCI, N-TM_Inband_DifferentPCI, N-TM_Guardband, N-TM_Guardband_With_E_TM1_1, N-TM_Inband_With_E_TM1_1                                                                                                    |

## Cellular IoT Release 14 (xxx-K443 option)

For each xxx-K443 option, a xxx-K415 option must also be installed.

| General description                     | This option contains the support for the LTE Release 14 cellular IoT variants NB-IoT (narrowband IoT, Cat-NB2) and eMTC (enhanced machine type communication, Cat-M2). |                                                                                                |
|-----------------------------------------|----------------------------------------------------------------------------------------------------|------------------------------------------------------------------------------------------------|
|                                         |                                                                                                    | 415 option. Therefore, all general parameters of e xxx-K443 option, unless otherwise stated in |
| Cellular IoT standard                   |                                                                                                    | in line with 3GPP Release 14:<br>TS 36.211 v.15.6.0, TS 36.212 v.15.6.0,<br>TS 36.213 v.15.6.  |
| General settings                        |                                                                                                    |                                                                                                |
| Uplink simulation                       |                                                                                                    |                                                                                                |
| Physical settings                       |                                                                                                    |                                                                                                |
| Wideband config                         | to enable or disable the wideband configuration                                                                                                    | on/off                                                                                         |
| Number of eMTC widebands                | The number of eMTC widebands is autobandwidth.                                                                                                    | pmatically set in line with the selected channel                                               |
| Cell specific settings                  | '                                                                                                    |                                                                                                |
| Retuning symbols                        | retuning symbols between narrowbands/widebands                                                                                                    | 0, 1, 2                                                                                        |
| eMTC-PRACH settings                     |                                                                                                    |                                                                                                |
| PRACH restricted set (high speed mode)  |                                                                                                    | unrestricted, restricted type A and restricted type B                                          |
| UE specific settings                    |                                                                                                    | 21                                                                                             |
| PUSCH settings (allocation table of eM  | TC users)                                                                                                    |                                                                                                |
| Start wideband                          | ,                                                                                                    | 0 to 3                                                                                         |
| Repetitions                             |                                                                                                    | 12, 24                                                                                         |
| Number of resource blocks (RB)          |                                                                                                    | 3, 6, 9, 12, 15, 18, 21, 24                                                                    |
| Offset VRB                              | variable offset inside one wideband                                                                                                    | 0, 3, 6, 9, 12, 15, 18, 21                                                                     |
| PUCCH settings (allocation table of elv | ITC users)                                                                                                    |                                                                                                |
| Number of resource blocks (RB)          |                                                                                                    | read only and equal to 3                                                                       |
| Repetitions                             |                                                                                                    | 64, 128                                                                                        |
| NPUSCH settings                         |                                                                                                    |                                                                                                |
| Transport block size index              |                                                                                                    | 0 to 13                                                                                        |
| NB-IoT downlink simulation              |                                                                                                    |                                                                                                |
| General NB-IoT settings                 |                                                                                                    |                                                                                                |
| NPRS                                    |                                                                                                    |                                                                                                |
| NPRS state                              |                                                                                                    | on/off                                                                                         |
| NPRS parameter                          |                                                                                                    | PART A/PART B/PART A+B                                                                         |
| NPRS power                              |                                                                                                    | -80 dB to 10 dB                                                                                |
| NPRS ID                                 |                                                                                                    | 0 to 4095                                                                                      |

| NPRS sequence information            |                                                  | 0 to 174                                                              |
|--------------------------------------|--------------------------------------------------|-----------------------------------------------------------------------|
| NPRS bitmap                          |                                                  | 10, 40                                                                |
| NPRS bitmap config                   |                                                  | depends on the bitmap                                                 |
| NPRS mutinginfo A                    |                                                  | 2 to 16                                                               |
| NPRS period                          |                                                  | 160 ms, 320 ms, 640 ms,1280 ms                                        |
| NPRS start subframe                  |                                                  | 0, 1/8, 2/8, 3/8, 4/8, 5/8, 6/8, 7/8                                  |
| NPRS number of subframes             |                                                  | 10 ms, 20 ms, 40 ms, 60 ms, 80 ms,<br>160 ms, 320 ms, 640 ms, 1280 ms |
| NPRS mutinginfo B                    |                                                  |                                                                       |
| Antenna port 2006 (AP 2006)          | used only when NPRS is enabled                   |                                                                       |
| Frame configuration general settings |                                                  | ·                                                                     |
| UE category                          |                                                  | NB2                                                                   |
| NB-IoT DCI config                    | DCI configuration                                |                                                                       |
| DCI N0 configuration                 |                                                  |                                                                       |
| HARQ process number                  |                                                  | 0 to 1                                                                |
| DCI N1 configuration                 |                                                  |                                                                       |
| HARQ process number                  |                                                  | 0 to 1                                                                |
| NB-IoT allocation                    |                                                  |                                                                       |
| Enhanced settings – NPDSCH           |                                                  |                                                                       |
| Modulation and coding scheme         |                                                  | in-band: 0 to 10,                                                     |
|                                      |                                                  | standalone/guard band: 0 to 13                                        |
| eMTC downlink simulation             |                                                  |                                                                       |
| Physical settings                    |                                                  |                                                                       |
| Wideband config                      | to enable or disable the wideband configuration  | on/off                                                                |
| Number of eMTC widebands             | The number of eMTC widebands is auton bandwidth. | natically set in line with the selected channel                       |
| eMTC DCI config                      |                                                  |                                                                       |
| Resource block assignment flag       | enabled only when wideband config is 20 MHz      | on/off                                                                |

## Cellular IoT Release 15 (xxx-K446 option)

For each xxx-K446 option, a xxx-K415 option must also be installed.

| General description         | This option enhances the LTE cellular IoT variants NB-IoT (narrowband IoT) and eMTC (enhanced machine type communication) according to Release 15. |                                                                                                   |
|-----------------------------|----------------------------------------------------------------------------------------------------|---------------------------------------------------------------------------------------------------|
|                             |                                                                                                    | otion. Therefore, all general parameters of the 6 option, unless stated otherwise in the sections |
| Cellular IoT standard       | below.                                                                                                    | in line with 3GPP Release 15:                                                                     |
|                             |                                                                                                    | TS 36.211 v.15.6.0, TS 36.212 v.15.6.0,                                                           |
|                             |                                                                                                    | TS 36.213 v.15.6.0                                                                                |
| General settings            |                                                                                                    |                                                                                                   |
| Duplexing                   |                                                                                                    | FDD, TDD                                                                                          |
| General uplink settings     |                                                                                                    | '                                                                                                 |
| Physical settings           |                                                                                                    |                                                                                                   |
| TDD UL/DL configuration     |                                                                                                    | 1 to 5                                                                                            |
| TDD special subframe config |                                                                                                    | 0 to 10                                                                                           |
| Cell settings               |                                                                                                    |                                                                                                   |
| NB-IoT bitmap subframes     |                                                                                                    | 10, 40                                                                                            |
| NPRACH premable format FDD  |                                                                                                    | 2                                                                                                 |
| NB-IoT-NPRACH settings TDD  |                                                                                                    |                                                                                                   |
| Preamble format             |                                                                                                    | 0, 1, 0-A, 1-A                                                                                    |
| NPRACH configuration        |                                                                                                    | 0, 1, 2                                                                                           |
| Periodicity                 |                                                                                                    | 80, 160, 320, 640, 1280, 2560, 5120, 10240                                                        |
| Starting time in ms         |                                                                                                    | 10, 20, 40, 80, 160, 320, 640, 1280, 2560, 5120                                                   |
| Number of repetitions       | number of NPRACH repetitions                                                                                                    | 1, 2, 4, 8, 16, 32, 64 ,128, 256 and 512                                                          |
| Number of subcarriers       | setting number of subcarriers                                                                                                    | 12, 24, 36, 48                                                                                    |
| Subcarrier offset           | offset between the subcarriers                                                                                                    | 0, 2, 12, 18, 24, 34, 36                                                                          |
| TDD-NPUSCH settings         | '                                                                                                    |                                                                                                   |
| NPUSCH format               |                                                                                                    | F1 and F2                                                                                         |
| Modulation                  |                                                                                                    | π/2 BPSK, π/4 QPSK, QPSK                                                                          |
| Start subframe              |                                                                                                    | 2 to 66659                                                                                        |

| Number of repetitions                      |                        | 1, 2, 4, 8, 16, 32, 64, 128                 |
|--------------------------------------------|------------------------|---------------------------------------------|
| Number of resource units                   | format 1               | 1, 2, 3, 4, 5, 6, 8, 10                     |
|                                            | format 2               | 1                                           |
| Subcarrier indication field                | valid only at 15 kHz   | 0 to 18                                     |
| ACK/NAK resource field                     | valid only at 3.75 kHz | 0 to 47                                     |
| Power                                      |                        | -80 dB to +10 dB                            |
| Starting redundancy version index (rv_idx) |                        | 0 or 2                                      |
| Early transmission (EDT) settings          |                        |                                             |
| Early transmission (EDT) support           |                        | on/off                                      |
| EDT-TBS                                    |                        | 88, 328, 408, 504, 584, 680, 808, 936, 1000 |
| NB-IoT downlink TDD                        |                        |                                             |
| Physical settings                          |                        |                                             |
| TDD UL/DL configuration                    |                        | 1 to 5                                      |
| TDD special subframe configuration         |                        | 0 to 10                                     |
| Cell settings                              |                        |                                             |
| NB-IoT bitmap subframes                    |                        | 10 and 40                                   |
| Enhanced settings - NPBCH                  |                        |                                             |
| Scheduling SIB1                            |                        | 0 to 15                                     |
| NPUSCH F2-FDD                              |                        |                                             |
| Scheduling request (SR) support            |                        | on/off                                      |
| NWUS (narrowband wakeup signal)            |                        |                                             |
| NWUS state                                 |                        | on/off                                      |
| NWUS power                                 |                        | -80 dB to +10 dB                            |
| NWUS max duration                          |                        | 1, 2, 4, 8, 16, 32, 64, 128, 256, 512, 1024 |
| NWUS actual duration                       |                        | 1, 2, 4, 8, 16, 32, 64, 128, 256, 512, 1024 |
| NWUS time offset                           |                        | 40, 80, 160, 240                            |
| NWUS start subframe                        |                        | 1 and maximum frame number                  |

# OneWeb user-defined signal generation (xxx-K430 option)

| General settings    |                                |                                                                |  |
|---------------------|--------------------------------|----------------------------------------------------------------|--|
| Mode                |                                | predefined and user defined modes                              |  |
| Baseband filter     | standard                       | root cosine with rolloff 0.085                                 |  |
|                     | other                          | see data sheet of respective                                   |  |
|                     |                                | Rohde & Schwarz instrument,                                    |  |
|                     |                                | "baseband generator" section                                   |  |
| Clipping            | setting of clipping value rela | tive to highest peak in percent; clipping takes place prior to |  |
|                     | baseband filtering; clipping   | baseband filtering; clipping reduces the crest factor          |  |
| Modes               |                                | vector  i + j q                                                |  |
|                     |                                | scalar  i ,  q                                                 |  |
| Clipping level      |                                | 1 % to 100 %                                                   |  |
| Marker              |                                | restart                                                        |  |
| Triggering          |                                | see data sheet of respective                                   |  |
|                     |                                | Rohde & Schwarz instrument,                                    |  |
|                     |                                | "I/Q baseband generator" section                               |  |
| Link direction      |                                | downlink, uplink                                               |  |
| Physical layer mode | downlink                       | SC-TDM                                                         |  |
|                     | uplink                         | SC-FDMA                                                        |  |

| Downlink simulation               |                                                            |                                       |
|-----------------------------------|------------------------------------------------------------|---------------------------------------|
| Physical settings                 |                                                            |                                       |
| Channel bandwidth                 |                                                            | 250 MHz                               |
| Sampling rate                     |                                                            | 230.4 MHz                             |
| Cell ID                           |                                                            | 0 to 255                              |
| RA-RNTI                           |                                                            | 1 to 240                              |
| Downlink reference signal structu | ure                                                        |                                       |
| Reference signal power            | power of reference symbol                                  | 0 dB                                  |
| P-SYNC power                      | determines the power of the primary synchronization signal | -80 dB to +10 dB in steps of 0.001 dB |
| Global MIMO configuration         | simulated cell specific antenna configuration              | 1                                     |

| Number of configurable subframes | determines the number of configurable subframes; the subframe configurations are used periodically Note: P-SYNC and PBCH are configured globally and therefore not copied here. The use of this function ensures a valid | up to 40 subframes;<br>the actual range depends on the<br>sequence length |
|----------------------------------|----------------------------------------------------------------------------------------------------|---------------------------------------------------------------------------|
|                                  | frame configuration.                                                                                                    |                                                                           |
| Allocation table                 |                                                                                                    |                                                                           |
| Codeword                         | up to 2 codewords can be configured                                                                                                    | 1/1,1/2, 2/2                                                              |
| Modulation                       | determines modulation scheme used                                                                                                    | QPSK, 8PSK, 16QAM                                                         |
| Number of resource blocks (RB)   | defines size of selected allocation in terms of resource blocks                                                                                                    | 1 to 1152                                                                 |
| Offset RB                        | defines start resource block of selected allocation  Note: This value is read-only, if auto mode is activated for selected allocation.                                                                                   | 0 to total number of RBs – 1                                              |
| Data source                      | determines data source of selected allocation  Note: Data sources for users 0 to 3 can be configured in the Configure User panel.                                                                                        | All0, All1, pattern, PNx, data list, user 0, user 1, user 2 and user 3    |
| Power                            | determines power of selected allocation                                                                                                    | -80 dB to +10 dB in steps of 0.001 dB                                     |
| Content type                     | determines type of selected allocation                                                                                                    | PDSCH, PDCCH, PBCH                                                        |
| State                            | sets state of selected allocation                                                                                                    | on/off                                                                    |
| Enhanced settings PBCH           |                                                                                                    |                                                                           |
| Scrambling state                 |                                                                                                    | on/off                                                                    |
| Channel coding state             | enables channel coding (FEC)                                                                                                    | on/off                                                                    |
| MIB (including SFN)              | activates automatic MIB generation for PBCH                                                                                                    | on/off                                                                    |
| SFN offset                       | sets starting system frame number encoded in MIB                                                                                                    | 0 to 1020 in steps of 4                                                   |
| MIB spare bits                   | sets the MIB spare bits                                                                                                    | pattern of 16 bit                                                         |
| Transport block size             |                                                                                                    | 32                                                                        |

| Enhanced settings PDSCH                          |                                                            |                                               |
|--------------------------------------------------|------------------------------------------------------------|-----------------------------------------------|
| Scrambling state                                 |                                                            | on/off                                        |
| UE ID/n_RNTI                                     | user equipment identifier (n_RNTI) for selected allocation | 0 to 65535                                    |
| Channel coding state                             | enables channel coding (FEC)                               | on                                            |
| Transport block size                             | <u> </u>                                                   | 16 to 850656                                  |
| Redundancy version index                         |                                                            | 0 to 3                                        |
| IR soft buffer size                              |                                                            | 31296 to 458400                               |
| Configuration of PCFICH, PDCCH                   |                                                            |                                               |
| State                                            | enables PCFICH, PDCCH                                      | on/off                                        |
| PCFICH power                                     | determines power of PCFICH                                 | -80 dB to +10 dB in steps of 0.001 dB         |
| PCFICH scrambling state                          |                                                            | on/off                                        |
| PCFICH CFI                                       |                                                            | 1 to 12                                       |
| PDCCH power                                      |                                                            | -80 dB to +10 dB in steps of 0.001 dB         |
| PDCCH scrambling state                           |                                                            | on/off                                        |
| PDCCH format                                     |                                                            | 0 to 4                                        |
| User                                             |                                                            | user 1 to user 4, P-RNTI, SI-RNTI,<br>RA-RNTI |
| Number of CCEs                                   |                                                            | depends on selected PDCCH format              |
| CCE index                                        |                                                            | 0 to 599                                      |
| Data source PDCCH                                |                                                            | All0, All1, pattern, PNx and data list        |
| DCI format                                       |                                                            | 0, 1ow,1a, 2ow, 3, 3a, 3ow                    |
| Search spaces                                    |                                                            | auto, common, UE-specific                     |
| DCI format 0 configuration                       |                                                            |                                               |
| Carrier indicator field                          |                                                            | 0 to 7                                        |
| Resource block assignment                        |                                                            | 0 to 8191                                     |
| Modulation, coding scheme and                    |                                                            | 0 to 31                                       |
| redundancy version                               |                                                            |                                               |
| New data indicator                               |                                                            | on/off                                        |
| TPC command for PUSCH                            |                                                            | 0 to 3                                        |
| Cyclic shift for DMRS                            |                                                            | 0 to 11                                       |
| CSI/CQI request                                  |                                                            | 0 to 3                                        |
| SRS request                                      |                                                            | 0 to 1                                        |
| DCI format 10W configuration                     |                                                            | 0 += 4040575                                  |
| Resource block assignment                        |                                                            | 0 to 1048575                                  |
| Modulation and coding scheme HARQ process number |                                                            | 0 to 31<br>0 to 63                            |
| New data indicator                               |                                                            | on/off                                        |
| Redundancy version                               |                                                            | 0 to 3                                        |
| TPC command for PUCCH                            |                                                            | 0 to 3                                        |
| DCI format 1A configuration                      |                                                            | 0 10 3                                        |
| Mode                                             |                                                            | PDSCH, PRACH                                  |
| Resource block assignment                        |                                                            | 0 to 26564                                    |
| Modulation and coding scheme                     |                                                            | 0 to 31                                       |
| HARQ process number                              |                                                            | 0 to 63                                       |
| New data indicator                               |                                                            | on/off                                        |
| Redundancy version                               |                                                            | 0 to 3                                        |
| TPC command for PUCCH                            |                                                            | 0 to 3                                        |
| SRS request                                      |                                                            | 0 to 1                                        |
| Preamble index                                   |                                                            | 0 to 63                                       |
| PRACH mask index                                 |                                                            | 0 to 15                                       |
| DCI format 20W configuration                     | 1                                                          |                                               |
| Resource block assignment                        |                                                            | 0 to 524287                                   |
| TPC command for PUCCH                            |                                                            | 0 to 3                                        |
| HARQ process number                              |                                                            | 0 to 63                                       |
| MCS for a first transmission                     |                                                            | 0 to 31                                       |
| MCS for a retransmission                         |                                                            | 0 to 3                                        |
| New data indicator                               |                                                            | on/off                                        |
| Redundancy version                               |                                                            | 0 to 3                                        |
| Neutricality version                             |                                                            | · ·                                           |
| DCI format 3 configuration                       |                                                            |                                               |
|                                                  |                                                            | pattern of 64 bit                             |
| DCI format 3 configuration                       |                                                            | pattern of 64 bit                             |

| Configure user       | users that can be distributed over the entire source of a specific allocation in the allocation | The configure user dialog makes it possible to define and configure up to 4 scheduled users that can be distributed over the entire frame configuration by setting the data source of a specific allocation in the allocation table to user. Subframe allocations that are not adjacent or allocations of a different subframe can be configured to allow the use of a common data source. |  |
|----------------------|-------------------------------------------------------------------------------------------------|----------------------------------------------------------------------------------------------------|--|
| Transmission mode    | selects the downlink transmission mode                                                          | mode 1OW, mode 2OW                                                                                                    |  |
| Scrambling state     | enables scrambling for all allocations belonging to the selected user                           | on/off                                                                                                    |  |
| Channel coding state | enables channel coding (FEC) for all allocations belonging to the selected user                 | on/off                                                                                                    |  |
| UE ID/n_RNTI         | user equipment identifier (n_RNTI) for selected user                                            | 0 to 65535                                                                                                    |  |
| Data source          | determines data source of user currently being configured                                       | All0, All1, pattern, PNx and data list                                                                                                    |  |
| UE category          |                                                                                                 | 1 to 5                                                                                                    |  |

| Uplink simulation              |                                                                              |                                           |
|--------------------------------|------------------------------------------------------------------------------|-------------------------------------------|
| General settings               |                                                                              |                                           |
| Channel bandwidth              | determines the channel bandwidth used                                        | 20 MHz                                    |
| FFT size                       | determines the sharmer parametri desa                                        | 2048                                      |
| Number of resource blocks      |                                                                              | 100                                       |
| Cell ID                        |                                                                              | 0 to 255                                  |
| Physical cell ID group         |                                                                              | 0 to 167                                  |
| Physical layer ID              |                                                                              | 0 to 2                                    |
| SFN offset                     |                                                                              | 0 to 4095                                 |
| Group hopping                  | activates reference signal group hopping while deactivating sequence hopping | on/off                                    |
| Sequence hopping               | only selectable if group hopping is deactivated                              | on/off                                    |
| Delta sequence shift for PUSCH |                                                                              | 0 to 29                                   |
| n(1)_DMRS                      | sets the broadcast part of the DMRS index                                    | 0 to 11                                   |
| PRACH configuration            |                                                                              | 0 to 47                                   |
| Restricted set                 |                                                                              | on/off                                    |
| PRACH frequency offset         |                                                                              | 0 to 94                                   |
| Number of RBs used for PUCCH   |                                                                              | 0 to 100                                  |
| Delta shift                    |                                                                              | 1 to 3                                    |
| N(1)_cs                        | if number of RBs used for PUCCH is 0                                         | always 0                                  |
|                                | otherwise                                                                    | 0 to 6, but only multiples of delta shift |
| N(2)_RB                        | if N(1)_cs is 0                                                              | 0 to number of RBs used for PUCCH         |
|                                | otherwise                                                                    | 0 to number of RBs used for PUCCH – 1     |
| SRS subframe configuration     |                                                                              | 0 to 15                                   |
| SRS bandwidth configuration    |                                                                              | 0 to 7                                    |
| Carrier aggregation settings   |                                                                              |                                           |
| Activate carrier aggregation   |                                                                              | on/off                                    |
| Cell index                     |                                                                              | 0, 1                                      |
| Physical cell ID               |                                                                              | 0 to 503                                  |
| Bandwidth                      | bandwidth of the SCell                                                       | 20 MHz                                    |
| Δf in MHz                      | defines the frequency shift for this SCell re                                | elative to the PCell                      |
| Setting range                  |                                                                              | depends on the respective                 |
|                                |                                                                              | Rohde & Schwarz instrument                |
| Setting resolution             |                                                                              | 0.1 MHz                                   |
| Duplexing                      |                                                                              | FDD                                       |
| n(1)_DMRS                      | sets the broadcast part of the DMRS index                                    | 0 to 11                                   |
| SRS subframe configuration     |                                                                              | 0 to 15                                   |
| SRS bandwidth configuration    |                                                                              | 0 to 7                                    |
| Delay                          | configures a time delay of the SCell relative to the PCell                   | 0 ns to 700000 ns                         |
| State                          | activates/deactivates this cell                                              | on/off                                    |

| Resource allocation uplink                                                                             |                                                                                                    |                                                      |
|----------------------------------------------------------------------------------------------------|----------------------------------------------------------------------------------------------------|------------------------------------------------------|
| Select user equipment Number of configurable subframes                                                 | up to 4 UE can be configured individually at determines the number of configurable uplink subframes; the subframe configurations are used periodically Note: Sounding reference signals are configured globally and therefore not copied here. | nd allocated to the subframes.  up to 40 subframes   |
| Cyclic prefix                                                                                          | determines whether a normal or extended cyclic prefix is used for a specific subframe  Note: It automatically determines the number of SC-FDMA symbols per subframe.                                                                           | normal                                               |
| Allocation table                                                                                       |                                                                                                    |                                                      |
| Content type                                                                                           | UE can be set to PUSCH or PUCCH or PUACH                                                                                                    | PUSCH, PUCCH, PUACH                                  |
| Modulation                                                                                             | determines the modulation scheme used<br>(if content type is PUSCH or PUACH) or<br>the PUCCH format (if content type is<br>PUCCH)                                                                                                    | QPSK, 8PSK,16QAM or format 1, 1a, 1b, 2, 2a, 2b, 3   |
| Number of resource blocks (RB)                                                                         | defines size of selected allocation in terms of resource blocks                                                                                                    | 1 to 100                                             |
| Offset VRB                                                                                             | sets the virtual resource block offset The physical resource block offset for the two slots of the corresponding subframe is set automatically depending on the frequency hopping setting.                                                     | 0 to 99                                              |
| Power                                                                                                  | determines power of selected allocation                                                                                                    | -80 dB to +10 dB in steps of 0.01 dB                 |
| State                                                                                                  | sets state of selected allocation                                                                                                    | on/off                                               |
| User equipment configuration UE ID/n_RNTI                                                              | user equipment identifier (n_RNTI) for selected user equipment                                                                                                    | 0 to 65535                                           |
| Power<br>Mode                                                                                          | sets power level of selected UE                                                                                                    | -80 dB to +10 dB in steps of 0.01 dB standard, PRACH |
| Data source                                                                                            | determines data source used for PUSCH or PUACH of selected UE                                                                                                    | All0, All1, pattern, PNx and data list               |
| Scrambling state                                                                                       | valid for both PUSCH and PUACH                                                                                                    | on/off                                               |
| Channel coding state                                                                                   | enables channel coding (FEC) and<br>multiplexing of control and data<br>information,<br>valid for both PUSCH and PUACH                                                                                                    | on/off                                               |
| Channel coding mode PUSCH                                                                              | selects whether data, control information or both is transmitted on the PUSCH                                                                                                    | UL-SCH only, UCI + UL-SCH, UCI only                  |
| Channel coding mode PUACH                                                                              |                                                                                                    | UL-SCH only                                          |
| DRS power offset                                                                                       | sets power of DRS relative to power level<br>of PUSCH/PUACH/PUCCH allocation of<br>corresponding subframe                                                                                                    | -80 dB to +10 dB in steps of 0.001 dB                |
| SRS state                                                                                              | enables sending of sounding reference signals                                                                                                    | on/off                                               |
| Transmit trigger type 0 SRS                                                                            | enables the transmission of SRS trigger type 0                                                                                                    |                                                      |
| SRS power offset                                                                                       | sets power of SRS relative to power level of corresponding UE                                                                                                    | -80 dB to +10 dB in steps of 0.001 dB                |
| SRS cyclic shift                                                                                       | cyclic shift used for SRS                                                                                                    | 0 to 11                                              |
| Configuration index I_SRS                                                                              | SRS configuration index                                                                                                    | 0 to 636 for FDD                                     |
| Bandwidth config. B_SRS                                                                                | SRS bandwidth configuration                                                                                                    | 0 to 3                                               |
| Transmission comb k_TC                                                                                 | SRS transmission comb SRS hopping bandwidth                                                                                                    | 0 to 1                                               |
| <del></del>                                                                                            |                                                                                                    | 0 to 3                                               |
| Hopping bandwidth b_hop                                                                                |                                                                                                    | 0 to 100                                             |
| Hopping bandwidth b_hop Frequency domain position n_RRC                                                | SRS frequency domain position                                                                                                    | 0 to 100                                             |
| Hopping bandwidth b_hop Frequency domain position n_RRC Enhanced settings for PUSCH                    | SRS frequency domain position                                                                                                    |                                                      |
| Hopping bandwidth b_hop Frequency domain position n_RRC Enhanced settings for PUSCH Cyclic shift field | SRS frequency domain position for DRS                                                                                                    | 0 to 7                                               |
| Hopping bandwidth b_hop Frequency domain position n_RRC Enhanced settings for PUSCH                    | SRS frequency domain position                                                                                                    |                                                      |
| Hopping bandwidth b_hop Frequency domain position n_RRC Enhanced settings for PUSCH Cyclic shift field | for DRS sets for layer 0 the part of the DMRS index which is part of the uplink                                                                                                    | 0 to 7                                               |

| Enhanced settings for PUCCH     |                                                                                               |                                         |
|---------------------------------|-----------------------------------------------------------------------------------------------|-----------------------------------------|
| n_PUCCH                         | sets PUCCH index                                                                              | range depends on cell-specific settings |
| ACK/NACK pattern                |                                                                                               | 0, 1                                    |
| Number of CQI bits              |                                                                                               | 1 to 13                                 |
| Number of coded CQI bits        |                                                                                               | 20                                      |
| CQI pattern                     |                                                                                               | 0, 1                                    |
| Enhanced settings for PUACH     |                                                                                               |                                         |
| Cyclic shift field              | for DRS                                                                                       | 0 to 7                                  |
| n(2)_DMRS,0                     | sets for layer 0 the part of the DMRS index which is part of the uplink scheduling assignment | 0, 2, 3, 4, 6, 8, 9, 10                 |
| Transport block size UL-SCH     |                                                                                               | 1 to 253440                             |
| Redundancy version index UL-SCH |                                                                                               | 0 to 3                                  |
| Settings for PRACH              |                                                                                               |                                         |
| Power ramping settings          |                                                                                               |                                         |
| PRACH power ramping state       |                                                                                               | on/off                                  |
| Transition time                 |                                                                                               | 0 μs to 30 μs in steps of 0.01 μs       |
| Preamble format                 | set indirectly by PRACH configuration                                                         | 0                                       |
| RB offset <sup>5</sup>          | sets the start resource block used for the PRACH                                              | 0 to total number of RBs – 1            |
| N_cs configuration <sup>5</sup> |                                                                                               | 0 to 15                                 |
| Logical root sequence index 5   |                                                                                               | 0 to 837                                |
| Sequence index (v) <sup>5</sup> |                                                                                               | 0 to 63                                 |
| Δt <sup>5</sup>                 | delays the corresponding PRACH by Δt in μs                                                    | –500 μs to +500 μs in steps of 0.01 μs  |
| State <sup>5</sup>              | activates the PRACH for the corresponding subframe                                            | on/off                                  |

-

<sup>&</sup>lt;sup>5</sup> Can be set individually for each subframe that is allowed to carry a PRACH in line with the selected PRACH configuration.

# OneWeb reference signals (xxx-K355 option)

| Reference waveforms can be played on | HY11-H9951-2_2.0_RL_8PSK_1CC_1cl_736371.1831.wv   |
|--------------------------------------|---------------------------------------------------|
| both R&S®SMW-B9 and -B10 (wideband   | HY11-H9951-2_2.0_RL_8PSK_2CC_1cl_736371.1817.wv   |
| and standard baseband)               | HY11-H9951-2_2.0_RL_16QAM_1CC_1cl_736371.1833.wv  |
|                                      | HY11-H9951-2_2.0_RL_16QAM_2CC_1cl_736371.1823.wv  |
|                                      | HY11-H9951-2_2.0_RL_QPSK_1CC_1cl_736371.1827.wv   |
|                                      | HY11-H9951-2_2.0_RL_QPSK_2CC_1cl_736371.18.wv     |
|                                      | HY11-HA563-1_1.0_RL_8PSK_1CC_2cl_736408.2524.wv   |
|                                      | HY11-HA563-1_1.0_RL_8PSK_2CC_2cl_736408.2531.wv   |
|                                      | HY11-HA563-1_1.0_RL_16QAM_1CC_2cl_736408.2521.wv  |
|                                      | HY11-HA563-1_1.0_RL_16QAM_2CC_2cl_736408.2528.wv  |
|                                      | HY11-HA563-1_1.0_RL_QPSK_1CC_2cl_736408.2518.wv   |
|                                      | HY11-HA563-1_1.0_RL_QPSK_2CC_2cl_736408.2527.wv   |
|                                      | HY11-HA674-1_1.0_RL_8PSK_1CC_TDD_736523.4025.wv   |
|                                      | HY11-HA674-1_1.0_RL_16QAM_1CC_TDD_736523.4179.wv  |
|                                      | HY11-HA674-1_1.0_RL_QPSK_1CC_TDD_736523.4201.wv   |
|                                      | HY11-HA674-2_1.0_RL_8PSK_2CC_TDD_736523.4383.wv   |
|                                      | HY11-HA674-2_1.0_RL_16QAM_2CC_TDD_736523.441.wv   |
|                                      | HY11-HA674-2 1.0 RL QPSK 2CC TDD 736523.4217.wv   |
| Reference waveforms played only on   | HY11-H9878-2_2.0_FL_8psk_736399.8358.wv           |
| R&S®SMW-B9 (wideband baseband)       | HY11-H9878-2 2.0 FL 16gam 736399.8052.wv          |
| ,                                    | HY11-H9878-2_2.0_FL_qpsk_736399.837.wv            |
|                                      | HY11-HA610-1_1.0_FLwvfm736292.5983.8psk.notch.wv  |
|                                      | HY11-HA610-1_1.0_FLwvfm736292.5996.qpsk.notch.wv  |
|                                      | HY11-HA610-1_1.0_FLwvfm736345.2465.16qam.notch.wv |
|                                      | OneWeb_RL_6Carrier_8PSK_channel1.wv               |
|                                      | OneWeb_RL_6Carrier_8PSK_channel2.wv               |
|                                      | OneWeb RL 6Carrier 8PSK channel3.wv               |
|                                      | OneWeb_RL_6Carrier_8PSK_channel4.wv               |
|                                      | OneWeb_RL_6Carrier_8PSK_channel5.wv               |
|                                      | OneWeb_RL_6Carrier_8PSK_channel6.wv               |
|                                      | OneWeb_RL_6Carrier_8PSK_channel7.wv               |
|                                      | OneWeb_RL_6Carrier_8PSK_channel8.wv               |
|                                      | OneWeb_RL_6Carrier_QPSK_channel1.wv               |
|                                      | OneWeb_RL_6Carrier_QPSK_channel2.wv               |
|                                      | OneWeb_RL_6Carrier_QPSK_channel3.wv               |
|                                      | OneWeb RL 6Carrier QPSK channel4.wv               |
|                                      | OneWeb RL 6Carrier QPSK channel5.wv               |
|                                      | OneWeb_RL_6Carrier_QPSK_channel6.wv               |
|                                      | OneWeb_RL_6Carrier_QPSK_channel7.wv               |
|                                      | OneWeb_RL_6Carrier_QPSK_channel8.wv               |
|                                      | OneWeb RL 48Carrier 8PSK.wv                       |
|                                      | OneWeb_RL_48Carrier_QPSK_v4.wv                    |

# 3GPP FDD (xxx-K242 or R&S®CMW-KW400 option)

| WCDMA 3GPP FDD digital standard           | in line with 3GPP Release 11                                                                                                    |                                                                                                    |
|-------------------------------------------|----------------------------------------------------------------------------------------------------|----------------------------------------------------------------------------------------------------|
| Signal generation modes/sequence length   | other channels (frame-cycle control channels such as SCH, OCNS simulation, other base stations, etc.) can be generated. In uplink mode, up to four user-configured mostations (PRACH, PCPCH or DPCCH and up to six DPDCHs) together with up to 12                                     |                                                                                                    |
|                                           | identical configuration can be simulated.                                                                                                    |                                                                                                    |
|                                           | The sequence length can be entered in                                                                                                    | frames (10 ms each); the max length depends                                                                                                    |
|                                           |                                                                                                    | trument the waveform file is generated for.                                                                                                    |
|                                           | Example: With an oversampling of 2, the                                                                                                    |                                                                                                    |
|                                           | , , ,                                                                                                    | ry is selected and an oversampling of 2 is                                                                                                    |
|                                           | applied, R&S®WinIQSIM2™ can genera                                                                                                    |                                                                                                    |
| Enhanced channels                         | special capabilities in up to four channels of base station 1 on downlink and in DPDCH channels of mobile station 1 on uplink:                                                                                                    |                                                                                                    |
| NA 112                                    | channel coding, simulation of bit and blo                                                                                                    |                                                                                                    |
| Modulation                                |                                                                                                    | BPSK (uplink)                                                                                                    |
|                                           |                                                                                                    | QPSK (downlink)                                                                                                    |
|                                           |                                                                                                    | 16QAM (downlink HS-PDSCH)                                                                                                    |
|                                           |                                                                                                    | 64QAM (downlink HS-PDSCH)                                                                                                    |
| Test models                               | downlink (in line with TS 25.141)                                                                                                    | test model 1 with 4/8/16/32/64 DPCH                                                                                                    |
|                                           |                                                                                                    | test model 2                                                                                                    |
|                                           |                                                                                                    | test model 3 with 4/8/16/32 DPCH                                                                                                    |
|                                           |                                                                                                    | test model 4                                                                                                    |
|                                           |                                                                                                    | test model 5 with 8/4/2 HS-PDSCH                                                                                                    |
|                                           |                                                                                                    | channels (in case of 4 HS-PDSCH with                                                                                                    |
|                                           |                                                                                                    | 4 or 14 DPCH)                                                                                                    |
|                                           |                                                                                                    | test model 6 with 8/4 HS-PDSCH                                                                                                    |
|                                           | uplink (not standardized)                                                                                                    | DPCCH + 1 DPDCH at 60 ksps                                                                                                    |
|                                           | upilitk (flot staridardized)                                                                                                    | •                                                                                                    |
| One and the section of the section of the |                                                                                                    | DPCCH + 1 DPDCH at 960 ksps                                                                                                    |
| Generation of waveform file               | generating and saving a waveform as a                                                                                                    | waveform file                                                                                                    |
| Enhanced component                        |                                                                                                    |                                                                                                    |
| Channel coding                            | coding of enhanced channels in line with the definition of reference meaning channels in TS 25.101, TS 25.104 and TS 25.141; in addition,                                                                                                    |                                                                                                    |
|                                           | user-configurable channel coding for each enhanced channel                                                                                                    |                                                                                                    |
|                                           | predefined channel coding schemes for                                                                                                    | ·                                                                                                    |
|                                           |                                                                                                    |                                                                                                    |
|                                           | uplink and downlink                                                                                                    | AMR 12.2 kbps                                                                                                    |
|                                           | uplink and downlink                                                                                                    | RMC 64 kbps                                                                                                    |
|                                           | uplink and downlink                                                                                                    | •                                                                                                    |
|                                           | uplink and downlink                                                                                                    | RMC 64 kbps                                                                                                    |
|                                           |                                                                                                    | RMC 64 kbps<br>RMC 144 kbps<br>RMC 384 kbps                                                                                                    |
|                                           | possible settings of user-configurable ch                                                                                                    | RMC 64 kbps RMC 144 kbps RMC 384 kbps nannel coding                                                                                                    |
|                                           |                                                                                                    | RMC 64 kbps RMC 144 kbps RMC 384 kbps nannel coding 1 DCCH                                                                                                    |
|                                           | possible settings of user-configurable ch<br>transport channels                                                                                                    | RMC 64 kbps RMC 144 kbps RMC 384 kbps nannel coding 1 DCCH up to 6 DTCHs                                                                                                    |
|                                           | possible settings of user-configurable ch<br>transport channels<br>transport block size                                                                                                    | RMC 64 kbps RMC 144 kbps RMC 384 kbps nannel coding 1 DCCH up to 6 DTCHs 1 to 4096                                                                                                    |
|                                           | possible settings of user-configurable ch<br>transport channels<br>transport block size<br>transport blocks                                                                                                    | RMC 64 kbps RMC 144 kbps RMC 384 kbps nannel coding 1 DCCH up to 6 DTCHs 1 to 4096 1 to 24                                                                                                    |
|                                           | possible settings of user-configurable che transport channels  transport block size transport blocks rate matching attribute                                                                                                    | RMC 64 kbps RMC 144 kbps RMC 384 kbps nannel coding 1 DCCH up to 6 DTCHs 1 to 4096 1 to 24 1 to 1024                                                                                                    |
|                                           | possible settings of user-configurable che transport channels  transport block size transport blocks rate matching attribute transport time interval                                                                                                    | RMC 64 kbps RMC 144 kbps RMC 384 kbps nannel coding 1 DCCH up to 6 DTCHs 1 to 4096 1 to 24 1 to 1024 10 ms, 20 ms, 40 ms                                                                                                    |
|                                           | possible settings of user-configurable che transport channels  transport block size transport blocks rate matching attribute transport time interval CRC size                                                                                                    | RMC 64 kbps RMC 144 kbps RMC 384 kbps nannel coding 1 DCCH up to 6 DTCHs 1 to 4096 1 to 24 1 to 1024 10 ms, 20 ms, 40 ms none, 8, 12, 16, 24                                                                                                    |
|                                           | possible settings of user-configurable che transport channels  transport block size transport blocks rate matching attribute transport time interval                                                                                                    | RMC 64 kbps RMC 144 kbps RMC 384 kbps nannel coding 1 DCCH up to 6 DTCHs 1 to 4096 1 to 24 1 to 1024 10 ms, 20 ms, 40 ms none, 8, 12, 16, 24 none, convolutional coding rate 1/3,                                                                                                    |
|                                           | possible settings of user-configurable che transport channels  transport block size transport blocks rate matching attribute transport time interval CRC size                                                                                                    | RMC 64 kbps RMC 144 kbps RMC 384 kbps nannel coding 1 DCCH up to 6 DTCHs 1 to 4096 1 to 24 1 to 1024 10 ms, 20 ms, 40 ms none, 8, 12, 16, 24 none, convolutional coding rate 1/3, convolutional coding rate 1/2, turbo coding                                                                                                    |
|                                           | possible settings of user-configurable che transport channels  transport block size transport blocks rate matching attribute transport time interval CRC size error protection                                                                                                    | RMC 64 kbps RMC 144 kbps RMC 384 kbps nannel coding 1 DCCH up to 6 DTCHs 1 to 4096 1 to 24 1 to 1024 10 ms, 20 ms, 40 ms none, 8, 12, 16, 24 none, convolutional coding rate 1/3, convolutional coding rate 1/2, turbo coding rate 1/3                                                                                                    |
|                                           | possible settings of user-configurable che transport channels  transport block size transport blocks rate matching attribute transport time interval CRC size error protection  interleaver 1/2 state                                                                                 | RMC 64 kbps RMC 144 kbps RMC 384 kbps nannel coding 1 DCCH up to 6 DTCHs 1 to 4096 1 to 24 1 to 1024 10 ms, 20 ms, 40 ms none, 8, 12, 16, 24 none, convolutional coding rate 1/3, convolutional coding rate 1/3 on/off                                                                                                    |
| Applications                              | possible settings of user-configurable che transport channels  transport block size transport blocks rate matching attribute transport time interval CRC size error protection  interleaver 1/2 state                                                                                 | RMC 64 kbps RMC 144 kbps RMC 384 kbps nannel coding 1 DCCH up to 6 DTCHs 1 to 4096 1 to 24 1 to 1024 10 ms, 20 ms, 40 ms none, 8, 12, 16, 24 none, convolutional coding rate 1/3, convolutional coding rate 1/2, turbo coding rate 1/3                                                                                                    |
| Applications                              | possible settings of user-configurable charansport channels  transport block size transport blocks rate matching attribute transport time interval CRC size error protection  interleaver 1/2 state BER measurements in line with TS 25.1                                             | RMC 64 kbps RMC 144 kbps RMC 384 kbps nannel coding 1 DCCH up to 6 DTCHs 1 to 4096 1 to 24 1 to 1024 10 ms, 20 ms, 40 ms none, 8, 12, 16, 24 none, convolutional coding rate 1/3, convolutional coding rate 1/3 on/off                                                                                                    |
| Applications                              | possible settings of user-configurable charansport channels  transport block size transport blocks rate matching attribute transport time interval CRC size error protection  interleaver 1/2 state BER measurements in line with TS 25.1                                             | RMC 64 kbps RMC 144 kbps RMC 384 kbps nannel coding 1 DCCH up to 6 DTCHs 1 to 4096 1 to 24 1 to 1024 10 ms, 20 ms, 40 ms none, 8, 12, 16, 24 none, convolutional coding rate 1/3, convolutional coding rate 1/2, turbo coding rate 1/3 on/off 01/104/141 (radio transmission and reception),                                                                                                    |
| Applications                              | possible settings of user-configurable charansport channels  transport block size transport blocks rate matching attribute transport time interval CRC size error protection  interleaver 1/2 state BER measurements in line with TS 25.1                                             | RMC 64 kbps RMC 144 kbps RMC 384 kbps nannel coding 1 DCCH up to 6 DTCHs 1 to 4096 1 to 24 1 to 1024 10 ms, 20 ms, 40 ms none, 8, 12, 16, 24 none, convolutional coding rate 1/3, convolutional coding rate 1/2, turbo coding rate 1/3 on/off 01/104/141 (radio transmission and reception), adjacent channel selectivity                                                                                                    |
| Applications                              | possible settings of user-configurable charansport channels  transport block size transport blocks rate matching attribute transport time interval CRC size error protection  interleaver 1/2 state BER measurements in line with TS 25.1 e.g.                                        | RMC 64 kbps RMC 144 kbps RMC 384 kbps nannel coding 1 DCCH up to 6 DTCHs 1 to 4096 1 to 24 1 to 1024 1 to 1024 1 oms, 20 ms, 40 ms none, 8, 12, 16, 24 none, convolutional coding rate 1/3, convolutional coding rate 1/2, turbo coding rate 1/3 on/off 01/104/141 (radio transmission and reception), adjacent channel selectivity blocking characteristics intermodulation characteristics                                                                                                    |
| Applications                              | possible settings of user-configurable charansport channels  transport block size transport blocks rate matching attribute transport time interval CRC size error protection  interleaver 1/2 state BER measurements in line with TS 25.1 e.g.                                        | RMC 64 kbps RMC 144 kbps RMC 384 kbps nannel coding 1 DCCH up to 6 DTCHs 1 to 4096 1 to 24 1 to 1024 10 ms, 20 ms, 40 ms none, 8, 12, 16, 24 none, convolutional coding rate 1/3, convolutional coding rate 1/3, on/off 01/104/141 (radio transmission and reception),  adjacent channel selectivity blocking characteristics intermodulation characteristics 101/104 (radio transmission and reception)                                                                                                    |
| Applications                              | possible settings of user-configurable charansport channels  transport block size transport blocks rate matching attribute transport time interval CRC size error protection  interleaver 1/2 state BER measurements in line with TS 25.1 e.g.                                        | RMC 64 kbps RMC 144 kbps RMC 384 kbps nannel coding 1 DCCH up to 6 DTCHs 1 to 4096 1 to 24 1 to 1024 1 to 1024 1 oms, 20 ms, 40 ms none, 8, 12, 16, 24 none, convolutional coding rate 1/3, convolutional coding rate 1/3 on/off 01/104/141 (radio transmission and reception), adjacent channel selectivity blocking characteristics intermodulation characteristics 101/104 (radio transmission and reception) demodulation of dedicated channel under                                                                          |
| Applications                              | possible settings of user-configurable charansport channels  transport block size transport blocks rate matching attribute transport time interval CRC size error protection  interleaver 1/2 state BER measurements in line with TS 25.1 e.g.                                        | RMC 64 kbps RMC 144 kbps RMC 384 kbps nannel coding 1 DCCH up to 6 DTCHs 1 to 4096 1 to 24 1 to 1024 10 ms, 20 ms, 40 ms none, 8, 12, 16, 24 none, convolutional coding rate 1/3, convolutional coding rate 1/3 on/off 01/104/141 (radio transmission and reception),  adjacent channel selectivity blocking characteristics intermodulation characteristics 101/104 (radio transmission and reception) demodulation of dedicated channel under static propagation conditions                                                     |
| Applications  Bit error insertion         | possible settings of user-configurable charansport channels  transport block size transport blocks rate matching attribute transport time interval CRC size error protection  interleaver 1/2 state BER measurements in line with TS 25.1 e.g.  BLER measurements in line with TS 25. | RMC 64 kbps RMC 144 kbps RMC 384 kbps nannel coding 1 DCCH up to 6 DTCHs 1 to 4096 1 to 24 1 to 1024 1 to 1024 1 oms, 20 ms, 40 ms none, 8, 12, 16, 24 none, convolutional coding rate 1/3, convolutional coding rate 1/3 on/off 01/104/141 (radio transmission and reception), adjacent channel selectivity blocking characteristics intermodulation characteristics 101/104 (radio transmission and reception) demodulation of dedicated channel under                                                                          |
|                                           | possible settings of user-configurable charnsport channels  transport block size transport blocks rate matching attribute transport time interval CRC size error protection  interleaver 1/2 state BER measurements in line with TS 25.1 e.g.                                         | RMC 64 kbps RMC 144 kbps RMC 384 kbps Rannel coding  1 DCCH up to 6 DTCHs 1 to 4096 1 to 24 1 to 1024 10 ms, 20 ms, 40 ms none, 8, 12, 16, 24 none, convolutional coding rate 1/3, convolutional coding rate 1/2, turbo coding rate 1/3 on/off 01/104/141 (radio transmission and reception),  adjacent channel selectivity blocking characteristics intermodulation characteristics 101/104 (radio transmission and reception) demodulation of dedicated channel under static propagation conditions test of decoder in receiver |

| Application                  | verification of internal BER calculation in lii                                                                                                    | ne with TS 25.141 (BS conformance testing)                                                                                                    |  |
|------------------------------|----------------------------------------------------------------------------------------------------|----------------------------------------------------------------------------------------------------|--|
| Block error insertion        | deliberate generation of block errors by im channels                                                                                                    |                                                                                                    |  |
|                              | block error rate 0.5 to 10 <sup>-4</sup>                                                                                                    |                                                                                                    |  |
| Application                  | verification of internal BLER calculation in line with TS 25.141 (BS conformance testing)                                                                                                    |                                                                                                    |  |
| Add OCNS                     | simulation of orthogonal background and interfering channels of a base station in line with TS 25.101; the power of the OCNS channels is configured automatically so that the total power of the BS is 1 |                                                                                                    |  |
| Parameters                   | OCNS state                                                                                                    | on/off                                                                                                    |  |
|                              | OCNS mode                                                                                                    | standard, HSDPA, HSDPA 2                                                                                                    |  |
| Applications                 | testing the receiver of the mobile station ur<br>measuring the maximum input level in line                                                                                                    |                                                                                                    |  |
| Additional user equipment    | simulation of up to 128 mobile stations in a stations; the additional mobile stations use                                                                                                    | ddition to the four user-configurable mobile different scrambling codes                                                                                                   |  |
| Parameters                   | number of additional mobile stations                                                                                                    | 1 to 128                                                                                                    |  |
|                              | scrambling code step                                                                                                    | 1 to FFFFFF (hex)                                                                                                    |  |
|                              | power offset                                                                                                    | -80 dB to 0 dB                                                                                                    |  |
| Applications                 | base station tests under real receive condi                                                                                                    | tions                                                                                                    |  |
| General settings             |                                                                                                    |                                                                                                    |  |
| Chip rate                    | standard                                                                                                    | 3.840 Mcps                                                                                                    |  |
| •                            | range                                                                                                    | 0.4 Mcps to 5 Mcps                                                                                                    |  |
| Link direction               |                                                                                                    | uplink (reverse link) and downlink (forward link)                                                                                                    |  |
| Baseband filter              | standard                                                                                                    | $\sqrt{\cos}$ , $\alpha = 0.22$                                                                                                    |  |
|                              | other filters                                                                                                    | $\sqrt{_{\cos}}$ , cos, user filters                                                                                                    |  |
| Clipping                     | setting of clipping value relative to highest peak in percent; clipping takes place prior to baseband filtering; clipping reduces the crest factor                                                       |                                                                                                    |  |
|                              | modes                                                                                                    | vector  i + j q <br>scalar  i ,  q                                                                                                    |  |
|                              | clipping level                                                                                                    | 1 % to 100 %                                                                                                    |  |
| Code channels                | downlink                                                                                                    | up to 512 data channels (plus special channels) divided among up to four base stations (BS) of 128 code channels each                                                     |  |
|                              | uplink                                                                                                    | up to four user-configurable mobile stations (MS) and 128 additional MS of identical configuration in each of the following modes: PRACH only, PCPCH only, DPCCH + DPDCHs |  |
| Power reference              | for uplink only                                                                                                    | RMS power, first DPCCH, PRACH message part, last PRACH preamble                                                                                                    |  |
| Parameters of every BS       |                                                                                                    | · ·                                                                                                    |  |
| State                        |                                                                                                    | on/off                                                                                                    |  |
| Scrambling code              |                                                                                                    | 0 to 5FFF (hex)                                                                                                    |  |
| Second search code group     |                                                                                                    | 0 to 63                                                                                                    |  |
| Page indicators per frame    |                                                                                                    | 18, 36, 72, 144                                                                                                    |  |
| Time delay                   | The signals of the various base stations are delayed against each other.                                                                                                    | 0 chip to 38400 chip                                                                                                    |  |
| Diversity/MIMO               | The antenna type can be selected according to different antenna configurations.                                                                                                    | single antenna,<br>antenna 1 of 2,<br>antenna 2 of 2                                                                                                    |  |
| Open loop transmit diversity | The output signal can be generated according to an antenna configuration with or without open loop transmit diversity.                                                                                   | on/off                                                                                                    |  |

| Physical channels in downlink               |                                                                                                    |                                                                                                    |  |
|---------------------------------------------|----------------------------------------------------------------------------------------------------|----------------------------------------------------------------------------------------------------|--|
| •                                           | primary common pilot channel (P-CPICH)                                                                |                                                                                                    |  |
|                                             | secondary common pilot channel (S-CPICH)                                                              |                                                                                                    |  |
|                                             | primary sync channel (P-SCH)                                                                          |                                                                                                    |  |
|                                             | secondary sync channel (S-SCH)                                                                        |                                                                                                    |  |
|                                             | primary common control physical channel (                                                             | (P-CCPCH)                                                                                          |  |
|                                             | secondary common control physical channel (S-CCPCH)                                                   |                                                                                                    |  |
|                                             | page indication channel (PICH) access preamble acquisition indication channel (AP-AICH)               |                                                                                                    |  |
|                                             |                                                                                                    |                                                                                                    |  |
|                                             | collision detection acquisition indication channel (AICH)                                             |                                                                                                    |  |
|                                             | physical downlink shared channel (PDSCH                                                               |                                                                                                    |  |
|                                             | dedicated physical control channel (DL-DPCCH)                                                         |                                                                                                    |  |
|                                             | dedicated physical channel (DPCH)                                                                     | /                                                                                                  |  |
|                                             | high-speed shared control channel (HS-SC                                                              | CCH)                                                                                               |  |
|                                             | high-speed physical downlink shared chant<br>16QAM or 64QAM                                           | <del></del>                                                                                        |  |
| Parameters of every downlink code ch        |                                                                                                    |                                                                                                    |  |
| State                                       | anno dia odi do oo independentiy                                                                      | on/off                                                                                             |  |
| Slot format                                 | depending on physical channel type                                                                    | 0 to 16                                                                                            |  |
| Symbol rate                                 | depending on physical channel type  depending on physical channel type                                |                                                                                                    |  |
| Channelization code                         | value range depending on physical                                                                     | 7.5 ksps to 960 ksps<br>0 to 511                                                                   |  |
| Channelization code                         |                                                                                                    | 010511                                                                                             |  |
| Dower                                       | channel type and symbol rate                                                                          | -80 dB to 0 dB                                                                                     |  |
| Power                                       |                                                                                                    |                                                                                                    |  |
| Payload data                                |                                                                                                    | PRBS: 9, 11, 15, 16, 20, 21, 23,<br>Allo, All1, pattern (length: 1 bit to 64 bit)<br>and data list |  |
| Multicode state                             | depending on physical channel type                                                                    | on/off                                                                                             |  |
| Timing offset                               | depending on physical channel type<br>time offset that can be separately set for<br>each code channel | 0 to 150 (in units of 256 chip)                                                                    |  |
| Pilot length                                | depending on physical channel type and                                                                | 2 bit, 4 bit, 8 bit, 16 bit                                                                        |  |
|                                             | symbol rate                                                                                           | -10 dB to +10 dB                                                                                   |  |
| Pilot power offset                          | power offset of pilot field against data fields                                                       |                                                                                                    |  |
| TPC pattern                                 |                                                                                                    | PRBS: 9, 11, 15, 16, 20, 21, 23,<br>Allo, All1, pattern (length: 1 bit to 64 bit)<br>and data list |  |
| TPC pattern readout mode                    | application mode for TPC pattern                                                                      | continuous, single + All0, single + All1,<br>single + alt. 01, single + alt. 10                    |  |
| Use of TPC for dynamic output power control | If this function is active, the TPC pattern is channels versus time.                                  | used to vary the transmit power of the code                                                        |  |
|                                             | state                                                                                                 | on/off                                                                                             |  |
|                                             | output power control step                                                                             | -10 dB to +10 dB                                                                                   |  |
| TPC power offset                            | power offset of TPC field relative to data fields                                                     | -10 dB to +10 dB                                                                                   |  |
| TFCI state                                  |                                                                                                    | on/off                                                                                             |  |
| TFCI                                        |                                                                                                    | 0 to 1023                                                                                          |  |
| TFCI power offset                           | power offset of TFCI field relative to data fields                                                    | -10 dB to +10 dB                                                                                   |  |
| Parameters of every MS                      | <del>.</del>                                                                                          |                                                                                                    |  |
| State                                       |                                                                                                    | on/off                                                                                             |  |
| Mode                                        |                                                                                                    | PRACH only, PCPCH only,<br>DPCCH + DPDCHs                                                          |  |
| Scrambling code                             |                                                                                                    | 0 to FF FFFF (hex)                                                                                 |  |
| Scrambling code mode                        |                                                                                                    | long, short                                                                                        |  |
| Time delay                                  | The signals of the various mobile stations are delayed against each other.                            | 0 chip to 38400 chip                                                                               |  |
| Physical channels in uplink                 | a.o dolayod againot odon othor.                                                                       | I.                                                                                                 |  |
| i nysicai chaimeis in upinik                | physical random access channel (PRACH)                                                                |                                                                                                    |  |
|                                             |                                                                                                    |                                                                                                    |  |
|                                             | physical common packet channel (PCPCH)                                                                |                                                                                                    |  |
|                                             | dedicated physical control channel (DPCCI                                                             | ¬)                                                                                                 |  |
|                                             | dedicated physical data channel (DPDCH)                                                               |                                                                                                    |  |

| Submodes                                                                                                    | preamble only                           | only generation of preambles                                                                                                    |
|----------------------------------------------------------------------------------------------------|-----------------------------------------|----------------------------------------------------------------------------------------------------|
|                                                                                                    | application                             | detection of RACH preamble in line with TS 25.141                                                                                                    |
|                                                                                                    | standard                                | The message part of the PRACH is gen-                                                                                                    |
|                                                                                                    |                                         | erated in addition to a settable number of                                                                                                    |
|                                                                                                    |                                         | preambles. It can also be channel-coded.                                                                                                    |
|                                                                                                    | application                             | demodulation of RACH message part in                                                                                                    |
|                                                                                                    |                                         | line with TS 25.141                                                                                                    |
| Frame structure                                                                                                    |                                         | preamble(s), message part consisting of data and control component                                                                                                    |
| Start offset                                                                                                    |                                         | 0 to 100 access slots                                                                                                    |
| Time from preamble to preamble                                                                                                    |                                         | 1 to 14 access slots                                                                                                    |
| Time from preamble to message part                                                                                                    |                                         | 1 to 14 access slots                                                                                                    |
| Slot format                                                                                                    |                                         | 0 to 3                                                                                                    |
| Symbol rate                                                                                                    |                                         | 15 ksps, 30 ksps, 60 ksps, 120 ksps                                                                                                    |
| Preamble part power                                                                                                    |                                         | -80 dB to 0 dB                                                                                                    |
| Preamble power step                                                                                                    |                                         | 0 dB to +10 dB                                                                                                    |
| Preamble repetition                                                                                                    |                                         | 1 to 10                                                                                                    |
| Data part power                                                                                                    |                                         | -80 dB to 0 dB                                                                                                    |
| Control part power                                                                                                    |                                         | -80 dB to 0 dB                                                                                                    |
| Signature Massage part length                                                                                                    |                                         | 0 to 15                                                                                                    |
| Message part length TFCI                                                                                                    |                                         | 1, 2 frames                                                                                                    |
| Payload data                                                                                                    |                                         | 0 to 1023<br>PRBS: 9, 11, 15, 16, 20, 21, 23,                                                                                                    |
| rayload data                                                                                                    |                                         | All0, All1, pattern (length: 1 bit to 64 bit)                                                                                                    |
|                                                                                                    |                                         | and data list                                                                                                    |
| Channel coding                                                                                                    | reference measurement channel for       | 20 2 2 2 2 2 2 2 2 2 2 2 2 2 2 2 2 2 2                                                                                                    |
|                                                                                                    | state                                   | on/off                                                                                                    |
|                                                                                                    | transport block size                    | 168, 360                                                                                                    |
| PCPCH only mode                                                                                                    |                                         | ,                                                                                                    |
| Submodes                                                                                                    | preamble only                           | generation of preambles only                                                                                                    |
|                                                                                                    | application                             | detection of CPCH preamble in line with                                                                                                    |
|                                                                                                    |                                         | TS 25.141                                                                                                    |
|                                                                                                    | standard                                | The message part of the PCPCH is                                                                                                    |
|                                                                                                    |                                         | generated in addition to a settable number                                                                                                    |
|                                                                                                    |                                         | of preambles. It can also be channel-                                                                                                    |
|                                                                                                    |                                         |                                                                                                    |
|                                                                                                    | F                                       | coded.                                                                                                    |
|                                                                                                    | application                             | demodulation of CPCH message part in                                                                                                    |
| France of the officer                                                                                                    | application                             | demodulation of CPCH message part in line with TS 25.141                                                                                                    |
| Frame structure                                                                                                    | application                             | demodulation of CPCH message part in line with TS 25.141 access preamble(s), collision detection                                                                                                    |
| Frame structure                                                                                                    | application                             | demodulation of CPCH message part in line with TS 25.141 access preamble(s), collision detection preamble, power control preamble,                                                                                                    |
| Frame structure                                                                                                    | application                             | demodulation of CPCH message part in line with TS 25.141 access preamble(s), collision detection preamble, power control preamble, message part consisting of data and                                                                                                    |
|                                                                                                    | application                             | demodulation of CPCH message part in line with TS 25.141 access preamble(s), collision detection preamble, power control preamble, message part consisting of data and control component                                                                                                    |
| Start offset                                                                                                    | application                             | demodulation of CPCH message part in line with TS 25.141 access preamble(s), collision detection preamble, power control preamble, message part consisting of data and control component 0 to 14 access slots                                                                                                    |
| Start offset Time from preamble to preamble                                                                                                    | application                             | demodulation of CPCH message part in line with TS 25.141 access preamble(s), collision detection preamble, power control preamble, message part consisting of data and control component 0 to 14 access slots 1 to 14 access slots                                                                                                    |
| Start offset                                                                                                    | application                             | demodulation of CPCH message part in line with TS 25.141 access preamble(s), collision detection preamble, power control preamble, message part consisting of data and control component 0 to 14 access slots                                                                                                    |
| Start offset Time from preamble to preamble Time from preamble to message part Slot format control part                                                                                                    | application                             | demodulation of CPCH message part in line with TS 25.141 access preamble(s), collision detection preamble, power control preamble, message part consisting of data and control component 0 to 14 access slots 1 to 14 access slots 1 to 14 access slots 0 to 2                                                                                                    |
| Start offset Time from preamble to preamble Time from preamble to message part                                                                                                    | application                             | demodulation of CPCH message part in line with TS 25.141 access preamble(s), collision detection preamble, power control preamble, message part consisting of data and control component 0 to 14 access slots 1 to 14 access slots 1 to 14 access slots                                                                                                    |
| Start offset Time from preamble to preamble Time from preamble to message part Slot format control part                                                                                                    | application                             | demodulation of CPCH message part in line with TS 25.141  access preamble(s), collision detection preamble, power control preamble, message part consisting of data and control component  0 to 14 access slots  1 to 14 access slots  1 to 14 access slots  0 to 2  15 ksps, 30 ksps, 60 ksps, 120 ksps,                                                                                                    |
| Start offset Time from preamble to preamble Time from preamble to message part Slot format control part Symbol rate  Preamble part power Preamble power step                                                                                                    | application                             | demodulation of CPCH message part in line with TS 25.141  access preamble(s), collision detection preamble, power control preamble, message part consisting of data and control component  0 to 14 access slots  1 to 14 access slots  1 to 14 access slots  0 to 2  15 ksps, 30 ksps, 60 ksps, 120 ksps, 240 ksps, 480 ksps, 960 ksps                                                                                                    |
| Start offset Time from preamble to preamble Time from preamble to message part Slot format control part Symbol rate Preamble part power                                                                                                    | application                             | demodulation of CPCH message part in line with TS 25.141  access preamble(s), collision detection preamble, power control preamble, message part consisting of data and control component  0 to 14 access slots  1 to 14 access slots  1 to 14 access slots  0 to 2  15 ksps, 30 ksps, 60 ksps, 120 ksps, 240 ksps, 480 ksps, 960 ksps  -80 dB to 0 dB  0 dB to +10 dB  1 to 10                                                                                                    |
| Start offset Time from preamble to preamble Time from preamble to message part Slot format control part Symbol rate  Preamble part power Preamble power step Preamble repetition Data part power                                                                                                    | application                             | demodulation of CPCH message part in line with TS 25.141  access preamble(s), collision detection preamble, power control preamble, message part consisting of data and control component  0 to 14 access slots  1 to 14 access slots  1 to 14 access slots  0 to 2  15 ksps, 30 ksps, 60 ksps, 120 ksps, 240 ksps, 480 ksps, 960 ksps  -80 dB to 0 dB  0 dB to +10 dB  1 to 10  -80 dB to 0 dB                                                                                                    |
| Start offset Time from preamble to preamble Time from preamble to message part Slot format control part Symbol rate  Preamble part power Preamble power step Preamble repetition Data part power Control part power                                                                                               | application                             | demodulation of CPCH message part in line with TS 25.141  access preamble(s), collision detection preamble, power control preamble, message part consisting of data and control component  0 to 14 access slots  1 to 14 access slots  1 to 14 access slots  0 to 2  15 ksps, 30 ksps, 60 ksps, 120 ksps, 240 ksps, 480 ksps, 960 ksps  -80 dB to 0 dB  0 dB to +10 dB  1 to 10  -80 dB to 0 dB  -80 dB to 0 dB                                                                                                    |
| Start offset Time from preamble to preamble Time from preamble to message part Slot format control part Symbol rate  Preamble part power Preamble power step Preamble repetition Data part power Control part power Signature                                                                                     | application                             | demodulation of CPCH message part in line with TS 25.141  access preamble(s), collision detection preamble, power control preamble, message part consisting of data and control component  0 to 14 access slots  1 to 14 access slots  1 to 14 access slots  0 to 2  15 ksps, 30 ksps, 60 ksps, 120 ksps, 240 ksps, 480 ksps, 960 ksps  -80 dB to 0 dB  0 dB to +10 dB  1 to 10  -80 dB to 0 dB  0 to 15                                                                                                    |
| Start offset Time from preamble to preamble Time from preamble to message part Slot format control part Symbol rate  Preamble part power Preamble power step Preamble repetition Data part power Control part power Signature Message part length                                                                 | application                             | demodulation of CPCH message part in line with TS 25.141  access preamble(s), collision detection preamble, power control preamble, message part consisting of data and control component  0 to 14 access slots  1 to 14 access slots  1 to 14 access slots  0 to 2  15 ksps, 30 ksps, 60 ksps, 120 ksps, 240 ksps, 480 ksps, 960 ksps  -80 dB to 0 dB  0 dB to +10 dB  1 to 10  -80 dB to 0 dB  0 to 15  1 frame to 10 frames                                                                                                    |
| Start offset Time from preamble to preamble Time from preamble to message part Slot format control part Symbol rate  Preamble part power Preamble power step Preamble repetition Data part power Control part power Signature Message part length Power control preamble length                                   | application                             | demodulation of CPCH message part in line with TS 25.141  access preamble(s), collision detection preamble, power control preamble, message part consisting of data and control component  0 to 14 access slots  1 to 14 access slots  1 to 14 access slots  0 to 2  15 ksps, 30 ksps, 60 ksps, 120 ksps, 240 ksps, 480 ksps, 960 ksps  -80 dB to 0 dB  0 dB to +10 dB  1 to 10  -80 dB to 0 dB  0 to 15  1 frame to 10 frames  0, 8 slots                                                                                                    |
| Start offset Time from preamble to preamble Time from preamble to message part Slot format control part Symbol rate  Preamble part power Preamble power step Preamble repetition Data part power Control part power Signature Message part length Power control preamble length FBI mode                          | application                             | demodulation of CPCH message part in line with TS 25.141  access preamble(s), collision detection preamble, power control preamble, message part consisting of data and control component  0 to 14 access slots  1 to 14 access slots  1 to 14 access slots  0 to 2  15 ksps, 30 ksps, 60 ksps, 120 ksps, 240 ksps, 480 ksps, 960 ksps  -80 dB to 0 dB  0 dB to +10 dB  1 to 10  -80 dB to 0 dB  0 to 15  1 frame to 10 frames  0, 8 slots  off/1 bit/2 bit                                                                                                    |
| Start offset Time from preamble to preamble Time from preamble to message part Slot format control part Symbol rate  Preamble part power Preamble power step Preamble repetition Data part power Control part power Signature Message part length Power control preamble length FBI mode FBI pattern              | application                             | demodulation of CPCH message part in line with TS 25.141  access preamble(s), collision detection preamble, power control preamble, message part consisting of data and control component  0 to 14 access slots  1 to 14 access slots  1 to 14 access slots  0 to 2  15 ksps, 30 ksps, 60 ksps, 120 ksps, 240 ksps, 480 ksps, 960 ksps  -80 dB to 0 dB  0 dB to +10 dB  1 to 10  -80 dB to 0 dB  0 to 15  1 frame to 10 frames  0, 8 slots  off/1 bit/2 bit pattern (length: 1 bit to 32 bit)                                                                                                |
| Start offset Time from preamble to preamble Time from preamble to message part Slot format control part Symbol rate  Preamble part power Preamble power step Preamble repetition Data part power Control part power Signature Message part length Power control preamble length FBI mode                          | application                             | demodulation of CPCH message part in line with TS 25.141  access preamble(s), collision detection preamble, power control preamble, message part consisting of data and control component  0 to 14 access slots  1 to 14 access slots  1 to 14 access slots  0 to 2  15 ksps, 30 ksps, 60 ksps, 120 ksps, 240 ksps, 480 ksps, 960 ksps  -80 dB to 0 dB  0 dB to +10 dB  1 to 10  -80 dB to 0 dB  0 to 15  1 frame to 10 frames  0, 8 slots  off/1 bit/2 bit  pattern (length: 1 bit to 32 bit)  PRBS: 9, 11, 15, 16, 20, 21, 23,                                                             |
| Start offset Time from preamble to preamble Time from preamble to message part Slot format control part Symbol rate  Preamble part power Preamble power step Preamble repetition Data part power Control part power Signature Message part length Power control preamble length FBI mode FBI pattern              | application                             | demodulation of CPCH message part in line with TS 25.141  access preamble(s), collision detection preamble, power control preamble, message part consisting of data and control component  0 to 14 access slots  1 to 14 access slots  1 to 14 access slots  0 to 2  15 ksps, 30 ksps, 60 ksps, 120 ksps, 240 ksps, 480 ksps, 960 ksps  -80 dB to 0 dB  0 dB to +10 dB  1 to 10  -80 dB to 0 dB  0 to 15  1 frame to 10 frames  0, 8 slots  off/1 bit/2 bit  pattern (length: 1 bit to 32 bit)  PRBS: 9, 11, 15, 16, 20, 21, 23, All0, All1, pattern (length: 1 bit to 64 bit)               |
| Start offset Time from preamble to preamble Time from preamble to message part Slot format control part Symbol rate  Preamble part power Preamble power step Preamble repetition Data part power Control part power Signature Message part length Power control preamble length FBI mode FBI pattern Payload data |                                         | demodulation of CPCH message part in line with TS 25.141  access preamble(s), collision detection preamble, power control preamble, message part consisting of data and control component  0 to 14 access slots  1 to 14 access slots  1 to 14 access slots  0 to 2  15 ksps, 30 ksps, 60 ksps, 120 ksps, 240 ksps, 480 ksps, 960 ksps  -80 dB to 0 dB  0 dB to +10 dB  1 to 10  -80 dB to 0 dB  0 to 15  1 frame to 10 frames  0, 8 slots  off/1 bit/2 bit  pattern (length: 1 bit to 32 bit)  PRBS: 9, 11, 15, 16, 20, 21, 23, All0, All1, pattern (length: 1 bit to 64 bit) and data list |
| Start offset Time from preamble to preamble Time from preamble to message part Slot format control part Symbol rate  Preamble part power Preamble power step Preamble repetition Data part power Control part power Signature Message part length Power control preamble length FBI mode FBI pattern              | reference measurement channel for state | demodulation of CPCH message part in line with TS 25.141  access preamble(s), collision detection preamble, power control preamble, message part consisting of data and control component  0 to 14 access slots  1 to 14 access slots  1 to 14 access slots  0 to 2  15 ksps, 30 ksps, 60 ksps, 120 ksps, 240 ksps, 480 ksps, 960 ksps  -80 dB to 0 dB  0 dB to +10 dB  1 to 10  -80 dB to 0 dB  0 to 15  1 frame to 10 frames  0, 8 slots  off/1 bit/2 bit  pattern (length: 1 bit to 32 bit)  PRBS: 9, 11, 15, 16, 20, 21, 23, All0, All1, pattern (length: 1 bit to 64 bit) and data list |

| DPCCH                                       | dedicated physical control shores                                                                                          |                                                                |
|---------------------------------------------|----------------------------------------------------------------------------------------------------|----------------------------------------------------------------|
|                                             | dedicated physical control channel                                                                                         | 00 ID ( 0 ID                                                   |
| Power                                       |                                                                                                    | -80 dB to 0 dB                                                 |
| DL-UL timing offset                         |                                                                                                    | 0 chip, 1024 chip                                              |
| Channelization code                         |                                                                                                    | 0, fixed                                                       |
| Slot format                                 |                                                                                                    | 0 to 3                                                         |
| FBI mode                                    |                                                                                                    | off/1 bit                                                      |
| FBI pattern                                 |                                                                                                    | pattern (length: 1 bit to 32 bit)                              |
| TFCI state                                  |                                                                                                    | on/off                                                         |
| TFCI                                        |                                                                                                    | 0 to 1023                                                      |
| TPC mode                                    |                                                                                                    | 2 bit                                                          |
| TPC data source                             |                                                                                                    | All0, All1, pattern (length: 1 bit to 64 bit)                  |
|                                             |                                                                                                    | and data list                                                  |
| TPC pattern readout mode                    | application mode for TPC pattern                                                                                           | continuous, single + All0, single + All1,                      |
|                                             |                                                                                                    | single + alt. 01, single + alt. 10                             |
| Use of TPC for dynamic output power control | If this function is active, the TPC pattern is used to vary the transmit power of the code channels of the MS versus time. |                                                                |
|                                             | state                                                                                                    | on/off                                                         |
|                                             | output power control step                                                                                                  | -10 dB to +10 dB                                               |
| DPDCH                                       | dedicated physical data channel                                                                                            |                                                                |
| Overall symbol rate                         | total symbol rate of all uplink DPDCHs                                                                                     | 15 ksps, 30 ksps, 60 ksps, 120 ksps,                           |
|                                             |                                                                                                    | 240 ksps, 480 ksps, 960 ksps,                                  |
|                                             |                                                                                                    | $2 \times 960$ ksps, $3 \times 960$ ksps, $4 \times 960$ ksps, |
|                                             |                                                                                                    | 5 × 960 ksps, 6 × 960 ksps                                     |
| Active DPDCHs                               | depending on overall symbol rate                                                                                           | 1 to 6                                                         |
| Symbol rate                                 | depending on overall symbol rate                                                                                           | fixed for active DPDCHs                                        |
| Channelization code                         | depending on overall symbol rate                                                                                           | fixed for active DPDCHs                                        |
| Channel power                               | common for all DPDCHs                                                                                                    | -80 dB to 0 dB                                                 |
| Payload data                                |                                                                                                    | PRBS: 9, 11, 15, 16, 20, 21, 23,                               |
|                                             |                                                                                                    | All0, All1, pattern (length: 1 bit to 64 bit)                  |
|                                             |                                                                                                    | and data list                                                  |
| Graphical display                           |                                                                                                    | domain conflicts, code domain, channel                         |
|                                             |                                                                                                    | graph, slot structure and formats offered in                   |
|                                             |                                                                                                    | graphics block, scheduling list                                |

# 3GPP FDD enhanced MS/BS test including HSDPA (xxx-K243, xxx-K283 or R&S®CMW-KW401 option)

One xxx-K242 (R&S®CMW-KW400) option must be installed.

Note for R&S®SMW200A and R&S®SGT100A users: The R&S®xxx-K283 option includes 3GPP FDD enhanced MS/BS tests including HSDPA as well as 3GPP HSUPA and 3GPP HSPA+.

| General parameters                       | This option extends the xxx-K242 (R&S®CMW-KW400) option (3GPP FDD digital standard) to HSDPA support.                                                                                                    |                                                                                                    |
|------------------------------------------|----------------------------------------------------------------------------------------------------|----------------------------------------------------------------------------------------------------|
|                                          | Therefore, all general parameters of the xxx-K242 such as modulation are also valid to the xxx-K243, xxx-K283 or R&S®CMW-KW401 option.                                                                                                    |                                                                                                    |
| Downlink simulation                      |                                                                                                    | ·                                                                                                    |
| HSDPA channels (HS-SCCH, HS-PDSCH        | and F-DPCH)                                                                                                    |                                                                                                    |
| Enhancements                             | The xxx-K242 (R&S®CMW-KW400) supports simulation of HSDPA/HSPA+ channels in a continuous mode needed for TX measurements in line with TS 25.141 (test models 5 and 6). The xxx-K243/xxx-K283 (R&S®CMW-KW401) now supports simulation of HS-SCCH (high speed shared control channel) and HS-PDSCH (high speed physical downlink shared channel) in line with TS 25.211. This implies the correct timing between these channels and the possibility to set start subframe and inter-TTI distance In addition, several F-DPCHs (fractional dedicated physical channel) can be generated |                                                                                                    |
| Application                              | TX measurements on 3GPP FDD NodeBs                                                                                                    |                                                                                                    |
|                                          | RX measurements on 3GPP FDD UE with                                                                                                    |                                                                                                    |
| Ranges                                   | HSDPA mode                                                                                                    | continuous, subframe 0 to subframe 4                                                                                                    |
| (valid for HS-SCCH and HS-PDSCH with     |                                                                                                    | (where first packet is sent), H-Set                                                                                                    |
| QPSK or 16QAM modulation)                | inter-TTI distance                                                                                                    | 1 to 16                                                                                                    |
| ar or or row in modulation,              | burst mode                                                                                                    | on: DTX between two HS-PDSCH or                                                                                                    |
|                                          | burst mode                                                                                                    | HS-SCCH packets                                                                                                    |
|                                          |                                                                                                    | off: transmission of dummy data between two HS-PDSCH or HS-SCCH packets                                                                                                    |
| Ranges (valid for F-DPCH)                | slot format                                                                                                    | 0                                                                                                    |
| Fixed reference channel definition H-Set |                                                                                                    |                                                                                                    |
| Enhancements                             | The xxx-K243/xxx-K283 (R&S®CMW-KW401) allows the generation of HSDPA downlink channels with channel coding in line with the definition of the fixed reference channels (H-Sets 1 to 6, H-Set 10, H-Set 12) in TS 25.101; in addition, a user-editable H-Set configuration is possible.                                                                                                    |                                                                                                    |
| Ranges                                   | H-Set                                                                                                    | H-Set 1 to H-Set 6, H-Set 10, H-Set 12, user-editable H-Set                                                                                                    |
|                                          | HS-SCCH type                                                                                                    | type 1 (normal)                                                                                                    |
|                                          | data source                                                                                                    | PRBS: 9, 11, 15, 16, 20, 21, 23, All0, All1, pattern (length: 1 bit to 64 bit) and data list                                                                                                    |
|                                          | UEID                                                                                                    | 0 to 65535                                                                                                    |
|                                          | number of HS-PDSCH channel codes                                                                                                    | 1 to 15                                                                                                    |
|                                          | total HS-PDSCH power                                                                                                    | range depends on the number of HS-PDSCH channel codes                                                                                                    |
|                                          | HS-PDSCH modulation                                                                                                    | QPSK, 16QAM                                                                                                    |
|                                          | UE supports 64QAM                                                                                                    | on: The information signaled in the                                                                                                    |
|                                          | (only for 16QAM modulation)                                                                                                    | HS-SCCH is provided under the assumption that the device under test basically supports 64QAM modulation. off: The information signaled in the HS-SCCH is provided under the assumption that the device under test |
|                                          |                                                                                                    | does not support 64QAM modulation.                                                                                                    |
|                                          | transport block size table                                                                                                    | O: The transport block size is evaluated in line with table 0 in TS 25.321, subclause 9.2.3.1.  The transport block size is evaluated in line with table 1 in TS 25.321, subclause 9.2.3.1.                       |
|                                          | transport block size index                                                                                                    | 0 to 62; index in line with TS 25.321, subclause 9.2.3.1.                                                                                                    |
|                                          | virtual IR buffer size (per HARQ process)                                                                                                    | up to 304000 in steps of 800;<br>the lower limit depends on the transport<br>block size configuration                                                                                                    |
|                                          | number of HARQ processes per stream                                                                                                    | 1 to 8                                                                                                    |

| Ranges (continued)                         | HARQ simulation mode                                 | Constant ACK: Every transmitted                                      |
|--------------------------------------------|------------------------------------------------------|----------------------------------------------------------------------|
|                                            |                                                      | HS-PDSCH packet contains new data.                                   |
|                                            |                                                      | Constant NACK: Several retransmissions                               |
|                                            |                                                      | of the same data take place in the                                   |
|                                            |                                                      | HS-PDSCH packets of the individual                                   |
|                                            |                                                      | HARQ processes.                                                      |
|                                            | redundancy version (only for HARQ                    | 0 to 7                                                               |
|                                            | simulation mode set to constant ACK)                 |                                                                      |
|                                            | redundancy version sequence (only for                | sequence of a maximum of 30 entries in                               |
|                                            | HARQ simulation mode set to constant                 | the range from 0 to 7; the number of                                 |
|                                            |                                                      | entries also determines the number of                                |
|                                            | NACK)                                                |                                                                      |
|                                            |                                                      | transmissions of the same data in the                                |
|                                            |                                                      | HS-PDSCH packets of the individual HARC                              |
|                                            |                                                      | processes before new data is transmitted                             |
| Uplink simulation                          |                                                      |                                                                      |
| HS-DPCCH (high speed dedicated physic      | <u>,</u>                                             |                                                                      |
| Enhancements                               | The xxx-K242 (R&S®CMW-KW400) does                    | not support HSDPA for the uplink. The                                |
|                                            | xxx-K243/xxx-K283 (R&S®CMW-KW401)                    | now allows the simulation of an                                      |
|                                            | HS-DPCCH (high speed dedicated physic                | al control channel) in every UE.                                     |
| Application                                | TX measurements on 3GPP FDD UE sup                   |                                                                      |
| 1.1                                        | RX measurements on 3GPP FDD NodeBs                   |                                                                      |
| Panges                                     |                                                      | up to Release 7, Release 8 and later                                 |
| Ranges                                     | compatibility mode                                   |                                                                      |
|                                            | power                                                | -80 dB to 0 dB                                                       |
|                                            | start delay                                          | 0 to 250 (in units of 256 chip)                                      |
| Ranges if compatibility mode is set to     | inter-TTI distance                                   | 1 subframe to 16 subframes                                           |
| "Up to Release 7"                          | power offset ACK                                     | -10 dB to +10 dB                                                     |
|                                            | power offset NACK                                    | -10 dB to +10 dB                                                     |
|                                            | CQI pattern                                          | up to 10 CQI values sent periodically,                               |
|                                            | OQI pattern                                          |                                                                      |
|                                            | A OVANA OVA                                          | support of DTX                                                       |
|                                            | ACK/NACK pattern                                     | up to 32 ACK/NACK commands sent                                      |
|                                            |                                                      | periodically, support of DTX                                         |
| Ranges if compatibility mode is set to     | inter-TTI distance (interval)                        | 1 subframe to 16 subframes                                           |
| "Release 8 and Later"                      | number of rows                                       | 1 to 32                                                              |
|                                            | HARQ-ACK repeat after                                | max. 2.5 s; the range in intervals depends on the inter-TTI distance |
|                                            | PCI/CQI repeat after                                 | max. 2.5 s; the range in intervals depends                           |
|                                            | 1 On Our Topour and                                  | on the inter-TTI distance                                            |
|                                            | ranges for parameters in each row                    | on the inter-111 distance                                            |
|                                            |                                                      | van aa dan aa da aa tha intan TTI diataa aa                          |
|                                            | HARQ-ACK from interval                               | range depends on the inter-TTI distance                              |
|                                            | HARQ-ACK to interval                                 | range depends on the inter-TTI distance                              |
|                                            | HS-DPCCH1 HARQ-ACK                                   | DTX, A, N, PRE, POST                                                 |
|                                            | power offset HARQ-ACK                                | -10 dB to +10 dB                                                     |
|                                            | PCI/CQI from interval                                | range depends on the inter-TTI distance                              |
|                                            | PCI/CQI to interval                                  | range depends on the inter-TTI distance                              |
|                                            | HS-DPCCH1 PCI/CQI 1 type                             | DTX. CQI                                                             |
|                                            | CQI                                                  | 0 to 30                                                              |
|                                            |                                                      | 1 1 1 1 1 1 1 1 1 1 1 1 1 1 1 1 1 1 1 1                              |
|                                            | power offset PCI/CQI                                 | -10 dB to +10 dB                                                     |
| Power reference                            |                                                      | RMS power, first DPCCH, PRACH                                        |
|                                            |                                                      | message part, last PRACH preamble,                                   |
|                                            |                                                      | first HARQ-ACK, first PCI/CQI                                        |
| Uplink test models (in line with TS 34.121 | ) for the xxx-K283 option                            |                                                                      |
| 3GPP Release 6 test models                 |                                                      | TS 34.121, table C.10.1.4, subtests 1 to 6                           |
| 3GPP Release 8 test models                 |                                                      | TS 34.121, table C.10.1.4, subtests 1 to 4                           |
|                                            |                                                      | TS 34.121, table C.11.1.3, subtests 1 to 5                           |
|                                            |                                                      | TS 34.121, table C.11.1.4, subtest 1                                 |
| Unlink tost models (in line with TC 24 424 | ) Pohdo & Schwarz instruments with 1/49/1/           |                                                                      |
| ·                                          | ), Rohde & Schwarz instruments with -K43/-K          | HIIIW WILLI                                                          |
| -KW401/-KW402/-KW403 options               | KO 40 (D0 0@0\ 0\ 10\ 10\ 10\ 10\ 10\ 10\ 10\ 10\ 10 | T0.04.404 (-11. 0.40.4.4.1.1.1.1.1.1.1.1.1.1.1.1.1.1.1.1             |
| 3GPP Release 6 test models                 | xxx-K243 (R&S®CMW-KW401) option                      | TS 34.121, table C.10.1.4, subtests 1 to 6                           |
|                                            | required                                             |                                                                      |
| 3GPP Release 8 test models                 | xxx-K243 (R&S®CMW-KW401) option                      | TS 34.121, table C.10.1.4, subtests 1 to 4                           |
|                                            | required                                             |                                                                      |
|                                            | xxx-K243 and xxx-K245 R&S®CMW                        | TS 34.121, table C.11.1.3, subtests 1 to 5                           |
|                                            | -KW401 and -KW402) options required                  | ,, 300.000                                                           |
|                                            | xxx-K243, xxx-K245 and xxx-K259                      | TS 34.121, table C.11.1.4, subtest 1                                 |
|                                            | (R&S®CMW-KW401, -KW402 and                           | 10 07.121, table 0.11.1.4, subtest 1                                 |
|                                            | I LINGO CIVIVY TINV 40 I, TINV 4UZ AIIU              |                                                                      |
|                                            | -KW403) options required                             |                                                                      |

## 3GPP FDD HSUPA (xxx-K245, xxx-K283 or R&S®CMW-KW402 option)

One xxx-K242 (R&S®CMW-KW400) option must be installed.

Note for R&S®SMW200A and R&S®SGT100A users: The xxx-K283 option includes 3GPP FDD enhanced MS/BS tests including HSDPA as well as 3GPP HSUPA and 3GPP HSPA+.

| General parameters                   | This option extends the xxx-K242 (R&S®CMW-KW400) option (3GPP FDD digital standard) to HSUPA support. Therefore, all general parameters of the xxx-K242 such as modulation are also valid for the xxx-K245/xxx-K283 (R&S®CMW-KW402).                                                                                                    |                                                                                                    |
|--------------------------------------|----------------------------------------------------------------------------------------------------|----------------------------------------------------------------------------------------------------|
| Downlink simulation                  | as modulation are also valid for the XXX TV2                                                                                                    | +0/xxx 11200 (1100 OWW 11W+02).                                                                                                    |
| HSUPA channels (E-AGCH, E-RGCH, E-F  | IICH/                                                                                                    |                                                                                                    |
| Enhancements                         | In downlink, the xxx-K245/xxx-K283 (R&S®CMW-KW402) supports simulation of the HSUPA control channels E-AGCH (E-DCH absolute grant channel), E-RGCH (E-DCH relative grant channel) and E-HICH (E-DCH hybrid ARQ indicator channel) in line with TS 25.211.                                                                                                    |                                                                                                    |
| Application                          |                                                                                                    | correct timing                                                                                                    |
| Ranges (valid for E-RGCH and E-HICH) | RX measurements on 3GPP FDD UE with correct timing                                                                                                    |                                                                                                    |
| Ranges (valid for E-RGCH and E-HICH) | type of cell E-DCH TTI                                                                                                    | serving cell, non-serving cell 2 ms, 10 ms                                                                                                    |
|                                      |                                                                                                    | •                                                                                                    |
|                                      | signature sequence index τ <dpch></dpch>                                                                                                    | 0 to 39 (in line with TS 25.211)                                                                                                    |
| Ranges (valid for E-RGCH)            | relative grant pattern                                                                                                    | 0 to 149 (in units of 256 chip)  up to 32 UP/DOWN/HOLD commands sent periodically                                                                                                    |
| Ranges (valid for E-HICH)            | ACK/NACK pattern                                                                                                    | up to 32 ACK/NACK commands sent periodically                                                                                                    |
| Ranges (valid for E-AGCH)            | E-AGCH information field coding                                                                                                    | on/off                                                                                                    |
| - '                                  | E-DCH TTI                                                                                                    | 2 ms, 10 ms                                                                                                    |
|                                      | number of configurable TTIs                                                                                                    | 1 to 10                                                                                                    |
|                                      | ranges for the parameters in each of the T                                                                                                    |                                                                                                    |
|                                      | UEID                                                                                                    | 0 to 65535                                                                                                    |
|                                      | absolute grant value index                                                                                                    | 0 to 31                                                                                                    |
|                                      | absolute grant value mack                                                                                                    | all HARQ processes, per HARQ process                                                                                                    |
| Uplink simulation                    | absolute grant scope                                                                                                    | all Finita processes, per Finita process                                                                                                    |
| •                                    | trol channel), E-DPDCH (E-DCH dedicated p                                                                                                    | hypical data shannol)                                                                                                    |
|                                      | In uplink, the xxx-K245 (R&S®CMW-KW402) option allows the simulation of an E-DPCCH (E-DCH dedicated physical control channel) and up to four E-DPDCHs (E-DCH dedicated physical data channel) in each of the mobile stations, and for mobile station 1 also with channel coding in line with the definition of the fixed reference channels in TS 25.104 and TS 25.141 or with user-configured coding chain. |                                                                                                    |
| Application                          | RX measurements on 3GPP FDD NodeBs                                                                                                    |                                                                                                    |
| E-DPCCH                              |                                                                                                    | 11 0                                                                                                    |
| Power                                |                                                                                                    | -80 dB to 0 dB                                                                                                    |
| Retransmission sequence number       |                                                                                                    | 0 to 3                                                                                                    |
| E-TFCI information                   |                                                                                                    | 0 to 127                                                                                                    |
| Happy bit                            |                                                                                                    | 0, 1                                                                                                    |
| E-DPDCH                              |                                                                                                    | 0, 1                                                                                                    |
| Overall symbol rate                  | total symbol rate of all uplink E-DPDCHs                                                                                                    | 15 ksps, 30 ksps, 60 ksps, 120 ksps,<br>240 ksps, 480 ksps, 960 ksps,<br>2 × 960 ksps, 2 × 1920 ksps,<br>2 × 960 ksps + 2 × 1920 ksps,<br>2 × 960 ksps I only, 2 × 960 ksps Q only,<br>2 × 1920 ksps I only,<br>2 × 1920 ksps Q only,<br>2 × 960 + 2 × 1920 ksps I only,<br>2 × 960 + 2 × 1920 ksps Q only |
| Modulation                           | depending on overall symbol rate                                                                                                    | BPSK                                                                                                    |
| Active E-DPDCHs                      | depending on overall symbol rate                                                                                                    | 1 to 4                                                                                                    |
| Symbol rate                          | depending on overall symbol rate                                                                                                    | fixed for active E-DPDCHs                                                                                                    |
| Channelization code                  | depending on overall symbol rate                                                                                                    | fixed for active E-DPDCHs                                                                                                    |
| Channel power                        | separately for each E-DPDCH                                                                                                    | -80 dB to 0 dB                                                                                                    |
| Payload data                         | separately for each E-DPDCH                                                                                                    | PRBS: 9, 11, 15, 16, 20, 21, 23, All0, All1, pattern (length: 1 bit to 64 bit) and data list                                                                                                    |

| E-DCH scheduling                                                         |                                                                                                    |                                                                                                    |
|--------------------------------------------------------------------------|----------------------------------------------------------------------------------------------------|----------------------------------------------------------------------------------------------------|
| E-DCH TTI                                                                |                                                                                                    | 2 ms, 10 ms                                                                                                    |
| Number of table rows                                                     |                                                                                                    | 1 to 32                                                                                                    |
| E-DCH schedule repeats after                                             |                                                                                                    | max. 2.5 s; the range in TTIs depends on the E-DCH TTI size                                                                           |
| E-DCH from TTI                                                           | in each table row                                                                                                    | range depends on the E-DCH TTI size                                                                                                   |
| E-DCH to TTI                                                             | in each table row                                                                                                    | range depends on the E-DCH TTI size                                                                                                   |
| HSUPA FRC                                                                | channel coding in line with the definition of TS 25.141 or with user-configured coding c HARQ mode" and bit/block error insertion |                                                                                                    |
| Fixed reference channel (FRC)                                            | predefined channel coding schemes                                                                                                 | FRC 1 to 7, user                                                                                                    |
| Data source E-DCH                                                        |                                                                                                    | PRBS: 9, 11, 15, 16, 20, 21, 23,<br>All0, All1, pattern (length: 1 bit to 64 bit)<br>and data list                                    |
| Overall symbol rate                                                      |                                                                                                    | 15 ksps, 30 ksps, 60 ksps, 120 ksps,<br>240 ksps, 480 ksps, 960 ksps,<br>2 × 960 ksps, 2 × 1920 ksps,<br>2 × 960 ksps + 2 × 1920 ksps |
| Modulation                                                               |                                                                                                    | BPSK                                                                                                    |
| E-DCH TTI                                                                |                                                                                                    | 2 ms, 10 ms                                                                                                    |
| Transport block size table                                               |                                                                                                    | table 0 (2 ms), table 1 (2 ms),<br>table 0 (10 ms), table 1 (10 ms)                                                                   |
| Transport block size index (E-TFCI)                                      |                                                                                                    | range depends on the selected table                                                                                                   |
| DTX pattern                                                              |                                                                                                    | up to 32 TX/DTX commands sent                                                                                                    |
|                                                                          |                                                                                                    | periodically                                                                                                    |
| HARQ simulation mode                                                     |                                                                                                    | virtual HARQ                                                                                                    |
| Always use redundancy version 0                                          |                                                                                                    | on/off                                                                                                    |
| HARQ ACK/NACK pattern                                                    | individual ACK/NACK pattern for each HARQ process                                                                                 | up to 32 ACK/NACK commands used periodically                                                                                          |
| Bit error insertion                                                      | deliberate generation of bit errors by impair or at the physical layer                                                            |                                                                                                    |
| A 11                                                                     | bit error rate                                                                                                    | 0.5 to 10 <sup>-7</sup>                                                                                                    |
| Application  Block error insertion                                       | deliberate generation of block errors by imp                                                                                      | e with TS 25.141 (BS conformance testing) pairing the CRC during coding of enhanced                                                   |
|                                                                          | block error rate                                                                                                    | 0.5 to 10 <sup>-4</sup>                                                                                                    |
| Application                                                              | verification of internal BLER calculation in li                                                                                   | ine with TS 25.141 (BS conformance testing)                                                                                           |
| Power reference                                                          |                                                                                                    | RMS power, first DPCCH, PRACH message part, last PRACH preamble, first E-DCH                                                          |
| Uplink test models (in line with TS 34.121)                              | for the xxx-K283 option                                                                                                    |                                                                                                    |
| 3GPP Release 6 test models                                               |                                                                                                    | TS 34.121, table C.10.1.4, subtests 1 to 6                                                                                            |
| 3GPP Release 8 test models                                               |                                                                                                    | TS 34.121, table C.10.1.4, subtests 1 to 4, TS 34.121, table C.11.1.3, subtests 1 to 5, TS 34.121, table C.11.1.4, subtest 1          |
| Uplink test models (in line with TS 34.121) -KW401/-KW402/-KW403 options | , Rohde & Schwarz instruments with -K43/-K4                                                                                       |                                                                                                    |
| 3GPP Release 6 test models                                               | xxx-K243 (R&S®CMW-KW401) option required                                                                                          | TS 34.121, table C.10.1.4, subtests 1 to 6                                                                                            |
| 3GPP Release 8 test models                                               | xxx-K243 (R&S®CMW-KW401) option required                                                                                          | TS 34.121, table C.10.1.4, subtests 1 to 4                                                                                            |
|                                                                          | xxx-K243 and xxx-K245 (R&S®CMW-KW401 and -KW402) options required                                                                 | TS 34.121, table C.11.1.3, subtests 1 to 5                                                                                            |
|                                                                          | xxx-K243, xxx-K245 and xxx-K259 (R&S®CMW-KW401, -KW402 and -KW403) options required                                               | TS 34.121, table C.11.1.4, subtest 1                                                                                                  |

## 3GPP FDD HSPA+ (xxx-K259, xxx-K283 or R&S®CMW-KW403 option)

xxx-K259 (R&S®CMW-KW403) options: One xxx-K243 (R&S®CMW-KW401) option or xxx-K245 (R&S®CMW-KW402) option must be installed. The functionalities of the xxx-K259 (R&S®CMW-KW403) option depend on the availability of the xxx-K243 (R&S®CMW-KW401) and/or xxx-K245 (R&S®CMW-KW402) option.

Note for R&S®SMW200A and R&S®SGT100A users: The xxx-K283 option includes 3GPP FDD enhanced MS/BS tests including HSDPA as well as 3GPP HSUPA and 3GPP HSPA+.

R&S®SMW-K283/R&S®SGT-K283 option: as prerequisite at least one xxx-K242 option must be installed on the instrument.

| This option extends the xxx-K243 (R&S®CMW-KW401) option (3GPP FDD enhanced BS/MS test including HSDPA) and/or the xxx-K245 (R&S®CMW-KW402) option (3GPP HSUPA) to support HSPA+ in downlink and uplink. The xxx-K243 (R&S®CMW-KW401) and xxx-K245 (R&S®CMW-KW402) options require the xxx-K242 (R&S®CMW-KW400) option (3GPP FDD digital standard). Therefore, all general parameters of the xxx-K242 (R&S®CMW-KW400) option such as modulation are also valid for the xxx-K259/xxx-K283 (R&S®CMW-KW403) option.  All general parameters of the xxx-K243 and/or xxx-K245 (R&S®CMW-KW401 and/or R&S®CMW-KW402) option(s) such as the H-Set parameters or the FRC HARQ simulation parameters are also valid for the xxx-K259/xxx-K283 (R&S®CMW-KW403) option, unless stated otherwise in the sections below. |                                                                                                    |  |
|----------------------------------------------------------------------------------------------------|----------------------------------------------------------------------------------------------------|--|
|                                                                                                    |                                                                                                    |  |
| (CPC): HS-SCCH-less operation (all instrume 01) option)                                                                                                    | nts except R&S <sup>®</sup> SMW200A/R&S <sup>®</sup> SGT100A:                                                                                                    |  |
| The xxx-K243 (R&S®CMW-KW401) option H-Sets with HS-SCCH type 1 (in line with support HS-SCCH-less operation, the xxx-now enables simulation of H-Sets with HS                                                                                                    | The xxx-K243 (R&S®CMW-KW401) option supports simulation of the HS-SCCH in H-Sets with HS-SCCH type 1 (in line with TS 25.212) only. In order for the instrument to support HS-SCCH-less operation, the xxx-K259/xxx-K283 (R&S®CMW-KW403) option now enables simulation of H-Sets with HS-SCCH type 2 (for H-Set 7 and user-editable                                                                                                    |  |
| H-Set                                                                                                    | H-Set 1 to H-Set 12, user-editable H-Set;<br>CPC (HS-SCCH-less operation) can be<br>simulated by selecting H-Set 7 or the user-<br>editable H-Set with appropriate settings                                                                                                    |  |
| HS-SCCH type                                                                                                    | HS-SCCH types 1 to 3, in line with TS 25.212; CPC can be simulated by selecting HS-SCCH type 2                                                                                                    |  |
| number of HS-PDSCH channel codes<br>(if HS-SCCH type is set to HS-SCCH<br>type 2)                                                                                                    | 1 to 2                                                                                                    |  |
| HS-PDSCH modulation<br>(if HS-SCCH type is set to HS-SCCH<br>type 2)                                                                                                    | always QPSK                                                                                                    |  |
| transport block size reference<br>(if HS-SCCH type is set to HS-SCCH<br>type 2)                                                                                                    | 0 to 3, representing the signaled transport<br>block size information in the HS-SCCH<br>blocks, in line with TS 25.212<br>Note: The actual transport block size<br>configuration for the HS-PDSCH channel<br>is the same as in the xxx-K243 option.                                                                                                    |  |
| redundancy version<br>(if HS-SCCH type is set to HS-SCCH<br>type 2 and HARQ simulation mode is set<br>to constant ACK)                                                                                                    | always 0                                                                                                    |  |
| (if HS-SCCH type is set to HS-SCCH type 2 and HARQ simulation mode is set to constant NACK)                                                                                                    | The three entries are always 0, 3, 4.                                                                                                    |  |
| : 64QAM (all instruments except R&S®SMW20                                                                                                    | 00A/R&S®SGT100A: requires the xxx-K243                                                                                                    |  |
| The xxx-K243 (R&S®CMW-KW401) option supports simulation of HS-PDSCH channels with channel coding in H-Sets with QPSK and 16QAM modulation only. The xxx-K259/xxx-K283 (R&S®CMW-KW403) option extends the functionality by 64QAM modulation for HS-PDSCH channels with channel coding inside H-Sets (for H-Set 8, H-Set 11 and user-editable H-Set).  Note: 64QAM for HS-PDSCH channels in continuous mode without channel coding is                                                                                                    |                                                                                                    |  |
|                                                                                                    | BS/MS test including HSDPA) and/or the HSUPA) to support HSPA+ in downlink ar and xxx-K245 (R&S®CMW-KW402) option option (3GPP FDD digital standard). There (R&S®CMW-KW400) option such as moduxx-K259/xxx-K283 (R&S®CMW-KW403) All general parameters of the xxx-K243 ar R&S®CMW-KW402) option(s) such as the simulation parameters are also valid for the option, unless stated otherwise in the sect (CPC): HS-SCCH-less operation (all instrumed) option)  The xxx-K243 (R&S®CMW-KW401) option H-Sets with HS-SCCH type 1 (in line with support HS-SCCH-less operation, the xxx now enables simulation of H-Sets with HS H-Set).  H-Set  HS-SCCH type  The xxx-K243 (R&S®CMW-KW401) option (if HS-SCCH type is set to HS-SCCH type 2)  Transport block size reference (if HS-SCCH type is set to HS-SCCH type 2)  Transport block size reference (if HS-SCCH type is set to HS-SCCH type 2)  Tredundancy version (if HS-SCCH type is set to HS-SCCH type 2)  Tredundancy version sequence (if HS-SCCH type is set to HS-SCCH type 2 and HARQ simulation mode is set to constant ACK)  Tedundancy version sequence (if HS-SCCH type is set to HS-SCCH type 2 and HARQ simulation mode is set to constant NACK)  The xxx-K243 (R&S®CMW-KW401) option with channel coding in H-Sets with QPSK xxx-K259/xxx-K283 (R&S®CMW-KW401) option with channel coding in H-Sets with QPSK xxx-K259/xxx-K283 (R&S®CMW-KW401) option with channel coding in H-Sets with QPSK xxx-K259/xxx-K283 (R&S®CMW-KW401) option with channel coding in H-Sets with QPSK xxx-K259/xxx-K283 (R&S®CMW-KW401) option with channel coding in H-Sets with QPSK xxx-K259/xxx-K283 (R&S®CMW-KW401) option with channel coding in H-Sets with QPSK xxx-K259/xxx-K283 (R&S®CMW-KW401) option with channel coding in H-Sets with QPSK xxx-K259/xxx-K283 (R&S®CMW-KW401) option with channel coding in H-Sets with QPSK xxx-K259/xxx-K283 (R&S®CMW-KW401) option with channel coding in H-Sets with QPSK xxx-K259/xxx-K259/xxx-K259/xxx-K259/xx-K259/xx-K259/xx-K259/xx-K259/xx-K259/xx-K259/xx-K259/xx-K259/xx-K259/xx-K259/xx-K259/xx-K259/xx-K259/xx-K259/xx- |  |

| Γ_                                        | 1                                                                                                    |                                                                                                    |
|-------------------------------------------|----------------------------------------------------------------------------------------------------|----------------------------------------------------------------------------------------------------|
| Ranges                                    | H-Set                                                                                                    | H-Set 1 to H-Set 12, user-editable H-Set;<br>64QAM can be simulated by selecting<br>H-Set 8, H-Set 11 or by selecting the user- |
|                                           |                                                                                                    | editable H-Set with appropriate settings                                                                                        |
|                                           | HS-SCCH type                                                                                                    | HS-SCCH types 1 to 3, in line with                                                                                              |
|                                           |                                                                                                    | TS 25.212;                                                                                                    |
|                                           |                                                                                                    | 64QAM is available only for HS-SCCH type 1 or HS-SCCH type 3                                                                    |
|                                           | HS-PDSCH modulation                                                                                                    | QPSK, 16QAM or 64QAM                                                                                                    |
|                                           | (if HS-SCCH type is set to HS-SCCH type                                                                                                    |                                                                                                    |
|                                           | 1 or HS-SCCH type 3)                                                                                                    |                                                                                                    |
|                                           | transport block size table (if HS-PDSCH modulation is set to                                                                                                    | always table 1: transport block size evaluated in line with                                                                     |
|                                           | 64QAM)                                                                                                    | table 1 in TS 25.321, subclause 9.2.3.1                                                                                         |
| Downlink MIMO (all instruments except R&S | $S^{\otimes}$ SMW200A/R&S $^{\otimes}$ SGT100A: requires the xx                                                                                                    |                                                                                                    |
| Enhancements                              | The xxx-K243 (R&S®CMW-KW401) option of the xxx-K259/xxx-K283 (R&S®CMW-KW401) downlink HS-PDSCH channels (double transport to the complex of the complex of t | does not support MIMO.  3) option now supports MIMO for the                                                                     |
| Ranges                                    | precoding weight pattern (w2)                                                                                                    | sequence of up to 16 entries in the range                                                                                       |
| 1.4.90                                    | (if HS-PDSCH channels with MIMO are                                                                                                    | from 0 to 3;                                                                                                    |
|                                           | used)                                                                                                    | specifies the MIMO precoding weight w <sub>2</sub> in line with TS 25.214 used for the                                          |
|                                           | stream 2 active pattern                                                                                                    | HS-PDSCH packets sequence of up to 16 entries that are                                                                          |
|                                           | (if HS-PDSCH channels with MIMO are                                                                                                    | either "1" or "-" and specify in which                                                                                          |
|                                           | used)                                                                                                    | HS-PDSCH packets (TTIs) one or two                                                                                              |
|                                           | ,                                                                                                    | transport blocks are sent                                                                                                    |
| Ranges if HSDPA mode is not set to H-Set  |                                                                                                    | The modulation for the two MIMO streams                                                                                         |
|                                           | (if HS-PDSCH channels with MIMO are used)                                                                                                    | can be set independently to QPSK, 16QAM or 64QAM.                                                                               |
| Ranges if HSDPA mode is set to H-Set      | H-Set                                                                                                    | H-Set 1 to H-Set 12, user-editable H-Set;                                                                                       |
|                                           |                                                                                                    | MIMO can be simulated by selecting                                                                                              |
|                                           |                                                                                                    | H-Set 9, H-Set 11 or by selecting the user-                                                                                     |
|                                           | HS-SCCH type                                                                                                    | editable H-Set with appropriate settings HS-SCCH types 1 to 3, in line with                                                     |
|                                           | 113-30011 type                                                                                                    | TS 25.212;                                                                                                    |
|                                           |                                                                                                    | MIMO is simulated by selecting                                                                                                  |
|                                           |                                                                                                    | HS-SCCH type 3                                                                                                    |
|                                           | HS-PDSCH modulation (if HS-PDSCH modulation is set to                                                                                                    | The modulation for the two MIMO streams can be QPSK, 16QAM or 64QAM.                                                            |
|                                           | HS-SCCH type 3)                                                                                                    | Note: Only the combinations of modulation                                                                                       |
|                                           |                                                                                                    | modes specified in TS 25.212 table 14 are                                                                                       |
|                                           | transport block size table                                                                                                    | possible.  can be set independently for the two                                                                                 |
|                                           | (if HS-PDSCH modulation is set to                                                                                                    | MIMO streams                                                                                                    |
|                                           | HS-SCCH type 3)                                                                                                    | 0: The transport block size is evaluated in                                                                                     |
|                                           |                                                                                                    | line with table 0 in TS 25.321,                                                                                                 |
|                                           |                                                                                                    | subclause 9.2.3.1.                                                                                                    |
|                                           |                                                                                                    | 1: The transport block size is evaluated in line with table 1 in TS 25.321,                                                     |
|                                           |                                                                                                    | subclause 9.2.3.1.                                                                                                    |
|                                           |                                                                                                    | For 64QAM modulation, only table 1 is                                                                                           |
|                                           |                                                                                                    | applicable to the respective stream.                                                                                            |
|                                           | transport block size index                                                                                                    | can be set independently for the two                                                                                            |
|                                           | (if HS-PDSCH modulation is set to                                                                                                    | MIMO streams;                                                                                                    |
|                                           | HS-SCCH type 3)                                                                                                    | 0 to 62; index in line with TS 25.321, subclause 9.2.3.1                                                                        |
|                                           | virtual IR buffer size (per HARQ process)                                                                                                    | can be set independently for the two                                                                                            |
|                                           | (if HS-PDSCH modulation is set to                                                                                                    | MIMO streams;                                                                                                    |
|                                           | HS-SCCH type 3)                                                                                                    | up to 304000 in steps of 800;<br>lower limit depends on transport block size                                                    |
|                                           |                                                                                                    | lower limit depends on transport block size                                                                                     |

| Ranges if HSDPA mode is set to H-Set (continued) | redundancy version (if HS-PDSCH modulation is set to HS-SCCH type 3 and HARQ simulation mode to constant ACK)                                                                                                    | can be set independently for the two MIMO streams; 0 to 3                                                                                                    |
|--------------------------------------------------|----------------------------------------------------------------------------------------------------|----------------------------------------------------------------------------------------------------|
|                                                  | redundancy version sequence (if HS-PDSCH modulation is set to HS-SCCH type 3 and HARQ simulation mode to constant NACK)                                                                                                    | can be set independently for the two MIMO streams; sequence of a maximum of 30 entries in the range from 0 to 3; the number of entries also determines the number of transmissions of the same data in the HS-PDSCH packets of the individual HARQ processes before new data is transmitted |
| Enhanced F-DPCH (all instruments except          | t R&S®SMW200A/R&S®SGT100A: requires th                                                                                                    |                                                                                                    |
| Enhancements                                     | The xxx-K243 (R&S®CMW-KW401) option with slot format 0 only. The xxx-K259/xxx-K enables simulation of slot formats 0 to 9.                                                                                                    |                                                                                                    |
| Ranges (valid for F-DPCH)                        | slot format                                                                                                    | 0 to 9                                                                                                    |
|                                                  | e requirements tests (all instruments except R                                                                                                    | $\&S^{\otimes}SMW200A/R\&S^{\otimes}SGT100A$ : requires the                                                                                                    |
| xxx-K243 (R&S®CMW-KW401) option)                 |                                                                                                    |                                                                                                    |
| Enhancements                                     | The xxx-K243 (R&S°CMW-KW401) option  3i enhanced performance requirements tes modulation and number of HS PDSCH cod (R&S°CMW-KW403) enhances the function                                                                                               | es. The xxx-K259/xxx-K283                                                                                                    |
| Ranges in the H-Set dialog                       | randomly varying modulation and number of codes state (only if HS-SCCH type is set to type 1)                                                                                                    | on/off                                                                                                    |
|                                                  | alternative HS-PDSCH modulation (only if HS-SCCH type is set to type 1)                                                                                                    | QPSK, 16QAM, 64QAM                                                                                                    |
|                                                  | alternative number of HS-PDSCH channelization codes (only if HS-SCCH type is set to type 1)                                                                                                    | 1 to 15                                                                                                    |
|                                                  | random seed (only if HS-SCCH type is set to type 1)                                                                                                    | 0 to 65535                                                                                                    |
| Ranges in the 3GPP main dialog                   | OCNS mode                                                                                                    | standard, HSDPA, HSDPA 2, 3i                                                                                                    |
|                                                  | OCNS seed (only if OCNS mode is set to 3i)                                                                                                    | 0 to 65535                                                                                                    |
| Uplink simulation                                | (orny ii Corvo iniode is set to si)                                                                                                    |                                                                                                    |
| •                                                | AM (all instruments except R&S <sup>®</sup> SMW200A/R                                                                                                    | R&S®SGT100A: requires the xxx-K245                                                                                                    |
| Enhancements                                     | The xxx-K245 (R&S®CMW-KW402) option modulation only. The xxx-K259/xxx-K283 (I 4PAM modulation for E-DPDCH channels v coding (FRC 8).                                                                                                    | R&S®CMW-KW403) option now enables                                                                                                    |
| Ranges in the E-DPDCH settings                   | modulation (if the overall symbol rate is 2 × 960 ksps, 2 × 1920 ksps, 2 × 960 + 2 × 1920 ksps, 2 × 960 ksps I only, 2 × 960 ksps I only, 2 × 1920 ksps I only, 2 × 1920 ksps Q only, 2 × 960 + 2 × 1920 ksps I only or 2 × 960 + 2 × 1920 ksps I only) | BPSK, 4PAM                                                                                                    |
| Ranges in the FRC settings                       | fixed reference channel (FRC)                                                                                                    | 1 to 8, user<br>4PAM can be simulated by selecting<br>FRC 8                                                                                                    |
|                                                  | modulation (if the overall symbol rate is 2 × 960 ksps, 2 × 1920 ksps or 2 × 960 ksps + 2 × 1920 ksps)                                                                                                    | BPSK, 4PAM                                                                                                    |
|                                                  | transport block size table                                                                                                    | table 0 (2 ms), table 1 (2 ms),<br>table 2 (2 ms), table 3 (2 ms),<br>table 0 (10 ms), table 1 (10 ms)                                                                                                    |
|                                                  | $^{-\perp}$<br>DC-HSDPA, 4C-HSDPA and 8C-HSDPA (all ir                                                                                                    |                                                                                                    |

| Ranges   Compatibility mode is set to                                                                                                    | Enhancements                                                                      | The xxx-K243 (R&S®CMW-KW401) option allows the generation of HS-DPCCH channels to simulate UEs that are neither configured in MIMO mode nor for an active secondary cell. The xxx-K259/xxx-K283 (R&S®CMW-KW403) option now also enables the simulation of UEs that are configured in MIMO mode and/or for an active secondary |                                                                                                    |
|----------------------------------------------------------------------------------------------------|-----------------------------------------------------------------------------------|----------------------------------------------------------------------------------------------------|----------------------------------------------------------------------------------------------------|
| Ranges                                                                                                    | Danama                                                                            |                                                                                                    | I-tt                                                                                                    |
| Release 8 and Later                                                                                                    |                                                                                   |                                                                                                    |                                                                                                    |
| Down of fise A ACK/ACK                                                                                                    | , ,                                                                               | -                                                                                                    |                                                                                                    |
| Dower offset ACK/NACK                                                                                                    |                                                                                   |                                                                                                    | 0 to 7                                                                                                    |
| power offset NACK/ACK                                                                                                    | Ranges if compatibility mode is set to                                            | power offset ACK/ACK                                                                                                    | -10 dB to +10 dB                                                                                                    |
| power offset NACK/ACK                                                                                                    | "Up to Release 7" and MIMO mode is on                                             | power offset ACK/NACK                                                                                                    | -10 dB to +10 dB                                                                                                    |
| Dower offset Coll type A                                                                                                    |                                                                                   | power offset NACK/ACK                                                                                                    | -10 dB to +10 dB                                                                                                    |
| Dower offset Coll type A                                                                                                    |                                                                                   | power offset NACK/NACK                                                                                                    | -10 dB to +10 dB                                                                                                    |
| Number of TTIs                                                                                                    |                                                                                   | •                                                                                                    |                                                                                                    |
| Tanges for the parameters in each of the TTI configurations (used cyclically)                                                                                                    |                                                                                   |                                                                                                    |                                                                                                    |
| HARQ-ACK                                                                                                    |                                                                                   |                                                                                                    | 1                                                                                                    |
| Single TB: ACK,   Single TB: NACK,   TB1: ACK, TB2: ACK,   TB1: ACK, TB2: ACK,   TB1: ACK, TB2: ACK,   TB1: ACK, TB2: ACK,   TB1: NACK, TB2: ACK,   TB1: NACK, TB1: NACK, TB2: ACK,   TB1: NACK, TB1: NACK, TB1: NACK, TB1: ACK, TB1: NACK, TB1: NACK, TB1: NACK, TB1: NACK, TB1: NACK, TB1: NACK, TB1: NACK, TB1: NACK, TB1: NACK, TB1: NACK, TB1: NACK, TB1: NACK, TB1: NACK, TB1: NACK, TB1: NACK, TB1: NACK, TB1: NACK,  |                                                                                   |                                                                                                    |                                                                                                    |
| CQI type   type A single TB, type A dual TB, type B   CQI/CQIs/CQI1   0 to 30 (for CQI type A dual TB)   CQI (only for CQI type A dual TB)   0 to 14 (for CQI type A dual TB)   CQI (only for CQI type A dual TB)   0 to 14 (for CQI type A dual TB)   CQI (only for CQI type A dual TB)   0 to 14 (for CQI type A dual TB)   CQI (only for CQI type A dual TB)   0 to 14   Tanges for parameters in each table row   HARQ-ACK   DTX, A, N, AA, AN, NA, NN, PRE, POST   DTX, type A single TB, type A dual TB, type A dual TB, type B   CQI/CQIs/CQI1   0 to 30 (for CQI type A single TB or type B), 0 to 14 (for CQI type A dual TB)   CQI2 (only for CQI type A dual TB)   0 to 14   PCI   0 to 3   Tanges if compatibility mode is set to   TRelease 8 and Later' and secondary cell active   PCI   0 to 3   Tanges for parameters in each table row   Physical HS-DPCCH channels   HS-DPCCH 1, HS-DPCCH 2, depending on the settings "MIMO Mode", "Secondary Cell Enabled"   HS-DPCCH Slot Format   0 to 14 (for CQI type A dual TB)   TX and all HARQ-ACK   DTX and all HARQ-ACK combinations of 3GPP TS 25.212, depending on the settings "MIMO Mode", "Secondary Cell Enabled"   TX and all HARQ-ACK combinations of 3GPP TS 25.212, depending on the settings "MIMO Mode", "Secondary Cell Enabled"   CQI type   DTX, and "Secondary Cell Enabled"   CQI type   DTX, and "Secondary |                                                                                   | HARQ-ACK                                                                                                    | single TB: ACK,<br>single TB: NACK,<br>TB1: ACK, TB2: ACK,<br>TB1: ACK, TB2: NACK,<br>TB1: NACK, TB2: ACK,           |
| CQI type   type A single TB, type A dual TB, type B   CQI/CQIs/CQI1   0 to 30 (for CQI type A dual TB)   CQI (only for CQI type A dual TB)   0 to 14 (for CQI type A dual TB)   CQI (only for CQI type A dual TB)   0 to 14 (for CQI type A dual TB)   CQI (only for CQI type A dual TB)   0 to 14 (for CQI type A dual TB)   CQI (only for CQI type A dual TB)   0 to 14   Tanges for parameters in each table row   HARQ-ACK   DTX, A, N, AA, AN, NA, NN, PRE, POST   DTX, type A single TB, type A dual TB, type A dual TB, type B   CQI/CQIs/CQI1   0 to 30 (for CQI type A single TB or type B), 0 to 14 (for CQI type A dual TB)   CQI2 (only for CQI type A dual TB)   0 to 14   PCI   0 to 3   Tanges if compatibility mode is set to   TRelease 8 and Later' and secondary cell active   PCI   0 to 3   Tanges for parameters in each table row   Physical HS-DPCCH channels   HS-DPCCH 1, HS-DPCCH 2, depending on the settings "MIMO Mode", "Secondary Cell Enabled"   HS-DPCCH Slot Format   0 to 14 (for CQI type A dual TB)   TX and all HARQ-ACK   DTX and all HARQ-ACK combinations of 3GPP TS 25.212, depending on the settings "MIMO Mode", "Secondary Cell Enabled"   TX and all HARQ-ACK combinations of 3GPP TS 25.212, depending on the settings "MIMO Mode", "Secondary Cell Enabled"   CQI type   DTX, and "Secondary Cell Enabled"   CQI type   DTX, and "Secondary |                                                                                   | PCI                                                                                                    | 0 to 3                                                                                                    |
| CQI/CQIs/CQI1                                                                                                    |                                                                                   |                                                                                                    | type A single TB,<br>type A dual TB,                                                                                 |
| CQI2 (only for CQI type A dual TB)                                                                                                    |                                                                                   | CQI/CQIs/CQI1                                                                                                    | 0 to 30 (for CQI type A single TB or type B),                                                                        |
| Ranges if compatibility mode is set to "Release 8 and Later" and MIMO mode is on and secondary cell enabled is 0   HARQ-ACK                                                                                                    |                                                                                   | COI2 (only for COI type A dual TR)                                                                                                    |                                                                                                    |
| "Release 8 and Later" and MIMO mode is on and secondary cell enabled is 0  HARQ-ACK  CQl type  DTX, A, N, AA, AN, NA, NN, PRE, POST  DTX, type A single TB, type A dual TB, type B, to 10 to 30  (for CQl type A single TB or type B), 0 to 14 to 10 to 13  PCI  Ranges if compatibility mode is set to  "Release 8 and Later" and secondary cell enabled is > 0 and secondary cell active is > 0  "Release 8 and Later" and secondary cell enabled is > 0 and secondary cell active is > 0  HS-DPCCH Slot Format  HS-DPCCH Slot Format  HS-DPCCH Slot Format  HARQ-ACK  DTX, A, N, AA, AN, NA, NN, PRE, POST  DTX, Qoli type A single TB or type B), 0 to 14 to 10 to 3  ranges if compatibility mode is set to  "Release 8 and Later" and secondary cell enabled is > 0 and secondary cell active is > 0  HS-DPCCH Channels  HS-DPCCH Slot Format  HS-DPCCH Slot Format  O to 1, depending on the settings "MIMO Mode", "Secondary Cell Enabled"  DTX and all HARQ-ACK combinations of 3GPP TS 25.212, depending on the settings "MIMO Mode", "Secondary Cell Active" and "Secondary Cell Enabled"  CQI type  DTX, AN, AA, AN, NA, NN, PRE, POST  DTX, COI, core A single TB, type B, depending on the settings "MIMO Mode", "Secondary Cell Active" and "Secondary Cell Enabled"  CQI type  DTX, CQI, composite CQI, type A single TB, type B, depending on the settings "MIMO Mode", "Secondary Cell Enabled"  CQI/CQI,/CQI, QQI                                                                                                    | Danges if compatibility made is not to                                            |                                                                                                    |                                                                                                    |
| on and secondary cell enabled is 0  CQI type  DTX, type A single TB, type A dual TB, type B  CQI/CQIs/CQI1  CQI (coll type A dual TB) PCI  Tanges if compatibility mode is set to "Release 8 and Later" and secondary cell enabled is > 0 and secondary cell enabled is > 0 and secondary cell enabled is > 0 and secondary cell enabled is > 0 and secondary cell enabled is > 0 and secondary cell enabled is > 0 and secondary cell enabled is > 0 and secondary cell enabled is > 0 and secondary cell enabled is > 0 and secondary cell enabled is > 0 and secondary cell enabled is > 0 to 1, depending on the settings "MIMO Mode", "Secondary Cell Enabled"  HS-DPCCH Slot Format  O to 1, depending on the settings "MIMO Mode", "Secondary Cell Enabled"  HARQ-ACK  DTX and all HARQ-ACK combinations of 3GPP TS 25.212, depending on the settings "MIMO Mode", "Secondary Cell Enabled"  CQI type  DTX, CQI, composite CQI, type A single TB, type A dual TB, type B, depending on the settings "MIMO Mode", "Secondary Cell Enabled"  CQI type  DTX, CQI, composite CQI, type A single TB or type B, oto 14 (for CQI type A) single TB, type B, dual TB, type B, depending on the settings "MIMO Mode", "Secondary Cell Enabled"  CQI/CQI_/CQI_  Q to 0 to 30  Uplink DPCCH with 4 TPC bits (all instruments except R&S®SMW200A/R&S®SGT100A: requires the xxx-K243 or xxx-K245 (R&S®CMW-KW401 or -KW402) option  Enhancements  The xxx-K242 (R&S®CMW-KW401) option allows the simulation of DPCCH with 2 TPC bit per slot (slot formats 0 to 4).  Ranges in the uplink DPCCH settings  slot format  O to 4                                                                                                    | , ,                                                                               | <u> </u>                                                                                                    |                                                                                                    |
| type A single TB, type A dual TB, type B  CQI/CQIs/CQI1 0 to 30 (for CQI type A single TB or type B), 0 to 14 (for CQI type A dual TB) PCI 0 to 3  Ranges if compatibility mode is set to "Release 8 and Later" and secondary cell enabled is > 0 and secondary cell enabled is > 0 and secondary cell active is > 0  HS-DPCCH channels HS-DPCCH channels HS-DPCCH 1, HS-DPCCH 2, depending on the settings "MIMO Mode", "Secondary Cell Enabled" HS-DPCCH Slot Format 0 to 1, depending on the settings "MIMO Mode", "Secondary Cell Enabled" HS-DPCCH Slot Format 0 to 1, depending on the settings "MIMO Mode", "Secondary Cell Enabled" HARQ-ACK DTX and all HARQ-ACK combinations of 3GPP TS 25.212, depending on the settings "MIMO Mode", "Secondary Cell Enabled" CQI type DTX, CQI, composite CQI, type A single TB, type A dual TB, type B, depending on the settings "MIMO Mode", "Secondary Cell Enabled" CQI/CQI <sub>2</sub> /CQI <sub>1</sub> 0 to 30  Uplink DPCCH with 4 TPC bits (all instruments except R&S®SMW200A/R&S®GT100A: requires the xxx-K243 or xxx-K245 (R&S®CMW-KW401) option allows the simulation of DPCCH with 2 TPC bit per slot only (slot formats 0 to 3). The xxx-K259/xxx-K283 (R&S®CMW-KW403) option now enables simulation of DPCCH with 4 TPC bit per slot (slot formats 0 to 4).  Ranges in the uplink DPCCH settings slot format                                                                                                    |                                                                                   |                                                                                                    |                                                                                                    |
| CQI2 (only for CQI type A dual TB)                                                                                                    | on and secondary cell enabled is U                                                | ,                                                                                                    | type A single TB, type A dual TB,                                                                                    |
| Ranges if compatibility mode is set to "Release 8 and Later" and secondary cell enabled is > 0 and secondary cell active is > 0  HS-DPCCH channels  HS-DPCCH 1, HS-DPCCH 2, depending on the settings "MIMO Mode", "Secondary Cell Active" and "Secondary Cell Enabled"  HS-DPCCH Slot Format  HS-DPCCH Slot Format  O to 1, depending on the settings "MIMO Mode", "Secondary Cell Active" and "Secondary Cell Enabled"  TY and all HARQ-ACK combinations of 3GPP TS 25.212, depending on the settings "MIMO Mode", "Secondary Cell Enabled"  CQI type  DTX, CQI, composite CQI, type A single TB, type A dual TB, type B, depending on the settings "MIMO Mode", "Secondary Cell Active" and "Secondary Cell Enabled"  CQI/CQI <sub>2</sub> /CQI <sub>1</sub> O to 30  CQI <sub>2</sub> O to 30  Uplink DPCCH with 4 TPC bits (all instruments except R&S®SMW200A/R&S®SGT100A: requires the xxx-K243 or xxx-K245  (R&S®CMW-KW401 or -KW402) option)  Enhancements  The xxx-K242 (R&S®CMW-KW401) option allows the simulation of DPCCH with 2 TPC bit per slot only (slot formats 0 to 3). The xxx-K259/xxx-K283 (R&S®CMW-KW403) option now enables simulation of DPCCH with 4 TPC bit per slot (slot formats 0 to 4).  Ranges in the uplink DPCCH settings                                                                                                    |                                                                                   | CQI/CQIs/CQI1                                                                                                    | (for CQI type A single TB or type B),                                                                                |
| Ranges if compatibility mode is set to "Release 8 and Later" and secondary cell enabled is > 0 and secondary cell active is > 0  HS-DPCCH channels  HS-DPCCH 1, HS-DPCCH 2, depending on the settings "MIMO Mode", "Secondary Cell Active" and "Secondary Cell Enabled"  HS-DPCCH Slot Format  HS-DPCCH Slot Format  0 to 1, depending on the settings "MIMO Mode", "Secondary Cell Enabled"  HARQ-ACK  DTX and all HARQ-ACK combinations of 3GPP Ts 25.212, depending on the settings "MIMO Mode", "Secondary Cell Enabled"  CQI type  DTX, CQI, composite CQI, type A single TB, type A dual TB, type B, depending on the settings "MIMO Mode", "Secondary Cell Enabled"  CQI/CQI <sub>3</sub> /CQI <sub>1</sub> CQI <sub>2</sub> 0 to 30  Uplink DPCCH with 4 TPC bits (all instruments except R&S*SMW200A/R&S*SGT100A: requires the xxx-K243 or xxx-K245 (R&S*CMW-KW401 or -KW402) option)  Enhancements  The xxx-K242 (R&S*CMW-KW401) option allows the simulation of DPCCH with 2 TPC bit per slot only (slot formats 0 to 3). The xxx-K259/xxx-K283 (R&S*CMW-KW403) option now enables simulation of DPCCH with 4 TPC bit per slot (slot formats 0 to 4).  Ranges in the uplink DPCCH settings                                                                                                    |                                                                                   | CQI2 (only for CQI type A dual TB)                                                                                                    | 0 to 14                                                                                                    |
| "Release 8 and Later" and secondary cell enabled is > 0 and secondary cell active is > 0    Physical HS-DPCCH channels   Physical HS-DPCCH channels   HS-DPCCH 1, HS-DPCCH 2, depending on the settings "MIMO Mode", "Secondary Cell Enabled"                                                                                                    |                                                                                   | PCI                                                                                                    | 0 to 3                                                                                                    |
| "Release 8 and Later" and secondary cell enabled is > 0 and secondary cell active is > 0    Physical HS-DPCCH channels   Physical HS-DPCCH channels   HS-DPCCH 1, HS-DPCCH 2, depending on the settings "MIMO Mode", "Secondary Cell Enabled"                                                                                                    | Ranges if compatibility mode is set to                                            | ranges for parameters in each table row                                                                                                    | 1                                                                                                    |
| HS-DPCCH Slot Format  O to 1, depending on the settings "MIMO Mode", "Secondary Cell Active" and "Secondary Cell Enabled"  HARQ-ACK  DTX and all HARQ-ACK combinations of 3GPP TS 25.212, depending on the settings "MIMO Mode", "Secondary Cell Enabled"  CQI type  DTX, CQI, composite CQI, type A single TB, type A dual TB, type A single TB, type A dual TB, type B, depending on the settings "MIMO Mode", "Secondary Cell Enabled"  CQI (CQI <sub>3</sub> /CQI <sub>1</sub> CQI <sub>2</sub> Uplink DPCCH with 4 TPC bits (all instruments except R&S®SMW200A/R&S®SGT100A: requires the xxx-K243 or xxx-K245 (R&S®CMW-KW401 or -KW402) option  Enhancements  The xxx-K242 (R&S®CMW-KW401) option allows the simulation of DPCCH with 2 TPC bit per slot only (slot formats 0 to 3). The xxx-K259/xxx-K283 (R&S®CMW-KW403) option now enables simulation of DPCCH with 4 TPC bit per slot (slot formats 0 to 4).  Ranges in the uplink DPCCH settings                                                                                                    | "Release 8 and Later" and secondary cell enabled is > 0 and secondary cell active | -                                                                                                    | HS-DPCCH 1, HS-DPCCH 2, depending on the settings "MIMO Mode", "Secondary                                            |
| Mode", "Secondary Cell Active" and "Secondary Cell Enabled"  HARQ-ACK  DTX and all HARQ-ACK combinations of 3GPP TS 25.212, depending on the settings "MIMO Mode", "Secondary Cell Active" and "Secondary Cell Enabled"  CQI type  DTX, CQI, composite CQI, type A single TB, type A dual TB, type B, depending on the settings "MIMO Mode", "Secondary Cell Enabled" Cell Active" and "Secondary Cell Enabled"  CQI/CQI <sub>3</sub> /CQI <sub>1</sub> 0 to 30  Uplink DPCCH with 4 TPC bits (all instruments except R&S®SMW200A/R&S®SGT100A: requires the xxx-K243 or xxx-K245 (R&S®CMW-KW401 or -KW402) option)  Enhancements  The xxx-K242 (R&S®CMW-KW401) option allows the simulation of DPCCH with 2 TPC bit per slot only (slot formats 0 to 3). The xxx-K259/xxx-K283 (R&S®CMW-KW403) option now enables simulation of DPCCH with 4 TPC bit per slot (slot formats 0 to 4).  Ranges in the uplink DPCCH settings                                                                                                    | IS > U                                                                            | He DDCCH Slot Format                                                                                                    |                                                                                                    |
| 3GPP TS 25.212, depending on the settings "MIMO Mode", "Secondary Cell Active" and "Secondary Cell Enabled"  CQI type  DTX, CQI, composite CQI, type A single TB, type A dual TB, type B, depending on the settings "MIMO Mode", "Secondary Cell Active" and "Secondary Cell Enabled"  CQI/CQI <sub>8</sub> /CQI <sub>1</sub> 0 to 30  CQI <sub>2</sub> 0 to 30  Uplink DPCCH with 4 TPC bits (all instruments except R&S®SMW200A/R&S®SGT100A: requires the xxx-K243 or xxx-K245 (R&S®CMW-KW401 or -KW402) option)  Enhancements  The xxx-K242 (R&S®CMW-KW401) option allows the simulation of DPCCH with 2 TPC bit per slot only (slot formats 0 to 3). The xxx-K259/xxx-K283 (R&S®CMW-KW403) option now enables simulation of DPCCH with 4 TPC bit per slot (slot formats 0 to 4).  Ranges in the uplink DPCCH settings                                                                                                    |                                                                                   | no-breen sint rollilat                                                                                                    | Mode", "Secondary Cell Active" and                                                                                   |
| CQI type  DTX, CQI, composite CQI, type A single TB, type A dual TB, type B, depending on the settings "MIMO Mode", "Secondary Cell Active" and "Secondary Cell Enabled"  CQI/CQI <sub>8</sub> /CQI <sub>1</sub> 0 to 30  Uplink DPCCH with 4 TPC bits (all instruments except R&S®SMW200A/R&S®SGT100A: requires the xxx-K243 or xxx-K245 (R&S®CMW-KW401 or -KW402) option)  Enhancements  The xxx-K242 (R&S®CMW-KW401) option allows the simulation of DPCCH with 2 TPC bit per slot only (slot formats 0 to 3). The xxx-K259/xxx-K283 (R&S®CMW-KW403) option now enables simulation of DPCCH with 4 TPC bit per slot (slot formats 0 to 4).  Ranges in the uplink DPCCH settings  Slot format  O to 4                                                                                                    |                                                                                   | HARQ-ACK                                                                                                    | 3GPP TS 25.212, depending on the settings "MIMO Mode", "Secondary Cell                                               |
| CQI/CQI <sub>3</sub> /CQI <sub>1</sub> 0 to 30  Uplink DPCCH with 4 TPC bits (all instruments except R&S®SMW200A/R&S®SGT100A: requires the xxx-K243 or xxx-K245 (R&S®CMW-KW401 or -KW402) option)  Enhancements The xxx-K242 (R&S®CMW-KW401) option allows the simulation of DPCCH with 2 TPC bit per slot only (slot formats 0 to 3). The xxx-K259/xxx-K283 (R&S®CMW-KW403) option now enables simulation of DPCCH with 4 TPC bit per slot (slot formats 0 to 4).  Ranges in the uplink DPCCH settings slot format 0 to 4                                                                                                    |                                                                                   | CQI type                                                                                                    | DTX, CQI, composite CQI, type A single TB, type A dual TB, type B, depending on the settings "MIMO Mode", "Secondary |
| CQI2 0 to 30  Uplink DPCCH with 4 TPC bits (all instruments except R&S®SMW200A/R&S®SGT100A: requires the xxx-K243 or xxx-K245 (R&S®CMW-KW401 or -KW402) option)  Enhancements The xxx-K242 (R&S®CMW-KW401) option allows the simulation of DPCCH with 2 TPC bit per slot only (slot formats 0 to 3). The xxx-K259/xxx-K283 (R&S®CMW-KW403) option now enables simulation of DPCCH with 4 TPC bit per slot (slot formats 0 to 4).  Ranges in the uplink DPCCH settings slot format 0 to 4                                                                                                    |                                                                                   | CQI/CQI <sub>4</sub> /CQI <sub>4</sub>                                                                                                    |                                                                                                    |
| Uplink DPCCH with 4 TPC bits (all instruments except R&S®SMW200A/R&S®SGT100A: requires the xxx-K243 or xxx-K245 (R&S®CMW-KW401 or -KW402) option)  Enhancements  The xxx-K242 (R&S®CMW-KW401) option allows the simulation of DPCCH with 2 TPC bit per slot only (slot formats 0 to 3). The xxx-K259/xxx-K283 (R&S®CMW-KW403) option now enables simulation of DPCCH with 4 TPC bit per slot (slot formats 0 to 4).  Ranges in the uplink DPCCH settings  slot format  0 to 4                                                                                                    |                                                                                   |                                                                                                    |                                                                                                    |
| bit per slot only (slot formats 0 to 3). The xxx-K259/xxx-K283 (R&S®CMW-KW403) option now enables simulation of DPCCH with 4 TPC bit per slot (slot formats 0 to 4).  Ranges in the uplink DPCCH settings slot format 0 to 4                                                                                                    | •                                                                                 | · -                                                                                                    |                                                                                                    |
| Ranges in the uplink DPCCH settings slot format 0 to 4                                                                                                    | Enhancements                                                                      | bit per slot only (slot formats 0 to 3). The xxx-K259/xxx-K283 (R&S®CMW-KW403)                                                                                                    |                                                                                                    |
|                                                                                                    | Ranges in the unlink DPCCH settings                                               | • •                                                                                                    | ,                                                                                                    |
|                                                                                                    | Trangoo in the apilin Di Oori settings                                            | TPC mode                                                                                                    | 2 bit, 4 bit                                                                                                    |

| UL-DTX CPC feature (all instruments exc<br>Enhancements         | The xxx-K259/xxx-K283 (R&S®CMW-KW40                                                       | 03) option enables simulation of the                    |  |  |
|-----------------------------------------------------------------|-------------------------------------------------------------------------------------------|---------------------------------------------------------|--|--|
|                                                                 | UL-DTX CPC feature for mobile station 1.                                                  | , ,                                                     |  |  |
| Ranges in the UL-DTX configuration                              | state                                                                                     | on/off                                                  |  |  |
| dialog                                                          | E-DCH TTI                                                                                 | 2 ms, 10 ms                                             |  |  |
|                                                                 | offset                                                                                    | 0 to 159 subframes for 2 ms TTI size,                   |  |  |
|                                                                 |                                                                                           | 0 to 155 subframes for 10 ms TTI size                   |  |  |
|                                                                 | inactivity threshold for cycle 2                                                          | 1, 4, 8, 16, 32, 64, 128, 256 TTIs                      |  |  |
|                                                                 | long preamble length                                                                      | 2, 4, 15 slots                                          |  |  |
|                                                                 | DTX cycle 1                                                                               | 1, 4, 5, 8, 10, 16, 20 subframes                        |  |  |
|                                                                 | DPCCH burst length 1                                                                      | 1, 2, 5 subframes                                       |  |  |
|                                                                 | preamble length 1                                                                         | 2 slots, fixed                                          |  |  |
|                                                                 | postamble length 1                                                                        | 1 slot, fixed                                           |  |  |
|                                                                 | DTX cycle 2                                                                               | 4, 5, 8, 10, 16, 20, 32, 40, 64, 80, 128, 160 subframes |  |  |
|                                                                 | DPCCH burst length 2                                                                      | 1, 2, 5 subframes                                       |  |  |
|                                                                 | preamble length 2                                                                         | 2 slots, fixed                                          |  |  |
|                                                                 | postamble length 2                                                                        | 1 slot, fixed                                           |  |  |
| Uplink test models (in line with TS 34.12                       | 1) for the R&S®SMW-K283/R&S®SGT-K283 opt                                                  | ion                                                     |  |  |
| 3GPP Release 6 test models                                      |                                                                                           | TS 34.121, table C.10.1.4, subtests 1 to 6              |  |  |
| 3GPP Release 8 test models                                      |                                                                                           | TS 34.121, table C.10.1.4, subtests 1 to 4,             |  |  |
|                                                                 |                                                                                           | TS 34.121, table C.11.1.3, subtests 1 to 5,             |  |  |
|                                                                 |                                                                                           | TS 34.121, table C.11.1.4, subtest 1                    |  |  |
| Uplink test models (in line with TS 34.12 -KW402/-KW403 options | 1) for Rohde & Schwarz instruments with -K243,                                            | /-K245/-K259 or R&S®CMW with -KW401/                    |  |  |
| 3GPP Release 6 test models                                      | xxx-K243 (R&S®CMW-KW401) option required                                                  | TS 34.121, table C.10.1.4, subtests 1 to 6              |  |  |
| 3GPP Release 8 test models                                      | xxx-K243 (R&S®CMW-KW401) option required                                                  | TS 34.121, table C.10.1.4, subtests 1 to 4              |  |  |
|                                                                 | xxx-K243 and xxx-K245 (R&S®CMW-KW401 and -KW402) options required                         | TS 34.121, table C.11.1.3, subtests 1 to 5              |  |  |
|                                                                 | xxx-K243, xxx-K245 and xxx-K259<br>(R&S®CMW-KW401, -KW402 and<br>-KW403) options required | TS 34.121, table C.11.1.4, subtest 1                    |  |  |

# GSM/EDGE (xxx-K240 or R&S®CMW-KW200 option)

| GSM/EDGE digital standard |                                                                                                    | in line with GSM standard                                                                                                    |  |
|---------------------------|----------------------------------------------------------------------------------------------------|----------------------------------------------------------------------------------------------------|--|
| Sequence length           | sequence length entered in frames (60/13 ms ≈ 4.61 ms each), maximum length depending on ARB memory size |                                                                                                    |  |
| Modes                     | unframed                                                                                                 | generation of a signal without slot and<br>frame structure and power ramping, with<br>symbol rate and filtering in line with GSM<br>standard; MSK or 8PSK EDGE modulation<br>can be selected                                                                                                    |  |
|                           | framed (single)                                                                                          | configuration of a signal via frame structure (see frame structure below)                                                                                                    |  |
|                           | framed (double)                                                                                          | configuration of simple multiframe                                                                                                    |  |
|                           | application: simulation of modulation change in a slot versus time                                       | scenarios involving the combination of two<br>frames (frame structure see below); a<br>repetition factor can be specified for each<br>of the two frames                                                                                                    |  |
| Modulation                |                                                                                                    | MSK,<br>switchable to FSK with settable deviation<br>for simulating frequency deviation errors<br>8PSK EDGE                                                                                                    |  |
| Symbol rate               | standard                                                                                                 | 270.833 kHz                                                                                                    |  |
| •                         | range                                                                                                    | 400 Hz to 300 kHz                                                                                                    |  |
| Baseband filter           | GSM, standard                                                                                            | Gaussian with B x T = 0.3                                                                                                    |  |
|                           | range                                                                                                    | B x T = 0.15 to 2.5                                                                                                    |  |
|                           | EDGE, standard                                                                                           | Gaussian linearized (EDGE)                                                                                                    |  |
| Frame structure           | rate and GPRS at the physical layer. Slo uplink and downlink. In the normal burst                        | Change between GSM and EDGE possible from slot to slot and frame to frame; half rate and GPRS at the physical layer. Slots 0 to 7 of the frames are user-defined for uplink and downlink. In the normal burst half-rate mode, the burst parameters can be defined independently for two users that alternate from frame to frame. |  |
|                           | burst types                                                                                              | normal (full rate), normal (half rate), EDGE, synchronization, frequency correction (normal + compact), dummy, access,                                                                                                    |  |
|                           |                                                                                                    | all data (GSM),<br>all data (EDGE)                                                                                                    |  |
| Burst rise/fall time      | standard                                                                                                 | in line with GSM power time template                                                                                                    |  |
|                           | selectable                                                                                               |                                                                                                    |  |
|                           | ramp time                                                                                                | 0.3 symbol to 4 symbol                                                                                                    |  |
|                           | ramp delay                                                                                               | -1.0 symbol to +1.0 symbol                                                                                                    |  |
|                           | rise delay<br>fall delay                                                                                 | <ul><li>-9 symbol to +9 symbol</li><li>-9 symbol to +9 symbol</li></ul>                                                                                                    |  |
| Settable slot attenuation | iali delay                                                                                               | 0 dB to +60 dB, eight different levels simultaneously possible (full level and seven attenuated levels)                                                                                                    |  |
| Burst on/off ratio        |                                                                                                    | > 100 dB                                                                                                    |  |
| Data sources              | for characteristics of data sources, see "I/Q baseband generator" section                                |                                                                                                    |  |
|                           | internal data sources                                                                                    | PRBS 9, 11, 15, 16, 20, 21, 23,<br>All0, All1, pattern (length: 1 bit to 64 bit)<br>and data list                                                                                                    |  |
| Training sequence         | for normal burst (full rate), normal burst (half rate), EDGE burst for sync burst                        | TSC0 to TSC7,<br>user TSC<br>standard, CTS, compact, user                                                                                                    |  |
| Markers                   | for access burst                                                                                         | TS0 to TS2  convenient graphics editor for defining marker signals; in addition: frame, multiple frame; slot, multiple slot; pulse; pattern; on/off ratio                                                                                                    |  |

## EDGE Evolution (xxx-K241 or R&S®CMW-KW201 option)

One xxx-K240 (R&S®CMW-KW200) option must be installed.

| General parameters | standard) to support EDGE Evolution (EDgeneral parameters of the xxx-K240 option | This option extends the xxx-K240 (R&S®CMW-KW200) option (GSM/EDGE digital standard) to support EDGE Evolution (EDGE+) including VAMOS. Therefore, all general parameters of the xxx-K240 option such as slot attenuation are also valid for the xxx-K241 (R&S®CMW-KW201) option. |  |
|--------------------|----------------------------------------------------------------------------------|----------------------------------------------------------------------------------------------------|--|
| Symbol rate mode   |                                                                                  | normal symbol rate,<br>higher symbol rate                                                                                                    |  |
| Sequence mode      | unframed                                                                         | normal symbol rate: MSK, AQPSK, 8PSK<br>EDGE, 16QAM EDGE or 32QAM EDGE<br>higher symbol rate: QPSK EDGE, 16QAM<br>EDGE or 32QAM EDGE                                                                                                    |  |
|                    | framed (single)                                                                  | configuration of a signal via frame structure (see frame structure below)                                                                                                    |  |
|                    | framed (double)                                                                  | configuration of simple multiframe                                                                                                    |  |
| Modulation         |                                                                                  | normal symbol rate: MSK, FSK, AQPSK,<br>8PSK EDGE, 16QAM EDGE or 32QAM<br>EDGE;<br>higher symbol rate: QPSK EDGE,<br>16QAM EDGE or 32QAM EDGE                                                                                                    |  |
| Training sequence  |                                                                                  | set 1                                                                                                    |  |
|                    |                                                                                  | set 2: normal (GMSK), normal (AQPSK)                                                                                                    |  |
| Symbol rate        | standard                                                                         | normal symbol rate: 270.833 kHz;                                                                                                    |  |
|                    |                                                                                  | higher symbol rate: 325 kHz                                                                                                    |  |
|                    | range                                                                            | 400 Hz to 325 kHz                                                                                                    |  |
| Baseband filter    | GSM, standard for normal symbol rate                                             | Gaussian with $B \times T = 0.3$                                                                                                    |  |
|                    | range                                                                            | $B \times T = 0.15 \text{ to } 2.5$                                                                                                    |  |
|                    | EDGE, standard for normal symbol rate                                            | Gaussian linearized (EDGE)                                                                                                    |  |
|                    | EDGE+ for higher symbol rate                                                     | narrow pulse shape,<br>wide pulse shape                                                                                                    |  |
| Frame structure    | change possible from slot to slot and frame to frame                             | normal symbol rate: GSM, AQPSK, 8PSK<br>EDGE, 16QAM EDGE, 32QAM EDGE<br>higher symbol rate: QPSK EDGE,<br>16QAM EDGE, 32QAM EDGE                                                                                                    |  |
|                    | additional burst types for normal symbol rate                                    | normal (AQPSK, full rate – full rate),<br>normal (AQPSK, full rate – half rate),<br>normal (AQPSK, half rate – half rate),<br>normal (16QAM),<br>normal (32QAM),<br>all data (16QAM),<br>all data (32QAM)                                                                        |  |
|                    | additional burst types for higher symbol rate                                    | normal (QPSK),<br>normal (16QAM),<br>normal (32QAM),<br>all data (QPSK),<br>all data (16QAM),<br>all data (32QAM)                                                                                                    |  |

# CDMA2000® incl. 1xEV-DV (xxx-K246 or R&S®CMW-KW800 option)

| CDMA2000® digital standard  | Release C                                     | in line with 3GPP2 C.S0002-C            |
|-----------------------------|-----------------------------------------------|-----------------------------------------|
| Sequence length             | The sequence length of the ARB componen       |                                         |
|                             | The maximum length depends on chip rate,      |                                         |
|                             | With an oversampling of 2, the user has 5.3   |                                         |
|                             | Example: If an R&S®SMU-B10 with 64 Msar       | mple memory is selected and an          |
| 21:                         | oversampling of 2 is applied, R&S®WinIQSI     | -                                       |
| Chip rates                  | standard                                      | 1.2288 MHz (1X)                         |
| Mode                        |                                               | 1X direct spread (spreading rate 1)     |
| ink direction               |                                               | forward link and reverse link           |
| Baseband filter             | standard for reverse link                     | cdmaOne                                 |
|                             | standard for forward link                     | cdmaOne + equalizer                     |
|                             | for enhanced ACLR                             |                                         |
|                             | reverse link                                  | cdmaOne 705 kHz                         |
|                             | forward link                                  | cdmaOne 705 kHz + equalizer             |
| Code channels               | reverse link                                  | four base stations with a maximum of    |
|                             |                                               | 78 code channels each (depending on     |
|                             |                                               | radio configuration)                    |
|                             | forward link                                  | four mobile stations with a maximum of  |
|                             |                                               | eight code channels each (depending on  |
|                             |                                               | radio configuration)                    |
| Clipping level              | setting of a limit value relative to the      | value range 1 % to 100 %                |
| 5                           | highest peak in percent; limitation is        | 5                                       |
|                             | performed prior to baseband filtering and     |                                         |
|                             | reduces the crest factor                      |                                         |
| Generation of waveform file |                                               | filtering of data generated in ARB mode |
|                             |                                               | and saving it as a waveform file        |
| Parameters of every BS      |                                               | J                                       |
| State                       |                                               | on/off                                  |
| Fime delay                  | timing offset of signals of individual base   | BS1: 0 chip (fixed)                     |
| Time delay                  | stations                                      | BS2 to BS4: 0 chip to 98304 chip        |
| PN offset                   | Stations                                      | 0 to 511                                |
|                             | If this formation is notive to disher a story |                                         |
| Transmit diversity          | If this function is activated, the output     | off/antenna 1/antenna 2                 |
|                             | signal can be generated for either antenna    |                                         |
| D'                          | 1 or antenna 2, as defined in the standard.   | OTD/0T0                                 |
| Diversity mode              |                                               | OTD/STS                                 |
| Quasi-orthogonal Walsh sets |                                               | set 1 to set 3                          |
|                             | code channel that can be set independently    |                                         |
| State                       |                                               | on/off                                  |
| Channel types               | forward link                                  | forward pilot (F-PICH)                  |
|                             |                                               | transmit diversity pilot (F-TDPICH)     |
|                             |                                               | auxiliary pilot (F-APICH)               |
|                             |                                               | auxiliary transmit diversity pilot      |
|                             |                                               | (F-ATDPCH)                              |
|                             |                                               | sync (F-SYNC)                           |
|                             |                                               | paging (F-PCH)                          |
|                             |                                               | broadcast (F-BCH)                       |
|                             |                                               | quick paging (F-QPCH)                   |
|                             |                                               | common power control (F-CPCCH)          |
|                             |                                               | common assignment (F-CACH)              |
|                             |                                               | common control (F-CCCH)                 |
|                             |                                               | packet data control (F-PDCCH)           |
|                             |                                               |                                         |
|                             |                                               | packet data (F-PDCH) traffic channel    |
|                             |                                               |                                         |
|                             |                                               | fundamental (F-FCH)                     |
|                             |                                               | supplemental (F-SCH)                    |
|                             |                                               | dedicated control (F-DCCH)              |
| Radio configuration         | chip rate 1.2288 Mcps (1X)                    | RC 1 to RC 5 and RC 10                  |
| rame length                 | depending on channel type and radio           | 5 ms, 10 ms, 20 ms, 40 ms, 80 ms,       |
|                             | configuration                                 | 160 ms                                  |
| Data rate                   | depending on channel type and radio           | 1.2 kbps to 1036.8 kbps                 |
|                             | configuration                                 |                                         |
| Walsh code                  | depending on channel type and radio           | 0 to 127                                |
| Walsh Code                  | doportaing on oriention type and radio        | 0.0.2.                                  |

| Quasi-orthogonal code             |                                                                                                    | on/off                                                                                       |  |
|-----------------------------------|----------------------------------------------------------------------------------------------------|----------------------------------------------------------------------------------------------|--|
| Power                             |                                                                                                    | -80 dB to 0 dB                                                                               |  |
| Data                              |                                                                                                    | All0, All1, pattern (length up to 64 bit),                                                   |  |
|                                   |                                                                                                    | PNx and data list                                                                            |  |
| Long code mask                    |                                                                                                    | 0 to 3FF FFFF FFFF (hex)                                                                     |  |
| Power control data source         |                                                                                                    | All0, All1, pattern (length up to 64 bit) and data list                                      |  |
| (Mis)use for output power control | If this function is active, the power control of code channels versus time.                                                                                    | If this function is active, the power control data is used to vary the transmit power of the |  |
|                                   | state                                                                                                    | on/off                                                                                       |  |
|                                   | output power control step                                                                                                    | -10 dB to +10 dB                                                                             |  |
| Channel coding                    | All stages of channel coding specified by IS convolutional encoder/turbo coder, symbol All frame length and data rate combinations Four options are available: | puncture and interleaver) are available.                                                     |  |
|                                   | off                                                                                                    | channel coding off                                                                           |  |
|                                   | complete                                                                                                    | channel coding completely on                                                                 |  |
|                                   | without interleaving                                                                                                    | channel coding on without interleaver                                                        |  |
|                                   | interleaving only                                                                                                    | channel coding off, only interleaver is                                                      |  |
| Parameters of every MS            |                                                                                                    | active                                                                                       |  |
| State                             |                                                                                                    | on/off                                                                                       |  |
| Radio configuration               | ohin rata 1 2200 Mana (1V)                                                                                                    | RC 1 to RC 4                                                                                 |  |
|                                   | chip rate 1.2288 Mcps (1X)                                                                                                    |                                                                                              |  |
| Channel coding                    | All stages of channel coding specified by IS                                                                                                    |                                                                                              |  |
|                                   | convolutional encoder, symbol puncture an                                                                                                    |                                                                                              |  |
|                                   | All frame length and data rate combinations Four options are available:                                                                                        | s are supported.                                                                             |  |
|                                   | off                                                                                                    | channel coding off                                                                           |  |
|                                   | complete                                                                                                    | channel coding completely on                                                                 |  |
|                                   | without interleaving                                                                                                    | channel coding on without interleaver                                                        |  |
|                                   | interleaving only                                                                                                    | channel coding off, only interleaver is                                                      |  |
|                                   | g,                                                                                                    | active                                                                                       |  |
| Operating mode                    | simulates MS operating mode and defines available channels                                                                                                    | traffic                                                                                      |  |
| operating mode                    |                                                                                                    | access                                                                                       |  |
|                                   | a ramasis sina misis                                                                                                    | enhanced access                                                                              |  |
|                                   |                                                                                                    | common control                                                                               |  |
| Long code mask                    |                                                                                                    | 0 to 3FF FFFF FFFF (hex)                                                                     |  |
| Power control data source         | In reverse link, the power control data is                                                                                                    | All0, All1, pattern (length up to 64 bit) and                                                |  |
| Power control data source         |                                                                                                    | data list                                                                                    |  |
| (Mia)usa far autaut nauer central | used only for the misuse mode.                                                                                                    | <u> </u>                                                                                     |  |
| (Mis)use for output power control | code channels versus time.                                                                                                    | lata is used to vary the transmit power of the                                               |  |
|                                   | state                                                                                                    | on/off                                                                                       |  |
|                                   | output power control step                                                                                                    | -10 dB to +10 dB                                                                             |  |
| •                                 | e channel that can be set independently                                                                                                    |                                                                                              |  |
| State                             |                                                                                                    | on/off                                                                                       |  |
| Channel types                     | reverse link                                                                                                    | reverse pilot (R-PICH)                                                                       |  |
|                                   |                                                                                                    | access (R-ACH)                                                                               |  |
|                                   |                                                                                                    | enhanced access (R-EACH)                                                                     |  |
|                                   |                                                                                                    | reverse common control (R-CCCH)                                                              |  |
|                                   |                                                                                                    | reverse dedicated control (R-DCCH)                                                           |  |
|                                   |                                                                                                    | traffic channel                                                                              |  |
|                                   |                                                                                                    | fundamental (R-FCH)                                                                          |  |
|                                   |                                                                                                    | supplemental code (R-SCCH)                                                                   |  |
|                                   |                                                                                                    | supplemental (R-SCH)                                                                         |  |
| Frame length                      | depending on channel type and radio configuration                                                                                                    | 5 ms, 10 ms, 20 ms, 40 ms, 80 ms                                                             |  |
| Data rate                         | depending on channel type and radio                                                                                                    | 1.2 kbps to 1036.8 kbps                                                                      |  |
|                                   | configuration                                                                                                    |                                                                                              |  |
|                                   |                                                                                                    |                                                                                              |  |
| Power Data                        |                                                                                                    | -80 dB to 0 dB<br>All0, All1, pattern, PNx and data list                                     |  |

# 1xEV-DO Rev. A (xxx-K247 or R&S®CMW-KW880 option)

| 1xEV-DO digital standard                  | Release A                                                                                                    | in line with 3GPP2 C.S0024-A 3.0                                                        |
|-------------------------------------------|----------------------------------------------------------------------------------------------------|-----------------------------------------------------------------------------------------|
| Chip rates                                | standard                                                                                                    | 1.2288 MHz (1X)                                                                         |
| Only rates                                | range                                                                                                    | 1 MHz to 5 MHz                                                                          |
| Link direction                            | range                                                                                                    | forward link and                                                                        |
| LITE GITECTION                            |                                                                                                    | reverse link                                                                            |
| Sequence length (reverse link)            | sequence length entered in slots (1.67 ms each), maximum length depending of ARB memory size                                                       |                                                                                         |
|                                           | 128 Msample                                                                                                    | 65536 slots                                                                             |
|                                           | 64 Msample                                                                                                    | 32768 slots                                                                             |
|                                           | 16 Msample                                                                                                    | 8192 slots                                                                              |
| Baseband filter                           | standard for reverse link                                                                                                    | cdmaOne                                                                                 |
|                                           | standard for forward link                                                                                                    | cdmaOne + equalizer                                                                     |
|                                           | for enhanced ACLR                                                                                                    |                                                                                         |
|                                           | reverse link                                                                                                    | cdmaOne 705 kHz                                                                         |
|                                           | forward link                                                                                                    | cdmaOne 705 kHz + equalizer                                                             |
| Traffic channels                          | forward link                                                                                                    | One base station generates up to four independent traffic channels for different users. |
|                                           | reverse link                                                                                                    | Up to four completely independent access terminals can be simulated.                    |
| Clipping level                            | setting of a limit value relative to the highest peak in percent; limitation is performed prior to baseband filtering and reduces the crest factor | value range 1 % to 100 %                                                                |
| Generation of waveform file               | filtering of data generated in ARB mode and                                                                                                    | d saving it as a waveform file                                                          |
| PN offset                                 |                                                                                                    | 0 to 511                                                                                |
| System time                               |                                                                                                    | 0 to 2199023255551                                                                      |
| Forward link parameters                   |                                                                                                    |                                                                                         |
| Physical layer subtype                    |                                                                                                    | 0 and 1 or 2                                                                            |
| Continuous pilot mode                     | transmits pilot and a set of MAC channels only                                                                                                    | on/off                                                                                  |
| Control channel                           | state                                                                                                    | on/off                                                                                  |
|                                           | data rate                                                                                                    | 38.4 kbps or 76.8 kbps                                                                  |
|                                           | packet start offset                                                                                                    | 0 to 3                                                                                  |
| Reverse activity bit (MAC)                | state                                                                                                    | on/off                                                                                  |
|                                           | level                                                                                                    | −25.0 dB to −7.0 dB                                                                     |
|                                           | length (subtypes 0 and 1 only)                                                                                                    | 8, 16, 32, 64                                                                           |
|                                           | offset                                                                                                    | 0 to 7                                                                                  |
| Other users count                         | simulates additional MAC users                                                                                                    | 1 to 110                                                                                |
| Settings for each forward link traffic ch | annel                                                                                                    |                                                                                         |
| State                                     |                                                                                                    | on/off                                                                                  |
| Number of packets to send                 |                                                                                                    | 0 to 65536 or infinite                                                                  |
| Packet start offset                       |                                                                                                    | 0 to 255                                                                                |
| Rate index                                |                                                                                                    | 1 to 12                                                                                 |
| Packet size                               | for subtypes 0 and 1, the packet size depends only on the rate index                                                                               | 128 bit to 12288 bit                                                                    |
| Data rate                                 | depending on rate index and packet size                                                                                                    | 4.8 kbps to 3072.0 kbps                                                                 |
| Slot count                                | depending on rate index and packet size                                                                                                    | 1 to 16                                                                                 |
| Data pattern                              |                                                                                                    | 32 bit value                                                                            |
| MAC index                                 | subtypes 0 and 1                                                                                                    | 5 to 63                                                                                 |
|                                           | subtype 2                                                                                                    | 6 to 127                                                                                |
| MAC level                                 |                                                                                                    | –25.0 dB to –7.0 dB                                                                     |
| Interleave factor                         |                                                                                                    | 1 to 4                                                                                  |
| RPC modes                                 |                                                                                                    | hold, all up, all down, range, pattern                                                  |
| DRC lock (MAC)                            | state                                                                                                    | on/off                                                                                  |
|                                           | period, subtypes 0 and 1                                                                                                    | 0, 8, 16                                                                                |
|                                           | period, subtype 2                                                                                                    | 0, 4                                                                                    |
|                                           | length                                                                                                    | 1, 4, 8, 16, 32                                                                         |
| 114.00                                    | frame offset                                                                                                    | 0 to 15                                                                                 |
| HARQ mode                                 | subtype 2 only                                                                                                    | off, ACK, NAK                                                                           |

| Settings for each reverse link ac | cess terminal in traffic mode  |                                                                  |
|-----------------------------------|--------------------------------|------------------------------------------------------------------|
| Physical layer subtype            |                                | 0 and 1 or 2                                                     |
| Disable quad. spreading           |                                | on/off                                                           |
| Long code mask I                  |                                | 0 to 3FFF FFFF FFF (hex)                                         |
| Long code mask Q                  |                                | 0 to 3FFF FFFF FFF (hex)                                         |
| Pilot channel gain                |                                | -80 dB to +10 dB                                                 |
| Auxiliary pilot channel           | subtype 2 only                 | 00 42 10 110 42                                                  |
| ruxillary phot orial frie         | state                          | on/off                                                           |
|                                   | relative gain                  | -80 dB to +10 dB                                                 |
|                                   | minimum payload                | 128 bit to 12288 bit                                             |
| RRI channel                       | state                          | on/off                                                           |
| KKI Channel                       | relative gain (subtype 2 only) | -80 dB to +10 dB                                                 |
| DCC sharred                       |                                | -00 dB t0 +10 dB                                                 |
| DSC channel                       | subtype 2 only                 | 0.0/0#                                                           |
|                                   | state                          | on/off                                                           |
|                                   | relative gain                  | -80 dB to +10 dB                                                 |
|                                   | length                         | 8 to 256 slots                                                   |
|                                   | values                         | up to 16 octal values                                            |
| DRC channel                       | state                          | on/off                                                           |
|                                   | relative gain                  | -80 dB to +10 dB                                                 |
|                                   | length                         | 1, 2, 4, 8 slots                                                 |
|                                   | values                         | up to 16 hexadecimal values                                      |
|                                   | cover                          | 0 to 7                                                           |
|                                   | gating                         | on/off                                                           |
| ACK channel                       | state                          | on/off                                                           |
|                                   | relative gain                  | -80 dB to +10 dB                                                 |
|                                   | mode                           | BPSK/OOK (subtype 2 only)                                        |
|                                   | gating                         | can be set individually per slot, up to                          |
|                                   | 0 0                            | 16 values possible                                               |
|                                   | values                         | up to 16 binary values                                           |
| Data channel                      | number of individual packets   | 1 (subtypes 0 and 1) or 1 to 3 (subtype 2)                       |
|                                   | relative gain                  | -80 dB to +10 dB                                                 |
|                                   | number of packets to send      | 0 to 65536 or infinite                                           |
|                                   | subpackets (subtype 2 only)    | 1 to 4                                                           |
|                                   | payload size                   | 128 bit to 12288 bit                                             |
|                                   | modulation, subtypes 0 and 1   | BPSK                                                             |
|                                   | modulation, subtypes 0 and 1   | B4, Q4, Q2, Q4Q2, E4E2                                           |
|                                   | channel coding                 | on/off                                                           |
|                                   |                                |                                                                  |
|                                   | data source                    | Allo, All1, pattern (length: 1 bit to 64 bit), PNx and data list |
|                                   |                                |                                                                  |
| 0-44                              | append FCS                     | on/off                                                           |
| Settings for each reverse link ac | cess terminal in access mode   |                                                                  |
| Physical layer subtype            |                                | 0 and 1 or 2                                                     |
| Disable quad. spreading           |                                | on/off                                                           |
| Long code mask I                  |                                | 0 to 3FFF FFFF (hex)                                             |
| Long code mask Q                  |                                | 0 to 3FFF FFFF FFF (hex)                                         |
| Preamble length                   |                                | 1 to 7 frames                                                    |
| Access cycle duration             |                                | 1 to 255 slots                                                   |
| Access cycle offset               |                                | 0 to 12 slots                                                    |
| Pilot channel gain                |                                | -80 dB to +10 dB                                                 |
| Data channel                      | state                          | on/off                                                           |
|                                   | relative gain                  | -80 dB to +10 dB                                                 |
|                                   | capsule length                 | 1 to 15 frames                                                   |
|                                   | data rate                      | 9.6 kbps, 19.2 kbps, 38.4 kbps                                   |
|                                   | data source                    | All0, All1, pattern (length: 1 bit to 64 bit),                   |
|                                   | data oodioo                    | , and, , and, pattern (longers. I bit to 04 bit),                |
|                                   |                                | PNx and data list                                                |

#### 1xEV-DO Rev. B (xxx-K287)

For each xxx-K287 option, a xxx-K247 option must also be installed on the respective instrument.

| General parameters                 | Revision B. The xxx-K287 option requires                                                     | (1xEV-DO Revision A) to support 1xEV-DO the xxx-K247 option (1xEV-DO Revision A). xx-K247 option are also valid for the xxx-K287                                                                                                    |
|------------------------------------|----------------------------------------------------------------------------------------------|----------------------------------------------------------------------------------------------------|
| 1xEV-DO digital standard           | Release B                                                                                    | in line with 3GPP2 C.S0024-B 3.0                                                                                                    |
| Frequency                          | band class 0 to band class 21                                                                | 410 MHz to 2690 MHz                                                                                                    |
| Forward link parameters            |                                                                                              |                                                                                                    |
| Physical layer subtype             |                                                                                              | 0&1, 2 or 3                                                                                                    |
| Reverse activity bit (MAC)         | MAC index                                                                                    | 4 to 127                                                                                                    |
| Other users count                  | simulates additional MAC users                                                               | 1 to 360                                                                                                    |
| Settings for each forward link tra | ffic channel                                                                                 |                                                                                                    |
| Rate index                         | subtype 3                                                                                    | 1 to 28                                                                                                    |
| Packet size                        |                                                                                              | 128 bit to 12288 bit                                                                                                    |
| Data rate                          | depending on rate index and packet size                                                      | 4.8 kbps to 4915.2 kbps                                                                                                    |
| MAC index                          | subtype 3                                                                                    | 4 to 383                                                                                                    |
| DRC lock (MAC)                     | period, subtype 3                                                                            | 0, 4                                                                                                    |
| , ,                                | length                                                                                       | 1, 4, 8, 16, 32, 64                                                                                                    |
| Multicarrier parameters            |                                                                                              |                                                                                                    |
| Multicarrier state                 |                                                                                              | on/off                                                                                                    |
|                                    | according to the signal configuration settin<br>channel number or by directly specifying the |                                                                                                    |
| Band class                         | band class selection defines the CDMA channel number frequencies                             | band class 0 (800 MHz band), band class 1 (1900 MHz band), band class 2 (TACS band), band class 3 (JTACS band), band class 3 (JTACS band), band class 4 (Korean PCS band), band class 5 (450 MHz band), band class 6 (2 GHz band), band class 7 (upper 700 MHz band), band class 8 (1800 MHz band), band class 9 (900-MHz band), band class 10 (secondary 800 MHz band), band class 11 (400 MHz European PAMR band), band class 12 (800 MHz PAMR band), band class 13 (2.5 GHz IMT-2000 extension band), band class 14 (US PCS 1.9 GHz band), band class 15 (AWS band), band class 17 (US 2.5 GHz forward link only band), band class 18 (700 MHz public safety band), band class 19 (lower 700 MHz band),band class 20 (L band), band class 21 (S band) |
| Number of carriers                 |                                                                                              | 1 to 16                                                                                                    |
| CDMA channel number                |                                                                                              | depends on selected band class                                                                                                    |
| Center frequency                   |                                                                                              | depends on selected band class                                                                                                    |

# TD-SCDMA (3GPP TDD LCR) (xxx-K250 or R&S®CMW-KW750 option)

| WCDMA 3GPP TDD LCR digital standard (TD-SCDMA) | in line with 3GPP TDD standard for a chip ra                                                                                                    | ate of 1.28 Mcps (low chip rate mode)                                                                         |
|------------------------------------------------|----------------------------------------------------------------------------------------------------|----------------------------------------------------------------------------------------------------|
| Signal generation modes/sequence length        | Simulation of up to four TD-SCDMA cells with variable switching point of uplink and downlink. User-configurable channel table for each slot and simulation of the downlink and uplink pilot time slot. In uplink, a PRACH can also be generated. The sequence length can be entered in frames (10 ms each). With an oversampling of 2, the user has 40.96 frames/Msample. Example: If an R&S®SMU200A with 64 Msample memory is selected and an oversampling of 2 is applied, R&S®WinIQSIM2™ can generate 2621 frames. |                                                                                                    |
| Modulation                                     |                                                                                                    | QPSK, 8PSK                                                                                                    |
| Generation of waveform file                    | filtering of data generated in ARB mode and                                                                                                    |                                                                                                    |
|                                                | application                                                                                                    | for multicarrier or multisegment scenarios                                                                    |
| General settings                               |                                                                                                    | "10 L L L L L L L L L L L L L L L L L L L                                                                     |
| Triggering                                     | -t-v-l-v-l                                                                                                    | see "I/Q baseband generator" section                                                                          |
| Chip rate                                      | standard                                                                                                    | 1.28 Mcps (seven slots/subframe)                                                                              |
| Link direction                                 |                                                                                                    | uplink (reverse link) and downlink (forward link)                                                             |
| Baseband filter                                | standard                                                                                                    | $\sqrt{\cos}$ , $\alpha = 0.22$                                                                               |
|                                                | other filters                                                                                                    | $\sqrt{\cos}$ , cos, user filters                                                                             |
| Clipping                                       | setting of clipping value relative to highest p<br>baseband filtering; clipping reduces the cres                                                                                                    | eak in percent; clipping takes place prior to                                                                 |
|                                                | modes                                                                                                    | vector  i + j q <br>scalar  i ,  q                                                                            |
|                                                | clipping level                                                                                                    | 1 % to 100 %                                                                                                  |
| Code channels                                  | downlink/uplink: up to 16 data channels (plu subframe, simulation of up to four cells                                                                                                    | s special channels) per slot, seven slots pe                                                                  |
| Configure cell                                 | ,                                                                                                    |                                                                                                    |
| Reset all cells                                | all channels are deactivated                                                                                                    |                                                                                                    |
| Copy cell                                      | adopting the configuration of a cell for another cell to define multicell scenarios parameters: source and destination of copying                                                                                                    |                                                                                                    |
| Predefined settings                            | generation of complex signal scenarios with parameterizable default settings selectable parameters: use of P-CCPCH, number and spreading factors of data channels, crest factor: minimal/average/worst                                                                                                    |                                                                                                    |
| Parameters of each cell                        | Charmon, orost raster. Himmina, average, were                                                                                                    |                                                                                                    |
| State                                          |                                                                                                    | on/off                                                                                                    |
| Scrambling code                                | scrambling code can be disabled for testing                                                                                                    | 0 to 127                                                                                                    |
| SYNC-DL code                                   | automatic selection depending on scrambling code                                                                                                    | 0 to 31                                                                                                    |
| SYNC-UL code                                   | range depending on SYNC-DL code                                                                                                    | 0 to 255                                                                                                    |
| Number of users                                | range depending on scrambling code                                                                                                    | 2, 4, 6, 8, 10, 12, 14, 16                                                                                    |
| Switching point                                | switchover between uplink and downlink slots                                                                                                    | 1 to 6                                                                                                    |
| DwPTS power                                    |                                                                                                    | -80 dB to +10 dB                                                                                              |
| Basic midamble code ID                         | automatic selection depending on scrambling code                                                                                                    | 0 to 127                                                                                                    |
| Time delay                                     | time delay in chip can be introduced between cells                                                                                                    | max. 6400 chip                                                                                                |
| Phase rotation                                 | phase rotation for DwPTS can be used                                                                                                    | different auto modes;<br>S1 and S2 supported                                                                  |
| Parameters for each downlink slot              | 1                                                                                                    | 1 2 1 2 may 2 2 appoints                                                                                      |
| State                                          |                                                                                                    | on/off                                                                                                    |
| Slot mode                                      | downlink dedicated                                                                                                    | ·                                                                                                    |
|                                                | simulation of up to 16 DPCHs and maximum six special channels                                                                                                    | DPCH QPSK/8PSK: 0 to 24,<br>DPCH PDSCH: 0 to 24,<br>HS-PDSCH QPSK/16QAM/64QAM:<br>0 to 24,<br>S-CCPCH: 0 to 9 |

| Parameters for each uplink slot                                                                                                    |                                                  |                                               |
|----------------------------------------------------------------------------------------------------|--------------------------------------------------|-----------------------------------------------|
| State                                                                                                    |                                                  | on/off                                        |
| Slot mode                                                                                                    | uplink dedicated                                 |                                               |
|                                                                                                    | simulation of up to 16 DPCHs and                 | DPCH QPSK, PUSCH: 0 to 69,                    |
|                                                                                                    | one PUSCH                                        | DPCH 8PSK: 0 to 24,                           |
|                                                                                                    |                                                  | E-PUCH QPSK/16QAM: 0 to 24                    |
|                                                                                                    | PRACH                                            |                                               |
|                                                                                                    | simulation of one physical random                |                                               |
|                                                                                                    | access channel                                   |                                               |
| Physical channels in downlink                                                                                                    |                                                  |                                               |
|                                                                                                    | primary common control physical channel          |                                               |
|                                                                                                    | primary common control physical channel          |                                               |
|                                                                                                    | secondary common control physical chann          |                                               |
|                                                                                                    | secondary common control physical chann          | el 2 (S-CCPCH 2)                              |
|                                                                                                    | fast physical access channel (FPACH)             |                                               |
|                                                                                                    | physical downlink shared channel (PDSCH          | 1)                                            |
|                                                                                                    | dedicated physical channel modulation QP         | SK (DPCH QPSK)                                |
|                                                                                                    | dedicated physical channel modulation 8P         | ·                                             |
| Physical channels in uplink                                                                                                    |                                                  |                                               |
| •                                                                                                    | physical uplink shared channel (PUSCH)           |                                               |
|                                                                                                    | dedicated physical channel modulation QP         | SK (DPCH QPSK)                                |
|                                                                                                    | dedicated physical channel modulation 8P         |                                               |
|                                                                                                    | high speed shared information channel (HS        |                                               |
|                                                                                                    | enhanced physical uplink shared channel (        |                                               |
|                                                                                                    | enhanced physical uplink shared channel          |                                               |
| Devenue to see a see also also see a see also the                                                                                                    |                                                  | TOQAIN (E-POCH TOQAIN)                        |
| Parameters of every code channel th                                                                                                    | lat can be set independently                     | an latt                                       |
| State                                                                                                    |                                                  | on/off                                        |
| Midamble shift                                                                                                    | time shift of midamble in chip: 8 chip step      | 0 to 120                                      |
|                                                                                                    | width                                            |                                               |
|                                                                                                    | controlled via current user and number of        |                                               |
|                                                                                                    | users                                            |                                               |
| Slot format                                                                                                    | depending on physical channel type               | 0 to 69                                       |
| Spreading factor                                                                                                    | depending on physical channel type and           | 1, 2, 4, 8, 16                                |
|                                                                                                    | link direction                                   |                                               |
| Spreading code                                                                                                    | depending on physical channel type and           | 1 to 16                                       |
|                                                                                                    | spreading factor                                 |                                               |
| Power                                                                                                    |                                                  | -80 dB to 0 dB                                |
| Payload data                                                                                                    |                                                  | PRBS: 9, 11, 15, 16, 20, 21, 23,              |
|                                                                                                    |                                                  | All0, All1, pattern (length: 1 bit to 64 bit) |
|                                                                                                    |                                                  | and data list                                 |
| Number of TFCI bits                                                                                                    | depending on modulation type                     | QPSK                                          |
|                                                                                                    |                                                  | 0, 4, 8, 16, 32                               |
|                                                                                                    |                                                  | 8PSK                                          |
|                                                                                                    |                                                  | 0, 6, 12, 24, 48                              |
| TFCI value                                                                                                    |                                                  | 0 to 1023                                     |
| Number of sync shift and TPC bits                                                                                                    | depending on modulation type                     | QPSK                                          |
|                                                                                                    |                                                  | 0 & 0, 3 & 3, 48 & 48                         |
|                                                                                                    |                                                  | 8PSK                                          |
|                                                                                                    |                                                  | 0 & 0, 2 & 2, 32 & 32                         |
| Sync shift pattern                                                                                                    | up to 64 up/down/hold commands cont              | "1" $\rightarrow$ up: increase sync shift;    |
| Sync Silit Pattern                                                                                                    | up to 64 up/down/hold commands sent periodically | "0" → down: decrease sync shift;              |
|                                                                                                    | periodically                                     |                                               |
| Company allering and additional to the company of the company of t |                                                  | "-" → do nothing                              |
| Sync shift repetition M                                                                                                    |                                                  | 1 to 8                                        |
| TPC source                                                                                                    |                                                  | All0, All1, pattern (length: 1 bit to 64 bit) |
| TDO                                                                                                    |                                                  | and data list                                 |
| TPC readout mode                                                                                                    |                                                  | continuous, single + All0, single + All1,     |
|                                                                                                    |                                                  | single + alt. 01, single + alt. 10            |

#### Version 15.00, September 2020

| Parameters in uplink PRACH mo | de                                              |                                                                                |
|-------------------------------|-------------------------------------------------|--------------------------------------------------------------------------------|
| UpPTS start subframe          | selection of first frame in which UpPTS is sent | 1 subframe to 10 subframes                                                     |
| UpPTS power                   |                                                 | -80 dB to 0 dB                                                                 |
| UpPTS power step              |                                                 | 0 dB to +10 dB                                                                 |
| UpPTS distance                | distance of UpPTS to PRACH message part         | 1 subframe to 4 subframes                                                      |
| UpPTS repetition              | number of UpPTS repetitions                     | 1 to 10                                                                        |
| RACH message part state       |                                                 | on/off                                                                         |
| Message part length           |                                                 | 1, 2, 4 subframes                                                              |
| Spreading factor              |                                                 | 4, 8, 16                                                                       |
| Spreading code                |                                                 | 0 to (spreading factor – 1)                                                    |
| Message part power            |                                                 | -80 dB to 0 dB                                                                 |
| Payload data                  |                                                 | PRBS: 9, 11, 15, 16, 20, 21, 23, All0, All1, pattern (length: 1 bit to 64 bit) |
|                               |                                                 | and data list                                                                  |
| Current user                  |                                                 | 1 to 16                                                                        |

# TD-SCDMA (3GPP TDD LCR) enhanced BS/MS test including HSDPA (xxx-K251 or R&S®CMW-KW751 option)

One xxx-K250 (R&S®CMW-KW750) option must be installed.

| General parameters                      | This option extends the xxx-K250 (R&S®CMW-KW750) option (TD-SCDMA digital standard) to full channel coding and HSDPA support. Therefore, all general parameters of the xxx-K250 such as modulation are also valid for the xxx-K251 (R&S®CMW-KW751). |                                                                            |
|-----------------------------------------|----------------------------------------------------------------------------------------------------|----------------------------------------------------------------------------|
| Signal generation modes/sequence length |                                                                                                    | measurement channels RMC 12.2 kbps up PA channels HS-SCCH, HS-PDSCH (QPSK, |
| Modulation                              |                                                                                                    | QPSK, 8PSK, 16QAM, 64QAM                                                   |
| HSDPA physical channels                 | high speed shared control channel 1 (HS-S                                                                                                    | SCCH 1)                                                                    |
|                                         | high speed shared control channel 2 (HS-S                                                                                                    | ,                                                                          |
|                                         | high speed physical downlink shared channel QPSK (HS-PDSCH QPSK)                                                                                                    |                                                                            |
|                                         | high speed physical downlink shared chann                                                                                                    |                                                                            |
|                                         | high speed physical downlink shared chann                                                                                                    |                                                                            |
|                                         | high speed shared information channel (HS                                                                                                    |                                                                            |
| Channel coding                          | coding of enhanced channels in line with the channels in TS 25.102, TS 25.105 and TS                                                                                                    |                                                                            |
|                                         | predefined channel coding schemes for                                                                                                    | coded BCH including SFN                                                    |
|                                         | downlink                                                                                                    | RMC 12.2 kbps                                                              |
|                                         |                                                                                                    | RMC 64 kbps                                                                |
|                                         |                                                                                                    | RMC 144 kbps                                                               |
|                                         |                                                                                                    | RMC 384 kbps                                                               |
|                                         |                                                                                                    | RMC 2048 kbps                                                              |
|                                         |                                                                                                    | RMC PLCCH                                                                  |
|                                         |                                                                                                    | HSDPA                                                                      |
|                                         |                                                                                                    | user                                                                       |
|                                         | predefined channel coding schemes for                                                                                                    | RMC 12.2 kbps                                                              |
|                                         | uplink                                                                                                    | RMC 64 kbps                                                                |
|                                         |                                                                                                    | RMC 144 kbps                                                               |
|                                         |                                                                                                    | RMC 384 kbps                                                               |
|                                         |                                                                                                    | RMC HS-SICH                                                                |
|                                         |                                                                                                    | HSUPA                                                                      |
| A 15 c                                  | DED                                                                                                    | user                                                                       |
| Applications                            | BER measurements in line with TS 25.102/<br>(radio transmission and reception), e.g.                                                                                                    | /105/142                                                                   |
|                                         |                                                                                                    | adjacent channel selectivity                                               |
|                                         |                                                                                                    | blocking characteristics                                                   |
|                                         |                                                                                                    | intermodulation characteristics                                            |
|                                         | BLER measurements in line with TS 25.102/105 (radio transmission and reception), e.g.                                                                                                    |                                                                            |
|                                         |                                                                                                    | demodulation of dedicated channel under                                    |
|                                         |                                                                                                    | static propagation conditions                                              |
|                                         |                                                                                                    | test of decoder in receiver                                                |
| Bit error insertion                     | deliberate generation of bit errors by impair or at the physical layer                                                                                                    | ring the data stream prior to channel coding                               |
|                                         | bit error ratio                                                                                                    | 0.5 to 10 <sup>-7</sup>                                                    |
| Application                             | verification of internal BER calculation in lir                                                                                                    | ne with TS 25.142 (BS conformance testing)                                 |
| Block error insertion                   | deliberate generation of block errors by imp                                                                                                    |                                                                            |
|                                         | block error ratio                                                                                                    | 0.5 to 10 <sup>-4</sup>                                                    |
| Application                             |                                                                                                    | ine with TS 25.142 (BS conformance testing)                                |
|                                         |                                                                                                    | ,                                                                          |

# GPS (xxx-K244 or R&S®CMW-/R&S®CMA-KW620 option)

| GPS digital standard             |                                                     | in line with ICD-GPS-200 revision D                                                                                                    |
|----------------------------------|-----------------------------------------------------|----------------------------------------------------------------------------------------------------|
| General settings                 |                                                     | III III II WALL TOD OF O 200 TOVIDION D                                                                                                    |
| RF bands                         |                                                     | L1/E1, L2, default: L1/E1                                                                                                    |
| Simulation modes                 |                                                     | ETTE I, EE, GOIGGIC ETTE I                                                                                                    |
| Static mode                      |                                                     | generation of a GPS ARB satellite signal defined in time with user-definable initial code phase and Doppler, e.g. for sensitivity measurements; signal is continuously repeated on the machine |
| Configurable sample rate         |                                                     | as a multiple integer factor of the GPS coarse acquisition chip rate                                                                                                    |
| Duration of satellite simulation |                                                     | maximum simulation time depends on configurable sample rate, Doppler value and size of ARB memory available on the signal generator                                                            |
| System time basis                |                                                     | GPS, UTC, default: GPS                                                                                                    |
| Simulation time                  |                                                     | flexible date and time or GPS time configuration with 1 ms resolution                                                                                                    |
| Current leap seconds             |                                                     | automated                                                                                                    |
| Marker                           |                                                     | restart 1 PPS                                                                                                    |
|                                  |                                                     | 1 PP2S<br>10 PPS<br>pulse                                                                                                    |
|                                  |                                                     | pattern on/off ratio                                                                                                    |
| Navigation data source           |                                                     | AllO<br>All1                                                                                                    |
|                                  |                                                     | pattern (up to 64 bit) PN 9 to PN 23                                                                                                    |
|                                  |                                                     | data lists real navigation data: almanac file as source for ephemeris and almanac                                                                                                    |
|                                  |                                                     | subframes; ephemeris subframes are projected from the almanac subframes                                                                                                    |
| Use of spreading code            |                                                     | on/off                                                                                                    |
| GPS satellite configuration      |                                                     |                                                                                                    |
| Signals (chip rates)             |                                                     | coarse acquisition C/A (1.023 MHz)                                                                                                    |
| Modulation                       |                                                     | BPSK (CDMA)                                                                                                    |
| State                            |                                                     | on/off                                                                                                    |
| Initial code phase               | configurable in the absence of real navigation data | 0 chip to 20459.99 chip in steps of 0.01 chip; precision error depends on configurable sample rate                                                                                             |
| Space vehicle ID                 |                                                     | C/A codes: 37 Gold codes, 1023 chip each                                                                                                    |
| Doppler shift                    |                                                     | -100 kHz to +100 kHz in steps of 0.01 Hz                                                                                                    |
| Navigation data format           | <del>-  </del>                                      |                                                                                                    |
| <u> </u>                         |                                                     | GPS NAV                                                                                                    |
| Data rate                        |                                                     | 50 Hz                                                                                                    |

# Galileo (xxx-K266 or R&S®CMW-/R&S®CMA-KW622 option)

| •                                | . ,                                                 |                                                                                                    |
|----------------------------------|-----------------------------------------------------|----------------------------------------------------------------------------------------------------|
| Galileo digital standard         |                                                     | in line with OD SIS ICD, E1 band,<br>E5a, E5b and E6                                                                                                    |
| General settings                 | '                                                   |                                                                                                    |
| RF bands                         |                                                     | L1/E1, E5a, E5b, E6                                                                                                    |
| Simulation modes                 |                                                     |                                                                                                    |
| Static mode                      |                                                     | generation of a Galileo ARB satellite signal defined in time with user-definable initial code phase and Doppler, e.g. for sensitivity measurements; signal is continuously repeated on the machine |
| Configurable sample rate         |                                                     | as a multiple integer factor of the Galileo minimum required sample rate 12.276 MHz with CBOC(6,1) and 20.46 MHz with E5a/E5b or E6                                                                |
| Duration of satellite simulation |                                                     | maximum simulation time depends on configurable sample rate, Doppler value and size of ARB memory available on the signal generator                                                                |
| System time basis                |                                                     | GST, UTC, default: GST                                                                                                    |
| Simulation time                  |                                                     | flexible date and time or GST time                                                                                                    |
|                                  |                                                     | configuration with 1 ms resolution                                                                                                    |
| Current leap seconds             |                                                     | automated                                                                                                    |
| Marker                           |                                                     | restart<br>1 PPS                                                                                                    |
|                                  |                                                     | 1 PP2S                                                                                                    |
|                                  |                                                     | 10 PPS                                                                                                    |
|                                  |                                                     | pulse                                                                                                    |
|                                  |                                                     | pattern                                                                                                    |
|                                  |                                                     | on/off ratio                                                                                                    |
| Navigation data source           |                                                     | Allo                                                                                                    |
| Navigation data source           |                                                     | All1                                                                                                    |
|                                  |                                                     | pattern (up to 64 bit)                                                                                                    |
|                                  |                                                     | PN 9 to PN 23                                                                                                    |
|                                  |                                                     | data lists                                                                                                    |
|                                  |                                                     | real navigation data (except for E6):                                                                                                    |
|                                  |                                                     | almanac file as source for ephemeris and almanac subframes; ephemeris subframes are projected from the almanac subframes                                                                           |
| Use of spreading code            |                                                     | on/off                                                                                                    |
| Galileo satellite configuration  |                                                     |                                                                                                    |
| Signals (chip rates)             |                                                     | E1 default (1.023 MHz),<br>E5a/E5b, E6 (10.23 MHz)                                                                                                    |
| Modulation                       |                                                     | CBOC(6,1) for E1, QPSK for E5a/E5b, E6                                                                                                    |
| State                            |                                                     | on/off                                                                                                    |
| Initial code phase               | configurable in the absence of real navigation data | 0 chip to 20459.99 chip in steps of<br>0.01 chip; precision error depends on<br>configurable sample rate                                                                                           |
| Space vehicle ID                 |                                                     | E1: 36 memory codes, 4092 chip each;<br>E5a/E5b: 36 memory codes, 10230 chip<br>each;<br>E6: 36 memory codes, 5115 chip each                                                                       |
| Doppler shift                    |                                                     | -100 kHz to +100 kHz in steps of 0.01 Hz                                                                                                    |
| Navigation data format           |                                                     | Galileo INAV for E1 and E5b,<br>FNAV for E5a, All0, All1, pattern,<br>PNx and data list for E6                                                                                                    |
| Data rate                        |                                                     | 250 Hz for for E1 and E5b, 50 Hz for E5a,<br>1 kHz for E6                                                                                                    |
| Number of ephemeris pages        |                                                     | 1                                                                                                    |

#### GLONASS (xxx-K294 or R&S®CMW-/R&S®CMA-KW621 option)

| GLONASS digital standard         |                                                     | in line with ICD-GLONASS version 5.0                                                                                                    |
|----------------------------------|-----------------------------------------------------|----------------------------------------------------------------------------------------------------|
| General settings                 |                                                     |                                                                                                    |
| RF bands                         |                                                     | L1/E1, L2, default: L1/E1                                                                                                    |
| Simulation modes                 |                                                     |                                                                                                    |
| Static mode                      |                                                     | generation of a GLONASS ARB satellite<br>signal defined in time with user-definable<br>initial code phase and Doppler, e.g. for<br>sensitivity measurements; signal is<br>continuously repeated on the machine |
| Configurable sample rate         |                                                     | as a multiple integer factor of the GLONASS coarse acquisition chip rate                                                                                                    |
| Duration of satellite simulation |                                                     | maximum simulation time depends on configurable sample rate, Doppler value, satellite frequency number and size of ARB memory available on the signal generator                                                |
| System time basis                |                                                     | GLO, UTC, default: GLO                                                                                                    |
| Simulation time                  |                                                     | flexible date and time or GLO time configuration with 1 ms resolution                                                                                                    |
| Current leap seconds             |                                                     | automated                                                                                                    |
| UTC-UTC(SU)                      |                                                     | allows the configuration of UTC-UTC(SU) phase shift and frequency drift                                                                                                    |
| Marker                           |                                                     | restart 1 PPS 1 PP2S 10 PPS pulse                                                                                                    |
|                                  |                                                     | pattern                                                                                                    |
|                                  |                                                     | on/off ratio                                                                                                    |
| Navigation data source           |                                                     | Allo                                                                                                    |
|                                  |                                                     | All1                                                                                                    |
|                                  |                                                     | pattern (up to 64 bit) PN 9 to PN 23                                                                                                    |
|                                  |                                                     |                                                                                                    |
|                                  |                                                     | data lists real navigation data: almanac file as source for ephemeris and almanac subframes; ephemeris automatically generated from almanac file                                                               |
| Use of spreading code            |                                                     | on/off                                                                                                    |
| GLONASS satellite configuration  |                                                     | 1 4 1                                                                                                    |
| Signals (chip rates)             |                                                     | coarse acquisition R-C/A (511 kHz)                                                                                                    |
| Frequency number                 | configurable in the absence of real navigation data | -7 to +13                                                                                                    |
| Modulation                       | Jan a same                                          | BPSK (CDMA)                                                                                                    |
| State                            |                                                     | on/off                                                                                                    |
| Initial code phase               | configurable in the absence of real navigation data | 0 chip to 20459.99 chip in steps of 0.01 chip; precision error depends on configurable sample rate                                                                                                    |
| Space vehicle ID                 |                                                     | 1 CDMA code shared by all GLONASS satellites, 511 chip per repetition                                                                                                    |
| Doppler shift                    |                                                     | -100 kHz to +100 kHz in steps of 0.01 Hz                                                                                                    |
| Navigation data format           |                                                     | GLONASS NAV                                                                                                    |
| Data rate                        |                                                     | 50 Hz, 100 Hz (after applying the meander code)                                                                                                    |
| Number of ephemeris pages        |                                                     | 1                                                                                                    |

# Modernized GPS (xxx-K298 or R&S®CMW-/R&S®CMA-KW620 option)

| GPS digital standard             |                                                     | in line with ICD-GPS-200 revision J (L2C), IS-GPS-705E (L5)                                                                                                    |
|----------------------------------|-----------------------------------------------------|----------------------------------------------------------------------------------------------------|
| General settings                 | •                                                   |                                                                                                    |
| RF bands                         |                                                     | L2 for L2C, L5, default: L2                                                                                                    |
| Simulation modes                 |                                                     |                                                                                                    |
| Static mode                      |                                                     | generation of a GPS ARB satellite signal<br>defined in time with user-definable initial<br>code phase and Doppler, e.g. for<br>sensitivity measurements; signal is<br>continuously repeated on the instrument |
| Configurable sample rate         |                                                     | as a multiple integer factor of the GPS signal chip rate                                                                                                    |
| Duration of satellite simulation |                                                     | maximum simulation time depends on configurable sample rate, Doppler value and size of ARB memory available on the signal generator                                                                           |
| System time basis                |                                                     | GPS, UTC, default: GPS                                                                                                    |
| Simulation time                  |                                                     | flexible date and time or GPS time configuration with 1 ms resolution                                                                                                    |
| Current leap seconds             |                                                     | automated                                                                                                    |
| Marker                           |                                                     | restart                                                                                                    |
|                                  |                                                     | 1 PPS                                                                                                    |
|                                  |                                                     | 1 PP2S                                                                                                    |
|                                  |                                                     | 10 PPS                                                                                                    |
|                                  |                                                     | pulse                                                                                                    |
|                                  |                                                     | pattern                                                                                                    |
|                                  |                                                     | on/off ratio                                                                                                    |
| Navigation data source           |                                                     | All0                                                                                                    |
| ŭ                                |                                                     | All1                                                                                                    |
|                                  |                                                     | pattern (up to 64 bit)                                                                                                    |
|                                  |                                                     | PN 9 to PN 23                                                                                                    |
|                                  |                                                     | data lists                                                                                                    |
|                                  |                                                     | real navigation data: almanac file as                                                                                                    |
|                                  |                                                     | source for ephemeris and almanac<br>subframes; ephemeris subframes are<br>projected from the almanac subframes                                                                                                |
| Use of spreading code            |                                                     | on/off                                                                                                    |
| GPS satellite configuration      |                                                     |                                                                                                    |
| Signals (chip rates)             |                                                     | L2C (1.023 MHz), L5 (10.23 MHz)                                                                                                    |
| Modulation                       |                                                     | BPSK for L2C, QPSK for L5                                                                                                    |
| State                            |                                                     | on/off                                                                                                    |
| Initial code phase               | configurable in the absence of real navigation data | 0 chip to 20459.99 chip in steps of 0.01 chip; precision error depends on configurable sample rate                                                                                                    |
| Space vehicle ID                 |                                                     | 37 L2 CM-/L2 CL codes                                                                                                    |
| Doppler shift                    |                                                     | -100 kHz to +100 kHz in steps of 0.01 Hz                                                                                                    |
| Navigation data format           |                                                     | GPS CNAV                                                                                                    |
| Data rate                        |                                                     | 50 Hz for L2C, 100 Hz for L5                                                                                                    |
| Number of ephemeris pages        |                                                     | 1                                                                                                    |

#### BeiDou (xxx-K407 or R&S®CMW-KW623 option)

| BeiDou digital standard  General settings  RF bands  Simulation modes  Static mode |                                                     | generation of a BeiDou ARB satellite signal defined in time with user-definable initial code phase and Doppler, e.g. for sensitivity measurements; signal is continuously repeated on the machine as a multiple integer factor of the BeiDou |
|------------------------------------------------------------------------------------|-----------------------------------------------------|----------------------------------------------------------------------------------------------------|
| Simulation modes Static mode                                                       |                                                     | generation of a BeiDou ARB satellite signal defined in time with user-definable initial code phase and Doppler, e.g. for sensitivity measurements; signal is continuously repeated on the machine                                            |
| Static mode                                                                        |                                                     | signal defined in time with user-definable initial code phase and Doppler, e.g. for sensitivity measurements; signal is continuously repeated on the machine                                                                                 |
|                                                                                    |                                                     | signal defined in time with user-definable initial code phase and Doppler, e.g. for sensitivity measurements; signal is continuously repeated on the machine                                                                                 |
|                                                                                    |                                                     |                                                                                                    |
| Configurable sample rate                                                           |                                                     | B1I/B2I chip rate                                                                                                    |
| Duration of satellite simulation                                                   |                                                     | maximum simulation time depends on configurable sample rate, Doppler value and size of ARB memory available on the signal generator                                                                                                    |
| System time basis                                                                  |                                                     | BDT, UTC, default: BDT                                                                                                    |
| Simulation time                                                                    |                                                     | flexible date and time or BDT time configuration with a resolution of 1 ms                                                                                                    |
| Current leap seconds                                                               |                                                     | automated                                                                                                    |
| Marker                                                                             |                                                     | restart                                                                                                    |
|                                                                                    |                                                     | 1 PPS                                                                                                    |
|                                                                                    |                                                     | 1 PP2S                                                                                                    |
|                                                                                    |                                                     | 10 PPS                                                                                                    |
|                                                                                    |                                                     | pulse                                                                                                    |
|                                                                                    |                                                     | pattern                                                                                                    |
|                                                                                    |                                                     | on/off ratio                                                                                                    |
| Navigation data source                                                             |                                                     | AllO                                                                                                    |
|                                                                                    |                                                     | All1                                                                                                    |
|                                                                                    |                                                     | pattern (up to 64 bit)                                                                                                    |
|                                                                                    |                                                     | PN 9 to PN 23                                                                                                    |
|                                                                                    |                                                     | data lists                                                                                                    |
|                                                                                    |                                                     | real navigation data: almanac file as<br>source for ephemeris and almanac<br>subframes; ephemeris subframes are<br>projected from the almanac subframes                                                                                      |
| Use of spreading code                                                              |                                                     | on/off                                                                                                    |
| BeiDou satellite configuration                                                     |                                                     | <u> </u>                                                                                                    |
| Signals (chip rates)                                                               |                                                     | coarse acquisition B1I/B2I-C/A<br>(2.046 MHz)                                                                                                    |
| Modulation                                                                         |                                                     | BPSK (CDMA)                                                                                                    |
| State                                                                              |                                                     | on/off                                                                                                    |
| Initial code phase                                                                 | configurable in the absence of real navigation data | 0 chips to 20459.99 chips in steps of 0.01 chips                                                                                                    |
| Space vehicle ID                                                                   |                                                     | B1I/B2I-C/A codes:<br>1 to 5: GEO,<br>6 to 37: MEO/IGSO;<br>2046 chips each                                                                                                    |
| Doppler shift                                                                      |                                                     | -100 kHz to +100 kHz in steps of 0.01 Hz                                                                                                    |
| Navigation data format                                                             |                                                     | BeiDou D1 and D2                                                                                                    |
| Data rate                                                                          |                                                     | 50 Hz and 500 Hz for D1 and D2, respectively                                                                                                    |
| Number of ephemeris pages                                                          |                                                     | 1                                                                                                    |

#### Modernized BeiDou (xxx-K432 or R&S®CMW-KW623 option)

| <u> </u>                         |                                                     |                                                  |
|----------------------------------|-----------------------------------------------------|--------------------------------------------------|
| BeiDou digital standard          |                                                     | in line with:                                    |
|                                  |                                                     | BDS-SIS-ICD-B3I-1.0,                             |
|                                  |                                                     | BDS-SIS-ICD-B2a-1.0,                             |
|                                  |                                                     | BDS-SIS-ICD-B1C-1.0                              |
| General settings                 |                                                     |                                                  |
| RF bands                         |                                                     | B1C on L1, B2a on L5, B3l on L2                  |
| Simulation modes                 | '                                                   |                                                  |
| Static mode                      |                                                     | generation of a BeiDou ARB satellite             |
|                                  |                                                     | signal defined in time with user-definable       |
|                                  |                                                     | initial code phase and Doppler, e.g. for         |
|                                  |                                                     | sensitivity measurements; signal is              |
|                                  |                                                     | continuously repeated on the machine             |
| Configurable sample rate         |                                                     | as a multiple integer factor of the BeiDou       |
|                                  |                                                     | B2a/B3I chip rate and B1C minimum                |
|                                  |                                                     | sample rate (12.276 MHz)                         |
| Duration of satellite simulation |                                                     | maximum simulation time depends on               |
| Duration of Satellite Simulation |                                                     |                                                  |
|                                  |                                                     | configurable sample rate, Doppler value          |
|                                  |                                                     | and size of ARB memory available on the          |
|                                  |                                                     | signal generator                                 |
| System time basis                |                                                     | BDT, UTC, default: BDT                           |
| Simulation time                  |                                                     | flexible date and time or BDT time               |
|                                  |                                                     | configuration with a resolution of 1 ms          |
| Current leap seconds             |                                                     | automated                                        |
| Marker                           |                                                     | restart                                          |
|                                  |                                                     | 1 PPS                                            |
|                                  |                                                     | 1 PP2S                                           |
|                                  |                                                     | 10 PPS                                           |
|                                  |                                                     | pulse                                            |
|                                  |                                                     | pattern                                          |
|                                  |                                                     | on/off ratio                                     |
| Navigation data source           |                                                     | AllO                                             |
| 3                                |                                                     | All1                                             |
|                                  |                                                     | pattern (up to 64 bit)                           |
|                                  |                                                     | PN 9 to PN 23                                    |
|                                  |                                                     | data lists                                       |
|                                  |                                                     | real navigation data: almanac file as            |
|                                  |                                                     | source for ephemeris and almanac                 |
|                                  |                                                     | subframes; ephemeris subframes are               |
|                                  |                                                     | projected from the almanac subframes             |
| Use of spreading code            |                                                     | on/off                                           |
| BeiDou satellite configuration   | I                                                   | OTI/OTI                                          |
| Signals (chip rates)             |                                                     | coarse acquisition B3I-C/A (10.23 MHz),          |
| Signals (Chip rates)             |                                                     | B1C (1.023 MHz), B2a (10.23 MHz)                 |
| Markulatian                      |                                                     |                                                  |
| Modulation                       |                                                     | BPSK for B3I, QPSK for B2a,                      |
| 01-1-                            |                                                     | BOC for B1C                                      |
| State                            |                                                     | on/off                                           |
| Initial code phase               | configurable in the absence of real navigation data | 0 chips to 20459.99 chips in steps of 0.01 chips |
| Space vehicle ID                 |                                                     | 1 to 5: GEO,                                     |
|                                  |                                                     | 6 to 37: MEO/IGSO;                               |
|                                  |                                                     | 10230 chips each                                 |
| Doppler shift                    |                                                     | -100 kHz to +100 kHz in steps of 0.01 Hz         |
| Navigation data format           |                                                     | BeiDou D1 and D2                                 |
| Data rate                        |                                                     | 50 Hz and 500 Hz for D1 and D2,                  |
|                                  |                                                     | respectively;                                    |
|                                  |                                                     | 100 Hz for B1C and 200 Hz for B2a                |
| Number of ephemeris pages        |                                                     | 1                                                |
|                                  |                                                     |                                                  |

# NavIC (IRNSS) (xxx-K297)

| BeiDou digital standard          |                                                     | in line with: ISRO-IRNSS-ICD-SPS-1.1                                                                                                    |
|----------------------------------|-----------------------------------------------------|----------------------------------------------------------------------------------------------------|
| General settings                 |                                                     |                                                                                                    |
| RF bands                         |                                                     | L5                                                                                                    |
| Simulation modes                 |                                                     |                                                                                                    |
| Static mode                      |                                                     | generation of an ARB satellite signal defined in time with user-definable initial code phase and Doppler, e.g. for sensitivity measurements; signal is continuously repeated on the machine |
| Configurable sample rate         |                                                     | as a multiple integer factor of the chip rate                                                                                                    |
| Duration of satellite simulation |                                                     | maximum simulation time depends on configurable sample rate, Doppler value and size of ARB memory available on the signal generator                                                         |
| System time basis                |                                                     | UTC, NavIC, default: UTC                                                                                                    |
| Simulation time                  |                                                     | flexible date and time or BDT time configuration with a resolution of 1 ms                                                                                                    |
| Current leap seconds             |                                                     | automated                                                                                                    |
| Marker                           |                                                     | restart                                                                                                    |
|                                  |                                                     | 1 PPS                                                                                                    |
|                                  |                                                     | 1 PP2S                                                                                                    |
|                                  |                                                     | 10 PPS                                                                                                    |
|                                  |                                                     | pulse                                                                                                    |
|                                  |                                                     | pattern                                                                                                    |
|                                  |                                                     | on/off ratio                                                                                                    |
| Navigation data source           |                                                     | AllO                                                                                                    |
|                                  |                                                     | All1                                                                                                    |
|                                  |                                                     | pattern (up to 64 bit)                                                                                                    |
|                                  |                                                     | PN 9 to PN 23                                                                                                    |
|                                  |                                                     | data lists                                                                                                    |
|                                  |                                                     | real navigation data: almanac file as<br>source for ephemeris and almanac<br>subframes; ephemeris subframes are<br>projected from the almanac subframes                                     |
| Use of spreading code            |                                                     | on/off                                                                                                    |
| NavIC satellite configuration    |                                                     |                                                                                                    |
| Signals (chip rates)             |                                                     | coarse acquisition (1.023 MHz)                                                                                                    |
| Modulation                       |                                                     | BPSK (CDMA)                                                                                                    |
| State                            |                                                     | on/off                                                                                                    |
| Initial code phase               | configurable in the absence of real navigation data | 0 chips to 20459.99 chips in steps of 0.01 chips                                                                                                    |
| Space vehicle ID                 |                                                     | 1 to 14<br>1023 chips each                                                                                                    |
| Doppler shift                    |                                                     | -100 kHz to +100 kHz in steps of 0.01 Hz                                                                                                    |
| Navigation data format           |                                                     | IRNSS master frame                                                                                                    |
| Data rate                        |                                                     | 50 Hz                                                                                                    |
| Number of ephemeris pages        |                                                     | 1                                                                                                    |

# IEEE 802.11 (a/b/g) (xxx-K248 option)

| IEEE 802.11a/b/g digital standard   | in line with IEEE 802.11a-1999, IEE       | E 802.11b-1999, IEEE 802.11g-2003                                                                                                    |  |
|-------------------------------------|-------------------------------------------|----------------------------------------------------------------------------------------------------|--|
| General settings                    |                                           |                                                                                                    |  |
| Modes                               | unframed                                  | generation of a non-packet-oriented signal without frame structure, with modulation                                                                 |  |
|                                     |                                           | modes and data rates as defined by the IEEE 802.11 standard                                                                                         |  |
|                                     | framed                                    | generation of a sequence of data packets with the frame structure defined by the                                                                    |  |
| Coguenes length                     | 1 frame to ever 1004 frames (denon        | standard, interrupted by an idle time                                                                                                    |  |
| Sequence length                     | destination instrument)                   | ,                                                                                                    |  |
|                                     | PSDU data length of 1024 byte, the        | me of 0.1 ms, OFDM 801.11g, 54 Mbps and a                                                                                                    |  |
|                                     |                                           | 64 Msample memory is selected and the above                                                                                                    |  |
|                                     | values are applied, R&S®WinIQSIM2         | 2™ can generate 6078 frames.                                                                                                    |  |
| Marker modes                        |                                           | restart, frame start, frame active part, pulse, pattern, on/off ratio                                                                               |  |
| Parameters in framed mode           |                                           |                                                                                                    |  |
| Idle time                           | time between two successive packe         | ,                                                                                                    |  |
|                                     | range                                     | 0 s to 10000 μs                                                                                                    |  |
| Clipping                            |                                           | vector or scalar clipping, applied before filtering                                                                                                 |  |
| MAC header                          |                                           | activating and configuring the MAC header<br>with the following parameters: frame<br>control, duration/ID, addresses 1 to 4 and<br>sequence control |  |
| Frame check sequence                |                                           | activating or deactivating a 32 bit (4 byte) checksum for protecting MAC header and user data (frame body)                                          |  |
| Settings for CCK (IEEE 802.11b/IEEE | 802.11g)                                  |                                                                                                    |  |
| Chip rate                           | standard                                  | 11 Mcps                                                                                                    |  |
| Baseband filter                     |                                           | spectral mask in line with<br>IEEE 802.11b-1999 wireless LAN MAC<br>and PHY specifications – chapter 18.4.7.3                                       |  |
| Parameters in framed mode           |                                           |                                                                                                    |  |
| PLCP preamble and header format     |                                           | long PLCP and short PLCP                                                                                                    |  |
| PSDU bit rate                       |                                           | 1 Mbps, 2 Mbps, 5.5 Mbps, 11 Mbps                                                                                                    |  |
| PSDU modulation                     | depending on PSDU bit rate                | DBPSK, DQPSK, CCK                                                                                                    |  |
| PSDU data length                    | length of user data field in bytes of the | he packet to be transferred                                                                                                    |  |
|                                     | range                                     | 0 byte to 4095 byte                                                                                                    |  |
| Scrambling                          |                                           | data scrambling can be activated or deactivated                                                                                                    |  |
| Parameters in unframed mode         |                                           |                                                                                                    |  |
| PSDU bit rate                       |                                           | 1 Mbps, 2 Mbps, 5.5 Mbps, 11 Mbps                                                                                                    |  |
| PSDU modulation                     | depending on PSDU bit rate                | DBPSK, DQPSK, CCK                                                                                                    |  |
| Scrambling                          |                                           | data scrambling can be activated or deactivated                                                                                                    |  |
| Settings for OFDM (IEEE 802.11a/IEE | E 802.11g)                                |                                                                                                    |  |
| Kernel sample rate                  | standard                                  | 20 Msample/s                                                                                                    |  |
| Baseband filter                     |                                           | spectral mask in line with IEEE 802.11b-1999 wireless LAN MAC and PHY specifications –                                                              |  |
|                                     |                                           | chapter 17.3.9.6.2                                                                                                    |  |

#### Version 15.00, September 2020

| Parameters in framed mode              |                                                                    |                                                                                                    |
|----------------------------------------|--------------------------------------------------------------------|----------------------------------------------------------------------------------------------------|
| PLCP preamble and header format        |                                                                    | long PLCP and short PLCP                                                                                                    |
| PLCP signal field                      |                                                                    | automatically calculated                                                                                                    |
| PSDU bit rate                          |                                                                    | 6 Mbps, 9 Mbps, 12 Mbps, 18 Mbps,<br>24 Mbps, 36 Mbps, 48 Mbps, 54 Mbps                                                       |
| PSDU modulation                        | depending on PSDU bit rate                                         | BPSK, QPSK, 16QAM, 64QAM                                                                                                    |
| PSDU data length                       | length of user data field in bytes of the pack                     | et to be transferred                                                                                                    |
|                                        | range                                                              | 0 byte to 4095 byte                                                                                                    |
| Number of data symbols                 | number of OFDM symbols in data portion of packet                   | 0 byte to 100000 byte                                                                                                    |
| Scrambling                             |                                                                    | data scrambling can be activated or deactivated; initial scrambler state can be set randomly or to a user-defined value       |
| Interleaver                            |                                                                    | can be activated or deactivated                                                                                               |
| Time domain windowing                  | transition times                                                   | 0 s to 1000 ns                                                                                                    |
| Service field                          |                                                                    | user-defined service field value supported                                                                                    |
| Parameters in unframed mode            |                                                                    |                                                                                                    |
| PSDU bit rate                          |                                                                    | 6 Mbps, 9 Mbps, 12 Mbps, 18 Mbps,<br>24 Mbps, 36 Mbps, 48 Mbps, 54 Mbps                                                       |
| PSDU modulation                        | depending on PSDU bit rate                                         | BPSK, QPSK, 16QAM, 64QAM                                                                                                    |
| PSDU data length                       | length of user data field in bytes of the packet to be transferred |                                                                                                    |
|                                        | range                                                              | 0 byte to 2312 byte                                                                                                    |
| Number of data symbols                 | number of OFDM symbols to be generated                             | directly proportional to PSDU data length                                                                                     |
| Scrambling                             |                                                                    | data scrambling can be activated or<br>deactivated; initial scrambler state can be<br>set randomly or to a user-defined value |
| Interleaver                            |                                                                    | can be activated or deactivated                                                                                               |
| Time domain windowing                  | transition times                                                   | 0 s to 1000 ns                                                                                                    |
| Settings for PBCC (IEEE 802.11b/IEEE 8 | B02.11g)                                                           |                                                                                                    |
| Chip rate                              | standard                                                           | 11 Mcps                                                                                                    |
| Baseband filter                        |                                                                    | spectral mask in line with IEEE 802.11b-1999 wireless LAN MAC and PHY specifications – chapter 18.4.7.3                       |
| Parameters in framed mode              | <u>'</u>                                                           |                                                                                                    |
| PLCP preamble and header format        |                                                                    | long PLCP and short PLCP                                                                                                    |
| PSDU bit rate                          |                                                                    | 1 Mbps, 2 Mbps, 5.5 Mbps, 11 Mbps, 22 Mbps                                                                                    |
| PSDU modulation                        | depending on PSDU bit rate                                         | DBPSK, DQPSK, PBCC                                                                                                    |
| PSDU data length                       | length of user data field in bytes of the pack                     |                                                                                                    |
|                                        | range                                                              | 0 byte to 4095 byte                                                                                                    |
| Scrambling                             |                                                                    | data scrambling can be activated or deactivated                                                                               |
| Parameters in unframed mode            |                                                                    |                                                                                                    |
| PSDU bit rate                          |                                                                    | 1 Mbps, 2 Mbps, 5.5 Mbps, 11 Mbps, 22 Mbps                                                                                    |
| PSDU modulation                        | depending on PSDU bit rate                                         | DBPSK, DQPSK, PBCC                                                                                                    |
| Scrambling                             |                                                                    | data scrambling can be activated or deactivated                                                                               |

# IEEE 802.11a/b/g/n/j/p (xxx-K254 or R&S®CMW-KW650 option)

| IEEE 802.11a/b/g/n/j/p digital standard |                                            | in line with IEEE 802.11-2012                                                |
|-----------------------------------------|--------------------------------------------|------------------------------------------------------------------------------|
| General settings                        |                                            | 111 1110 Will 1222 002.11 2012                                               |
| Bandwidth                               |                                            | 20 MHz, 40 MHz                                                               |
| Clipping                                |                                            | vector or scalar clipping, applied before                                    |
|                                         |                                            | filtering                                                                    |
| Generate waveform file                  | filtering of data generated in ARB mode    |                                                                              |
| Marker modes                            |                                            | restart, frame block, frame, frame active part, pulse, pattern, on/off ratio |
| Triggering                              |                                            | see data sheet of respective                                                 |
| riiggeiiiig                             |                                            | Rohde & Schwarz instrument,                                                  |
|                                         |                                            | "I/Q baseband generator" section                                             |
| Chip/sample rate                        | standard                                   | 11 Mcps, 10 Msample/s, 20 Msample/s,                                         |
| Omp/sample rate                         | Staridard                                  | 40 Msample/s                                                                 |
|                                         | range                                      | depending on Rohde & Schwarz                                                 |
|                                         |                                            | instrument                                                                   |
| Baseband filter                         |                                            | spectral mask in line with                                                   |
|                                         |                                            | IEEE 802.11-2012, chapter 18.3.9.3 for                                       |
|                                         |                                            | LEGACY 10 MHz and 20 MHz modes,                                              |
|                                         |                                            | IEEE 802.11-2012, chapter 20.3.20.1 for                                      |
|                                         |                                            | high throughput (HT) modes                                                   |
|                                         | CCK and PBCC                               | spectral mask in line with                                                   |
|                                         |                                            | IEEE 802.11-2012, chapter 17.4.7.4                                           |
| Transmit antenna setup                  | number of antennas                         | 1 to 4                                                                       |
|                                         | mapping coefficient range                  | (-1000 -1000 i) to (+1000 +1000 i) with                                      |
|                                         |                                            | resolution = 0.01/dimension                                                  |
| Frame block configuration               |                                            |                                                                              |
| Frame blocks (table rows)               |                                            | limited to 100; the wave-file size is                                        |
|                                         |                                            | checked at the beginning of the                                              |
|                                         |                                            | computation process to make sure that                                        |
|                                         |                                            | sufficient ARB memory is available                                           |
| Туре                                    |                                            | DATA, SOUNDING                                                               |
| Physical mode                           | type = DATA                                | LEGACY, MIXED MODE, GREEN FIELD                                              |
|                                         | type = SOUNDING                            | GREEN FIELD, MIXED MODE                                                      |
| Transmit mode                           | physical mode = LEGACY                     | L-10 MHz, L-20 MHz, L-Duplicate, L-                                          |
|                                         |                                            | Upper, L-Lower,                                                              |
|                                         |                                            | CCK, PBCC                                                                    |
|                                         | physical mode = MIXED MODE or              | HT-20 MHz, HT-40 MHz, HT-Duplicate,                                          |
| _                                       | GREEN FIELD                                | HT-Upper, HT-Lower                                                           |
| Frames                                  |                                            | 1 frame to 20000 frames (depending on frame duration)                        |
| Idle time                               | time between two successive frames (PPDUs) |                                                                              |
| ICIE UITIE                              | ,                                          | 0 ms to 1000 ms with 1 µs resolution                                         |
|                                         | range                                      | o ma to root ma with r ps resolution                                         |

| Settings for CCK  |                                                                                       |                                                                                                    |
|-------------------|---------------------------------------------------------------------------------------|----------------------------------------------------------------------------------------------------|
| PSDU parameters   | MAC header                                                                            | activating and configuring the MAC header with the following parameters: frame control, duration/ID, addresses 1 to 4, sequence control |
|                   | frame check sequence                                                                  | activating or deactivating a 32 bit (4 byte) checksum for protecting MAC header and user data (frame body)                              |
|                   | PLCP preamble and header format                                                       | long PLCP and short PLCP                                                                                                    |
|                   | preamble/header active                                                                | The preamble/header can be turned on or off. By turning it off and setting idle time to 0, the 'unframed' mode is available.            |
|                   | PSDU bit rate                                                                         | 1 Mbps, 2 Mbps, 5.5 Mbps, 11 Mbps                                                                                                    |
|                   | PSDU modulation (depending on PSDU bit rate)                                          | DBPSK, DQPSK, CCK                                                                                                    |
|                   | PSDU data length (length of user data field                                           | d in bytes of the packet to be transferred)                                                                                             |
|                   | range                                                                                 | 0 byte to 4095 byte                                                                                                    |
|                   | scrambling                                                                            | data scrambling can be activated or deactivated                                                                                         |
| Settings for PBCC |                                                                                       |                                                                                                    |
| PSDU parameters   | MAC header                                                                            | activating and configuring the MAC header with the following parameters: frame control, duration/ID, addresses 1 to 4, sequence control |
|                   | frame check sequence                                                                  | activating or deactivating a 32 bit (4 byte) checksum for protecting MAC header and user data (frame body)                              |
|                   | PLCP preamble and header format                                                       | long PLCP and short PLCP                                                                                                    |
|                   | preamble/header active                                                                | The preamble/header can be turned on or off. By turning it off and setting idle time to 0, the 'unframed' mode is available.            |
|                   | PSDU bit rate                                                                         | 1 Mbps, 2 Mbps, 5.5 Mbps, 11 Mbps, 22 Mbps                                                                                              |
|                   | PSDU modulation (depending on PSDU bit rate)                                          | DBPSK, DQPSK, PBCC                                                                                                    |
|                   | PSDU data length (length of user data field in bytes of the packet to be transferred) |                                                                                                    |
|                   | range                                                                                 | 0 byte to 4095 byte                                                                                                    |
|                   |                                                                                       |                                                                                                    |

| Settings for OFDM |                                                                           |                                                                                                    |
|-------------------|---------------------------------------------------------------------------|----------------------------------------------------------------------------------------------------|
| PSDU parameters   | MAC header                                                                | activating and configuring the MAC header with the following parameters: frame control, duration/ID, addresses 1 to 4, sequence control For high throughput (HT), i.e. 'Not Legacy', QoS Control and HT Control are also configurable. |
|                   | frame check sequence                                                      | activating or deactivating a 32 bit (4 byte) checksum for protecting MAC header and user data (frame body)                                                                                                    |
|                   | number of spatial streams                                                 | 1 to 4                                                                                                    |
|                   | number of space-time streams                                              | 1 to 4                                                                                                    |
|                   | number of extended spatial streams                                        | 0 to 3                                                                                                    |
|                   | space-time block coding                                                   | activated by simply choosing different values for number of spatial and spacetime streams                                                                                                    |
|                   | PSDU modulation/space stream                                              | BPSK, QPSK, 16QAM, 64QAM                                                                                                    |
|                   | data length                                                               | 1 byte to 4061 byte <sup>6</sup> for LEGACY frames,<br>1 byte to 65495 byte for HT frames; 0 is<br>permissible only with sounding frames                                                                                               |
|                   | number of data symbols (number of OFDM symbols in data portion of packet) | directly proportional to PSDU data length                                                                                                    |
|                   | raw data rate                                                             | up to 600 Mbps                                                                                                    |
|                   | preamble/header active                                                    | The preamble/header can be turned on or off. By turning it off and setting idle time to 0, the 'unframed' mode is available.                                                                                                    |
|                   | guard interval                                                            | short, long                                                                                                    |
|                   | scrambling                                                                | data scrambling can be activated or deactivated; initial scrambler state can be set randomly or to a user-defined value                                                                                                    |
|                   | coding                                                                    | convolutional coding (BCC) or off,<br>1 or 2 encoders based on setup and<br>coding rates of 1/2, 2/3, 3/4 and 5/6                                                                                                    |
|                   | interleaver                                                               | can be activated or deactivated                                                                                                    |
|                   | time domain windowing (transition times)                                  | 0 s to 1000 ns                                                                                                    |
|                   | service field                                                             | user-defined service field value supported                                                                                                    |
|                   | spatial mapping                                                           | off, direct, indirect and spatial expansion                                                                                                    |

<sup>6</sup> The maximum PPDU length for legacy is 4095 byte. It can be obtained by activating all the MAC fields. The same applies to HT; 65535 byte can be implemented.

#### IEEE 802.11ac (xxx-K286 or R&S®CMW-KW656 option)

One xxx-K254 (R&S®CMW-KW650) option must be installed.

| General parameters             | option. Therefore, all general parameters    | 02.11ac modes. 6) requires the xxx-K254 (R&S®CMW-KW650) of the xxx-K254 (R&S®CMW-KW650) option DU parameters are also valid for the xxx-K286                                                                               |
|--------------------------------|----------------------------------------------|----------------------------------------------------------------------------------------------------|
| IEEE 802.11ac digital standard |                                              | in line with:<br>IEEE P802.11ac/D1.2                                                                                                    |
| General settings               |                                              |                                                                                                    |
| Bandwidth                      | depending on used Rohde & Schwarz instrument | 20 MHz, 40 MHz, 80 MHz, 160 MHz                                                                                                    |
| Sample rate                    | standard                                     | 20 Msample/s, 40 Msample/s, 80 Msample/s, 160 Msample/s                                                                                                    |
|                                | range                                        | depending on Rohde & Schwarz instrument                                                                                                    |
| Baseband filter                |                                              | spectral mask in line with<br>IEEE P802.11ac/D1.2, chapter 22.3.18, for<br>very high throughput (VHT) modes                                                                                                    |
| Transmit antenna setup         | number of antennas                           | 1 to 8                                                                                                    |
| Frame block configuration      |                                              |                                                                                                    |
| Transmit mode                  | physical mode = MIXED MODE                   | VHT-20 MHz, VHT-40 MHz, VHT-80 MHz, VHT-80+80 MHz, VHT-160 MHz                                                                                                    |
| Settings for OFDM              |                                              |                                                                                                    |
| PSDU parameters                | multi-user MIMO                              | With a minimum of 2 spatial streams configured, multi-user MIMO can be activated. N STS and group ID can be set individually for each of the 4 available users.                                                            |
|                                | MAC header                                   | activating and configuring the MAC header with the following parameters: frame control, duration/ID, addresses 1 to 4, sequence control For very high throughput (VHT), QoS Control and VHT Control are also configurable. |
|                                | number of spatial streams                    | 1 to 8                                                                                                    |
|                                | number of space-time streams                 | 1 to 8                                                                                                    |
|                                | PSDU modulation/space stream                 | BPSK, QPSK, 16QAM, 64QAM, 256QAM                                                                                                    |
|                                | data length                                  | 0 byte to 65495 byte for VHT frames                                                                                                    |
|                                | raw data rate                                | up to 6933.33 Mbps                                                                                                    |

#### IEEE 802.11ax (xxx-K442 or R&S®CMW-KW657 option)

One xxx-K254 (R&S®CMW-KW650) option must be installed.

| eneral parameters  This option enhances the xxx-K254 (R&S®CMW-KW657) o 802.11a/b/g/n/j/p) to support IEEE 802.11ax modes.  The xxx-K442 (R&S®CMW-KW657) option requires the xxx option (IEEE 802.11a/b/g/n/j/p). Therefore, all general para |                                              | lax modes.<br>In requires the xxx-K254 (R&S®CMW-KW650)                                                |
|----------------------------------------------------------------------------------------------------|----------------------------------------------|----------------------------------------------------------------------------------------------------|
|                                                                                                    |                                              | ne block configuration or PSDU parameters are (W657) option, unless stated otherwise below.           |
| IEEE 802.11ax digital standard                                                                                                    |                                              | in line with IEEE P802.11ax/D1.0                                                                      |
| General settings                                                                                                    |                                              |                                                                                                    |
| Bandwidth                                                                                                    | depending on used Rohde & Schwarz instrument | 20 MHz, 40 MHz, 80 MHz, 160 MHz                                                                       |
| Sample rate                                                                                                    | standard                                     | 20 Msample/s, 40 Msample/s, 80 Msample/s, 160 Msample/s                                               |
|                                                                                                    | range                                        | depends on the respective Rohde & Schwarz instrument                                                  |
| Baseband filter                                                                                                    |                                              | spectral mask in line with<br>IEEE P802.11ax/D1.0, chapter 28.3.18,<br>for high efficienty (HE) modes |
| Transmit antenna setup                                                                                                    | number of antennas                           | 1 to 8                                                                                                |
| Frame block configuration                                                                                                    |                                              | '                                                                                                    |
| Transmit mode                                                                                                    | physical mode = MIXED MODE                   | HE-20 MHz, HE-40 MHz, HE-80 MHz,<br>HE-80+80 MHz, HE-160 MHz                                          |
| Settings for OFDM/OFDMA                                                                                                    |                                              |                                                                                                    |
| PPDU parameters                                                                                                    | number of spatial streams                    | 1 to 8                                                                                                |
|                                                                                                    | number of space-time streams                 | 1 to 8                                                                                                |
|                                                                                                    | link direction                               | downlink, uplink                                                                                      |
|                                                                                                    | PPDU format                                  | HE SU, HE MU, HE trigger based,<br>HE extended range SU                                               |
|                                                                                                    | guard                                        | 0.8 µs, 1.6 µs, 3.2 µs                                                                                |
|                                                                                                    | HE-LTF symbol duration                       | 3.2 µs, 6.4 µs, 12.8 µs                                                                               |
|                                                                                                    | max. PE duration                             | 0 μs, 8 μs, 16 μs                                                                                     |
|                                                                                                    | SIG-B DCM                                    | on/off                                                                                                |
|                                                                                                    | SIG-B MCS                                    | 0 to 5                                                                                                |
|                                                                                                    | beam change                                  | on/off                                                                                                |
|                                                                                                    | BSS color                                    | 0 to 63                                                                                               |
|                                                                                                    | TXOP duration                                | 0 to 127                                                                                              |
|                                                                                                    | spatial reuse                                | 0 to 15                                                                                               |
|                                                                                                    | doppler                                      | on/off                                                                                                |
|                                                                                                    | RU allocation selection                      | 00000000 to 11011yyy                                                                                  |
|                                                                                                    | number of MU-MIMO users                      | 1 to 8                                                                                                |
|                                                                                                    | maximum total number of users                | 138                                                                                                   |
|                                                                                                    | STA ID                                       | 0 to 2074                                                                                             |
|                                                                                                    | RU type                                      | 26-tone, 52-tone, 106-tone, 242-tone, 484-tone, 996-tone, 2 × 996-tone                                |
|                                                                                                    | TxBF                                         | on/off                                                                                                |
|                                                                                                    | MCS                                          | 0 to 11                                                                                               |
|                                                                                                    | PPDU modulation                              | BPSK, QPSK, 16QAM, 64QAM, 256QAM, 1024QAM                                                             |
|                                                                                                    | channel coding                               | off, BCC, LDPC                                                                                        |
|                                                                                                    | code rate                                    | 1/2, 2/3, 3/4, 5/6                                                                                    |
|                                                                                                    | DCM                                          | on/off                                                                                                |
|                                                                                                    | number of MPDUs per A-MPDU                   | 1 to 64                                                                                               |
|                                                                                                    | data length of each MPDU                     | 0 byte to 16384 bytes                                                                                 |
|                                                                                                    | raw data rate                                | up to 9607.8 Mbps                                                                                     |

# IEEE 802.11ad (R&S®SMW-K441 option)

| •                                   | • ,                                     |                                              |
|-------------------------------------|-----------------------------------------|----------------------------------------------|
| IEEE 802.11ad digital standard      |                                         | in line with IEEE 802.11ad-2012              |
| General settings                    |                                         |                                              |
| Frame type                          |                                         | data                                         |
| DMG phy mode                        |                                         | control, single carrier                      |
| Generate waveform file              | filtering of data generated in ARB mode |                                              |
| Marker modes                        |                                         | restart, frame, frame active part, frame     |
|                                     |                                         | inactive part, pulse, pattern, on/off ratio  |
| Triggering                          |                                         | see data sheet of R&S®SMW,                   |
|                                     |                                         | "I/Q baseband generator" section.            |
| Chip/sample rate                    | standard                                | 1.76 GHz for control, single carrier         |
|                                     | range                                   | 400 Hz to 3 GHz                              |
| Baseband filter                     |                                         | spectral mask in line with:                  |
|                                     |                                         | IEEE 802.11ad-2012, chapter 21.3.2           |
| Clipping                            |                                         | vector or scalar clipping, applied before    |
|                                     |                                         | filtering                                    |
| Sequence length (frames)            |                                         | 1 frame to 20000 frames                      |
|                                     |                                         | (depends on frame duration)                  |
| Idle time                           | time between two successive frames (P   | PPDUs)                                       |
|                                     | range                                   | 0 s to 10 ms with 0.1 µs resolution          |
| PPDU parameters                     | MAC header                              | activating and configuring the MAC header    |
|                                     |                                         | with the following parameters: frame         |
|                                     |                                         | control, duration/ID, addresses 1 to 4,      |
|                                     |                                         | sequence control, QoS control                |
|                                     | frame check sequence                    | activating or deactivating a 32 bit (4 byte) |
|                                     |                                         | checksum for protecting MAC header and       |
|                                     |                                         | user data (frame body)                       |
|                                     | preamble/header active                  | the preamble/header can be turned on or      |
|                                     |                                         | off                                          |
| Settings for PHY mode single carrie | r                                       |                                              |
| MCS                                 | Modulation and coding scheme            | 1 to 12                                      |
| Modulation                          |                                         | $\pi/2$ -BPSK, $\pi/2$ -QPSK, $\pi/2$ -16QAM |
| Channel coding                      |                                         | LDPC                                         |
| Code rate                           |                                         | 1/2, 3/4, 5/8, 13/16                         |
| Scrambler                           |                                         | on/off                                       |
| Scrambler init                      |                                         | 00 to 7F                                     |
| Data length                         |                                         | 1 to 262107 bytes                            |
| Training length                     |                                         | 0 to 16                                      |
| Turnaround                          |                                         | on/off                                       |
| Last RSSI                           |                                         | -68 dBm to -42 dBm                           |
| Settings for PHY mode control       |                                         |                                              |
| MCS                                 | Modulation and coding scheme            | 0                                            |
| Modulation                          |                                         | DBPSK                                        |
| Channel coding                      |                                         | LDPC                                         |
| Code rate                           |                                         | 3/4                                          |
| Scrambler                           |                                         | on/off                                       |
| Scrambler init                      |                                         | 00 to 7F (hex)                               |
| Data length                         |                                         | 14 to 987 bytes                              |
| Training length                     |                                         | 0 to 16                                      |
|                                     |                                         |                                              |
| Turnaround                          |                                         | on/off                                       |

# IEEE 802.16 WiMAX™ including 802.16e (xxx-K249 option)

| IEEE 802.16 digital standard                                 | in line with IEEE 802.16 Rev. 2                                                                                                    |                                                                                                |
|--------------------------------------------------------------|----------------------------------------------------------------------------------------------------|------------------------------------------------------------------------------------------------|
| Link direction                                               |                                                                                                    | forward link and reverse link                                                                  |
| Physical layer modes                                         |                                                                                                    | OFDM, OFDMA, OFDMA/WiBro                                                                       |
| Duplexing                                                    |                                                                                                    | TDD, FDD                                                                                       |
| Frame durations                                              |                                                                                                    | 2 ms, 2.5 ms, 4 ms, 5 ms, 8 ms, 10 ms,<br>12.5 ms, 20 ms, continuous, user                     |
| Sequence length (frames)                                     | 1 to over 2000 (depending on frame duration, sample rate and available ARB memory) With an oversampling of 2 and a frame duration of 10 ms, the user has 26.21 frames/Msample.  Example: If an R&S®SMU-B10 with 64 Msample memory is selected and an oversampling of 2 and a frame duration of 10 ms are applied, R&S®WinIQSIM2™ can generate 1677 frames. |                                                                                                |
| Predefined frames                                            | in OFDM mode                                                                                                    | short, mid and long test messages for<br>BPSK, QPSK, 16QAM and 64QAM<br>modulation             |
|                                                              | in OFDMA mode                                                                                                    | predefined setups for all bandwidths and<br>modulations specified in MRCT 1.0.0,<br>appendix 2 |
| Level reference                                              | in OFDM mode                                                                                                    | FCH/burst or preamble                                                                          |
|                                                              | in OFDMA/WiBro mode                                                                                                    | preamble or subframe RMS power                                                                 |
| Parameters in OFDM mode                                      |                                                                                                    |                                                                                                |
| Predefined frequency bands                                   |                                                                                                    | ETSI, MMDS, WCS, U-NII, user                                                                   |
| Channel bandwidth                                            |                                                                                                    | 1.25 MHz to 30 MHz, depending on selected frequency band                                       |
| Sampling rate                                                |                                                                                                    | 1.5 MHz to 32 MHz, depending on channel bandwidth                                              |
| Tg/Tb settings                                               |                                                                                                    | 1/4, 1/8, 1/16, 1/32                                                                           |
| FFT size                                                     |                                                                                                    | 256 (fixed)                                                                                    |
| Frame preamble                                               |                                                                                                    | long, short, off                                                                               |
| Modulation and RS-CC rates                                   |                                                                                                    | BPSK 1/2, QPSK 1/2, QPSK 3/4,<br>16QAM 1/2, 16QAM 3/4, 64QAM 2/3,<br>64QAM 3/4                 |
| Subchannelization (number of possible channels)              |                                                                                                    | 1, 2, 4, 8, 16 (all)                                                                           |
| Number of bursts with different modulation formats per frame |                                                                                                    | 64                                                                                             |
| Burst types                                                  |                                                                                                    | data, DL-MAP, UL-MAP, ranging                                                                  |
| Data                                                         |                                                                                                    | All0, All1, pattern (length: 1 bit to 64 bit),<br>PNx and data list                            |
| Midamble repetition                                          | in uplink mode                                                                                                    | off, 5, 9, 17                                                                                  |

#### Version 15.00, September 2020

| Parameters in OFDMA mode        |                                                |
|---------------------------------|------------------------------------------------|
| Predefined frequency bands      | ETSI, MMDS, WCS, U-NII, WiBro, user            |
| Channel bandwidth               | 1.25 MHz to 30 MHz, depending on               |
|                                 | selected frequency band                        |
| Sampling rate                   | 1.5 MHz to 32 MHz, depending on                |
|                                 | channel bandwidth                              |
| Tg/Tb settings                  | 1/4, 1/8, 1/16, 1/32                           |
| FFT size                        | 128, 512, 1024, 2048                           |
| Preamble modes                  | auto and user with index 0 to 113              |
| Number of zones/segments        | 8                                              |
| Space-time coding modes         | off, two antennas: matrix A or B, four         |
|                                 | antennas: matrix A, B or C, collaborative      |
|                                 | spatial multiplexing, CSTD                     |
| Modulation and coding rates     | QPSK 1/2, QPSK 3/4, 16QAM 1/2,                 |
|                                 | 16QAM 3/4, 64QAM 1/2, 64QAM 2/3,               |
|                                 | 64QAM 3/4, 64QAM 5/6                           |
| Channel coding modes            | off, CC, CTC                                   |
| Channel coding parts            | scrambler, FEC and interleaver can be          |
|                                 | switched on/off independently                  |
| Repetition coding               | 0, 2, 4, 6                                     |
| Subcarrier permutation          | FUSC, PUSC, AMC2×3, sounding                   |
| Subchannel map                  | user-definable for PUSC                        |
| Subchannel rotation             | on/off (for uplink PUSC)                       |
| Dedicated pilots                | on/off (for downlink PUSC and AMC2×3)          |
| Number of bursts with different | 64 per zone                                    |
| modulation formats              |                                                |
| Burst types                     | FCH, DL-MAP, UL-MAP, DCD, UCD,                 |
|                                 | SUB-DL-UL-MAP, HARQ, ranging, fast             |
|                                 | feedback, data                                 |
| Data                            | All0, All1, pattern (length: 1 bit to 64 bit), |
|                                 | PNx and data list                              |

#### NFC A/B/F (xxx-K289 option)

NFC Forum and the NFC Forum logo are trademarks of the Near Field Communication Forum  ${}^{\text{TM}}$ .

| NFC A/B/F digital standard            | If the parameter technology is set to "NFC generation is in line with the NFC Forum™ DigitalProtocol-1.0" and "NFCForum-TS-A If the parameter technology is set to "EMV generation is in line with the specification "Protocol", Version 2.2 from EMVCo, LLC. | specifications "NFCForum-TS-<br>nalog-1.0".<br>Type A" or "EMV Type B", the signal |  |
|---------------------------------------|----------------------------------------------------------------------------------------------------|------------------------------------------------------------------------------------|--|
| General settings                      |                                                                                                    |                                                                                    |  |
| Clipping                              | setting of clipping value relative to highest                                                                                                    | peak in percent;                                                                   |  |
|                                       | clipping reduces the crest factor                                                                                                    |                                                                                    |  |
|                                       | clipping level                                                                                                    | 1 % to 100 %                                                                       |  |
| Technology                            |                                                                                                    | NFC-A                                                                              |  |
|                                       |                                                                                                    | NFC-B                                                                              |  |
|                                       |                                                                                                    | NFC-F                                                                              |  |
|                                       |                                                                                                    | EMV Type A                                                                         |  |
|                                       |                                                                                                    | EMV Type B                                                                         |  |
| Divisor                               | for NFC-F only                                                                                                    | 2 (212 kbps)                                                                       |  |
| DIVISOI                               | 101 NI C-1 Offiny                                                                                                    | 4 (424 kbps)                                                                       |  |
| Transmississ made                     |                                                                                                    |                                                                                    |  |
| Transmission mode                     |                                                                                                    | for technology "NFC-A", "NFC-B" or                                                 |  |
|                                       |                                                                                                    | "NFC-F": poll, listen for technology                                               |  |
|                                       |                                                                                                    | "EMV Type A" or "EMV Type B":                                                      |  |
|                                       |                                                                                                    | "PCD to PICC", "PICC to PCD"                                                       |  |
| Modulation settings                   |                                                                                                    |                                                                                    |  |
| Bit rate                              | depends on the technology and divisor                                                                                                    | NFC-A and EMV Type A: 105.938 kbit/s                                               |  |
|                                       |                                                                                                    | NFC-B and EMV Type B: 105.938 kbit/s                                               |  |
|                                       |                                                                                                    | NFC-F with divisor 2: 211.875 kbit/s                                               |  |
|                                       |                                                                                                    | NFC-F with divisor 4: 423.750 kbit/s                                               |  |
| Baseband output                       | only for transmission modes "listen" and "PICC to PCD"                                                                                                    | on/off                                                                             |  |
| Slope                                 |                                                                                                    | on/off                                                                             |  |
| RLC curve                             | only for activated "Slope"                                                                                                    | on/off                                                                             |  |
| T <sub>fall</sub> 90 % to 5 % (t1–t2) | only for activated "slope",<br>only for NFC-A poll and EMV Type A<br>PCD to PICC                                                                                                    | 0 s to 2.70 μs                                                                     |  |
| T <sub>rise</sub> 5 % to 90 % (t3)    | only for activated "slope",<br>only for NFC-A poll and EMV Type A<br>PCD to PICC                                                                                                    | 0 s to 1.30 μs                                                                     |  |
| T <sub>low</sub> (t2)                 | only for activated "slope",<br>only for NFC-A poll and EMV Type A<br>PCD to PICC                                                                                                    | 0.40 μs to 3.10 μs                                                                 |  |
| $T_{\text{fall}}$ 90 % to 10 %        | only for activated "slope",<br>not for NFC-A poll or EMV Type A<br>PCD to PICC                                                                                                    | range depends on the technology, the divisor and the transmission mode             |  |
| T <sub>rise</sub> 10 % to 90%         | only for activated "slope",<br>not for NFC-A poll or EMV Type A<br>PCD to PICC                                                                                                    | range depends on the technology, the divisor and the transmission mode             |  |
| Overshoot rising slope (VOU)          | only for activated "RLC curve"                                                                                                    | 0 % to 42 %                                                                        |  |
| Undershoot falling slope (VOU)        | only for activated "RLC curve"                                                                                                    | 0 % to 42 %                                                                        |  |
| Modulation depth                      | only for NFC-A poll and EMV Type A PCD to PICC                                                                                                    | 0 % to 100 %                                                                       |  |
| Modulation index                      | not for NFC-A poll or EMV Type A PCD to PICC, not for activated "baseband output"                                                                                                    | 0 % to 100 %                                                                       |  |
| Inverse modulation                    | only for NFC-B listen and NFC-F listen<br>and EMV Type B PICC to PCD                                                                                                    | on/off                                                                             |  |
| Sample rate                           | , , , , , , , , , , , , , , , , , , ,                                                                                                    | range depends on the technology, the divisor and the transmission mode             |  |

| Sequence configuration   |                                                                                              | 1 to 100                                                                                               |                                                                               |
|--------------------------|----------------------------------------------------------------------------------------------|----------------------------------------------------------------------------------------------------|-------------------------------------------------------------------------------|
| Number of command blocks | ( )150 / 5 !!                                                                                | 1 to 100                                                                                               | \\\\\\\\\\\\\\\\\\\\\\\\\\\\\\\\\\\\\\                                        |
| Command types            | for NFC-A Poll                                                                               | ALL_REQ                                                                                                | WRITE-NE8                                                                     |
| ,,                       |                                                                                              | SENS_REQ                                                                                               | READ_Type2                                                                    |
|                          |                                                                                              | SDD_REQ                                                                                                | WRITE_Type2                                                                   |
|                          |                                                                                              | _                                                                                                    |                                                                               |
|                          |                                                                                              | SEL_REQ                                                                                                | SECTOR_SELECT                                                                 |
|                          |                                                                                              | SLP_REQ                                                                                                | RATS                                                                          |
|                          |                                                                                              | RID                                                                                                    | DATA_Type4A                                                                   |
|                          |                                                                                              | RALL                                                                                                   | ATR_REQ                                                                       |
|                          |                                                                                              |                                                                                                    | _                                                                             |
|                          |                                                                                              | READ_Type1                                                                                             | PSL_REQ                                                                       |
|                          |                                                                                              | WRITE-E                                                                                                | DEP_REQ                                                                       |
|                          |                                                                                              | WRITE-NE                                                                                               | DSL_REQ                                                                       |
|                          |                                                                                              | RSEG                                                                                                   | RLS_REQ                                                                       |
|                          |                                                                                              | READ8                                                                                                  | IDLE                                                                          |
|                          |                                                                                              |                                                                                                    |                                                                               |
|                          |                                                                                              | WRITE-E8                                                                                               | BLANK                                                                         |
|                          | for NFC-B Poll                                                                               | ALLB_REQ                                                                                               | ATTRIB                                                                        |
|                          |                                                                                              | SENSB_REQ                                                                                              | DATA_Type4B                                                                   |
|                          |                                                                                              | SLOT_MARKER                                                                                            | IDLE                                                                          |
|                          |                                                                                              | _                                                                                                    |                                                                               |
|                          |                                                                                              | SLPB_REQ                                                                                               | BLANK                                                                         |
|                          | for NFC-F Poll                                                                               | SENSF_REQ                                                                                              | DEP_REQ                                                                       |
|                          |                                                                                              | CHECK                                                                                                  | DSL_REQ                                                                       |
|                          |                                                                                              | UPDATE                                                                                                 | _                                                                             |
|                          |                                                                                              |                                                                                                    | RLS_REQ                                                                       |
|                          |                                                                                              | ATR_REQ                                                                                                | IDLE                                                                          |
|                          |                                                                                              | PSL_REQ                                                                                                | BLANK                                                                         |
|                          | for NFC-A Listen                                                                             | SENS_RES                                                                                               | READ_Type2                                                                    |
|                          |                                                                                              | SDD RES                                                                                                | ACK                                                                           |
|                          |                                                                                              | _                                                                                                    |                                                                               |
|                          |                                                                                              | SEL_RES                                                                                                | NACK                                                                          |
|                          |                                                                                              | RID                                                                                                    | ATS                                                                           |
|                          |                                                                                              | RALL                                                                                                   | DATA_Type4A                                                                   |
|                          |                                                                                              | READ_Type1                                                                                             | ATR_RES                                                                       |
|                          |                                                                                              |                                                                                                    | _                                                                             |
|                          |                                                                                              | WRITE-E                                                                                                | PSL_RES                                                                       |
|                          |                                                                                              | WRITE-NE                                                                                               | DEP_RES                                                                       |
|                          |                                                                                              | RSEG                                                                                                   | DSL_RES                                                                       |
|                          |                                                                                              | READ8                                                                                                  | RLS_RES                                                                       |
|                          |                                                                                              | WRITE-E8                                                                                               | IDLE                                                                          |
|                          |                                                                                              |                                                                                                    |                                                                               |
|                          |                                                                                              | WRITE-NE8                                                                                              | BLANK                                                                         |
|                          | for NFC-B Listen                                                                             | SENSB_RES                                                                                              | DATA_Type4B                                                                   |
|                          |                                                                                              | SLPB_RES                                                                                               | IDLE                                                                          |
|                          |                                                                                              | ATTRIB                                                                                                 | BLANK                                                                         |
|                          | for NFC-F Listen                                                                             | SENSF_RES                                                                                              | DEP_RES                                                                       |
|                          | IOI NEC-E LISIEII                                                                            | _                                                                                                    | _                                                                             |
|                          |                                                                                              | CHECK                                                                                                  | DSL_RES                                                                       |
|                          |                                                                                              | UPDATE                                                                                                 | RLS_RES                                                                       |
|                          |                                                                                              | ATR_RES                                                                                                | IDLE                                                                          |
|                          |                                                                                              | PSL_RES                                                                                                | BLANK                                                                         |
|                          | for EMV/ Type A DOD to DICC                                                                  |                                                                                                    |                                                                               |
|                          | for EMV Type A PCD to PICC                                                                   | WUPA                                                                                                   | RATS                                                                          |
|                          |                                                                                              | REQA                                                                                                   | DATA_Type_A                                                                   |
|                          |                                                                                              | ANITIOOLLIOIONI                                                                                        | IDLE                                                                          |
|                          |                                                                                              | ANTICOLLISION                                                                                          |                                                                               |
|                          |                                                                                              |                                                                                                    |                                                                               |
|                          |                                                                                              | SELECT                                                                                                 | BLANK                                                                         |
|                          |                                                                                              | SELECT<br>HLTA                                                                                         | BLANK                                                                         |
|                          | for EMV Type B PCD to PICC                                                                   | SELECT<br>HLTA<br>WUPB                                                                                 | BLANK DATA_Type_B                                                             |
|                          | for EMV Type B PCD to PICC                                                                   | SELECT<br>HLTA                                                                                         | BLANK                                                                         |
|                          | for EMV Type B PCD to PICC                                                                   | SELECT<br>HLTA<br>WUPB<br>REQB                                                                         | BLANK  DATA_Type_B IDLE                                                       |
|                          | for EMV Type B PCD to PICC                                                                   | SELECT<br>HLTA<br>WUPB<br>REQB<br>HLTB                                                                 | BLANK DATA_Type_B                                                             |
|                          |                                                                                              | SELECT<br>HLTA<br>WUPB<br>REQB<br>HLTB<br>ATTRIB                                                       | BLANK  DATA_Type_B IDLE BLANK                                                 |
|                          | for EMV Type B PCD to PICC for EMV Type A PICC to PCD                                        | SELECT HLTA WUPB REQB HLTB ATTRIB ATQA                                                                 | BLANK  DATA_Type_B IDLE BLANK  DATA_Type_A                                    |
|                          |                                                                                              | SELECT<br>HLTA<br>WUPB<br>REQB<br>HLTB<br>ATTRIB                                                       | BLANK  DATA_Type_B IDLE BLANK                                                 |
|                          |                                                                                              | SELECT HLTA WUPB REQB HLTB ATTRIB ATQA                                                                 | BLANK  DATA_Type_B IDLE BLANK  DATA_Type_A IDLE                               |
|                          |                                                                                              | SELECT HLTA WUPB REQB HLTB ATTRIB ATQA ANTICOLLISION SAK                                               | BLANK  DATA_Type_B IDLE BLANK  DATA_Type_A                                    |
|                          | for EMV Type A PICC to PCD                                                                   | SELECT HLTA WUPB REQB HLTB ATTRIB ATQA ANTICOLLISION SAK ATS                                           | BLANK  DATA_Type_B IDLE BLANK  DATA_Type_A IDLE BLANK                         |
|                          |                                                                                              | SELECT HLTA WUPB REQB HLTB ATTRIB ATQA ANTICOLLISION SAK ATS ATQB                                      | BLANK  DATA_Type_B IDLE BLANK  DATA_Type_A IDLE BLANK  DATA_Type_B            |
|                          | for EMV Type A PICC to PCD                                                                   | SELECT HLTA WUPB REQB HLTB ATTRIB ATQA ANTICOLLISION SAK ATS                                           | BLANK  DATA_Type_B IDLE BLANK  DATA_Type_A IDLE BLANK                         |
|                          | for EMV Type A PICC to PCD                                                                   | SELECT HLTA WUPB REQB HLTB ATTRIB ATQA ANTICOLLISION SAK ATS ATQB HLTB                                 | BLANK  DATA_Type_B IDLE BLANK  DATA_Type_A IDLE BLANK  DATA_Type_B IDLE       |
| Renetition               | for EMV Type A PICC to PCD                                                                   | SELECT HLTA WUPB REQB HLTB ATTRIB ATQA ANTICOLLISION SAK ATS ATQB HLTB ATTRIB                          | BLANK  DATA_Type_B IDLE BLANK  DATA_Type_A IDLE BLANK  DATA_Type_B            |
| Repetition               | for EMV Type A PICC to PCD                                                                   | SELECT HLTA WUPB REQB HLTB ATTRIB ATQA ANTICOLLISION SAK ATS ATQB HLTB ATTRIB O to 9999                | BLANK  DATA_Type_B IDLE BLANK  DATA_Type_A IDLE BLANK  DATA_Type_B IDLE       |
| Power offset             | for EMV Type A PICC to PCD  for EMV Type B PICC to PCD                                       | SELECT HLTA WUPB REQB HLTB ATTRIB ATQA ANTICOLLISION SAK ATS ATQB HLTB ATTRIB O to 999920 dB to +20 dB | BLANK  DATA_Type_B IDLE BLANK  DATA_Type_A IDLE BLANK  DATA_Type_B IDLE BLANK |
| •                        | for EMV Type A PICC to PCD  for EMV Type B PICC to PCD  for command types "IDLE" and "BLANK" | SELECT HLTA WUPB REQB HLTB ATTRIB ATQA ANTICOLLISION SAK ATS ATQB HLTB ATTRIB O to 9999                | BLANK  DATA_Type_B IDLE BLANK  DATA_Type_A IDLE BLANK  DATA_Type_B IDLE BLANK |
| Power offset             | for EMV Type A PICC to PCD  for EMV Type B PICC to PCD                                       | SELECT HLTA WUPB REQB HLTB ATTRIB ATQA ANTICOLLISION SAK ATS ATQB HLTB ATTRIB O to 999920 dB to +20 dB | BLANK  DATA_Type_B IDLE BLANK  DATA_Type_A IDLE BLANK  DATA_Type_B IDLE BLANK |

# Bluetooth® EDR/Low Energy (xxx-K260 or R&S®CMW-KW610 option)

| Basic rate + EDR                                 |                             |                                                                                                    |
|--------------------------------------------------|-----------------------------|----------------------------------------------------------------------------------------------------|
| Bluetooth® version                               |                             | version 4.2                                                                                                    |
| Transport modes                                  |                             | ACL + EDR, SCO, eSCO + EDR                                                                                                    |
| Supported packet types                           |                             | ID, NULL, POLL, FHS, DM1, DM3, DM5, DH1, DH3, DH5, AUX1, 2-DH1, 2-DH3, 2-DH5, 3-DH1, 3-DH3, 3-DH5, HV1, HV2, HV3, DV, EV3, EV4, EV5, 2-EV3, 2-EV5, 3-EV3, 3-EV5; |
| Common longth                                    |                             | in all data mode or with packet editor                                                                                                    |
| Sequence length  Data sources (in all data mode) |                             | depending on available ARB memory PRBS 7 to PRBS 23, All0, All1, pattern (length: 1 bit to 64 bit) and data list                                                 |
| Data whitening                                   |                             | supported                                                                                                    |
| Packet editor features                           | access code                 | calculated from entered device address                                                                                                    |
|                                                  | header bits                 | can be set individually, SEQN bit toggles with each generated packet                                                                                             |
|                                                  | HEC                         | calculated automatically                                                                                                    |
|                                                  | payload data sources        | PRBS 7 to PRBS 23, All0, All1, pattern (length: 1 bit to 64 bit) and data list                                                                                   |
|                                                  | payload CRC                 | calculated automatically                                                                                                    |
| Power ramping                                    | ramp function               | cos², linear                                                                                                    |
|                                                  | ramp time                   | 1 symbol to 32 symbol                                                                                                    |
|                                                  | rise offset, fall offset    | -32 symbol to +32 symbol                                                                                                    |
| Modulation                                       | defaults                    | preset in line with Bluetooth® standard 2FSK, 160 kHz deviation, 1 MHz symbol rate, π/4 DQPSK/8DPSK, 1 MHz symbol rate for EDR packets                           |
|                                                  | 2FSK frequency deviation    | 100 kHz to 200 kHz                                                                                                    |
|                                                  | 2FSK symbol rate            | 400 Hz to 15 MHz                                                                                                    |
| Filter                                           | filter function             | Gaussian, root cosine (others available)                                                                                                    |
|                                                  | B x T (for Gaussian filter) | 0.15 to 2.5                                                                                                    |
| Dirty transmitter test                           | frequency drift rate        | 1.6 kHz                                                                                                    |
| •                                                | start phase                 | 0° to 359°                                                                                                    |
|                                                  | frequency drift deviation   | -100 kHz to +100 kHz                                                                                                    |
|                                                  | carrier frequency offset    | -150 kHz to +150 kHz                                                                                                    |
|                                                  | symbol timing error         | -150 ppm to +150 ppm                                                                                                    |
|                                                  | modulation index            | 0.28 to 0.35                                                                                                    |
| Bluetooth® low energy                            |                             |                                                                                                    |
| Bluetooth® low energy version                    |                             | version 4.2                                                                                                    |
| Channel types                                    |                             | advertising, data                                                                                                    |
| Supported packet types                           |                             | ADV_IND, ADV_DIRECT_IND, ADV_NONCONN_IND, ADV_DISCOVER_IND, SCAN_REQ, SCAN_RSP, CONNECT_REQ, DATA, CONTROL_DATA, TEST PACKET                                     |
| Sequence length                                  |                             | depending on available ARB memory                                                                                                    |
| Power ramping                                    | ramp function               | cos², linear                                                                                                    |
|                                                  | ramp time                   | 1 symbol to 32 symbol                                                                                                    |
|                                                  | rise offset, fall offset    | -32 symbol to +32 symbol                                                                                                    |
| Modulation                                       | default settings            | preset in line with Bluetooth® LE standard 2FSK, 250 kHz deviation, 1 MHz symbol rate                                                                            |
|                                                  | 2FSK frequency deviation    | 200 kHz to 300 kHz                                                                                                    |
|                                                  | 2FSK symbol rate            | 400 Hz to 15 MHz                                                                                                    |
| Filter                                           | filter function             | Gaussian (others available)                                                                                                    |
|                                                  | B x T (for Gaussian filter) | 0.15 to 2.5                                                                                                    |
| Dirty transmitter test                           | frequency drift rate        | 0 Hz or 625 Hz                                                                                                    |
|                                                  | start phase                 | 0° to 359°                                                                                                    |
|                                                  | frequency drift deviation   | -100 kHz to +100 kHz                                                                                                    |
|                                                  | carrier frequency offset    | -150 kHz to +150 kHz                                                                                                    |
|                                                  | symbol timing error         | -150 ppm to +150 ppm                                                                                                    |
|                                                  | modulation index            | 0.45 to 0.55                                                                                                    |

| Settings for advertising channel |                                        |                                                                                |
|----------------------------------|----------------------------------------|--------------------------------------------------------------------------------|
| Advertising event interval       |                                        | 0.9 ms to 6.4 s                                                                |
| Advertising event delay          |                                        | 0 ms to 10 ms                                                                  |
| Scan window                      |                                        | 2.5 ms to 10.24 s                                                              |
| Scan interval                    |                                        | 2.5 ms to 6.4 s                                                                |
| Data whitening                   |                                        | supported                                                                      |
| Packet editor features           | advertiser's address type              | public, private                                                                |
|                                  | initiator's address type               | public, private                                                                |
|                                  | scanner's address type                 | public, private                                                                |
|                                  | advertiser's device address            | user-definable                                                                 |
|                                  | initiator's device address             | user-definable                                                                 |
|                                  | scanner's device address               | user-definable                                                                 |
|                                  | access address                         | predefined in line with specification, user definable for CONNECT_REQ packets  |
|                                  | payload data sources                   | PRBS 9 to PRBS 23, All0, All1, pattern (length: 1 bit to 64 bit) and data list |
|                                  | payload CRC                            | calculated automatically                                                       |
|                                  | CONNECT_REQ parameters                 |                                                                                |
|                                  | transmit window size                   | 1.25 ms to 6.25 ms                                                             |
|                                  | transmit window offset                 | 0 ms to 7.5 ms                                                                 |
|                                  | connection event interval              | 7.5 ms to 6.4 s                                                                |
|                                  | slave latency                          | 0 to 1000 events                                                               |
|                                  | LL connection timeout                  | 100 ms to 32 s                                                                 |
|                                  | hop length                             | 5 to 16                                                                        |
|                                  | sleep clock accuracy                   | 20 ppm to 500 ppm                                                              |
| Settings for data channel        | croop order accuracy                   | zo ppin to oco ppin                                                            |
| Bluetooth® controller role       |                                        | master, slave                                                                  |
| Number of TX packets per event   |                                        | 1 to 3                                                                         |
| Connection event interval        |                                        | 7.5 ms to 6.4 s                                                                |
| L connection mode                |                                        | unencrypted, encrypted                                                         |
| Data whitening                   |                                        | supported                                                                      |
| Packet editor features           | access address                         | user-definable                                                                 |
| donot canor reatures             | NESN start value                       | 0 or 1                                                                         |
|                                  | SN start value                         | 0 or 1                                                                         |
|                                  | payload data sources                   | PRBS 9 to PRBS 23, All0, All1, pattern                                         |
|                                  | payload data sources                   | (length: 1 bit to 64 bit) and data list                                        |
|                                  | navland CPC                            | calculated automatically                                                       |
|                                  | payload CRC CONNECTION_UPDATE_REQ para | •                                                                              |
|                                  | transmit window size                   | 1.25 ms to 6.25 ms                                                             |
|                                  | transmit window size                   |                                                                                |
|                                  |                                        | 0 ms to 7.5 ms                                                                 |
|                                  | connection event interval              | 7.5 ms to 4 s                                                                  |
|                                  | slave latency                          | 0 to 1000 events                                                               |
|                                  | LL connection timeout                  | 100 ms to 32 s                                                                 |
| 2-11                             | connection event count                 | 0 or 1 events                                                                  |
| Settings for test packets        |                                        | 005 to 40.5                                                                    |
| Packet interval                  |                                        | 625 µs to 12.5 ms in steps of 625 µs                                           |
| Davida and town a                |                                        | PRBS 9, PRBS 15, pattern 11110000,                                             |
| Payload type                     |                                        | 10101010, 11111111, 00000000,                                                  |
|                                  |                                        | 00001111, 01010101                                                             |
| Payload length                   |                                        | 37 to 255 bytes                                                                |
| Payload CRC                      |                                        | calculated automatically                                                       |

# Bluetooth® 5.x (xxx-K417)

| Bluetooth® Low Energy                      |                                                 |                                                                                                    |
|--------------------------------------------|-------------------------------------------------|----------------------------------------------------------------------------------------------------|
| Bluetooth® Low Energy version              |                                                 | version 5.1                                                                                                    |
| Channel types                              |                                                 | advertising, data                                                                                                    |
| Supported packet types                     |                                                 | ADV_IND, ADV_DIRECT_IND, ADV_NONCONN_IND, ADV_SCAN_IND, SCAN_REQ, SCAN_RSP, CONNECT_IND, ADV_EXT_IND,                                                                                         |
|                                            |                                                 | AUX_ADV_IND, AUX_CHAIN_IND,<br>AUX_SYNC_IND, AUX_SCAN_REQ,<br>AUX_SCAN_RSP,                                                                                                    |
|                                            |                                                 | AUX_CONNECT_REQ, AUX_CONNECT_RSP, DATA, CONTROL_DATA, TEST PACKET                                                                                                    |
| Packet format                              |                                                 | LE 1M, LE 2M, LE Coded                                                                                                    |
| Sequence length                            |                                                 | depending on available ARB memory                                                                                                    |
| Power ramping                              | ramp function                                   | cos², linear                                                                                                    |
|                                            | ramp time                                       | 1 symbol to 32 symbol                                                                                                    |
|                                            | rise offset, fall offset                        | -32 symbol to +32 symbol                                                                                                    |
| Modulation                                 | default settings                                | preset in line with Bluetooth® LE standard;<br>2FSK, 250 kHz deviation,<br>1 MHz symbol rate for LE 1M and LE<br>Coded modes;<br>2FSK, 500 kHz deviation,<br>2 MHz symbol rate for LE 2M mode |
|                                            | 2FSK frequency deviation                        | 200 kHz to 300 kHz for LE 1M and LE<br>Coded modes;<br>400 kHz to 600 kHz for LE 2M mode                                                                                                    |
|                                            | 2FSK symbol rate                                | 400 Hz to 15 MHz                                                                                                    |
| Filter                                     | filter function                                 | Gaussian (others available)                                                                                                    |
|                                            | B x T (for Gaussian filter)                     | 0.15 to 2.5                                                                                                    |
| Dirty transmitter test                     | frequency drift rate                            | 0 Hz or 1250 Hz                                                                                                    |
|                                            | start phase                                     | 0° to 359°                                                                                                    |
|                                            | frequency drift deviation                       | -100 kHz to +100 kHz                                                                                                    |
|                                            | carrier frequency offset                        | -150 kHz to +150 kHz                                                                                                    |
|                                            | symbol timing error                             | -150 ppm to +150 ppm                                                                                                    |
|                                            | modulation index                                | 0.45 to 0.55                                                                                                    |
| Outlines for a describing a describ        | modulation index modes                          | standard, stable                                                                                                    |
| Settings for advertising channel           |                                                 | l-tt                                                                                                    |
| Corrupted CRC every 2 <sup>nd</sup> packet |                                                 | on/off                                                                                                    |
| Advertising event interval                 |                                                 | 0.9 ms to 6.4 s                                                                                                    |
| Advertising event delay                    |                                                 | 0 ms to 10 ms                                                                                                    |
| Data whitening                             | advertiger's address tune                       | supported                                                                                                    |
| Packet editor features                     | advertiser's address type                       | public, random                                                                                                    |
|                                            | initiator's address type scanner's address type | public, random public, random                                                                                                    |
|                                            | advertiser's device address                     |                                                                                                    |
|                                            |                                                 | user-definable                                                                                                    |
|                                            | initiator's device address                      | user-definable                                                                                                    |
|                                            | scanner's device address access address         | user-definable predefined in line with specification, user-definable for CONNECT_IND packets                                                                                                  |
|                                            | payload data sources                            | PRBS 9 to PRBS 23, All0, All1, pattern (length: 1 bit to 64 bit) and data list                                                                                                    |
|                                            | payload CRC                                     | calculated automatically                                                                                                    |
|                                            | CONNECT_IND parameters                          |                                                                                                    |
|                                            | transmit window size                            | 1.25 ms to 5 ms                                                                                                    |
|                                            | transmit window offset                          | 0 ms to 7.5 ms                                                                                                    |
|                                            | connection event interval                       | 7.5 ms to 6.4 s                                                                                                    |
|                                            | slave latency                                   | 0 to 5 events                                                                                                    |
|                                            | LL connection timeout                           | 100 ms to 32 s                                                                                                    |
|                                            | hop length                                      | 5 to 16                                                                                                    |
|                                            | sleep clock accuracy                            | 0 ppm to 500 ppm                                                                                                    |

#### Version 15.00, September 2020

| Settings for data channel                  |                            |                                          |
|--------------------------------------------|----------------------------|------------------------------------------|
| Bluetooth® controller role                 |                            | master, slave                            |
| Corrupted CRC every 2 <sup>nd</sup> packet |                            | on/off                                   |
| Number of TX packets per event             |                            | 1 to 3                                   |
| Connection event interval                  |                            | 7.5 ms to 6.4 s                          |
| LL connection mode                         |                            | unencrypted, encrypted                   |
| Data whitening                             |                            | supported                                |
| Symbols per a bit                          |                            | S=2, S=8 for LE Coded mode               |
| Packet editor features                     | access address             | user-definable                           |
|                                            | NESN start value           | 0 or 1                                   |
|                                            | SN start value             | 0 or 1                                   |
|                                            | payload data sources       | PRBS 9 to PRBS 23, All0, All1, pattern   |
|                                            |                            | (length: 1 bit to 64 bit) and data list  |
|                                            | payload CRC                | calculated automatically                 |
|                                            | LL_CONNECTION_UPDATE_IND p | arameters                                |
|                                            | transmit window size       | 1.25 ms to 6.25 ms                       |
|                                            | transmit window offset     | 0 ms to 7.5 ms                           |
|                                            | connection event interval  | 7.5 ms to 6.4 s                          |
|                                            | slave latency              | 0 to 5 events                            |
|                                            | LL connection timeout      | 100 ms to 32 s                           |
|                                            | connection instant         | 0 or 1 events                            |
| Settings for test packets                  |                            |                                          |
|                                            |                            | 625 µs to 12.5 ms in steps of 625 µs for |
| Packet interval                            |                            | LE 1M and LE 2M modes;                   |
| racket iliterval                           |                            | 1.875 ms to 15 ms in steps of 625 µs for |
|                                            |                            | LE Coded mode                            |
| Symbols per a bit                          |                            | S=2, S=8 for LE Coded mode               |
|                                            |                            | PRBS 9, PRBS 15, pattern 11110000,       |
| Payload type                               |                            | 10101010, 11111111, 00000000,            |
|                                            |                            | 00001111, 01010101                       |
| Payload length                             |                            | 37 bytes to 255 bytes                    |
| Payload CRC                                |                            | calculated automatically                 |

# LoRa® (xxx-K431 or R&S®CMW-KW683)

| LoRaWAN™ version                   |                  | version 1.1                                                                                                    |
|------------------------------------|------------------|----------------------------------------------------------------------------------------------------|
| General settings                   |                  |                                                                                                    |
| Bandwidth                          |                  | 7.8125 kHz, 10.4167 kHz, 15.625 kHz,<br>20.8333 kHz, 31.25 kHz, 41.667 kHz,<br>62.5 kHz, 125 kHz, 250 kHz, 500 kHz |
| Idle interval                      |                  | 0 to 1 000 000 μs                                                                                                  |
| Sequence length                    |                  | depending on available ARB memory                                                                                  |
| Oversampling                       |                  | 1 to 32                                                                                                    |
| Sample rate variation              |                  | 400 Hz to 20 MHz                                                                                                   |
| Modulation, coding, header and pay | yload parameters |                                                                                                    |
| Conding rate                       |                  | 0, 1, 2, 3, 4                                                                                                    |
| Spreading factor                   |                  | 6 to 12                                                                                                    |
| Encoder state                      |                  | on/off                                                                                                    |
| Interleaver state                  |                  | on/off                                                                                                    |
| Payload data length                |                  | 1 byte to 255 bytes                                                                                                |
| Payload data source                |                  | PRBS 9 to PRBS 23, All0, All1, pattern (length: 1 bit to 64 bit) and data list                                     |
| Payload CRC                        |                  | on/off                                                                                                    |
| Payload reduced coding mode        |                  | on/off                                                                                                    |
| Sync mode                          |                  | public, private                                                                                                    |
| Unmodulated preamble length        |                  | 6 to 8                                                                                                    |
| Header state                       |                  | on/off                                                                                                    |
| Burst mode                         |                  | on/off                                                                                                    |
| Compressed mode                    |                  | on/off                                                                                                    |
| Reserved bit                       |                  | on/off                                                                                                    |
| Impairments                        |                  |                                                                                                    |
| State                              |                  | on/off                                                                                                    |
| Symbol timing error                |                  | -300 ppm to +300 ppm                                                                                               |
| Frequency offset                   |                  | -200 kHz to +200 kHz                                                                                               |
| Frequency drift                    | state            | on/off                                                                                                    |
| •                                  | type             | linear, sine                                                                                                    |
|                                    | deviation        | -200 kHz to +200 kHz                                                                                               |
|                                    | rate             | 160 Hz to 1600 Hz                                                                                                  |

# UWB MB-OFDM ECMA-368 (R&S®AFQ-K264 option)

| UWB MB-OFDM digital standard |                                                                                                    | in line with ECMA-368 digital standard, additionally includes extensions from                                                                                                    |  |
|------------------------------|----------------------------------------------------------------------------------------------------|----------------------------------------------------------------------------------------------------|--|
|                              |                                                                                                    | WiMedia MBOA 2nd edition                                                                                                    |  |
| General settings             |                                                                                                    |                                                                                                    |  |
| Sequence length              | With default values (including standard mod 2048 byte), the user has 17.93 frames/Msar Example: If an R&S®SMU200A with 64 Msa | The sequence length can be entered in frames.  With default values (including standard mode, a data rate of 200 Mbps and a payload of 2048 byte), the user has 17.93 frames/Msample.  Example: If an R&S®SMU200A with 64 Msample memory is selected and the above values are applied, R&S®WinIQSIM2™ can generate 1147 frames. |  |
| Baseband filter              | none                                                                                                    |                                                                                                    |  |
| Sample rate                  | default                                                                                                    | 528 MHz                                                                                                    |  |
| •                            | user-defined                                                                                                    | 1 MHz to 600 MHz                                                                                                    |  |
| Clipping                     | setting of clipping value relative to highest p                                                                               | eak in percent; clipping reduces the crest                                                                                                    |  |
|                              | modes                                                                                                    | vector  i + j q <br>scalar  i ,  q                                                                                                    |  |
|                              | clipping level                                                                                                    | 1 % to 100 %                                                                                                    |  |
| Marker                       |                                                                                                    | <ul> <li>restart</li> <li>standard frame start</li> <li>pulse</li> <li>pattern</li> <li>on/off ratio</li> </ul>                                                                                                    |  |
| General UWB settings         |                                                                                                    |                                                                                                    |  |
| Frame type                   | determines some MAC header parameters                                                                                         | <ul><li>data</li><li>beacon</li><li>control</li><li>command</li><li>aggregated</li></ul>                                                                                                    |  |
| Band group                   | A band group diagram shows an overview and the band group that is selected.                                                   | 1 to 6                                                                                                    |  |
| TF code                      |                                                                                                    | 1 to 10                                                                                                    |  |
| Hopping sequence             | A hopping sequence frequency/time diagram shows an overview, editable for user-defined hopping scenarios.                     | according to TFC and band group user-defined                                                                                                    |  |
| Transport mode               | 11 5                                                                                                    | standard     burst                                                                                                    |  |
| Interframe spacing           | predefined types                                                                                                    | SIFS     MIFS                                                                                                    |  |
|                              | user-defined                                                                                                    | 0 symbol to 99 symbol                                                                                                    |  |
| PPDU settings                | data rates from 50.0 Mills 1, 200 Mills                                                                                       | OFFIN                                                                                                    |  |
| Modulation                   | data rates from 53.3 Mbps to 200 Mbps                                                                                         | OFDM                                                                                                    |  |
| Data rate                    | data rates from 320 Mbps to 480 Mbps determines the modulation used                                                           | DCM 53.3 Mbps, 80 Mbps, 106.7 Mbps, 160 Mbps, 200 Mbps, 320 Mbps, 400 Mbps, 480 Mbps                                                                                                    |  |
| Data length (payload size)   | transport mode                                                                                                    |                                                                                                    |  |
| ,                            | standard                                                                                                    | 0 byte to 4095 byte                                                                                                    |  |
|                              | burst                                                                                                    | 1 byte to 4095 byte                                                                                                    |  |
| Data source                  |                                                                                                    | All0, All1, pattern, PNx and data list                                                                                                    |  |
| Cover sequence (sync.)       |                                                                                                    | according to TFC                                                                                                    |  |
| Preamble                     | standard                                                                                                    | according to cover sequence user-defined                                                                                                    |  |
|                              | burst<br>(If transport mode is burst, the data rate is<br>higher than 200 Mbps and the burst<br>preamble is enabled.)         | according to cover sequence user-defined                                                                                                    |  |
| Scrambler                    | state                                                                                                    | on/off                                                                                                    |  |
| Convolutional encoder        | state                                                                                                    | on/off                                                                                                    |  |
| Bit interleaver              | state                                                                                                    | on/off                                                                                                    |  |

| MAC header settings |                  |                                                                    |
|---------------------|------------------|--------------------------------------------------------------------|
| MAC header          | state            | on/off                                                             |
| Frame control field | reserved         | 00 to 11 (bit)                                                     |
|                     | retry            | 0, 1 (bit)                                                         |
|                     | subtype          | 0000 to 1111 (bit)                                                 |
|                     | frame type       | depending on frame type selection from general UWB settings        |
|                     | ACK policy       | 00 to 11 (bit)                                                     |
|                     | secure           | 0, 1 (bit)                                                         |
|                     | protocol version | 000 to 111 (bit)                                                   |
| Destination address |                  | 0 to FFFF (hex)                                                    |
| Source address      |                  | 0 to FFFF (hex)                                                    |
| Sequence control    | state            | on/off                                                             |
|                     | fragments        | start number, increment interval and "more fragments bit" settable |
|                     | sequence         | start number and increment interval settable                       |
| Access info         |                  | 0 to FFFF (hex)                                                    |

#### TETRA Release 2 (xxx-K268 or R&S®CMA-KW668 option)

| TETRA Release 2 digital standard |                                                                                                    | in line with ETSI EN 300 392-2 digital standard (V3.2.1) and TETRA conformance testing specification ETSI EN 300 394-1 (V3.1.1) |
|----------------------------------|----------------------------------------------------------------------------------------------------|----------------------------------------------------------------------------------------------------|
| General settings                 |                                                                                                    | 21012140000001 (40.1.1)                                                                                                    |
| Link direction                   | not available in T3 mode                                                                                                    | downlink, uplink                                                                                                    |
| Channel type                     | test channel (NOT logical channel) only in T1 and T4 mode                                                                                                    | see "Test modes"                                                                                                    |
| Sequence length                  | The sequence length can be entered in multiframes and is highly dependent on the settings made.  With default values (T1), the user has 14.28 multiframes/Msample.  Example: An R&S®SMU200A with 64 Msample can generate 913 multiframes. |                                                                                                    |
| Baseband filter                  | default                                                                                                    | root raised cosine (rolloff factor 0.2)                                                                                         |
|                                  | others                                                                                                    | available                                                                                                    |
| Impulse length                   |                                                                                                    | 1 to 40                                                                                                    |
| Sample rate                      |                                                                                                    | calculated internally as a function of filter and oversampling requirements                                                     |
| Clipping                         | setting of clipping value relative to high factor                                                                                                    | nest peak in percent; clipping reduces the crest                                                                                |
|                                  | modes                                                                                                    | vector  i + j q <br>scalar  i ,  q                                                                                              |
| Manilan                          | clipping level                                                                                                    | 1 % to 100 %                                                                                                    |
| Marker                           |                                                                                                    | restart                                                                                                    |
|                                  |                                                                                                    | slot start                                                                                                    |
|                                  |                                                                                                    | <ul><li>frame start</li><li>multiframe start</li></ul>                                                                          |
|                                  |                                                                                                    |                                                                                                    |
|                                  |                                                                                                    | hyperframe start                                                                                                    |
|                                  |                                                                                                    | • pulse                                                                                                    |
|                                  |                                                                                                    | • pattern                                                                                                    |
|                                  |                                                                                                    | on/off ratio                                                                                                    |
| Power ramping                    | ramp function                                                                                                    | cos², linear                                                                                                    |
|                                  | ramp time                                                                                                    | 1 symbol to 16 symbol                                                                                                    |
|                                  | rise offset                                                                                                    | -4 symbol to 0 symbol                                                                                                    |
|                                  | fall offset                                                                                                    | 0 symbol to 4 symbol                                                                                                    |
| Settable slot attenuation        |                                                                                                    | 0 dB to 50 dB, 5 different levels                                                                                               |
|                                  |                                                                                                    | simultaneously possible (full level and                                                                                         |
|                                  |                                                                                                    | 4 attenuated levels)                                                                                                    |
| Test modes                       |                                                                                                    |                                                                                                    |
| T1                               | downlink channels                                                                                                    | 0, 1, 2, 3, 4, 21, 22, 24                                                                                                    |
|                                  | uplink channels                                                                                                    | 7, 8, 9, 10, 11, 21, 23, 24                                                                                                    |
| T2                               | TETRA interferer                                                                                                    | phase modulation, QAM                                                                                                    |
| T3                               | CW interferer                                                                                                    |                                                                                                    |
| T4                               | downlink channels                                                                                                    | 27                                                                                                    |
|                                  | uplink channels                                                                                                    | 25, 26                                                                                                    |
| User-defined                     |                                                                                                    | see "User-defined mode"                                                                                                    |
| Frame configuration              |                                                                                                    |                                                                                                    |
| Frames 1 to 17                   | slots                                                                                                    | configurable with respect to test mode                                                                                          |
|                                  |                                                                                                    | (logical channel, etc.), see "User-defined                                                                                      |
|                                  |                                                                                                    | mode";                                                                                                    |
|                                  |                                                                                                    | different slot levels (off, attenuated, full)                                                                                   |
| Frame 18                         | slots                                                                                                    | configurable with respect to test mode                                                                                          |
|                                  |                                                                                                    | (logical channel, etc.), see "User-defined                                                                                      |
|                                  |                                                                                                    | mode";                                                                                                    |
|                                  |                                                                                                    | different slot levels (off, attenuated, full)                                                                                   |

| User-defined mode                         | Signing of without receipting and all attended to a | adon the nottings are limited by the feet              |
|-------------------------------------------|-----------------------------------------------------|--------------------------------------------------------|
|                                           | figured without restrictions. In all other test mo  | odes, the settings are limited by the test             |
| mode specification.                       |                                                     | whose weeduler's a CAAA                                |
| Modulation type                           | and with the same and define                        | phase modulation, QAM                                  |
| Downlink burst type                       | only with phase modulation                          | continuous, discontinuous                              |
| Slot settings                             |                                                     | T                                                      |
| Slot level                                | full                                                | not attenuated                                         |
|                                           | attenuated                                          | 1 of 4 attenuation levels                              |
|                                           | off                                                 | inactive                                               |
| Slot attenuation                          | A1 to A4                                            | 1 of 4 attenuation levels                              |
| Logical channel type                      | downlink, phase modulation                          | TCH/7,2 (π/4-DQPSK)                                    |
|                                           |                                                     | TCH/4,8 (π/4-DQPSK)                                    |
| burst types are controlled by the logical | available burst types:                              | TCH/2,4 (π/4-DQPSK)                                    |
| channels)                                 | normal continuous downlink                          | TCH/F (π/4-DQPSK)                                      |
|                                           | synchronization continuous downlink                 | TCH/H (π/4-DQPSK)                                      |
|                                           | normal discontinuous downlink                       | STCH+TCH (π/4-DQPSK)                                   |
|                                           | synchronization discontinuous downlink              | STCH+STCH (π/4-DQPSK)                                  |
|                                           |                                                     | SCH/F(π/4-DQPSK)                                       |
|                                           |                                                     | TCH-P8/10,8/F(π/8-DQPSK)                               |
|                                           |                                                     | SCH-P8/F(π/8-DQPSK)                                    |
|                                           |                                                     | SCH/HD   SCH/HD (π/4-DQPSK)                            |
|                                           |                                                     | BSCH   SCH/HD (π/4-DQPSK)<br>SCH/HD   BNCH (π/4-DQPSK) |
|                                           |                                                     | BSCH   BNCH (π/4-DQPSK)                                |
|                                           |                                                     | SCH-P8/HD   SCH-P8/HD (π/8-DQPSK)                      |
|                                           | uplink, phase modulation                            | TCH/7,2 (π/4-DQPSK)                                    |
|                                           | upilitik, priase modulation                         | TCH/7,2 (11/4-DQPSK) TCH/4,8 (π/4-DQPSK)               |
|                                           | available burst types:                              | TCH/2,4 (π/4-DQPSK)                                    |
|                                           | <ul> <li>normal uplink</li> </ul>                   | TCH/F (π/4-DQPSK)                                      |
|                                           | control uplink                                      | TCH/H (π/4-DQPSK)                                      |
|                                           | Control apilitik                                    | STCH+TCH (π/4-DQPSK)                                   |
|                                           |                                                     | STCH+STCH (π/4-DQPSK)                                  |
|                                           |                                                     | SCH/F(π/4-DQPSK)                                       |
|                                           |                                                     | TCH-P8/10,8/F(π/8-DQPSK)                               |
|                                           |                                                     | SCH-P8/F(π/8-DQPSK)                                    |
|                                           |                                                     | SCH/HU   SCH/HU (π/4-DQPSK)                            |
|                                           |                                                     | SCH-P8/HU   SCH-P8/HU (π/8-DQPSK)                      |
|                                           |                                                     | SCH/HU (π/4-DQPSK)   SCH-P8/HU                         |
|                                           |                                                     | (π/8-DQPSK)                                            |
|                                           |                                                     | SCH-P8/HU (π/8-DQPSK)   SCH/HU                         |
|                                           |                                                     | (π/4-DQPSK)                                            |
|                                           | downlink, QAM                                       | SCH-Q/D-4H (4QAM, high protection)                     |
|                                           |                                                     | SCH-Q/D-16H                                            |
|                                           | available burst types:                              | SCH-Q/D-64H                                            |
|                                           | normal downlink                                     | SCH-Q/D-64M (64QAM, mid-protection)                    |
|                                           |                                                     | SCH-Q/D-16U (16QAM, unprotected)                       |
|                                           |                                                     | SCH-Q/D-64U                                            |
|                                           |                                                     | BNCH-Q/4H                                              |
|                                           |                                                     | BNCH-Q/16H                                             |
|                                           |                                                     | BNCH-Q/64H                                             |
|                                           |                                                     | BNCH-Q/64M                                             |
|                                           |                                                     | BNCH-Q/16U                                             |
|                                           |                                                     | BNCH-Q/64U                                             |
|                                           | uplink, QAM                                         | SCH-Q/U-4H                                             |
|                                           |                                                     | SCH-Q/U-16H                                            |
|                                           | available burst types:                              | SCH-Q/U-64H                                            |
|                                           | normal uplink                                       | SCH-Q/U-64M                                            |
|                                           | control uplink                                      | SCH-Q/U-16U                                            |
|                                           | <ul> <li>random access</li> </ul>                   | SCH-Q/U-64U                                            |
|                                           |                                                     | SCH-Q/HU-4H   SCH-Q/HU-4H                              |
|                                           |                                                     | SCH-Q/HU-16H   SCH-Q/HU-16H                            |
|                                           |                                                     | SCH-Q/HU-64H   SCH-Q/HU-64H                            |
|                                           |                                                     | SCH-Q/HU-64M   SCH-Q/HU-64M                            |
|                                           |                                                     | SCH-Q/HU-16U   SCH-Q/HU-16U                            |
|                                           |                                                     | SCH-Q/HU-64U   SCH-Q/HU-64U                            |
|                                           |                                                     | SCH-Q/RA   SCH-Q/RA                                    |

| Data sources (in all data modes)   |                            | PRBS 7 to PRBS 23, All0, All1, pattern    |
|------------------------------------|----------------------------|-------------------------------------------|
| ,                                  |                            | (length: 1 bit to 64 bit) and data list   |
| Scrambling                         |                            | on/off                                    |
| Training sequence TSC              | only in phase modulation   | default.                                  |
| 3 1                                | , , ,                      | user-defined                              |
| AACH-Q configuration – AACH-Q mode | only in QAM                | ACCESS-ASSIGN PDU,                        |
| 3                                  | ,                          | reserved element                          |
| ACCESS-ASSIGN PDU                  | only in downlink           | header: 2 bit                             |
|                                    |                            | field 1: 6 bit                            |
|                                    |                            | field 2: 6 bit                            |
| BSCH/BNCH/T settings               |                            |                                           |
| Main carrier frequency calculation | carrier bandwidth          | 25 kHz, 50 kHz, 100 kHz, 150 kHz,         |
|                                    |                            | depending on modulation type              |
|                                    | main carrier number        | 0 to 4096                                 |
|                                    | frequency band             | 100 MHz to 900 MHz in 100 MHz steps       |
|                                    | offset                     | 0 kHz, -6.25 kHz, 6.25 kHz, 12.5 kHz      |
|                                    | duplex spacing             | 0 MHz, 1.6 MHz, 4.5 MHz                   |
|                                    | downlink/uplink reversal   | on/off                                    |
| Content settings                   | system code                | 0 to 7                                    |
| 3.                                 | sharing mode               | continuous transmission                   |
|                                    | 3                          | <ul> <li>carrier sharing</li> </ul>       |
|                                    |                            | MCCH sharing                              |
|                                    |                            | traffic carrier sharing                   |
|                                    | TS reserved frames         | 1, 2, 3, 4, 6, 9, 12, 18                  |
|                                    | U-plane DTX                | allowed, not allowed                      |
|                                    | frame 18 extension         | allowed, not allowed                      |
|                                    | cell service level         | cell load unknown                         |
|                                    |                            | low cell load                             |
|                                    |                            | medium cell load                          |
|                                    |                            | high cell load                            |
|                                    | late entry                 | supported, not supported                  |
|                                    | MS_TXPWR_MAX_CELL          | 15 dBm to 45 dBm in 5 dBm steps           |
|                                    | ACCES_PARAMETER            | -23 dBm to -53 dBm in 2 dBm steps         |
|                                    | Tx_On                      | reception on, transmission on             |
|                                    | Tx_Burst_Type              | normal uplink burst, control uplink burst |
|                                    | T1_T4_Burst_Type           | most of the channels mentioned under      |
|                                    | ,,                         | "Logical channel type"                    |
|                                    | loopback                   | on/off                                    |
|                                    | error correction           | on/off                                    |
| Neighbor cell broadcast            | D-NWRK-BROADCAST broadcast | supported, not supported                  |
| 3                                  | D-NWRK-BROADCAST enquiry   | supported, not supported                  |
| Scrambling                         | base color code            | 1 to 63                                   |
| <del></del>                        | mobile country code        | 0 to 1023                                 |
|                                    | mobile network code        | 0 to 16383                                |
|                                    | modilo notwork dodo        | 0.10.10000                                |

# DVB-T/DVB-H (xxx-K252 or R&S®CMW-KW630 option)

| DVB-T/DVB-H digital standard        | in line with ETSI EN 300 744 v1.5.1                                                                           |                                                                                                    |  |  |
|-------------------------------------|----------------------------------------------------------------------------------------------------|----------------------------------------------------------------------------------------------------|--|--|
| General settings                    |                                                                                                    |                                                                                                    |  |  |
| Hierarchy mode                      |                                                                                                    | non-hierarchical                                                                                                    |  |  |
| Sequence length                     | With an oversampling of 2, a guard interval 0.82 superframes/Msample.  Example: If an R&S®SMU200A with 64 Ms. | The sequence length can be entered in superframes.  With an oversampling of 2, a guard interval of 1/8 and TX mode 2, the user has 0.82 superframes/Msample.  Example: If an R&S®SMU200A with 64 Msample memory is selected and the above values are applied, R&S®WinIQSIM2™ can generate 53 superframes. |  |  |
| Baseband filter                     | standard                                                                                                    |                                                                                                    |  |  |
| Dasebaria liitei                    | other                                                                                                    | see "I/Q baseband generator" section                                                                                                    |  |  |
| Clipping                            |                                                                                                    | peak in percent; clipping takes place prior to                                                                                                    |  |  |
|                                     | modes                                                                                                    | vector  i + j q <br>scalar  i ,  q                                                                                                    |  |  |
| 0                                   | clipping level                                                                                                | 1 % to 100 %                                                                                                    |  |  |
| Generation of waveform file  Marker | filtering of data generated in ARB mode an                                                                    | <ul> <li>d saving it as a waveform file</li> <li>restart</li> <li>superframe start</li> <li>frame start</li> <li>pulse</li> <li>pattern</li> <li>on/off ratio</li> </ul>                                                                                                    |  |  |
| Signal path parameters              |                                                                                                    |                                                                                                    |  |  |
| Input data                          | zero packets are generated and filled with desired data transport stream                                      | PN 15, PN 23,<br>All0, All1<br>transport stream file (.GTS, .TS, .TRP)                                                                                                    |  |  |
| Scrambler                           | state                                                                                                    | on/off                                                                                                    |  |  |
| Outer coder                         | Cicio                                                                                                    | Reed-Solomon (204, 188, t = 8)                                                                                                    |  |  |
|                                     | state                                                                                                    | on/off                                                                                                    |  |  |
| Outer interleaver                   |                                                                                                    | convolutional, byte-wise (depth: 12)                                                                                                    |  |  |
|                                     | state on/off                                                                                                  |                                                                                                    |  |  |
| Inner coder                         |                                                                                                    | convolutional, punctured                                                                                                    |  |  |
|                                     | state                                                                                                    | on/off                                                                                                    |  |  |
|                                     | code rates                                                                                                    | 1/2, 2/3, 3/4, 5/6, 7/8                                                                                                    |  |  |
| Inner interleaver                   |                                                                                                    | bit interleaving, symbol interleaving                                                                                                    |  |  |
|                                     | state                                                                                                    | on/off                                                                                                    |  |  |
|                                     | symbol interleaving block size                                                                                | 1512 bit in 2K mode,<br>3024 bit in 4K mode,<br>6048 bit in 8K mode                                                                                                    |  |  |
|                                     | symbol interleaving modes                                                                                     | native, in-depth                                                                                                    |  |  |
| Modulation                          | Symbol interiodring modes                                                                                     | QPSK, 16QAM, 64QAM                                                                                                    |  |  |
| Transmission modes                  |                                                                                                    | 2K with 1705 carriers, 4K with 3409 carriers, 8K with 6817 carriers                                                                                                    |  |  |
| Guard interval                      | cyclic continuation of useful signal component                                                                | length: 1/4, 1/8, 1/16, 1/32 of useful signal component                                                                                                    |  |  |
| Framing and signaling               |                                                                                                    |                                                                                                    |  |  |
| Superframe size                     |                                                                                                    | 4 frames                                                                                                    |  |  |
| Frame size                          |                                                                                                    | 68 OFDM symbols                                                                                                    |  |  |
| TPS settings                        | cell ID                                                                                                    | 0000 to FFFF (user-defined)                                                                                                    |  |  |
|                                     | time slicing                                                                                                  | on/off                                                                                                    |  |  |
|                                     | MPE-FEC                                                                                                    | on/off                                                                                                    |  |  |

# DVB-S2/DVB-S2X (xxx-K416 option)

| DVB-S2/DVB-S2X digital standard |                                            | in line with ETSI EN 302 307-1 v. 1.4.1 and ETSI EN 302 307-2 v. 1.1.1                                                                                                    |
|---------------------------------|--------------------------------------------|----------------------------------------------------------------------------------------------------|
| General settings                |                                            |                                                                                                    |
| Number of frames                |                                            | minimum: 1;<br>maximum: depending on baseband                                                                                                    |
|                                 |                                            | generator memory                                                                                                    |
| VL-SNR mode                     |                                            | on/off                                                                                                    |
| Baseband filter                 | standard                                   | root cosine                                                                                                    |
|                                 | rolloff range                              | low, high                                                                                                    |
|                                 | rolloff factor                             | 0.05, 0.1, 0.15, 0.2, 0.25, 0.35                                                                                                    |
| Symbol rate                     |                                            | minimum: 100 sps;                                                                                                    |
|                                 |                                            | maximum: up to 600 Msps, depending on baseband generator bandwidth                                                                                                    |
| Clipping                        | setting of clipping value relative to high | hest peak in percent; clipping takes place prior to<br>ne crest factor                                                                                                    |
|                                 | modes                                      | vector  i + j q                                                                                                    |
|                                 |                                            | scalar  i ,  q                                                                                                    |
|                                 | clipping level                             | 1 % to 100 %                                                                                                    |
| Generate waveform file          | filtering of data generated in ARB mod     |                                                                                                    |
| Marker                          | ggg                                        | restart                                                                                                    |
|                                 |                                            | frame start                                                                                                    |
|                                 |                                            | • pulse                                                                                                    |
|                                 |                                            | • pattern                                                                                                    |
|                                 |                                            | on/off ratio                                                                                                    |
| Signal path parameters          |                                            | • on on rano                                                                                                    |
| Stream type                     |                                            | transport, GP, GC, GSE-HEM                                                                                                    |
| Input data                      |                                            |                                                                                                    |
| input data                      |                                            | Allo, All1, pattern, PNx, data list and data                                                                                                    |
|                                 | to a second of the second                  | from file (see below)                                                                                                    |
|                                 | transport stream                           | transport stream file (.GTS, .TS, .TRP)                                                                                                    |
|                                 | GSE-HEM                                    | GSE file                                                                                                    |
| BB scrambler                    | state                                      | on/off                                                                                                    |
| Outer coder                     | state                                      | on/off                                                                                                    |
| Inner coder                     | state                                      | on/off                                                                                                    |
| Code type                       |                                            | normal, medium, short                                                                                                    |
| MODCOD                          | for DVB-S2                                 | QPSK 1/4, QPSK 1/3, QPSK 2/5, QPSK                                                                                                    |
|                                 |                                            | 1/2, QPSK 3/5, QPSK 2/3, QPSK 3/4,                                                                                                    |
|                                 |                                            | QPSK 4/5, QPSK 5/6, QPSK 8/9, QPSK                                                                                                    |
|                                 |                                            | 9/10, 8PSK 3/5, 8PSK 2/3, 8PSK 3/4,                                                                                                    |
|                                 |                                            | 8PSK 5/6, 8PSK 8/9, 8PSK 9/10, 16APSI                                                                                                    |
|                                 |                                            | 2/3, 16APSK 3/4, 16APSK 4/5, 16APSK                                                                                                    |
|                                 |                                            | 5/6, 16APSK 8/9, 16APSK 9/10, 32APSK                                                                                                    |
|                                 |                                            | 3/4, 32APSK 4/5, 32APSK 5/6, 32APSK                                                                                                    |
|                                 |                                            | 8/9, 32APSK 9/10                                                                                                    |
|                                 | for DVB-S2X                                | QPSK 13/45, QPSK 9/20, QPSK 11/20,                                                                                                    |
|                                 | 101 0 10 5 5 2 1                           | 8APSK 5/9-L, 8APSK 26/45-L, 8PSK                                                                                                    |
|                                 |                                            | 23/36, 8PSK 25/36, 8PSK 13/18, 16APSk                                                                                                    |
|                                 |                                            |                                                                                                    |
|                                 |                                            | 1/2-L, 16APSK 8/15-L, 16APSK 5/9-L,                                                                                                    |
|                                 |                                            | 16APSK 26/45, 16APSK 3/5, 16APSK 3/5                                                                                                    |
|                                 |                                            | L, 16APSK 28/45, 16APSK 23/36,                                                                                                    |
|                                 |                                            | 16APSK 2/3-L, 16APSK 25/36, 16APSK                                                                                                    |
|                                 |                                            | 13/18, 16APSK 7/9, 16APSK 77/90,                                                                                                    |
|                                 |                                            |                                                                                                    |
|                                 |                                            | 32APSK 2/3-L, 32APSK 32/45, 32APSK                                                                                                    |
|                                 |                                            | 11/15, 32APSK 7/9, 64APSK 32/45-L,                                                                                                    |
|                                 |                                            | 11/15, 32APSK 7/9, 64APSK 32/45-L, 64APSK 11/15, 64APSK 7/9, 64APSK 4/5                                                                                                    |
|                                 |                                            | 11/15, 32APSK 7/9, 64APSK 32/45-L,<br>64APSK 11/15, 64APSK 7/9, 64APSK 4/9<br>64APSK 5/6, 128APSK 3/4, 128APSK 7/9                                                                                                    |
|                                 |                                            | 11/15, 32APSK 7/9, 64APSK 32/45-L, 64APSK 11/15, 64APSK 7/9, 64APSK 4/5                                                                                                    |
|                                 |                                            | 11/15, 32APSK 7/9, 64APSK 32/45-L,<br>64APSK 11/15, 64APSK 7/9, 64APSK 4/9<br>64APSK 5/6, 128APSK 3/4, 128APSK 7/9                                                                                                    |
|                                 |                                            | 11/15, 32APSK 7/9, 64APSK 32/45-L,<br>64APSK 11/15, 64APSK 7/9, 64APSK 4/9<br>64APSK 5/6, 128APSK 3/4, 128APSK 7/9<br>256APSK 29/45-L, 256APSK 2/3-L,                                                                                                    |
|                                 |                                            | 11/15, 32APSK 7/9, 64APSK 32/45-L,<br>64APSK 11/15, 64APSK 7/9, 64APSK 4/9<br>64APSK 5/6, 128APSK 3/4, 128APSK 7/9<br>256APSK 29/45-L, 256APSK 2/3-L,<br>256APSK 31/45-L, 256APSK 32/45,                                                                                                    |
|                                 |                                            | 11/15, 32APSK 7/9, 64APSK 32/45-L,<br>64APSK 11/15, 64APSK 7/9, 64APSK 4/9<br>64APSK 5/6, 128APSK 3/4, 128APSK 7/9<br>256APSK 29/45-L, 256APSK 2/3-L,<br>256APSK 31/45-L, 256APSK 32/45,<br>256APSK 11/15-L, 256APSK 3/4, QPSK<br>11/45, QPSK 4/15, QPSK 14/45, QPSK                                                                           |
|                                 |                                            | 11/15, 32APSK 7/9, 64APSK 32/45-L,<br>64APSK 11/15, 64APSK 7/9, 64APSK 4/5<br>64APSK 5/6, 128APSK 3/4, 128APSK 7/5<br>256APSK 29/45-L, 256APSK 2/3-L,<br>256APSK 31/45-L, 256APSK 32/45,<br>256APSK 11/15-L, 256APSK 3/4, QPSK<br>11/45, QPSK 4/15, QPSK 14/45, QPSK<br>7/15, QPSK 8/15, QPSK 32/45, 8PSK                                      |
|                                 |                                            | 11/15, 32APSK 7/9, 64APSK 32/45-L,<br>64APSK 11/15, 64APSK 7/9, 64APSK 4/5<br>64APSK 5/6, 128APSK 3/4, 128APSK 7/5<br>256APSK 29/45-L, 256APSK 2/3-L,<br>256APSK 31/45-L, 256APSK 32/45,<br>256APSK 11/15-L, 256APSK 3/4, QPSK<br>11/45, QPSK 4/15, QPSK 14/45, QPSK<br>7/15, QPSK 8/15, QPSK 32/45, 8PSK<br>7/15, 8PSK 8/15, 8PSK 26/45, 8PSK |
|                                 |                                            | 11/15, 32APSK 7/9, 64APSK 32/45-L,<br>64APSK 11/15, 64APSK 7/9, 64APSK 4/5<br>64APSK 5/6, 128APSK 3/4, 128APSK 7/5<br>256APSK 29/45-L, 256APSK 2/3-L,<br>256APSK 31/45-L, 256APSK 32/45,<br>256APSK 11/15-L, 256APSK 3/4, QPSK<br>11/45, QPSK 4/15, QPSK 14/45, QPSK<br>7/15, QPSK 8/15, QPSK 32/45, 8PSK                                      |

| Pilot state         | on/off |
|---------------------|--------|
| PL scrambler        | on/off |
| Scrambling sequence | 0 to 6 |

# DAB/T-DMB (xxx-K253 or R&S®CMW-KW632 option)

| DAB/T-DMB digital standard      |                                            | in line with ETSI EN 300 401 v.1.3.3      |  |
|---------------------------------|--------------------------------------------|-------------------------------------------|--|
|                                 |                                            | (with restrictions, see below)            |  |
| Ensemble transport interface    |                                            | in line with ETSI ETS 300 799             |  |
|                                 |                                            | (with restrictions, see below)            |  |
| General settings                |                                            |                                           |  |
| Source data                     | FIC and CIFs, each filled with             | AllO, All1,                               |  |
|                                 |                                            | PN 15, PN 23                              |  |
|                                 | ETI frames,                                | ETI file (.ETI)                           |  |
|                                 | number of ETI frames to process            | This number depends on the number and     |  |
|                                 |                                            | size of streams contained in the ETI file |  |
|                                 |                                            | and on the free space on the hard disk.   |  |
| Transport mode                  | for sources other than ETI file            | I, II, III, IV                            |  |
|                                 | ETI file                                   | specified by ETI frames                   |  |
| Baseband filter                 | standard                                   | cosine, α = 0.1                           |  |
|                                 | other                                      | see "I/Q baseband generator" section      |  |
| Marker                          |                                            | restart                                   |  |
|                                 |                                            | frame start                               |  |
|                                 |                                            | • pulse                                   |  |
|                                 |                                            | <ul> <li>pattern</li> </ul>               |  |
|                                 |                                            | on/off ratio                              |  |
| Signal path parameters          |                                            |                                           |  |
| PN scrambler state              | affects all channels                       | on/off                                    |  |
| Convolutional coder state       | affects all channels;                      | on/off                                    |  |
|                                 | if off, missing bits are taken from source |                                           |  |
| Time interleaver state          | affects all channels                       | on/off                                    |  |
| DAB-related constraints         |                                            |                                           |  |
| Max. number of streams/channels |                                            | FIC + 15 streams                          |  |
| ETI-related constraints         |                                            |                                           |  |
| ETI type                        |                                            | ETI (NI, G.703)                           |  |
| Stream configuration            | must not change within the frames          | multiplex configuration                   |  |
| -                               | -                                          | <ul> <li>number of streams</li> </ul>     |  |
|                                 |                                            | size of streams                           |  |
|                                 |                                            | protection of streams                     |  |
| Frame length                    |                                            | 24 ms                                     |  |
| Sample rate                     |                                            | 48 kHz                                    |  |

## Multicarrier CW signal generation (xxx-K261 option)

| eform mode                                                                                |  |
|-------------------------------------------------------------------------------------------|--|
|                                                                                           |  |
| 1 to 9100                                                                                 |  |
| 1 to 8192                                                                                 |  |
| um spacing 1 Hz to 160 MHz                                                                |  |
| of carriers and used                                                                      |  |
| ument                                                                                     |  |
| on/off                                                                                    |  |
| -80 dB to 0 dB                                                                            |  |
| 0° to +360°                                                                               |  |
| optimization of crest factor by varying the start phases of the carrier; available modes: |  |
| no optimization, manual entry of phase                                                    |  |
| possible                                                                                  |  |
| The phases of each carrier are set such                                                   |  |
| that a chirp signal is obtained for the I and                                             |  |
| Q components.                                                                             |  |
| iterative variation of carrier start phases                                               |  |
| until a presettable crest factor is attained                                              |  |
| unchanged                                                                                 |  |
| restart                                                                                   |  |
| • pulse                                                                                   |  |
| <ul> <li>pattern</li> </ul>                                                               |  |
| ratio                                                                                     |  |
| _                                                                                         |  |

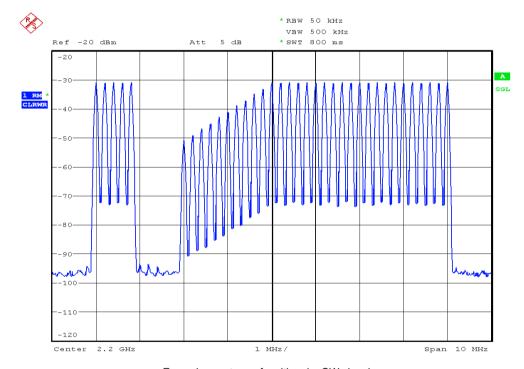

Example spectrum of multicarrier CW signal

## **Noise**

## Additive white Gaussian noise (AWGN, xxx-K262 or R&S®CMW-KW010 option)

Addition of an AWGN signal of settable bandwidth and settable C/N ratio or  $E_b/N_0$  to a wanted signal.

| Noise                               | distribution density                  | Gaussian, statistical, separate for I and Q |  |
|-------------------------------------|---------------------------------------|---------------------------------------------|--|
|                                     | crest factor                          | > 18 dB                                     |  |
| C/N, E <sub>b</sub> /N <sub>0</sub> | setting range                         | -50 dB to +30 dB                            |  |
|                                     | resolution                            | 0.01 dB                                     |  |
| System bandwidth                    | bandwidth for determining noise power | bandwidth for determining noise power       |  |
|                                     | range (depending on Rohde & Schwarz   | 1 kHz to 2.4 GHz                            |  |
|                                     | instrument)                           |                                             |  |
|                                     | resolution                            | 1 kHz                                       |  |

# **General data**

#### Supported operating systems

Administrator rights are necessary for installation.

| Windows 10 | version 1607 "Anniversary Edition" |
|------------|------------------------------------|
|            | and later                          |

#### Remote control of R&S®WinIQSIM2™

| Systems     | remote control via Ethernet | local host, Ethernet |
|-------------|-----------------------------|----------------------|
| Command set |                             | SCPI 1999.5          |

#### Remote control of instruments from R&S®WinIQSIM2™

| Interfaces            |                                 | Ethernet, USB, IEC/IEEE bus                                                |  |
|-----------------------|---------------------------------|----------------------------------------------------------------------------|--|
| VISA run-time library | required, depending on the manu | required, depending on the manufacturer of the instrument to be controlled |  |
|                       | National Instruments            | National Instruments v3.4 or higher                                        |  |
|                       | Agilent Technologies/           | v14.0 or higher                                                            |  |
|                       | Keysight Technologies           | Keysight Technologies                                                      |  |
| Command set           |                                 | SCPI 1999.5                                                                |  |
| IEC/IEEE bus address  |                                 | 0 to 30                                                                    |  |

# **Ordering information**

| Designation                                    | Туре                                         | Order No.    |
|------------------------------------------------|----------------------------------------------|--------------|
| Simulation Software                            | R&S®WinIQSIM2™                               | 1405.7032.08 |
| VISA Driver                                    | VISA I/O library                             | 1161.8473.02 |
|                                                | (already included in the                     |              |
|                                                | R&S®SMW-B10/-B9,                             |              |
|                                                | R&S®SGT-K510,                                |              |
|                                                | R&S <sup>®</sup> SMU-B9/-B10/-B11,           |              |
|                                                | R&S <sup>®</sup> SMJ-B9/-B10/-B11/-B50/-B51, |              |
|                                                | R&S®AMU-B10/-B11/-B12,                       |              |
|                                                | R&S®AFQ-B10/-B11/-B12                        |              |
|                                                | device options)                              |              |
| Digital standards and options for the R&S®AFQ1 | 00A                                          |              |
| GSM/EDGE                                       | R&S®AFQ-K240                                 | 1401.6302.02 |
| EDGE Evolution                                 | R&S®AFQ-K241                                 | 1401.6102.02 |
| 3GPP FDD                                       | R&S®AFQ-K242                                 | 1401.6354.02 |
| 3GPP enhanced MS/BS tests incl. HSDPA          | R&S®AFQ-K243                                 | 1401.6402.02 |
| GPS, 1 Sat                                     | R&S®AFQ-K244                                 | 1401.6454.02 |
| 3GPP FDD HSUPA                                 | R&S <sup>®</sup> AFQ-K245                    | 1401.6502.02 |
| CDMA2000 <sup>®</sup>                          | R&S®AFQ-K246                                 | 1401.6554.02 |
| 1xEV-DO Rev. A                                 | R&S®AFQ-K247                                 | 1401.5958.02 |
| EEE 802.11 (a/b/g)                             | R&S®AFQ-K248                                 | 1401.6602.02 |
| EEE 802.16                                     | R&S®AFQ-K249                                 | 1401.6654.02 |
| TD-SCDMA                                       | R&S®AFQ-K250                                 | 1401.6702.02 |
| TD-SCDMA enhanced BS/MS test                   | R&S®AFQ-K251                                 | 1401.6754.02 |
| DVB-T/DVB-H                                    | R&S®AFQ-K252                                 | 1401.5858.02 |
| DAB/T-DMB                                      | R&S®AFQ-K253                                 | 1401.6054.02 |
| EEE 802.11 a/b/g/n/j/p                         | R&S®AFQ-K254                                 | 1401.5806.02 |
| LTE Release 8                                  | R&S®AFQ-K255                                 | 1401.5906.02 |
| 3GPP FDD HSPA+                                 | R&S®AFQ-K259                                 | 1401.5658.02 |
| Bluetooth®                                     | R&S®AFQ-K260                                 | 1401.5758.02 |
| Multicarrier CW signal generation              | R&S®AFQ-K261                                 | 1401.6802.02 |
| AWGN                                           | R&S®AFQ-K262                                 | 1401.6854.02 |
| Galileo, 1 Sat                                 | R&S®AFQ-K266                                 | 1415.0330.02 |
| TETRA Release 2                                | R&S®AFQ-K268                                 | 1401.6202.02 |
| TE Release 9                                   | R&S®AFQ-K284                                 | 1415.0253.02 |
| LTE Release 10 (LTE-Advanced)                  | R&S®AFQ-K285                                 | 1415.0276.02 |
| EEE 802.11ac                                   | R&S®AFQ-K286                                 | 1415.0299.02 |
| 1xEV-DO Rev. B                                 | R&S®AFQ-K287                                 | 1415.0353.02 |
| NFC A/B/F                                      | R&S®AFQ-K289                                 | 1415.0376.02 |
| GLONASS, 1 Sat                                 | R&S®AFQ-K294                                 | 1415.0376.02 |
| BeiDou, 1 Sat                                  | R&S®AFQ-K407                                 | 1410.8556.02 |
| _TE Release 11                                 |                                              |              |
|                                                | R&S®AFQ-K412                                 | 1410.8604.02 |
| LTE Release 12                                 | R&S®AFQ-K413                                 | 1424.1171.02 |
| Cellular IoT Release 13                        | R&S®AFQ-K415                                 | 1424.1271.02 |
| Verizon 5GTF                                   | R&S®AFQ-K418                                 | 1424.1213.02 |
| LTE Release 13/14                              | R&S®AFQ-K419                                 | 1424.1236.02 |
| IEEE 802.11ax                                  | R&S®AFQ-K442                                 | 1424.1259.02 |

| Designation                                    | Туре                      | Order No.    |
|------------------------------------------------|---------------------------|--------------|
| Digital standards and options for the R&S®AFQ1 | 00B                       |              |
| GSM/EDGE                                       | R&S®AFQ-K240              | 1401.6302.02 |
| EDGE Evolution                                 | R&S®AFQ-K241              | 1401.6102.02 |
| 3GPP FDD                                       | R&S®AFQ-K242              | 1401.6354.02 |
| 3GPP enhanced MS/BS tests incl. HSDPA          | R&S <sup>®</sup> AFQ-K243 | 1401.6402.02 |
| GPS, 1 Sat                                     | R&S <sup>®</sup> AFQ-K244 | 1401.6454.02 |
| 3GPP FDD HSUPA                                 | R&S <sup>®</sup> AFQ-K245 | 1401.6502.02 |
| CDMA2000 <sup>®</sup>                          | R&S®AFQ-K246              | 1401.6554.02 |
| 1xEV-DO Rev. A                                 | R&S <sup>®</sup> AFQ-K247 | 1401.5958.02 |
| IEEE 802.11 (a/b/g)                            | R&S®AFQ-K248              | 1401.6602.02 |
| IEEE 802.16                                    | R&S®AFQ-K249              | 1401.6654.02 |
| TD-SCDMA                                       | R&S <sup>®</sup> AFQ-K250 | 1401.6702.02 |
| TD-SCDMA enhanced BS/MS test                   | R&S®AFQ-K251              | 1401.6754.02 |
| DVB-T/DVB-H                                    | R&S <sup>®</sup> AFQ-K252 | 1401.5858.02 |
| DAB/T-DMB                                      | R&S®AFQ-K253              | 1401.6054.02 |
| IEEE 802.11 a/b/g/n/j/p                        | R&S <sup>®</sup> AFQ-K254 | 1401.5806.02 |
| LTE Release 8                                  | R&S®AFQ-K255              | 1401.5906.02 |
| 3GPP FDD HSPA+                                 | R&S <sup>®</sup> AFQ-K259 | 1401.5658.02 |
| Bluetooth® EDR                                 | R&S®AFQ-K260              | 1401.5758.02 |
| Multicarrier CW signal generation              | R&S®AFQ-K261              | 1401.6802.02 |
| AWGN                                           | R&S®AFQ-K262              | 1401.6854.02 |
| UWB (ECMA-368)                                 | R&S®AFQ-K264              | 1410.8504.02 |
| Galileo, 1 Sat                                 | R&S®AFQ-K266              | 1415.0330.02 |
| TETRA Release 2                                | R&S®AFQ-K268              | 1401.6202.02 |
| LTE Release 9                                  | R&S®AFQ-K284              | 1415.0253.02 |
| LTE Release 10 (LTE-Advanced)                  | R&S®AFQ-K285              | 1415.0276.02 |
| IEEE 802.11ac                                  | R&S®AFQ-K286              | 1415.0299.02 |
| 1xEV-DO Rev. B                                 | R&S®AFQ-K287              | 1415.0353.02 |
| NFC A/B/F                                      | R&S®AFQ-K289              | 1415.0376.02 |
| GLONASS, 1 Sat                                 | R&S®AFQ-K294              | 1415.0318.02 |
| BeiDou, 1 Sat                                  | R&S®AFQ-K407              | 1410.8556.02 |
| LTE Release 11                                 | R&S®AFQ-K412              | 1410.8604.02 |
| LTE Release 12                                 | R&S®AFQ-K413              | 1424.1171.02 |
| Cellular IoT Release 13                        | R&S®AFQ-K415              | 1424.1271.02 |
| Verizon 5GTF                                   | R&S®AFQ-K418              | 1424.1213.02 |
| LTE Release 13/14                              | R&S®AFQ-K419              | 1424.1236.02 |
| IEEE 802.11ax                                  | R&S®AFQ-K442              | 1424.1259.02 |

| Designation                                      | Туре         | Order No.    |
|--------------------------------------------------|--------------|--------------|
| Digital standards and options for the R&S®SMW200 | A            |              |
| GSM/EDGE                                         | R&S®SMW-K240 | 1413.4739.02 |
| EDGE Evolution                                   | R&S®SMW-K241 | 1413.4780.02 |
| 3GPP FDD                                         | R&S®SMW-K242 | 1413.4839.02 |
| GPS, 1 Sat                                       | R&S®SMW-K244 | 1413.4880.02 |
| CDMA2000 <sup>®</sup>                            | R&S®SMW-K246 | 1413.4939.02 |
| 1xEV-DO Rev. A                                   | R&S®SMW-K247 | 1413.4980.02 |
| IEEE 802.16                                      | R&S®SMW-K249 | 1413.5035.02 |
| TD-SCDMA                                         | R&S®SMW-K250 | 1413.5087.02 |
| TD-SCDMA enhanced BS/MS tests                    | R&S®SMW-K251 | 1413.5135.02 |
| DVB-T/DVB-H                                      | R&S®SMW-K252 | 1413.6190.02 |
| DAB/T-DMB                                        | R&S®SMW-K253 | 1413.6248.02 |
| IEEE 802.11 (a/b/g/n/j/p)                        | R&S®SMW-K254 | 1413.5187.02 |
| LTE Release 8                                    | R&S®SMW-K255 | 1413.5235.02 |
| Bluetooth® EDR                                   | R&S®SMW-K260 | 1413.5287.02 |
| Multicarrier CW signal generation                | R&S®SMW-K261 | 1413.5335.02 |
| AWGN                                             | R&S®SMW-K262 | 1413.6460.02 |
| Galileo, 1 Sat                                   | R&S®SMW-K266 | 1413.7015.02 |
| TETRA Release 2                                  | R&S®SMW-K268 | 1413.5387.02 |
| 3GPP FDD HSPA/HSPA+, enhanced BS/MS tests        | R&S®SMW-K283 | 1413.6290.02 |
| LTE Release 9                                    | R&S®SMW-K284 | 1413.5535.02 |
| LTE Release 10 (LTE-Advanced)                    | R&S®SMW-K285 | 1413.5587.02 |
| IEEE 802.11ac                                    | R&S®SMW-K286 | 1413.5687.02 |
| 1xEV-DO Rev. B                                   | R&S®SMW-K287 | 1413.6560.02 |
| NFC A/B/F                                        | R&S®SMW-K289 | 1413.6654.02 |
| GLONASS, 1 Sat                                   | R&S®SMW-K294 | 1413.7067.02 |
| NavIC (IRNSS), 1 Sat                             | R&S®SMW-K297 | 1414.6287.02 |
| Modernized GPS, 1 Sat                            | R&S®SMW-K298 | 1414.3171.02 |
| OneWeb reference signals                         | R&S®SMW-K355 | 1414.3742.02 |
| BeiDou, 1Sat                                     | R&S®SMW-K407 | 1413.7115.02 |
| LTE Release 11                                   | R&S®SMW-K412 | 1413.8557.02 |
| LTE Release 12                                   | R&S®SMW-K413 | 1414.2030.02 |
| OFDM signal generation                           | R&S®SMW-K414 | 1414.4961.02 |
| Cellular IoT Release 13                          | R&S®SMW-K415 | 1414.2769.02 |
| DVB-S2/DVB-S2X                                   | R&S®SMW-K416 | 1414.2681.02 |
| Bluetooth® 5.x                                   | R&S®SMW-K417 | 1414.3371.02 |
| Verizon 5GTF                                     | R&S®SMW-K418 | 1414.3507.02 |
| LTE Release 13/14/15                             | R&S®SMW-K419 | 1414.3588.02 |
| OneWeb user-defined signal generation            | R&S®SMW-K430 | 1414.3820.02 |
| LoRa®                                            | R&S®SMW-K431 | 1414.6441.02 |
| Modernized BeiDou, 1 Sat                         | R&S®SMW-K432 | 1414.6629.02 |
| IEEE 802.11ad                                    | R&S®SMW-K441 | 1414.1385.02 |
| IEEE 802.11ax                                    | R&S®SMW-K442 | 1414.3294.02 |
| Cellular IoT Release 14                          | R&S®SMW-K443 | 1414.6093.02 |
| 5G New Radio                                     | R&S®SMW-K444 | 1414.5022.02 |
| Cellular IoT Release 15                          | R&S®SMW-K446 | 1414.6587.02 |

| Designation                                      | Туре           | Order No.    |
|--------------------------------------------------|----------------|--------------|
| Digital standards and options for the R&S®SMCV10 |                | '            |
| GSM/EDGE                                         | R&S®SMCVB-K240 | 1434.4150.02 |
| EDGE Evolution                                   | R&S®SMCVB-K241 | 1434.4173.02 |
| 3GPP FDD                                         | R&S®SMCVB-K242 | 1434.4196.02 |
| GPS, 1 Sat                                       | R&S®SMCVB-K244 | 1434.4215.02 |
| CDMA2000®                                        | R&S®SMCVB-K246 | 1434.4238.02 |
| 1xEV-DO Rev. A                                   | R&S®SMCVB-K247 | 1434.4250.02 |
| TD-SCDMA                                         | R&S®SMCVB-K250 | 1434.4273.02 |
| TD-SCDMA enhanced BS/MS test                     | R&S®SMCVB-K251 | 1434.4296.02 |
| DVB-T/DVB-H                                      | R&S®SMCVB-K252 | 1434.4315.02 |
| DAB/T-DMB                                        | R&S®SMCVB-K253 | 1434.4338.02 |
| IEEE 802.11 a/b/g/n/j/p                          | R&S®SMCVB-K254 | 1434.4350.02 |
| LTE Release 8                                    | R&S®SMCVB-K255 | 1434.4373.02 |
| Bluetooth® EDR                                   | R&S®SMCVB-K260 | 1434.4396.02 |
| Multicarrier CW signal generation                | R&S®SMCVB-K261 | 1434.4415.02 |
| AWGN                                             | R&S®SMCVB-K262 | 1434.4438.02 |
| Galileo, 1 Sat                                   | R&S®SMCVB-K266 | 1434.4450.02 |
| 3GPP FDD HSPA/HSPA+, enhanced BS/MS tests        | R&S®SMCVB-K283 | 1434.4473.02 |
| LTE Release 9                                    | R&S®SMCVB-K284 | 1434.4496.02 |
| LTE Release 10                                   | R&S®SMCVB-K285 | 1434.4515.02 |
| IEEE 802.11ac                                    | R&S®SMCVB-K286 | 1434.4538.02 |
| 1xEV-DO Rev. B                                   | R&S®SMCVB-K287 | 1434.4550.02 |
| NFC A/B/F                                        | R&S®SMCVB-K289 | 1434.4573.02 |
| GLONASS, 1 Sat                                   | R&S®SMCVB-K294 | 1434.4596.02 |
| NavIC (IRNSS), 1 Sat                             | R&S®SMCVB-K297 | 1434.5734.02 |
| Modernized GPS, 1 Sat                            | R&S®SMCVB-K298 | 1434.4615.02 |
| BeiDou, 1 Sat                                    | R&S®SMCVB-K407 | 1434.4638.02 |
| LTE Release 11                                   | R&S®SMCVB-K412 | 1434.4650.02 |
| LTE Release 12                                   | R&S®SMCVB-K413 | 1434.4673.02 |
| OFDM signal generation                           | R&S®SMCVB-K414 | 1434.4696.02 |
| Cellular IoT Release 13                          | R&S®SMCVB-K415 | 1434.4738.02 |
| DVB-S2/DVB-S2X                                   | R&S®SMCVB-K416 | 1434.4715.02 |
| Bluetooth® 5.x                                   | R&S®SMCVB-K417 | 1434.4750.02 |
| Verizon 5GTF                                     | R&S®SMCVB-K418 | 1434.4773.02 |
| LTE Release 13/14/15                             | R&S®SMCVB-K419 | 1434.4796.02 |
| LoRa <sup>®</sup>                                | R&S®SMCVB-K431 | 1434.4815.02 |
| Modernized BeiDou, 1 Sat                         | R&S®SMCVB-K432 | 1434.5740.02 |
| IEEE 802.11ax                                    | R&S®SMCVB-K442 | 1434.4838.02 |
| Cellular IoT Release 14                          | R&S®SMCVB-K443 | 1434.4850.02 |
| 5G New Radio                                     | R&S®SMCVB-K444 | 1434.4873.02 |
| Cellular IoT Release 15                          | R&S®SMCVB-K446 | 1434.5705.02 |

| Designation                                      | Туре           | Order No.    |
|--------------------------------------------------|----------------|--------------|
| Digital standards and options for the R&S®SMBV10 | 0B             | ·            |
| GSM/EDGE                                         | R&S®SMBVB-K240 | 1423.8166.02 |
| EDGE Evolution                                   | R&S®SMBVB-K241 | 1423.8172.02 |
| 3GPP FDD                                         | R&S®SMBVB-K242 | 1423.8189.02 |
| GPS, 1 Sat                                       | R&S®SMBVB-K244 | 1423.8195.02 |
| CDMA2000®                                        | R&S®SMBVB-K246 | 1423.8208.02 |
| 1xEV-DO Rev. A                                   | R&S®SMBVB-K247 | 1423.8214.02 |
| TD-SCDMA                                         | R&S®SMBVB-K250 | 1423.8220.02 |
| TD-SCDMA enhanced BS/MS test                     | R&S®SMBVB-K251 | 1423.8237.02 |
| DVB-T/DVB-H                                      | R&S®SMBVB-K252 | 1423.8243.02 |
| DAB/T-DMB                                        | R&S®SMBVB-K253 | 1423.8250.02 |
| IEEE 802.11 a/b/g/n/j/p                          | R&S®SMBVB-K254 | 1423.8266.02 |
| LTE Release 8                                    | R&S®SMBVB-K255 | 1423.8272.02 |
| Bluetooth® EDR                                   | R&S®SMBVB-K260 | 1423.8295.02 |
| Multicarrier CW signal generation                | R&S®SMBVB-K261 | 1423.8308.02 |
| AWGN                                             | R&S®SMBVB-K262 | 1423.8314.02 |
| Galileo, 1 Sat                                   | R&S®SMBVB-K266 | 1423.8320.02 |
| 3GPP FDD HSPA/HSPA+, enhanced BS/MS tests        | R&S®SMBVB-K283 | 1423.8337.02 |
| LTE Release 9                                    | R&S®SMBVB-K284 | 1423.8343.02 |
| LTE Release 10                                   | R&S®SMBVB-K285 | 1423.8350.02 |
| IEEE 802.11ac                                    | R&S®SMBVB-K286 | 1423.8366.02 |
| 1xEV-DO Rev. B                                   | R&S®SMBVB-K287 | 1423.8372.02 |
| NFC A/B/F                                        | R&S®SMBVB-K289 | 1423.8389.02 |
| GLONASS, 1 Sat                                   | R&S®SMBVB-K294 | 1423.8395.02 |
| NavIC (IRNSS), 1 Sat                             | R&S®SMBVB-K297 | 1423.8695.02 |
| Modernized GPS, 1 Sat                            | R&S®SMBVB-K298 | 1423.8408.02 |
| BeiDou, 1 Sat                                    | R&S®SMBVB-K407 | 1423.8489.02 |
| LTE Release 11                                   | R&S®SMBVB-K412 | 1423.8495.02 |
| LTE Release 12                                   | R&S®SMBVB-K413 | 1423.8508.02 |
| OFDM signal generation                           | R&S®SMBVB-K414 | 1423.8595.02 |
| Cellular IoT Release 13                          | R&S®SMBVB-K415 | 1423.8514.02 |
| DVB-S2/DVB-S2X                                   | R&S®SMBVB-K416 | 1423.8520.02 |
| Bluetooth® 5.x                                   | R&S®SMBVB-K417 | 1423.8537.02 |
| Verizon 5GTF                                     | R&S®SMBVB-K418 | 1423.8543.02 |
| LTE Release 13/14/15                             | R&S®SMBVB-K419 | 1423.8550.02 |
| LoRa®                                            | R&S®SMBVB-K431 | 1423.8737.02 |
| Modernized BeiDou, 1 Sat                         | R&S®SMBVB-K432 | 1423.8837.02 |
| IEEE 802.11ax                                    | R&S®SMBVB-K442 | 1423.8566.02 |
| Cellullar IoT Release 14                         | R&S®SMBVB-K443 | 1423.8643.02 |
| 5G New Radio                                     | R&S®SMBVB-K444 | 1423.8614.02 |
| Cellular IoT Release 15                          | R&S®SMBVB-K446 | 1423.8814.02 |

| Designation                                       | Туре                      | Order No.    |
|---------------------------------------------------|---------------------------|--------------|
| Digital standards and options for the R&S®SGT100A |                           |              |
| GSM/EDGE                                          | R&S®SGT-K240              | 1419.5950.02 |
| EDGE Evolution                                    | R&S®SGT-K241              | 1419.6004.02 |
| 3GPP FDD                                          | R&S®SGT-K242              | 1419.6056.02 |
| GPS, 1 Sat                                        | R&S®SGT-K244              | 1419.6104.02 |
| CDMA2000®                                         | R&S®SGT-K246              | 1419.6156.02 |
| 1xEV-DO Rev. A                                    | R&S®SGT-K247              | 1419.6204.02 |
| IEEE 802.16                                       | R&S <sup>®</sup> SGT-K249 | 1419.6504.02 |
| TD-SCDMA                                          | R&S®SGT-K250              | 1419.6556.02 |
| TD-SCDMA enhanced BS/MS test                      | R&S®SGT-K251              | 1419.6604.02 |
| DVB-T/DVB-H                                       | R&S®SGT-K252              | 1419.6656.02 |
| DAB/T-DMB                                         | R&S®SGT-K253              | 1419.6704.02 |
| IEEE 802.11 (a/b/g/n/j/p)                         | R&S®SGT-K254              | 1419.6756.02 |
| LTE Release 8                                     | R&S®SGT-K255              | 1419.6804.02 |
| Bluetooth® EDR                                    | R&S®SGT-K260              | 1419.6856.02 |
| Multicarrier CW signal generation                 | R&S®SGT-K261              | 1419.6904.03 |
| AWGN                                              | R&S®SGT-K262              | 1419.6956.02 |
| Galileo, 1 Sat                                    | R&S®SGT-K266              | 1419.7000.02 |
| 3GPP FDD HSPA/HSPA+, enhanced BS/MS tests         | R&S®SGT-K283              | 1419.7100.02 |
| LTE Release 9                                     | R&S®SGT-K284              | 1419.7152.07 |
| LTE Release 10 (LTE-Advanced)                     | R&S®SGT-K285              | 1419.7200.02 |
| IEEE 802.11ac                                     | R&S <sup>®</sup> SGT-K286 | 1419.7252.07 |
| 1xEV-DO Rev. B                                    | R&S <sup>®</sup> SGT-K287 | 1419.7300.02 |
| NFC A/B/F                                         | R&S®SGT-K289              | 1419.7352.02 |
| GLONASS, 1 Sat                                    | R&S®SGT-K294              | 1419.7400.02 |
| Modernized GPS, 1 Sat                             | R&S®SGT-K298              | 1419.5766.02 |
| LTE Release 11                                    | R&S <sup>®</sup> SGT-K412 | 1419.7600.02 |
| LTE Release 12                                    | R&S®SGT-K413              | 1419.8159.02 |
| OFDM signal generation                            | R&S®SGT-K414              | 1419.8188.02 |
| Cellular IoT Release 13                           | R&S®SGT-K415              | 1426.3607.02 |
| DVB-S2/DVB-S2X                                    | R&S <sup>®</sup> SGT-K416 | 1426.3707.02 |
| Bluetooth® 5.x                                    | R&S®SGT-K417              | 1426.3759.02 |
| Verizon 5GTF                                      | R&S®SGT-K418              | 1419.7781.02 |
| LTE Release 13/14/15                              | R&S®SGT-K419              | 1426.3859.02 |
| LoRa <sup>®</sup>                                 | R&S®SGT-K431              | 1419.7881.02 |
| IEEE 802.11ax                                     | R&S®SGT-K442              | 1426.3807.02 |
| Cellular IoT Release 14                           | R&S®SGT-K443              | 1419.7752.02 |
| 5G New Radio                                      | R&S®SGT-K444              | 1419.5908.02 |
| Cellular IoT Release 15                           | R&S®SGT-K446              | 1419.8171.02 |

| Designation                                                 | Туре                                              | Order No.                               |
|-------------------------------------------------------------|---------------------------------------------------|-----------------------------------------|
| Options for the R&S®CMW500 and R&S®CMW100                   |                                                   | 1,,,,,,,,,,,,,,,,,,,,,,,,,,,,,,,,,,,,,, |
| Permanent R&S®CMW license:                                  | R&S®CMW-KW010                                     | 1204.9000.02                            |
| enabling R&S®WinIQSIM2™ waveform, AWGN                      |                                                   |                                         |
| Permanent R&S®CMW license:                                  | R&S®CMW-KW200                                     | 1203.0951.02                            |
| enabling R&S®WinIQSIM2™ waveform, GSM/EDGE                  |                                                   |                                         |
| Permanent R&S®CMW license:                                  | R&S®CMW-KW201                                     | 1204.8456.02                            |
| enabling R&S®WinIQSIM2™ waveform, EDGE Evolution            |                                                   |                                         |
| extension of R&S®CMW-KW200                                  |                                                   |                                         |
| Permanent R&S®CMW license:                                  | R&S®CMW-KW300                                     | 1211.0686.02                            |
| enabling R&S®WinIQSIM2™ waveform, LTE NB-IoT                |                                                   |                                         |
| Permanent R&S®CMW license:                                  | R&S®CMW-KW400                                     | 1203.1006.02                            |
| enabling R&S <sup>®</sup> WinIQSIM2™ waveform, WCDMA        |                                                   |                                         |
| Permanent R&S®CMW license:                                  | R&S®CMW-KW401                                     | 1203.1058.02                            |
| enabling R&S <sup>®</sup> WinIQSIM2™ waveform, WCDMA, HSDPA |                                                   |                                         |
| extension of R&S®CMW-KW400                                  |                                                   |                                         |
| Permanent R&S®CMW license:                                  | R&S®CMW-KW402                                     | 1203.1106.02                            |
| enabling R&S®WinIQSIM2™ waveform, WCDMA, HSUPA              | . 10.0                                            | 120011100102                            |
| extension of R&S®CMW-KW401                                  |                                                   |                                         |
| Permanent R&S®CMW license:                                  | R&S®CMW-KW403                                     | 1203.9059.02                            |
| enabling R&S®WinIQSIM2™ waveform, WCDMA,                    | 1.00 0000 1000                                    | 1200.000.02                             |
| HSPA+ extension of R&S®CMW-KW401 and/or                     |                                                   |                                         |
| R&S®CMW-KW402                                               |                                                   |                                         |
| Permanent R&S®CMW license:                                  | R&S®CMW-KW500                                     | 1203.5553.02                            |
|                                                             | R&S*CIVIVV-KVV500                                 | 1203.5553.02                            |
| enabling R&S®WinIQSIM2™ waveform, LTE                       | D & C ® C N M A / L/M / C O O                     | 1000 5700 00                            |
| Permanent R&S®CMW license:                                  | R&S®CMW-KW502                                     | 1208.5780.02                            |
| enabling R&S®WinIQSIM2™ waveform, LTE R10                   |                                                   |                                         |
| extension of R&S®CMW-KW500                                  | D. 0000 D. 1. 1. 1. 1. 1. 1. 1. 1. 1. 1. 1. 1. 1. | 1011 1000 00                            |
| Permanent R&S®CMW license:                                  | R&S®CMW-KW504                                     | 1211.1082.02                            |
| enabling R&S <sup>®</sup> WinIQSIM2™ Waveform, LTE R12      |                                                   |                                         |
| extension of R&S®CMW-KW500                                  |                                                   |                                         |
| Permanent R&S®CMW license:                                  | R&S®CMW-KW514                                     | 1211.2743.02                            |
| enabling R&S <sup>®</sup> WinIQSIM2™ waveform, LTE R13 LAA  |                                                   |                                         |
| extension of R&S®CMW-KW500                                  |                                                   |                                         |
| Permanent R&S®CMW license:                                  | R&S®CMW-KW570                                     | 1211.3033.02                            |
| enabling R&S®WinIQSIM2™ waveform, LTE R14 C-V2X             |                                                   |                                         |
| extension of R&S®CMW-KW500                                  |                                                   |                                         |
| Permanent R&S®CMW license:                                  | R&S®CMW-KW590                                     | 1211.0705.02                            |
| enabling R&S®WinIQSIM2™ waveform, LTE MTC                   |                                                   |                                         |
| Permanent R&S®CMW license:                                  | R&S®CMW-KW6000                                    | 1211.2914.02                            |
| enabling R&S®WinIQSIM2™ waveform, 5G NR                     |                                                   |                                         |
| Permanent R&S®CMW license:                                  | R&S®CMW-KW610                                     | 1203.6408.02                            |
| enabling R&S®WinIQSIM2™ waveform, Bluetooth®                |                                                   |                                         |
| Permanent R&S®CMW license:                                  | R&S®CMW-KW620                                     | 1203.5953.02                            |
| enabling R&S <sup>®</sup> WinIQSIM2™ waveform, GPS          |                                                   |                                         |
| Permanent R&S®CMW license:                                  | R&S®CMW-KW621                                     | 1207.8305.02                            |
| enabling R&S®WinIQSIM2™ waveform, GLONASS                   |                                                   |                                         |
| Permanent R&S®CMW license:                                  | R&S®CMW-KW622                                     | 1207.8357.02                            |
| enabling R&S®WinIQSIM2™ waveform, Galileo                   |                                                   |                                         |
| Permanent R&S®CMW license:                                  | R&S®CMW-KW623                                     | 1208.8280.02                            |
| enabling R&S®WinIQSIM2™ waveform, BeiDou                    |                                                   | 1200.0200.02                            |
| Permanent R&S®CMW license:                                  | R&S®CMW-KW630                                     | 1203.6050.02                            |
| enabling R&S®WinIQSIM2™ waveform, DVB                       | 1.ao Oivivy-I.vv050                               | 1200.0000.02                            |
| Permanent R&S®CMW license:                                  | R&S®CMW-KW632                                     | 1208.8280.02                            |
| enabling R&S®WinIQSIM2™ waveform, DAB                       | NGO CIVIVY-NVVOOZ                                 | 1200.0200.02                            |
| Permanent R&S®CMW license:                                  | R&S®CMW-KW650                                     | 1202 1259 02                            |
|                                                             | Las Civivy-KVV000                                 | 1203.1258.02                            |
| enabling R&S®WinIQSIM2™ waveform,                           |                                                   |                                         |
| WLAN IEEE 802.11a/b/g/n/j/p                                 | DO ORONAN IONOSO                                  | 1007 0004 00                            |
| Permanent R&S®CMW license:                                  | R&S®CMW-KW656                                     | 1207.9001.02                            |
| enabling R&S®WinIQSIM2™ waveform,                           |                                                   |                                         |
| WLAN IEEE 802.11ac                                          | D. 000 111 111 111                                | 1011 0                                  |
| Permanent R&S®CMW license:                                  | R&S®CMW-KW657                                     | 1211.0805.02                            |
| enabling R&S <sup>®</sup> WinIQSIM2™ waveform,              |                                                   |                                         |
| WLAN IEEE 802.11ax                                          |                                                   |                                         |
| Permanent R&S®CMW license:                                  | R&S®CMW-KW683                                     | 1211.4081.02                            |
| enabling R&S®WinIQSIM2™ waveform,                           |                                                   |                                         |
| Low Rate WAN (LoRaWAN™)                                     |                                                   |                                         |

| Designation                                                   | Туре                                    | Order No.    |
|---------------------------------------------------------------|-----------------------------------------|--------------|
| Permanent R&S®CMW license:                                    | R&S®CMW-KW750                           | 1203.1406.02 |
| enabling R&S®WinIQSIM2™ waveform, TD-SCDMA                    |                                         |              |
| Permanent R&S®CMW license:                                    | R&S®CMW-KW751                           | 1203.1458.02 |
| enabling R&S®WinIQSIM2™ waveform, TD-SCDMA                    |                                         |              |
| enhancements, extension of R&S®CMW-KW750                      |                                         |              |
| Permanent R&S®CMW license:                                    | R&S®CMW-KW800                           | 1203.1506.02 |
| enabling R&S®WinIQSIM2™ waveform, CDMA2000®                   |                                         |              |
| Permanent R&S®CMW license:                                    | R&S®CMW-KW880                           | 1203.1558.02 |
| enabling R&S®WinIQSIM2™ waveform, 1xEV-DO                     |                                         |              |
| Options for the R&S®CMW290                                    |                                         |              |
| Permanent R&S®CMW license:                                    | R&S®CMW-KW010                           | 1204.9000.02 |
| enabling R&S <sup>®</sup> WinIQSIM2™ waveform, AWGN           |                                         |              |
| Permanent R&S®CMW license:                                    | R&S <sup>®</sup> CMW-KW200              | 1203.0951.02 |
| enabling R&S®WinIQSIM2™ waveform, GSM/EDGE                    |                                         |              |
| Permanent R&S®CMW license:                                    | R&S®CMW-KW201                           | 1204.8456.02 |
| enabling R&S <sup>®</sup> WinIQSIM2™ waveform, EDGE evolution |                                         |              |
| extension of R&S®CMW-KW200                                    |                                         |              |
| Permanent R&S®CMW license:                                    | R&S®CMW-KW400                           | 1203.1006.02 |
| enabling R&S®WinIQSIM2™ waveform, WCDMA                       |                                         |              |
| Permanent R&S®CMW license:                                    | R&S®CMW-KW401                           | 1203.1058.02 |
| enabling R&S <sup>®</sup> WinIQSIM2™ waveform, WCDMA, HSDPA   |                                         |              |
| extension of R&S®CMW-KW400                                    |                                         |              |
| Permanent R&S®CMW license:                                    | R&S®CMW-KW402                           | 1203.1106.02 |
| enabling R&S <sup>®</sup> WinIQSIM2™ waveform, WCDMA, HSUPA   |                                         |              |
| extension of R&S®CMW-KW401                                    |                                         |              |
| Permanent R&S®CMW license:                                    | R&S®CMW-KW403                           | 1203.9059.02 |
| enabling R&S®WinIQSIM2™ waveform, WCDMA,                      |                                         |              |
| HSPA+ extension of R&S®CMW-KW401 and/or                       |                                         |              |
| R&S®CMW-KW402                                                 |                                         |              |
| Permanent R&S®CMW license:                                    | R&S®CMW-KW500                           | 1203.5553.02 |
| enabling R&S®WinIQSIM2™ waveform, LTE                         |                                         |              |
| Permanent R&S®CMW license:                                    | R&S®CMW-KW610                           | 1203.6408.02 |
| enabling R&S®WinIQSIM2™ waveform, Bluetooth®                  | Da Georgia Lancos                       | 1000 5050 00 |
| Permanent R&S®CMW license:                                    | R&S®CMW-KW620                           | 1203.5953.02 |
| enabling R&S®WinIQSIM2™ waveform, GPS                         | D 0 0 0 0 0 0 0 0 0 0 0 0 0 0 0 0 0 0 0 | 1007 0005 00 |
| Permanent R&S®CMW license:                                    | R&S®CMW-KW621                           | 1207.8305.02 |
| enabling R&S®WinIQSIM2™ waveform, GLONASS                     | Da Cachana Idagooo                      | 1007.0057.00 |
| Permanent R&S®CMW license:                                    | R&S®CMW-KW622                           | 1207.8357.02 |
| enabling R&S®WinIQSIM2™ waveform, Galileo                     | December 100000                         | 4000 0000 00 |
| Permanent R&S®CMW license:                                    | R&S®CMW-KW623                           | 1208.8280.02 |
| enabling R&S®WinIQSIM2™ waveform, BeiDou                      | DA OBOMAN IOMODO                        | 1000 0050 00 |
| Permanent R&S®CMW license:                                    | R&S®CMW-KW630                           | 1203.6050.02 |
| enabling R&S®WinIQSIM2™ waveform, DVB                         | DAGRONAL IGNIOSO                        | 1000 1050 00 |
| Permanent R&S®CMW license:                                    | R&S®CMW-KW650                           | 1203.1258.02 |
| enabling R&S®WinIQSIM2™ waveform,                             |                                         |              |
| WLAN IEEE 802.11a/b/g/n/j/p Permanent R&S®CMW license:        | R&S®CMW-KW656                           | 1207.9001.02 |
| enabling R&S®WinIQSIM2™ waveform,                             | R&S*CIVIVV-KVV000                       | 1207.9001.02 |
| WLAN IEEE 802.11ac                                            |                                         |              |
| Permanent R&S®CMW license:                                    | R&S®CMW-KW657                           | 1211.0805.02 |
| enabling R&S®WinIQSIM2™ waveform,                             | IXAS CIVIVV-IXVVOS/                     | 1211.0003.02 |
| WLAN IEEE 802.11ax                                            |                                         |              |
| Permanent R&S®CMW license:                                    | R&S®CMW-KW750                           | 1203.1406.02 |
| enabling R&S®WinIQSIM2™ waveform, TD-SCDMA                    | INGO CIVIVV-INV/100                     | 1203.1400.02 |
| Permanent R&S®CMW license:                                    | R&S®CMW-KW751                           | 1203.1458.02 |
| enabling R&S®WinIQSIM2™ waveform, TD-SCDMA                    | TOO ONIVETOVIO                          | 1200.1400.02 |
| enhancements, extension of R&S®CMW-KW750                      |                                         |              |
| Permanent R&S®CMW license:                                    | R&S®CMW-KW800                           | 1203.1506.02 |
| enabling R&S®WinIQSIM2™ waveform, CDMA2000®                   | TAGO CIVIVV-IXVVOUU                     | 1200.1000.02 |
| Shasing rac viniscollic wavelelli, ObinA2000                  | +                                       |              |
| Permanent R&S®CMW license:                                    | R&S®CMW-KW880                           | 1203.1558.02 |

| Designation                                                    | Туре          | Order No.    |
|----------------------------------------------------------------|---------------|--------------|
| Options for the R&S®CMW270                                     |               |              |
| Permanent R&S®CMW license:                                     | R&S®CMW-KW010 | 1204.9000.02 |
| enabling R&S®WinIQSIM2™ waveform, AWGN                         |               |              |
| Permanent R&S®CMW license:                                     | R&S®CMW-KW610 | 1203.6408.02 |
| enabling R&S®WinIQSIM2™ waveform, Bluetooth®                   |               |              |
| Permanent R&S®CMW license:                                     | R&S®CMW-KW620 | 1203.5953.02 |
| enabling R&S®WinIQSIM2™ waveform, GPS                          |               |              |
| Permanent R&S®CMW license:                                     | R&S®CMW-KW621 | 1207.8305.02 |
| enabling R&S®WinIQSIM2™ waveform, GLONASS                      |               |              |
| Permanent R&S®CMW license:                                     | R&S®CMW-KW622 | 1207.8357.02 |
| enabling R&S®WinIQSIM2™ waveform, Galileo                      |               |              |
| Permanent R&S®CMW license:                                     | R&S®CMW-KW623 | 1208.8280.02 |
| enabling R&S®WinIQSIM2™ waveform, Beidou                       |               |              |
| Permanent R&S®CMW license:                                     | R&S®CMW-KW650 | 1203.1258.02 |
| enabling R&S®WinIQSIM2™ waveform,                              |               |              |
| WLAN IEEE 802.11a/b/g/n/j/p                                    |               |              |
| Permanent R&S®CMW license:                                     | R&S®CMW-KW656 | 1207.9001.02 |
| enabling R&S <sup>®</sup> WinIQSIM2™ waveform,                 |               |              |
| WLAN IEEE 802.11ac                                             |               |              |
| Permanent R&S®CMW license:                                     | R&S®CMW-KW657 | 1211.0805.02 |
| enabling R&S®WinIQSIM2™ waveform,                              |               |              |
| WLAN IEEE 802.11ax                                             |               |              |
| Permanent R&S®CMW license:                                     | R&S®CMW-KW683 | 1211.4081.02 |
| enabling R&S®WinIQSIM2™ waveform,                              |               |              |
| Low Rate WAN (LoRaWAN™)                                        |               |              |
| Options for the R&S®CMA180                                     |               |              |
| Permanent R&S®CMA license:                                     | R&S®CMA-KW620 | 1209.6222.02 |
| enabling R&S®WinIQSIM2™ waveform, GPS                          |               |              |
| Permanent R&S®CMA license:                                     | R&S®CMA-KW621 | 1209.6245.02 |
| enabling R&S <sup>®</sup> WinIQSIM2™ waveform, GLONASS         |               |              |
| Permanent R&S®CMA license:                                     | R&S®CMA-KW622 | 1209.6268.02 |
| enabling R&S <sup>®</sup> WinIQSIM2™ waveform, Galileo         |               |              |
| Permanent R&S®CMA license:                                     | R&S®CMA-KW668 | 1209.6874.02 |
| enabling R&S <sup>®</sup> WinIQSIM2™ waveform, Tetra Release 2 |               |              |

The Bluetooth® word mark and logos are registered trademarks owned by Bluetooth SIG, Inc. and any use of such marks by Rohde & Schwarz is under license.

CDMA2000® is a registered trademark of the Telecommunications Industry Association (TIA-USA).

WiMAX Forum is a registered trademark of the WiMAX Forum. WiMAX, the WiMAX Forum logo, WiMAX Forum Certified, and the WiMAX Forum Certified logo are trademarks of the WiMAX Forum.

#### Service that adds value

- Local und personalized Customized and flexible Uncompromising quality Long-term dependability

#### Rohde & Schwarz

The Rohde & Schwarz electronics group offers innovative solutions in the following business fields: test and measurement, broadcast and media, secure communications, cybersecurity, monitoring and network testing. Founded more than 80 years ago, the independent company which is headquartered in Munich, Germany, has an extensive sales and service network with locations in more than 70 countries.

www.rohde-schwarz.com

#### Sustainable product design

- ► Environmental compatibility and eco-footprint
- ► Energy efficiency and low emissions
- ► Longevity and optimized total cost of ownership

Certified Quality Management ISO 9001

Certified Environmental Management ISO 14001

#### Rohde & Schwarz training

www.training.rohde-schwarz.com

#### Rohde & Schwarz customer support

www.rohde-schwarz.com/support

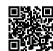